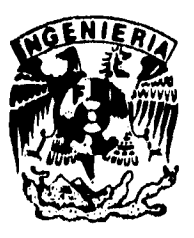

## **DIVISION DE ESTUDIOS DE POSGRADO**

01162

**Facultad de Ingeniería** 

**CURVAS INTENSIDAD-DURACION-PERIODO DE RETORNO PARA LA VERTIENTE DEL GOLFO DE MEXICO** 

### JAQUELINE LAFRAGUA CONTRERAS

# **TESIS**

PRESENTADA A LA DIVISION DE ESTUDIOS DE POSGRADO DE LA FACULTAD DE INGENIERIA

DE LA **UNIVERSIDAD NACIONAL AUTONOMA DE MEXICO** 

> COMO REQUISITO PARA OBTENER EL GRADO DE

## **MAESTRO EN INGENIERIA**  (HIDRAULICA)

CIUDAD UNIVERSITARIA 1 9 9 6

**TESIS C011 !ALLA, DE ORIGEN** 

 TESIS CON FALLA DE ORIGEN

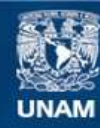

Universidad Nacional Autónoma de México

**UNAM – Dirección General de Bibliotecas Tesis Digitales Restricciones de uso**

### **DERECHOS RESERVADOS © PROHIBIDA SU REPRODUCCIÓN TOTAL O PARCIAL**

Todo el material contenido en esta tesis esta protegido por la Ley Federal del Derecho de Autor (LFDA) de los Estados Unidos Mexicanos (México).

**Biblioteca Central** 

Dirección General de Bibliotecas de la UNAM

El uso de imágenes, fragmentos de videos, y demás material que sea objeto de protección de los derechos de autor, será exclusivamente para fines educativos e informativos y deberá citar la fuente donde la obtuvo mencionando el autor o autores. Cualquier uso distinto como el lucro, reproducción, edición o modificación, será perseguido y sancionado por el respectivo titular de los Derechos de Autor.

**El presente trabajo se imprimió con el apoyo del Instituto Mexicano de Tecnología del Agua** 

**A mis padres y familiares** 

**A mis compañeros y amigos** 

#### **Agradecimientos**

**Al Dr. Francisco Javier Aparicio Mijares por su dirección y apoyo en la elaboración de este trabajo. IMTA** 

**Al Dr. Ramón Domínguez Mora por sus acertados consejos durante la revisión. II-UNAM** 

**Al Ing. Jésus Fernando Romero Magaña por facilitarme la información pluviográfica de las estaciones analizadas. SCT** 

A mis sinodales Dr. Ramón Domínguez Mora, Dr. Carlos Escalante Sandoval, Dr. **Alvaro Muñoz Mendoza y M.I. Jorge Sánchez Sesma.** 

**A mis profesores de la División de Estudios de Posgrado de la Facultad de Ingeniería Campus Morelos, por la formación recibida.** 

### **CURVAS INTENSIDAD-DURACION-PERIODO DE RETORNO PARA LA VERTIENTE DEL GOLFO DE MEXICO**

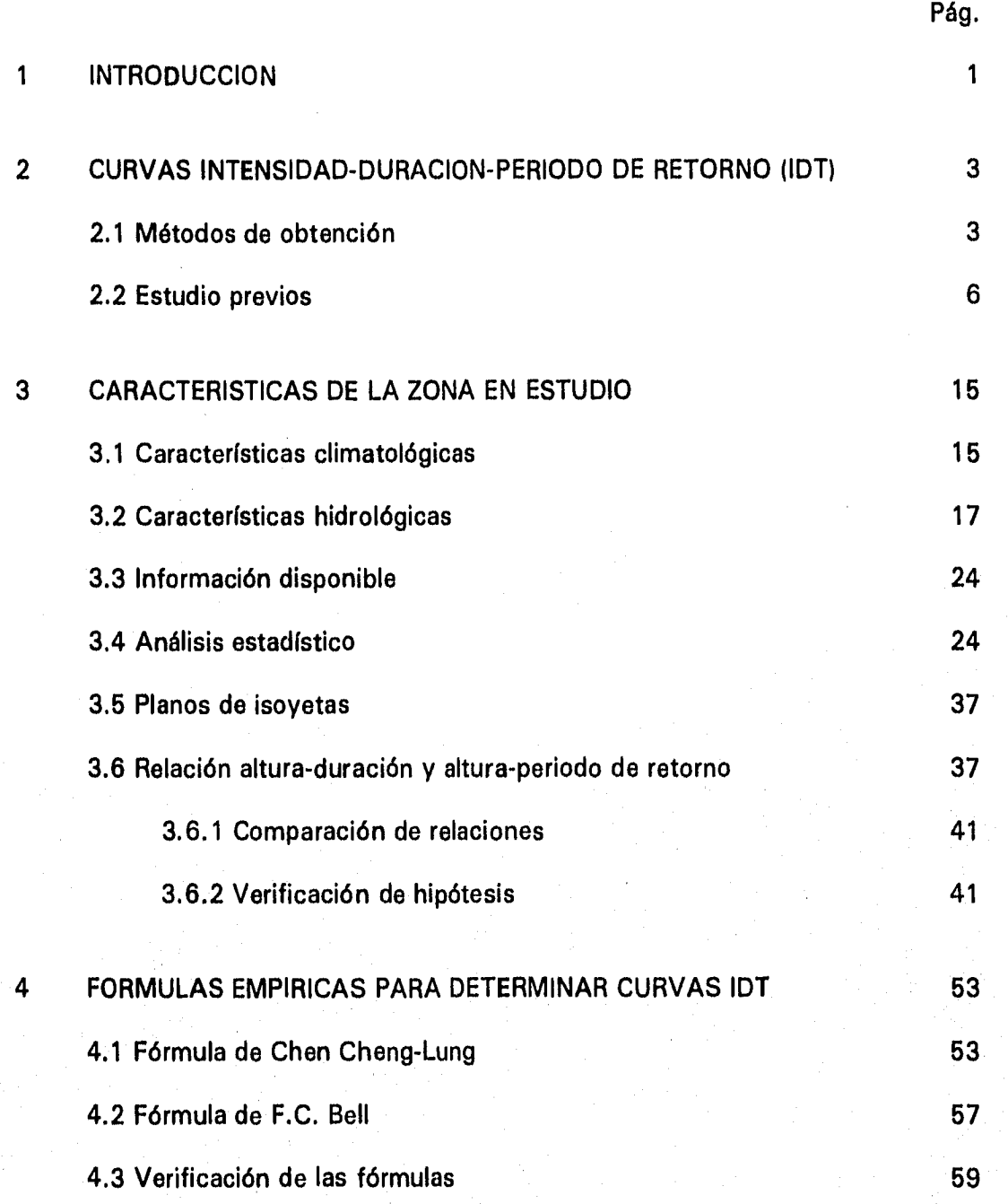

### **CURVAS INTENSIDAD-DURACION-PERIODO DE RETORNO PARA LA VERTIENTE DEL GOLFO DE MEXICO**

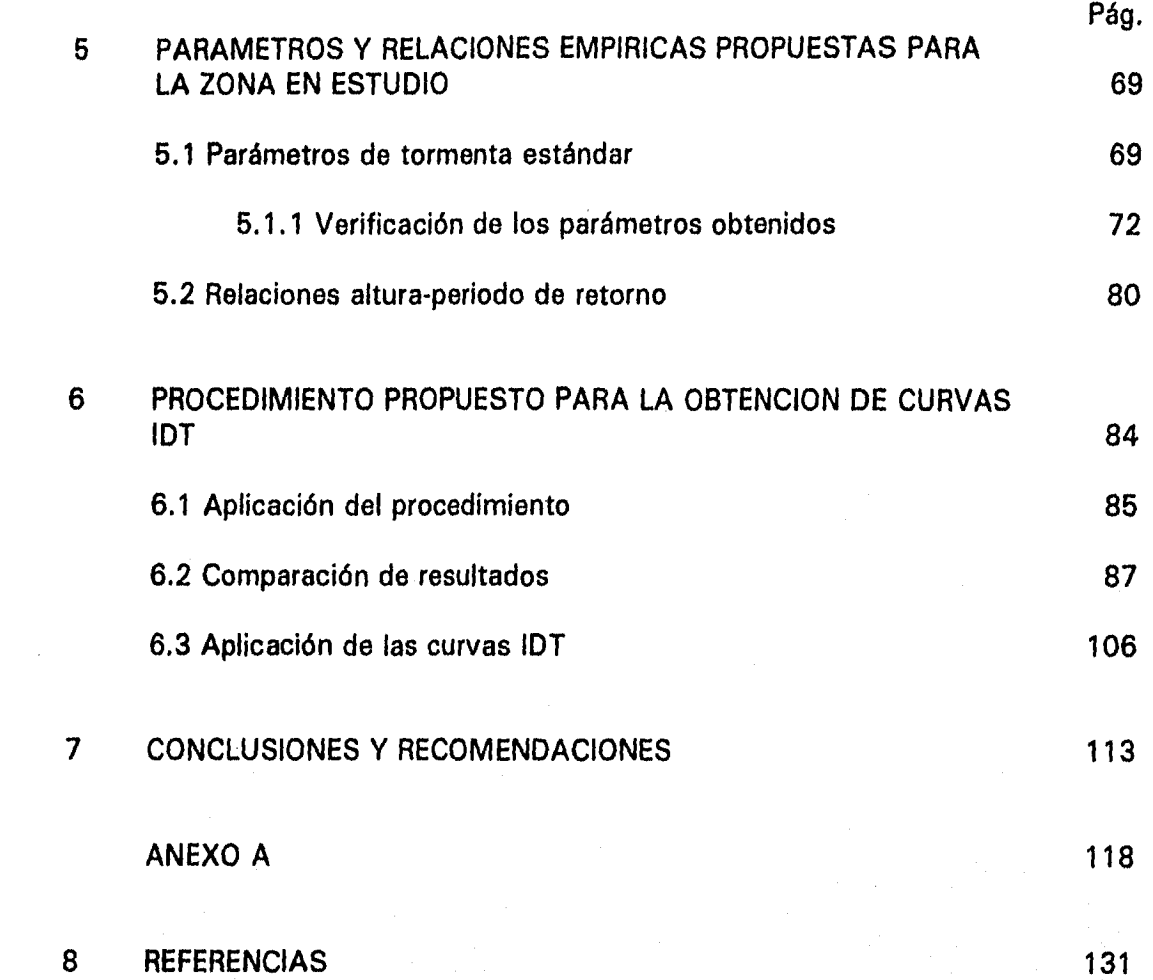

#### 1. , INTRODUCCION

Una ecuación de intensidad de lluvia-duración-periodo de retorno (IDT) es necesaria para la planeación y diseño de proyectos de recursos hidráulicos. La estimación de intensidades de lluvia de diferentes duraciones y periodos de retorno son también útiles en la estimación de escurrimientos (Kothyari y Garde, 1992).

El daño y destrucción de proyectos hidráulicos por lluvias extremas y los costos ocasionados por estructuras sobrediseñadas pueden reducirse a través de una adecuada estimación de relaciones IDT.

Una ecuación IDT integra las relaciones intensidad de lluvia-duración e intensidad de lluvia-periodo de retorno. Bell (1969) demostró que la primera relación es independiente del periodo de retorno y la segunda, independiente de la duración.

En estudios previos, Bell (1969), Chen (1983), Kothyari y Garde (1983), cada autor elige a su criterio las alturas de lluvia que mejor describen el patrón geográfico de la lluvia. Tal es el caso de la relación propuesta por Bell (1969) que utiliza una altura de lluvia, correspondiente a 10 años y 1 h ( $R_1^{10}$ ); o como la relación de Chen (1983) que utiliza tres alturas de lluvia ( $R_1^{10}$ ,  $R_{24}^{10}$  y  $R_1^{100}$ ). La diferencia entre ambas fórmulas son las consideraciones hechas en las relaciones altura-duración y altura-periodo de retorno.

En México se obtienen curvas IDT con dos métodos; método intensidad-periodo de retorno y el método de correlación lineal múltiple (Aparicio,1992). Ambos métodos requieren información de pluviógrafo; sin embargo, la red pluviográfica es escasa y hay regiones del país en donde prácticamente no existe. Mientras mayor sea la cantidad de información de que se disponga para el diseño de las obras hidráulicas, la precisión de las estimaciones será mayor. Cuando no se dispone de información pluviográfica se usa la fórmula de Bell.

Se seleccionó la zona en estudio dentro de la vertiente del Golfo de México con la finalidad de considerar cuencas en donde se presentan grandes avenidas, que producen inundaciones que se traducen en graves pérdidas económicas y en ocasiones en pérdidas humanas, como es el caso de la cuenca del Papaloapan, Coatzacoalcos y Grijalva. Se espera que los resultados del trabajo permitan representar las características de la precipitación a través de curvas IDt, para posteriormente ser utilizadas en el diseño de obras hidráulicas, incluyendo las de control de avenidas.

1

Los objetivos del trabajo son: a) verificar la aplicabílídad de las fórmulas de Bell y Chen, y determinar sí las características de las lluvias de corta duración son realmente independientes de factores geográficos en la zona en estudio y b) proponer un método empírico que permita estimar curvas IDT, en la vertiente del Golfo *de* México que luego pueda extenderse a otras regiones del país, con los datos disponibles habitualmente y con un error *de* estimación pequeño.

El trabajo se desarrolla de la siguiente manera: en el capítulo 2 se definen las curvas IDT, señalando lo que representan y su utilidad. Se describen, en términos generales, ecuaciones empíricas propuestas por algunos autores, así como las obtenidas en estudios previos. En el mismo capítulo se presentan los métodos de obtención en México.

En el capítulo 3 se define la zona en estudio caracterizándola climatológica e hidrológicamente; se explica la procedencia de la información recopilada y se presenta la distribución de probabilidad elegida para el análisis de la información. También se presentan valores comparativos de relaciones altura-duración y altura-periodo de retorno *de* la zona en estudio con otros países y con estudios realizados en México, Asimismo se comprueban algunas hipótesis de las relaciones anteriores.

En el capítulo 4 se describen ampliamente dos fórmulas con las que se pueden obtener curvas IDT: la de Bell y la de Chen y se verifica su aplicabilidad en la zona en estudio, En el Capítulo 5 se aplica la metodología de Chen para obtener parámetros de tormenta representativos de la zona en estudio y. se aplica la metodología de Bell para obtener una relación altura-periodo de retorno que determine la altura de lluvia de duración igual a una hora y periodo de retorno 10 años,

En el capítulo 6 se propone un procedimiento empírico para obtener relaciones IDT con un mínimo de datos y se ejemplifica el procedimiento aplicándolo a 27 estaciones pluviográficas. Se elaboran gráficas de curvas IDT para tres estaciones ubicadas en regiones hidrológicas diferentes. Se comparan los resultados obtenidos con los estimados con Gumbel, con el método de correlación lineal múltiple y con estudios previos. También se ejemplifica la utilidad de las curvas IDT en la estimación de gastos de diseño.

Finalmente se presentan las conclusiones y recomendaciones del trabajo en el capítulo 7.

#### 2. CURVAS INTENSIDAD-DURACION-PERIODO DE RETORNO (IDT)

La lluvia se define mediante tres variables: magnitud, duración y frecuencia. La magnitud de lluvia es la altura total ocurrida (en milímetros) en la duración de la tormenta (min, horas, etc.). La duración es el periodo en el cual el evento de lluvia ocurre y la frecuencia usualmente se expresa por su periodo de retorno o su intervalo *de* recurrencia (Campos, 1990). El periodo de retorno se define como el tiempo promedio en años en el cual el evento de lluvia puede ser igualado o excedido cuando menos una vez (Aparicio, 1992).

En cada tormenta en particular la altura de lluvia promedio máxima varía con la duración; por lo tanto, al analizar la altura de lluvia *en* un punto debe tomarse en cuenta tanto la cantidad de lluvia que cae como la duración correspondiente. A este análisis se le conoce como alturaduración. Si en lugar de la altura de lluvia usamos la intensidad (altura de lluvia por unidad de tiempo, mm/h) se obtiene la relación intensidad-duración. Por otro lado, cuando la duración considerada crece, la intensidad de lluvia decrece para cualquier frecuencia de ocurrencia dada y cuando la frecuencia de ocurrencia decrece, la intensidad de lluvia crece para cualquier duración dada; por lo tanto también es importante relacionar la intensidad de la lluvia con su frecuencia de ocurrencia. A esta relación se le conoce como intensidad-frecuencia.

Al combinar las relaciones anteriores intensidad-duración e intensidad-frecuencia se obtienen relaciones intensidad-duración-frecuencia.

Al concentrar las tres variables mencionadas en una gráfica; la duración d en el eje horizontal; la intensidad de la lluvia I en el eje vertical; y la frecuencia o periodo de retorno T como parámetro de la curva, obtenemos curvas intensidad-duración-periodo de retorno (IDT). Estas curvas representan gráficamente la probabilidad de que una cierta intensidad de lluvia promedio sea superada, dada una duración (Bedient y Huber, 1988).

Las curvas IDT se utilizan en el diseño de sistemas de drenaje, incluyendo drenaje agrícola, y en el diseño de estructuras hidráulicas como presas, alcantarillas, puentes, etc.

#### 2.1 Métodos de obtención

Generalmente existen dos maneras para obtener curvas o relaciones IDT; la primera por medio de un análisis de frecuencia, siempre y cuando existan registros de lluvia local disponibles, y la segunda utilizando ecuaciones empíricas.

#### *Análisis de frecuencia*

Un análisis de frecuencia consiste básicamente en (Vijay, 1992):

- 1. Seleccionar la duración de la lluvia (5,10,20,30,... 120 min). Para cuencas pequeñas, la duración que produce el gasto máximo debe igualarse con el valor del tiempo de concentración.
- 2. Para la duración seleccionada, se extraen de los registros históricos la altura de lluvia o la intensidad máxima para cada upo de los años de registro. Si hay 30 años de datos, entonces habrá 30 alturas de lluvia máximas anuales asociadas con la duración seleccionada.
- 3. Ajustar una distribución de frecuencia apropiada (Gumbel, Exponencial, Gamma, etc.) a estos valores, con lo cual se logra relacionar la magnitud de lluvia con el periodo de retorno correspondiente.
- 4. Obtener del ajuste los valores de intensidad o altura de lluvia para los periodos de retorno seleccionados. El periodo de retorno depende tanto del riesgo que se acepte de que la estructura falle hidráulicamente, como de su vida útil.
- 5. Repetir pasos 2 y 3 para diferentes duraciones.
- 6. Reagrupar los datos como intensidad o altura de lluvia contra duración para varios periodos de retorno.

#### *Ecuaciones empíricas*

En general, las fórmulas para determinar relaciones IDT se basan en ecuaciones empíricas intensidad de lluvia-duración. Existen cuatro formas básicas, conocidas como ecuaciones tipo I, II, III y IV. Sin embargo, no hay bases teóricas para estas ecuaciones; lo que se sabe es que la intensidad de la lluvia es una función decreciente de la duración (Froehlich, 1993). Las ecuaciones son:

$$
I = \frac{a_1}{d+b_1} \qquad a_1, \ b_1 \tag{2.1}
$$

$$
II \t I = \frac{a_2}{d^{c_2}} \t a_2, c_2 \t (2.2)
$$

III 
$$
I = \frac{a_3}{(d+b_3)^{c_3}}
$$
  $a_3, b_3, c_3$  (2.3)

$$
IV \t I = \frac{a_4}{d^{c_4} + b_4} \t a_4, \t b_4, \t c_4 \t (2.4)
$$

donde *I* es la intensidad de la lluvia en mm/h, *d* es la duración en min o h y  $a_i$ ,  $b_i$  y  $c_i$  son coeficientes que se obtienen gráficamente o por mínimos cuadrados. Estos coeficientes varían con la zona o región.

Wisler y Brater (1949) proponen la ecuación intensidad-duración tipo III. Chow (1964), Viessman (1977) y Bedient y Huber (1988) proponen la ecuación tipo I para estimar la intensidad en función de la duración. Hargreaves (1981) y, Kothyari y Garde (1992) utilizan en su estudio una ecuación tipo II. Chow (1988) y Vijay (1992) usan relaciones intensidadduración tipo IV.

Para plantear fórmulas IDT, a las ecuaciones anteriores (tipo I, II, III y IV) se les incluye el periodo de retorno T. En la ecuación tipo I, Viessman (1977) incluye el periodo de retorno en los coeficientes *a y b.* Raudkivi (1979) lo incluye en la ecuación intensidad-duración de la siguiente manera

$$
I = \frac{a T^m}{(d+b)^c}
$$
 (2.5)

donde *1* es la intensidad de la lluvia en mm/h, *d* es la duración de lluvia en min o h, 7' es el periodo de retorno en años; y a, b, c y m son constantes.

Hall (1984), incluye el periodo de retorno de la misma manera que Raudkivi. Chow (1988) y Vijay (1992) lo incluyen en la ecuación intensidad-duración

$$
Y = \frac{a T^m}{d^c + b} \tag{2.6}
$$

donde los símbolos son los mismos de la ecuación 2.5.

#### *Relaciones regionalizadas IDT*

El desarrollo de éstas relaciones se inicia con los estudios de Hershfield y Wilson, y son continuados por Reich y Bell (Hall, 1984). Estos estudios consideran que los eventos de lluvia extrema con duración menor o igual a 2 *h* (120 min) provienen de tormentas similares, generalmente de lluvias convectivas, las cuales tienen propiedades físicas similares en muchas partes del mundo.

#### *Métodos de obtención en México*

En México las curvas IDT se obtienen por dos métodos: a) método de intensidad de lluviaperiodo de retorno; en donde el análisis se realiza para valores correspondientes a una sola duración, y b) método de correlación lineal múltiple; en donde se hace un ajuste simultáneo de los valores de las tres variables (Franco y Domínguez, 1981).

En el *método de intensidad de lluvia periodo de retorno* el análisis se realiza para cada duración, ajustando a los valores máximos anuales una función de distribución de probabilidad, generalmente una función del tipo Gumbel. El proceso de cálculo es similar al descrito en el análisis de frecuencia.

En el *método de correlación lineal múltiple* la curva IDT se obtiene ajustando una función a los valores de intensidades máximas anuales correspondientes a todas las duraciones de interés.

La ecuación que generalmente se usa es la siguiente

$$
I = \frac{k \ T^m}{d^n} \tag{2.7}
$$

donde *I* es la intensidad de la lluvia, en mm/h; *T* el periodo de retorno, en años; *d* la duración de la intensidad, en h; *k, In y n* son parámetros que se obtienen al hacer el ajuste de la ecuación.

#### 2.2 Estudios previos

Bell (1969) analizó lluvias con duraciones menores o iguales a 2 h e indicó que los valores extremos de estas lluvias están asocíadas con lluvias de tipo convectivo local. En el estudio de Bell se menciona que el United States Weather Bureau (USWB) recomienda valores constantes de la relación altura de lluvia de duración d min a la lluvia de duración 60 min (1 h), para el mismo periodo de retorno  $(R_d^T/R_i^T)$ . Esto es, lluvias de 5, 10, 15 y 30 min tienen relaciones de 0.29, 0.45, 0.57 y 0.79, respectivamente, a la lluvia de 60 min. Bell demostró que las relaciones altura-duración y altura-frecuencia encontradas en Estados Unidos de América (EUA) pueden aplicarse en otras partes del mundo, por lo que propone relaciones constantes. Por el momento, únicamente se presenta la ecuación altura-duración, válida para  $5 \le d$ , min  $\le 120$ , y los valores de las relaciones mencionadas para una duración de 1 h y periodo de retorno 2 años se presentan en las tablas 2.1 y 2.2. Posteriormente en el capítulo 4, inciso 4,2, se describe ampliamente esta fórmula.

La ecuación altura-duración propuesta por Bell es

$$
\frac{R_d^T}{R_1^T} = 0.54 \ d^{0.25} - 0.50 \tag{2.8}
$$

donde  $R_d^T$  es la altura de lluvia de T años y *d* min, y  $R_1^T$  es la altura de lluvia de T años y 1 h de lluvia.

Tabla 2.1 Relaciones altura-duración

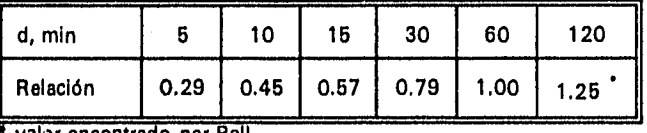

valor encontrado por Bell

Tabla 2.2 Relaciones altura-periodo de retorno

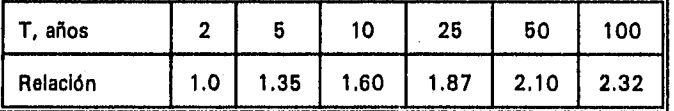

Hargreaves (1981) indica que la altura de lluvia varía aproximadamente con la potencia % de la duración, d, y con la potencia 1/6 del periodo de retorno, T. La altura de lluvia de 24 h y 10 años de periodo de retorno fue utilizada para encontrar estos valores. Finalmente, la ecuación que propone para estimar otras duraciones y otros periodos de retorno es la siguiente

$$
R = K T^{\frac{1}{6}} d^{\frac{1}{4}}
$$
 (2.9)

donde *R* es la altura de lluvia en mm, *T* el periodo de retorno en años, *d* la duración en min y *K* es una constante para cada región o localidad. La ecuación es válida para 5 ≤ T ≤ 100 años y 30 min $\leq d \leq 4$  días.

Chen (1983) ajusta una transformación logarítmica de la ecuación tipo III a datos de lluvia para duraciones entre 5 min y 24 h y presenta una relación gráfica entre los parámetros de la ecuación y la relación de la altura de lluvia de 1 h a la altura de lluvia de 24 h. Chen propone la siguiente ecuación para obtener relaciones IDT, utilizando series máximas anuales

$$
I_d^T = \frac{a_1 I_1^{10} \log \left\{10^{2-x} \left[\ln \left(\frac{T}{T-1}\right)\right]^{-(X-1)}\right\}}{(d+b_1)^{c_1}}
$$
(2.10)

donde  $I_d^T$  es la intensidad de lluvia para *T* años y *d* min, en mm/h;  $I_1^{10}$  la intensidad de lluvia para 10 años y 1 h; *X* es la relación R<sub>1</sub><sup>100</sup>/R<sub>1</sub><sup>10</sup> (altura de lluvia para 100 años y 1 h entre altura de lluvia para 10 años y 1 h);  $a_1$ ,  $b_1$  y  $c_1$  son parámetros de tormenta estándar obtenidos por mínimos cuadrados. La ecuación es válida para  $T > 1$  año y para 5 min  $\leq d \leq 24$  h. En el capítulo 4, inciso 4.1, se describe ampliamente ésta fórmula.

Froehlich (1992) analizó cada uno de los cuatro tipos de ecuaciones empíricas intensidadduración, mencionadas anteriormente. Utilizó alturas de lluvia con duración menor a una hora, obtenidas de los mapas isopluviales publicados por el National Weather Service para cuatro regiones de EUA incluyendo Alaska y Hawaii. En su estudio trabajó cada ecuación en forma adimensional, dividiendo entre la intensidad de lluvia de duración 1 h, I<sub>1</sub>. Por ejemplo, la forma adimensional de la ecuación tipo I es

$$
I' = \frac{a_1^*}{d + b_1}
$$
 (2.11)

donde  $I' = I / I_1$   $\gamma$   $a_1' = a_1 / I_1$ 

Los parámetros para cada una de las relaciones adimensionales se determinan minimizando el error cuadrático. Froehlich propuso, para cada región analizada, la ecuación que resultara con el mínimo error de la suma de los cuadrados,, estimado como

$$
E = \sum_{j=1}^{N} (\hat{I}_j^* - I_j^*)^2
$$
 (2.12)

donde  $\hat{I}_l^*$  es el valor estimado de la intensidad de lluvia adimensional con las ecuaciones 2.1 a 2.4,  $I_t^*$  es la intensidad de lluvia adimensional obtenida utilizando los mapas del National Weather Service de los EUA y *N* es el número de observaciones.

Por ejemplo, para la región oeste de los EUA y Alaska obtuvo los siguientes valores:

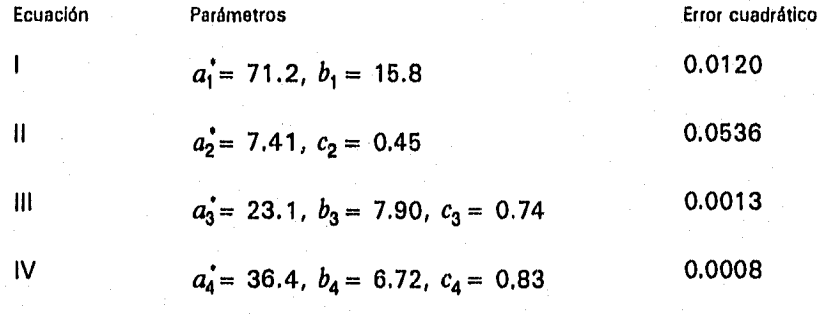

8

Por lo tanto para encontrar alturas de lluvia con periodo de retorno hasta 100 años para las regiones mencionadas, se aplicaría la ecuación tipo IV con sus respectivos parámetros

$$
I = \frac{36.4 \ I_1}{d^{0.83} + 6.72} \tag{2.13}
$$

Kothyari y Garde (1992) además de incluir el periodo de retorno en la ecuación intensidadduración tipo II, incluyen la altura de lluvia con periodo de retorno 2 años y duración 24 h,  $R_{24}^2$ , y la ecuación que proponen es

$$
I_d^T = C \frac{T^b}{d^a} (R_{24}^2)^e
$$
 (2.14)

donde *If* es la intensidad de lluvia de *T* años y *d* min, *C, b,* a y *e* son constantes obtenidas por un análisis de correlación lineal múltiple.

Ferreri y Ferro (1990) analizan lluvias de corta duración, menores a 1 h, para verificar la aplicabilidad de la relación altura-duración sugerida por Bell, ecuación 2.8, y para determinar si las características de lluvias de corta duración son realmente independientes de factores geográficos.

Para tal efecto, con información de 191 estaciones localizadas en Sicilia, Italia, calculan los valores de la relación R<sub>d</sub>/R, para cada una de las estaciones, donde R<sub>d</sub> es la altura de lluvia con duración d min, y R<sub>1</sub> es la altura de lluvia con duración 1 h. Se ha comprobado que esta relación es independiente del periodo de retorno (Bell, 1969). Los autores proponen una relación altura-duración del tipo

$$
y = a \ d^b \tag{2.15}
$$

donde y es la relación media R<sub>d</sub>/R<sub>1</sub>, *a* y *b* son constantes obtenidas con un ajuste de mínimos cuadrados. Al obtener las constantes *a =* 0.208 y *b =* 0.386, comparan sus resultados con la ecuación sugerida por Bell y encuentran valores similares en el rango 30≤d ≤ 60 min. Con estos resultados confirman la independencia de las lluvias de corta duración de factores geográficos en Sicilia, Italia.

Goswami (1972) elaboró mapas de curvas altura-duración-periodo de retorno para la India, basándose en relaciones propuestas para EUA. Su análisis trata con datos de lluvia puntual y duraciones menores o iguales a 2 h (120 min).

Con el valor de la relación  $R_1^2/R_{24}^2$  igual a 0.435 y conocida la altura de lluvia de duración 24 h y periodo de retorno 2 años, estima la altura de lluvia de duración 1 h y periodo de retorno 2 años; con este valor y las relaciones propuestas en el estudio de Bell, mencionadas

anteriormente, elabora planos de isoyetas para periodos de retorno de 2, 5, 10, 25, 30, 50 y 100 años y duraciones de 5, 10, 15, 30, 60 y 120 min.

#### *Estudios realizados en México*

Franco y Domínguez (1982) proponen un método de regionalización para determinar la lluvia de diseño empleando factores de ajuste por duración, periodo de retorno y área. La regionalización se aplicó a la cuenca del Valle de México.

Para la regionalización sugieren elaborar dos planos de isoyetas; uno para d = 30 min y el otro para d = 24 h, ambos planos con un periodo de retorno de 5 años. Elegir la primer duración es para tomar en cuenta el hecho de que en las zonas urbanas las lluvias que provocan los gastos máximos generalmente tienen una duración menor de 2 h, y la segunda para utilizar la información de los pluviómetros ubicados en la región.

Para elaborar el primer plano proponen ajustar a los datos de cada estación una ecuación tipo I (ec.2.1). Para el segundo, ajustar diferentes funciones de distribución de probabilidad (Gumbel, exponencial, gamma, etc.) y escoger la función que mejor se ajuste a los datos. Posteriormente calcular la precipitación correspondiente al periodo de retorno de 5 años, utilizando la función de distribución seleccionada.

Para utilizar los planos de isoyetas anteriores en análisis con periodos de retorno y duraciones diferentes a las que se usaron para construirlos, determinaron factores de ajuste por duración, periodo de retorno y área. De tal manera que conocida la altura de lluvia con periodo de retorno 5 años y 30 min y con los factores indicados en las tablas 2.3 y 2.4, se puede obtener la lluvia de diseño para las duraciones y los periodos de retorno deseados.

| ∦ d.min          |  | 15 | 20 | - 30 | 60                                                      | 80 | 100 <sub>1</sub> | 120  |
|------------------|--|----|----|------|---------------------------------------------------------|----|------------------|------|
| <b>Il Factor</b> |  |    |    |      | $0.34$   0.60   0.75   0.87   1.00   1.20   1.27   1.30 |    |                  | 1.33 |

Tabla 2.3 Factores de ajuste por duración para la cuenca del Vallo de México

Tabla 2.4 Factores de ajuste por periodo de retorno para la cuenca del Valle de México

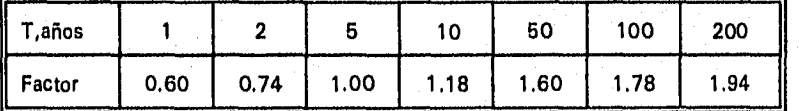

Campos (1984) sugiere utilizar la fórmula generalizada de Bell, ver ecuación 4.22, que toma como base la altura de lluvia de 2 años y 1 h  $(R,2)$  para obtener curvas IDT. Propone determinar la altura de lluvia R<sub>1</sub><sup>2</sup> con la relación R<sub>1</sub><sup>2</sup>/R<sub>24</sub><sup>2</sup> = 0.47 (con valores extremos de 0.28 y 0.60). Posteriormente, en 1990, analiza información de 33 estaciones pluviográficas distribuidas en el territorio nacional, y encuentra valores de la relación  $K = R_1^2/R_{24}^2$  para cada estación. También presenta y aplica las fórmulas de Bell y Chen utilizando series de excedentes anuales. Finalmente recomienda un valor promedio de K de 0.479, con valores extremos de 0.204 y 0.646. Para periodos de retorno entre 2 y 10 años y duraciones pequeñas, sobre todo 5 min, recomienda la fórmula de Bell (ec.4.22), y para periodos de retorno mayores o iguales a 10 años la fórmula de Chen (ecuación para series de excedentes anuales).

Barrios y Domínguez (1986) proponen una regionalización de precipitaciones máximas en cuencas donde predominan las tormentas de tipo convectivo. La regionalización la aplicaron a 17 estaciones con información pluviográfica y pluviométrica de la cuenca alta del río Lerma.

El análisis estadístico consistió en ajustar a cada una de las 17 estaciones pluviográficas y para duraciones de 15, 20, 30, 60, 80, 100, 120, 180 y 240 min, las funciones Gumbel, Normal, Lognormal, Gamma y Exponencial. La distribución adoptada como representativa de todas las estaciones de la cuenca fue Gumbel.

Estos autores elaboraron un plano base de alturas de lluvia de 30 min y periodo de retorno 10 años, para pasar a otra precipitación y a otro periodo de retorno multiplicando solo por un factor. Los factores encontrados para la cuenca alta del río Lerma son los mostrados en las tablas 2.5 y 2.6.

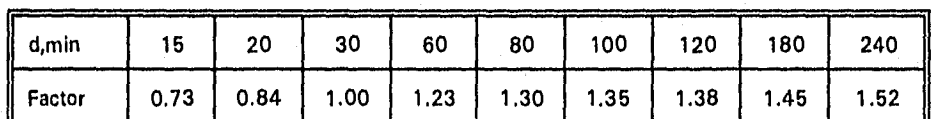

Tabla 2.5 Factores de ajuste por duración para la cuenca alta del río Lerma

Tabla 2.6 Factores de ajuste por periodo de retorno para la cuenca alta del río Lerma

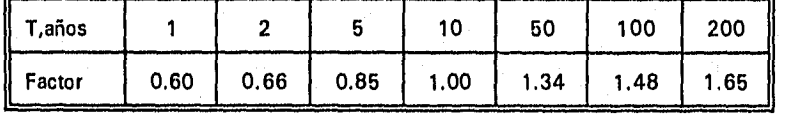

La Secretaría de Comunicaciones y Transportes (SCT) en 1990 publicó isoyetas de Intensidad-Duración-Frecuencia para toda la República Mexicana para duraciones de 10, 30, 60, 120 y 240 min y periodos de retorno 10, 25 y 50 años.

En este trabajo, con información pluviográfica de 382 estaciones con registros mayores o iguales a ocho años, se realiza un análisis estadístico y probabilístico utilizando 10 distribuciones de probabilidad; Gumbel, Log Gumbel, Gumbel 1, Log Gumbel 1, Pearson, Normal, Log Normal, Log Normal tres parámetros, Doble Normal y Gamma. Según la SCT; 235 estaciones se ajustaron mejor a la distribución Gumbel, 67 a la distribución Normal y el resto a las diferentes distribuciones.

Con lo anterior se presentan las isoyetas con valores de intensidades máximas calculadas con las distribuciones de probabilidad que presentaron el error mínimo para cada una de las estaciones. Las isoyetas se *presentan* por estado.

Domínguez y Ríos (1991) proponen una metodología para pronosticar intensidades máximas, en función de la precipitación media anual y de la intensidad de precipitación con duración 120 min y un periodo de retorno de 10 años, en la cuenca del río Papaloapan.

Estos autores obtienen un plano de isoyetas medías anuales, utilizando 167 estaciones pluviométricas distribuidas en la región con registros mayores de 10 años. Con información de 35 estaciones pluviográficas calculan intensidades máximas que se pueden presentar en cada una de las estaciones, para diferentes duraciones y periodos de retorno, ajustando las funciones de distribución de probabilidad más comunmente utilizadas: Normal, Log Normal, Gumbel y Exponencial. Para probar la bondad del ajuste *en* cada una de estas funciones, estimaron la suma del error cuadrático como

$$
E = \sum_{i=1}^{N} (\hat{T}_i - T_i)^2
$$
 (2.16)

donde  $\hat{T}_l$  es el periodo de retorno obtenido con las funciones de distribución de probabilidad y T<sub>i</sub> son los periodos de retorno de los *N* valores medidos. La función exponencial presentó la suma del error cuadrático más pequeño y con ella se calcularon las intensidades máximas.

Posteriormente encontraron la relación entre la lluvia media anual en cada estación y las intensidades máximas anuales que se pueden presentar para un periodo de retorno de 10 años y duración 120 min ( $P_{anual}$  /  $I_{120}^{10}$ ). Al graficar  $I_{120}^{10}$  contra  $P_{anual}$ , observaron que los puntos se alineaban en torno a dos curvas, al analizar este comportamiento identificaron dos zonas en la cuenca:

Zona 1 Zona de alta pendiente, expuesta a la entrada de humedad proveniente del Golfo de México. Se presentan lluvias que sin ser muy intensas incrementan el total de la precipitación anual.

Zona II Zona plana o protegida por los vientos. En esta zona la lluvia tiene menor influencia en el total anual.

Al ajustar con mínimos cuadrados los puntos de la gráfica mencionada anteriormente, obtuvieron dos curvas que se aproximan a los datos de la región estudiada, resultando

*Curva I I* = 0.213 
$$
(\ln(0.4 P_{quad}))^3
$$
 - 22.92 (2.17)

*Curva II* 
$$
I = 0.200 \left( \ln(0.4 P_{quad}) \right)^3 - 6.97
$$
 (2.18)

Con estas ecuaciones se obtiene la intensidad máxima con una duración de 120 min y periodo de retorno 10 años en función de la  $P_{quad}$  y para calcular las intensidades asociadas a duraciones y periodos de retorno diferentes, los autores determinaron factores de ajuste por duración y periodo de retorno.

Los factores por periodo de retorno se obtuvieron dividiendo, para cada estación, la intensidad máxima pronosticada para cada uno de los periodos de retorno (2, 5, 1 0, 20, 50 y 100 años) entre la intensidad máxima pronosticada para el periodo de retorno de 10 años. Se excluyeron diez estaciones por alejarse de la media y porque presentaron la suma del error cuadrático más grande. Los factores encontrados son los mostrados en la tabla 2.7.

| ∬ T. años |      |      | 10   | 20   | 50   | 100  |
|-----------|------|------|------|------|------|------|
| ∬ Factor  | 0.65 | 0.86 | 1.00 | 1.14 | 1.33 | 1.48 |

Tabla 2.7 Factores por periodo de retorno para la cuenca del Papaloapan

Los factores por duración se obtuvieron dividiendo las intensidades máximas pronosticadas para las distintas duraciones (10, 15, 20, 30, 45, 60, 80, 100 y 120 min) entre la intensidad máxima pronosticada para la duración de 120 min. También se excluyeron algunas estaciones, cuyo factor se encontraba alejado de la media. Los factores son los mostrados en la tabla 2.8.

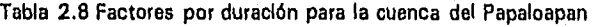

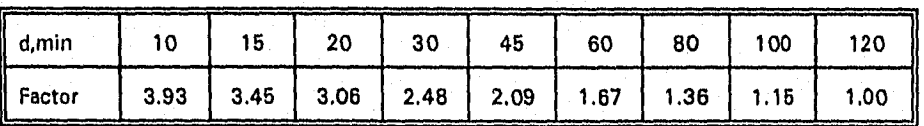

Finalmente la metodología propuesta se resume en los siguientes pasos:

- Localizar el punto de interés en el plano de isoyetas medias anuales, en donde se delimitan las zonas correspondientes a las curvas I y II.
- Obtener la P<sub>anual</sub> del plano de isoyetas medias anuales.
- Conocida la zona y la precipitación media anual, se calcula la intensidad máxima que se puede presentar para una duración de tormenta de 120 min y un periodo de retorno de 10 años, con las ecuaciones 2.17 y 2.18.
- Para conocer la intensidad que se puede presentar con una duración d (diferente a 120 min) y periodo de retorno T (diferente a 10 años) se multiplica la intensidad determinada en el paso anterior por los factores de las tablas 2.7 y 2.8.

Los estudios previos realizados tanto en México como en otros países, exploran la utilidad de algunas relaciones universales y/o proponen metodologías para estimar intensidades de lluvia con un mínimo de datos.

En general, para las propuestas metodológicas cada autor elige una altura de lluvia estándar con periodo de retorno T y duración d, pero no existen bases teóricas para esta elección. Dado que es dificil obtener registros de alturas o intensidades de lluvia para periodos de tiempo cortos, se trabaja con periodos de retorno de 2,5 ó 10 años y duraciones de 24 h, 1 h ó 30 min. Posteriormente usan la altura de lluvia estándar para desarrollar una ecuación o encontrar relaciones que permitan estimar intensidades de lluvia con otras duraciones y periodos de retorno.

En zonas en desarrollo, donde los datos de intensidad de lluvia son inadecuados o no existen, con las metodologías descritas anteriormente se pueden estimar valores que puedan ser útiles para la planeación y diseño de proyectos hidráulicos.

En el capítulo 3, inciso 3.6.1, se presenta la comparación de relaciones altura-duración y altura-periodo.de retorno presentadas en los estudios descritos anteriormente; así como los valores encontrados en la zona en estudio.

#### 3. CARACTERISTICAS DE LA ZONA EN ESTUDIO

La zona en estudio se encuentra entre los 15" 20' y los 19' 00' de latitud norte y entre los 92° 00' y los 97° 45' de longitud oeste. Comprende las cuencas de los ríos Jamapa, Papaloapan, Coatzacoalcos y parte de la cuenca del río Grijalva. Estas cuencas descargan al Golfo de México. El área de estudio es aproximadamente de 106 000 km<sup>2</sup> y abarca parte de los estados de Puebla, Veracruz, Oaxaca y Chiapas (figura 3.1).

Geomorfológicamente, la zona abarca tanto las planicies costeras de Veracruz y de Tabasco-Campeche, como las montañas de la Sierra Madre del Sur y de Chiapas.

#### 31 Características climatológicas

De acuerdo con la regionalización climática del Instituto de Geografía, UNAM (1993), la zona en estudio queda comprendida en tres regiones: a) la del Golfo de México, b) Balsas-Valle Oaxaca y c) Sureste. En esta clasificación se consideran fenómenos meteorológicos dominantes, régimen pluviométrico y la distribución anual de la temperatura.

Las principales características climatológicas de las regiones son:

a) Golfo de México. Alisios, ondas del este y ciclones tropicales en verano y otoño, nortes en invierno, régimen intermedio, dos máximos de temperatura.

b) Balsas-Valles Oaxaca. Aislada de vientos húmedos, alisios y monzón descendentes, lluvia de verano, dos máximos de temperatura.

c) Sureste. Zona intertropical de convergencia, alisios del sureste, ciclones, régimen de verano, muy escasa lluvia invernal, dos máximos de temperatura.

La mayor parte de la zona en estudio es cálida con temperaturas medias anuales entre 22°C y 26°C. Sin embargo, hay algunas localidades muy cálidas con temperaturas mayores a 26°C como es el caso de Piedras Negras y Minatitlán, Veracruz. De acuerdo con su humedad, el clima se considera húmedo y subhúmedo.

La mayor parte de la región presenta valores entre 1000 y 2500 mm de precipitación media anual; sin embargo algunas localidades alcanzan valores superiores a los 3000 mm como es el caso de Pichucalco, Chiapas. Los valores de la precipitación media anual en cada una de las estaciones consideradas en el estudio se presentan en la tabla 3.1.

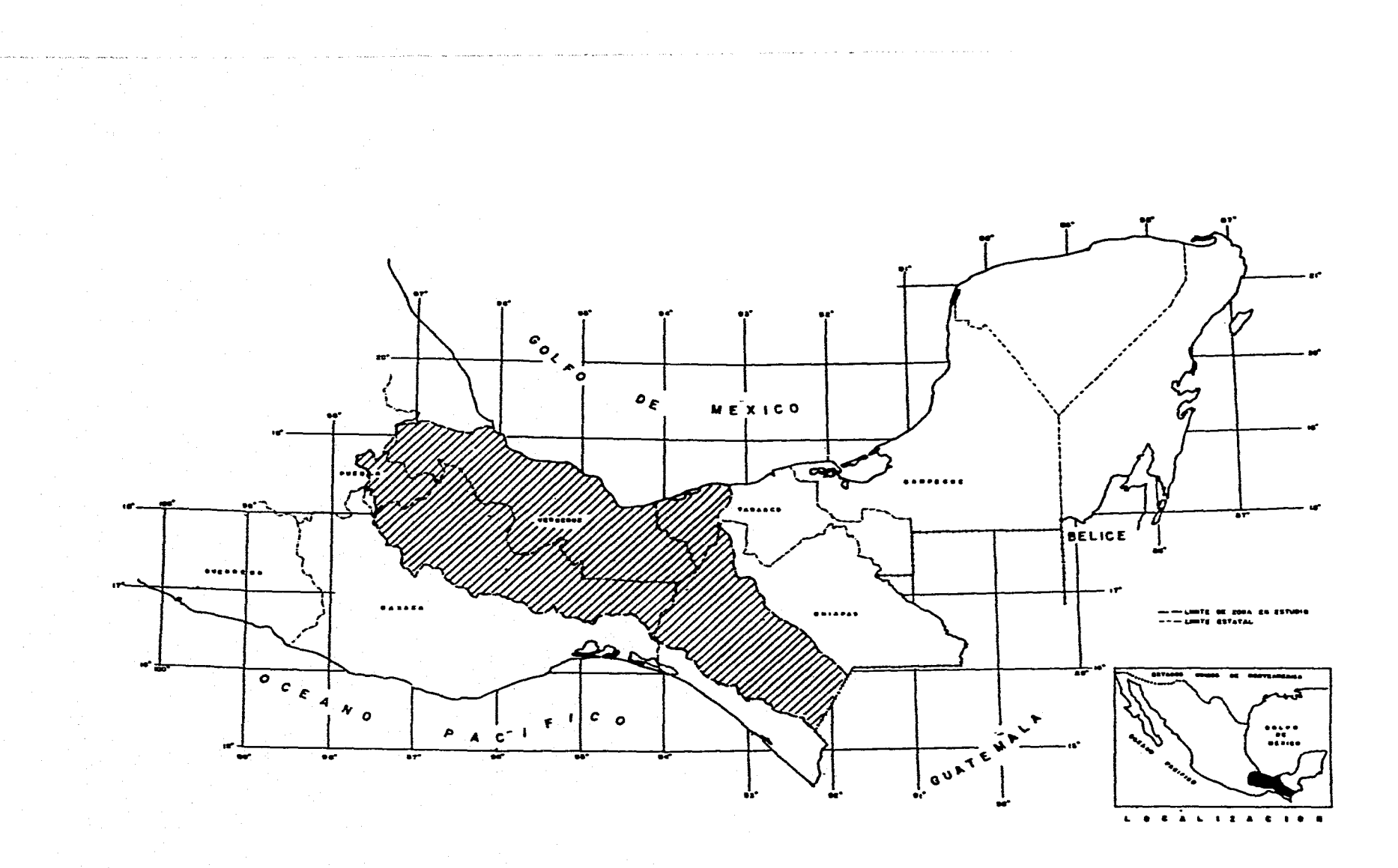

**Fig.3.1 Localización de la zona en estudio** 

En relación con la precipitación máxima en 24 h, valor máximo registrado en el periodo 1941- 1980, la mayor parte de la región presenta valores entre 200 y 400 mm, y algunas localidades como Catemaco y Alvarado, Veracruz, registraron valores mayores a los 400 mm. También se encuentran localidades como Tehuacán, Puebla, en donde la precipitación máxima en 24 h es menor de 100 mm.

#### 3.2 Características hidrológicas

A continuación se describen los principales ríos que forman cada una de las cuencas mencionadas, así como su área de captación. En la figura 3.2 se presenta la red hidrográfica correspondiente.

#### *Cuenca Jamapa.*

El Río Jamapa nace en las faldas del Pico de Orizaba y después de recibir numerosos afluentes por su margen derecha, entre los que se encuentran el río Cotaxtla y el Huatusco, descarga al lugar Boca del Río. El área de la cuenca es de 3 627 km'.

#### *Cuenca del Papaloapan.*

El río Papaloapan nace en las inmediaciones de Coajimaloyas en la Sierra Juárez y sigue una dirección general hacia el noroeste, recibe por su margen izquierda el río Tomellín. La corriente gemela se genera en el Valle de Tehuacán y con el nombre de río Salado viene en dirección colineal opuesta, y después de recibir por su derecha el río Xiquila se encuentra con el río Tomellín en Quiotepec; unidos a 500 m de altitud cambian de dirección y atraviesan la Sierra Madre de Oaxaca en un estrecho cañón por el que circula la corriente con el nombre de río Santo Domingo.

Al salir del cañón estrecho y profundo recibe por la derecha el río Usila y 50 km al oriente se inserta el río del Valle Nacional, y desde ese momento la corriente toma el nombre de río Papaloapan para continuar con dirección general hacia el noroeste. Desde ese punto hacia la desembocadura, el río cruza la planicie costera y recorre 240 km hasta la laguna de Alvarado. Recibe todavía por la izquierda el importante río veracruzano llamado Tonto, límite entre Oaxaca y Veracruz; este río es regulado por la presa Miguel Alemán y al cruzar la vía del Ferrocarril del Istmo se le une por la derecha el río Obispo que nace en las inmediaciones de Loma Bonita. El río Papaloapan pasa por Cosamaloapan, Tlacotalpan y se le inserta en las cercanías de esta población el río de Playa Vicente que tiene su origen en la Sierra Madre de

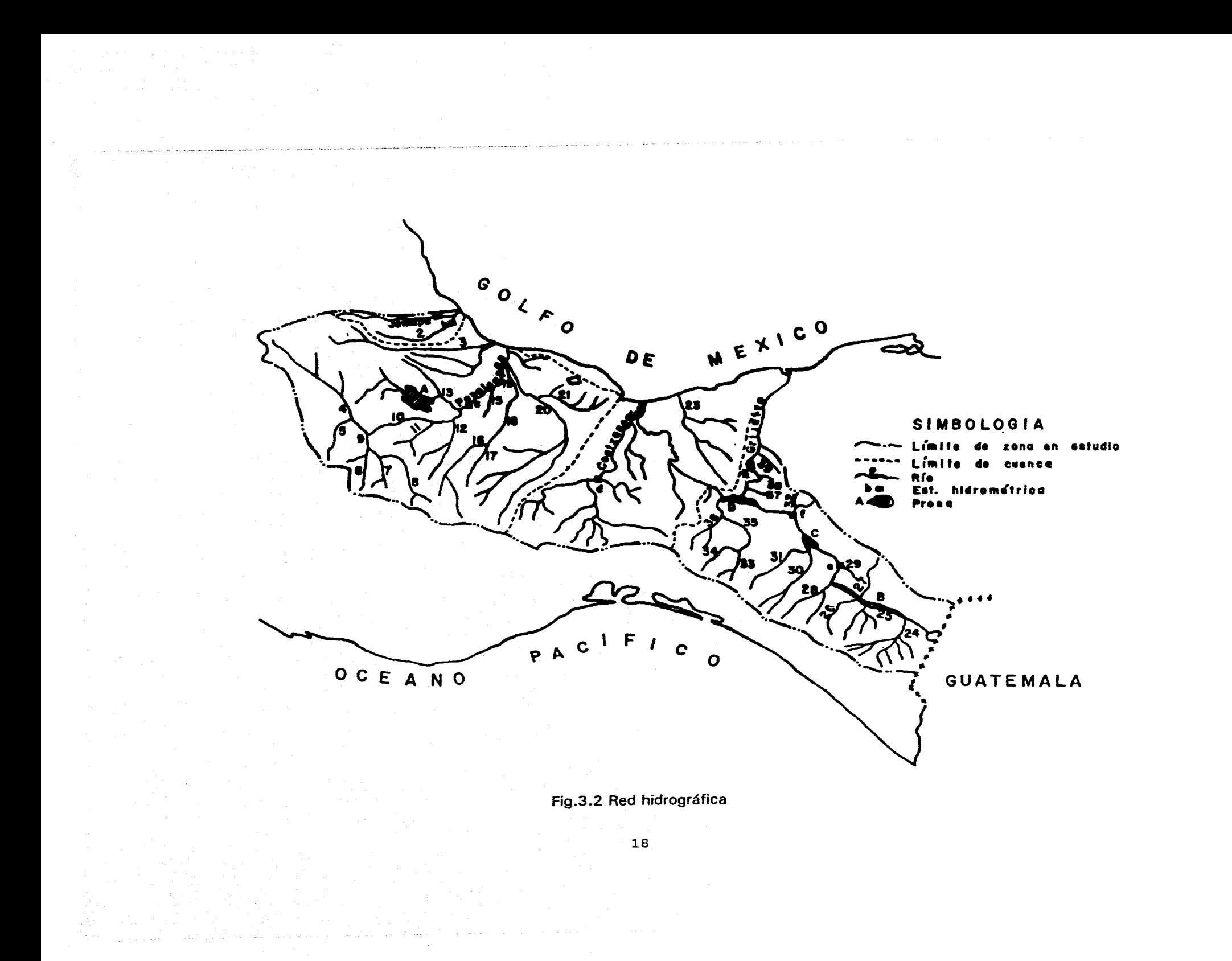

2 Cotaxtla **22 Coatzacoalcos** b Paso del Toro 4 Salado 24 San Miguel d Las Perlas D Netzahualcóyott 5 Xiquila 25 San Gregorio e La Angostura 6 Parián 26 La Concordia f Gríjalva 7 Jayacatlán 27 Blanco 8 Río Grande 28 El Dorado 9 Tomellín 29 La Angostura 10 Sto. Domingo 30 Sto. Domingo 11 Usila 31 Suchiapa 12 Valle Nacional 32 Chicoasén 13 Tonto 33 Soyatenco 14 Papaloapan 34 Cintalapa 15 Obispo 35 De la Venta 16 Cajonos 36 Encajonado 17 Manso 37 Tzinbacnho 18 Playa Vícente 38 Sayula 19 Tesechoacán 39 Platanar 20 San Juan 40 Grijalva

1 Jamapa 21 Lauchapan a El Tejar A Miguel Alemán 3 Blanco 23 Tonalá c Papaloapan C Chicoasén

#### Río Est. hidrómetrica Presas

- 
- 
- 
- 
- 
- 

- 
- 
- 
- 
- 

19

Oaxaca en el distrito de Villa Alta, pero que al unirse al Papaloapan recibe el nombre de Tesechoacan. Finalmente, ya casi al descargar en la laguna de Alvarado, se le une el río San Juan Evangelista que nace también en Villa Alta y después de un largo recorrido recibe en su curso inferior la descarga de la laguna de Catemaco por medio del río Tuxtla. Esta cuenca con 36 524 km<sup>2</sup> se extiende en los estados de Oaxaca, Puebla y Veracruz.

A la laguna de Alvarado concurren también los caudales del río Blanco y otras corrientes menores. El río Blanco nace en las cumbres de Acultzingo, en las cercanías de la ciudad de Orizaba. Esta corriente pasa por los poblados de Nogales, Río Blanco, Santa Rosa, Cocolapan, posteriormente recibe la afluencia del río Orizaba y el de Tilapan. A unos cuantos kilómetros abajo de Orizaba recibe el río Escamela. Finalmente y después de 150 km de recorrido descarga en la laguna de Alvarado. La cuenca de captación tiene una extensión de 3 800 km2.

#### *Cuenca Coatzacoalcos.*

Esta cuenca esta formada por los ríos Coatzacoalcos y el Tonalá con un área total de captación de 24 541 km2. El río Coatzacoalcos nace en la vertiente norte de la Sierra Atravesada, sigue una dirección hacia el oeste y recibe por su margen izquierda los ríos Chichihua y Chivela unidos. Cambia de dirección hacia el norte y se le une por la izquierda el río Jaltepec. Ya dentro de la planicie costera recibe por la derecha los importantes afluentes de Coachapa y Uxpanapa, pasa a la orilla de Minatitlán para finalmente desembocar en el Golfo de México en las inmediaciones del puerto de Coatzacoalcos. El área de la cuenca es de 18 561 km2.

El río Tonalá nace en la Sierra Madre de Chiapas al unirse los ríos Tancochapa y el de Poza Crispín. Recibe por la izquierda el río Xucuapa y por la derecha el río Zanapa. El río Tancochapan constituye el límite entre los estados de Veracruz y Tabasco. El río Tonalá desemboca en la barra del mismo nombre en las inmediaciones del poblado de Tonalá. Su cuenca de captación es de 5 980 km2.

#### *Parte de la Cuenca del Grijalva.*

El área de cuenca total considerada es igual a 37 700 km2. El río Grijalva tienen su origen en territorio guatemalteco, cercano al volcán de Tacaná y llega a territorio mexicano con el nombre de río San Gregorio.

*Rio San Gregorio.* Se origina por tres corrientes importantes que desarrollan sus cuencas, cada una de ellas, tanto en Guatemala como en México. La primera, de recorrido norte-sur, se llama río Lagartero. La segunda de dirección este-oeste, es el río Dolores y la tercera, de dirección sureste-noroeste, es el río Salegua.

Estas tres corrientes se unen aproximadamente 3 km al oeste de la línea divisoria entre México y Guatemala y ya unidas, continúan con dirección noroeste, con el nombre de río San Gregorio, hasta que se unen con el río San Miguel a la altura del poblado de San Gregorio, municipio de Frontera Comalapa, Chis. El área de cuenca hasta la estación hidrométrica Argelia, situada 1.5 km aguas arriba de la confluencia del río San Miguel con el río San Gregorio es de 5008 km<sup>2</sup>.

Por la margen derecha se unen los ríos Blanco, Chicoasén, Yamonho, Tzinbacnho, Sayula, Platanar y Paredón. Por la margen izquierda se unen los ríos Salinas, La Concordia, El Dorado, Sto. Domingo, Sabinal y De la Venta.

*Río Salinas o Grande.* El río Paso Padre tiene su origen en el cerro de San Antonio, de la Sierra Madre de Chiapas, casi a 2000 m de altitud, que fluye en dirección noreste con el nombre de río Salinas. El área de la cuenca hasta la estación Los Vados, situada 8 km aguas arriba de la confluencia con el río Grijalva es de 1 346 km<sup>2</sup>.

*Río La Concordia.* Se une al río Grijalva por la margen izquierda 12 km aguas abajo de la confluencia con el rió Salinas. El río Concordia tiene sus orígenes en la Sierra Madre *de*  Chiapas y está formado por cuatro subafluentes que se unen, en forma de abanico, después de 25 km de recorridos independientes para formar el río Custepeques que fluye hacia el noreste. Hacia la parte media del recorrido del Custepeques hay un afluente derecho llamado arroyo La Concepción. En la confluencia hay un cambio de dirección hacia el este, tramo en el cual la corriente se llama ya río de La Concordia. El área de cuenca hasta la estación La Concordia, situada 5 km aguas arriba de la confluencia con el río Grijalva es de 1268 km<sup>2</sup> y hasta su confluencia con el Grijalva el área es de 1503 km2.

*Río Blanco.* Inmediatamente a un kilómetro aguas abajo de la confluencia del río de La Concordia con el alto río Grijalva, el colector principal recibe la aportación por la margen derecha del río Blanco. Su cuenca tiene la forma de un triángulo rectángulo cuyos catetos están orientados de sur a norte y de oeste a este y cuya hipotenusa, de dirección surestenoroeste, está constituida por el parteaguas entre la cuenca del Grijalva y las primeras corrientes formadoras del Usumacinta.

*Río El Dorado.* Se une al Grijalva por la margen izquierda 26 km aguas abajo de la estación Arco de Piedra. Se origina sobre el parteaguas de la Sierra Madre de Chiapas, a 3000 m de altitud. Hacia la parte alta se llama río San Pedro. El área de la cuenca hasta la estación hidrométrica Santa Isabel, situada 7 km aguas arriba de la confluencia del río El Dorado con el Grijalva es de 1926 km<sup>2</sup>.

Río La Angostura. Se une al Grijalva 20 km aguas abajo después de recibir al río El Dorado. El área de la cuenca del Grijalva hasta la estación La Angostura, ubicada en el colector principal, es de 17 587 km2.

Río Santo Domingo. 56 km aguas abajo de la estación hidrométrica La Angostura entra como afluente izquierdo del río Grande de Chiapa (nuevo nombre del Grijalva en esta zona) el río Santo Domingo.

La corriente formadora situada más al noroeste es el río Suchiapa, este río nace en el parteaguas de la Sierra Madre de Chiapas (Cerro de tres picos) a unos 2600 m de altitud. La cuenca total del río Santo Domingo, junto con el Suchiapa hasta la desembocadura en el río Grande de Chiapa es de 4180 km<sup>2</sup>. En este punto se localiza la presa Chicoasén destinada a la generación de energía hidroeléctrica y control de avenidas.

Río Sabinal. Abajo de la estación Puente Colgante II el río de Chiapa recibe por su margen izquierda otro afluente, llamado río Sabinal que pasa por la ciudad de Tuxtla Gutiérrez, con una dirección oeste-este. La cuenca total del río Sabinal hasta su confluencia con el río de Chiapa es de 375 km<sup>2</sup>.

Río Chicoasén. 3 km aguas abajo de la estación Chicoasén, el colector general recibe como afluente derecho al río Chicoasén, que se origina a 20 km al noroeste de Simojovel, Chis., a unos 2000 m de altitud.

Río Yamonho. Es un afluente derecho con 40 km de longitud a lo largo del cauce principal, con trayectoria hacia el suroeste.

Río De la Venta. Se trata de un afluente izquierdo que actualmente ya no llega al cauce en forma directa sino a través del embalse de la presa Netzahualcóyotl. El formador principal es el río Cintalapa, que nace en los linderos de los estados de Oaxaca y Chiapas, a 25 km al noreste de Tapanatepec, recibe por la margen derecha un afluente importante llamado Zoyatenco y ya juntos continúan hacia el noroeste. La cuenca hasta la estación hidrométrica Las Flores, situada 11 km aguas abajo de la confluencia del río Cintalapa y Zoyatenco es de 2 579 km2.

De la estación hidrométrica de Las Flores el río continúa con dirección general norte. En este tramo el río ya se conoce con el nombre de río De La Venta. 50 km aguas abajo de la estación Las Flores recibe un afluente por su margen izquierda muy importante llamado río Encajonado, que propiamente tiene su origen en un punto común del parteaguas con el Cintalapa, en el cerro Pecho Blanco. La mayor parte de su cuenca se desarrolla dentro del estado de Oaxaca, por su margen derecha recibe el río de Tierra cuya cuenca se desarrolla en el estado de Chiapas. El Encajonado y el río de Tierra se unen muy cerca del límite entre los estados de Oaxaca y Chiapas, a partir de esa confluencia desagua hacia el río de La Venta en forma directa siguiendo un rumbo noreste. Sobre el río Encajonado, 9 km aguas arriba de la confluencia con el río De la Venta se localiza la estación hidrométrica Santa María.

Los datos más importantes de áreas de cuenca son: Cuenca total del río Encajonado hasta la estación Santa María 1 958 km<sup>2</sup> y cuenca del Encajonado hasta su confluencia con el río De la Venta 1 973 km2.

*Río Tzinbacnho.* Río aportador derecho del Mezcalapa, nombre con el que se conoce al río Grijalva en esta zona, que se encuentra aguas abajo de la cortina de la presa Netzahualcóyotl. 4 km aguas arriba de la confluencia con el Mezcalapa se localiza la estación hidrométrica Tzimbac. El área de la cuenca hasta dicha estación es de 200 km<sup>2</sup> y hasta el colector general 248 km<sup>2</sup>.

*Río Sayula.* Es otro aportador derecho cuya entrada al Mezcalapa está 40 km aguas abajo de la confluencia con el Tzinbacnho. La dirección general de su escurrimiento es hacia el noreste y la longitud de su cauce es de 48 km hasta la desembocadura en la corriente principal, 4 km aguas arriba de la corriente principal se ubica la estación hidrométrica Sayula. El área de *cuenca* hasta dicha estación es de 410 km2y hasta el colector principal 438 km2.

2 km aguas abajo de la confluencia con el río Sayula se localiza sobre el cauce principal la presa Peflitas, hasta la cual la cuenca total del Grijalva es de 34 631 km2. A esta altura el río ya se presenta en forma muy sinuosa y corre con pendiente relativamente escasa.

*Río Platanar.* Este es otro afluente derecho del río Grijalva. El cauce principal tiene una dirección noreste y muy cerca de su desembocadura en la corriente principal cuenta con un subafluente de cierta importancia que corre de sur a norte. Existe una estación hidrométrica situada a 10 km aguas arriba de la confluencia con el Grijalva. La cuenca mide 216 km<sup>2</sup> hasta la estación Platanar y 481 km<sup>2</sup> hasta la desembocadura en el Grijalva.

*Río Paredón o Camoapa.* Después *de* la entrada del Platanar existe otro afluente derecho, llamado río Paredón, que nace a 6 km al suroeste de Pichucalco. La dirección general de su escurrimiento es hacia el noroeste a lo largo de un cauce que tiene 47 km de desarrollo total hasta la desembocadura, correspondiéndole una cuenca de 330 km<sup>2</sup> que prácticamente queda por completo dentro del estado de Chiapas. 2 km aguas arriba de la desembocadura se encuentra la estación hidrométrica Paredón a la cual le corresponde una área de 335 km2.

#### 3.3 Información disponible

Se recopiló información pluviográfica de intensidades máximas de lluvia con duración igual a 5, 10, 15, 30, 60, 80, 100 y 120 min e información pluviométrica, correspondiente a la lluvia máxima anual registrada en 24 h (1440 min). Se seleccionaron 32 estaciones con registros mayores o iguales a 12 años (figura 3.3). El periodo de registro en la mayoría de las estaciones es *de* 1962 a 1977. Para la cuenca del río Coatzacoalcos no se consiguió información. La ubicación, altitud, precipitación media anual, así como el periodo de registro de cada una de las estaciones se presenta en la tabla 3.1. El número de años de registro incluye información tanto de intensidades de lluvia con duraciones entre 5 y 120 min como altura *de* lluvia en 24 h.

Las intensidades máximas de lluvia para duraciones entre 5 y 120 minutos se obtuvieron en la Dirección General de Proyectos de la Secretaría de Comunicaciones y Transportes (SCT) y del Boletín hidrológico No. 24 de la Cuenca del Papaloapan; y la lluvia máxima en 24 h, en la Comisión Nacional del Agua.

3.4 Análisis estadístico de la información

Con la información recopilada se formaron series anuales correspondientes a cada duración; es decir, de cada año se seleccionó el valor de la intensidad más grande para una duración dada.

Kothyari y Garde (1992) estimarán intensidades de lluvia de duración d para diferentes periodos de retorno T, usando la Distribución de Valores Extremos Tipo I (Gumbel) con el método de máxima verosimilitud (MMV), por ser el que mejor describe la variación de las series máximas anuales. Oyebande (1982) justifica el uso del MMV, por ser una distribución sesgada; y Dennis (1982) recomienda usar para muestras pequeñas, periodos de retorno grandes y en sitios individuales el MMV en la estimación de los parámetros de la distribución Gumbel.

Por lo tanto, para obtener relaciones de intensidad de lluvia-duración-periodo de retorno (IDT) se usará la. distribución Gumbel con el método *de* máxima verosimilitud para estimar sus parámetros.

|    |                     |                           |                  | Alt.         | Precip.media | Periodo de |      |
|----|---------------------|---------------------------|------------------|--------------|--------------|------------|------|
| No | Estación            | Lat                       | Long             | msnm         | anual, mm    | registro   | años |
|    | CHIAPAS:            |                           |                  |              |              |            |      |
| 1  | Arco de pledra      | $16^{\circ} 12'$          | 92° 40'          | 450          | 1281.7       | 1962-1973  | 12   |
| 2  | Argelia             | 15°54'                    | 92° 09'          | 500          | 1097.0       | 1962-1974  | 13   |
| 3  | Finca Sta.Isabel    | $16^{\circ} 16'$          | 92°53'           | 100          | 1461.0       | 1962-1973  | 11   |
| 4  | La Escalera         | 16° 28'                   | 92°57'           | $\mathbf{o}$ | 1012.7       | 1964-1983  | 16   |
| 5  | Las Peñitas         | 17° 25'                   | 93° 27'          | 50           | 3172.0       | 1962-1983  | 22   |
| 6  | Presa Malpaso       | 17°10'                    | 93° 35'          | 98           | 2200.0       | 1959-1982  | 21   |
| 7  | Pte. Colgante       | 16° 45'                   | 93° 02'          | 418          | 948.0        | 1962-1982  | 19   |
| 8  | Sta. María          | 16°56'                    | 93° 50'          | 220          | 1847.0       | 1962-1980  | 19   |
| 9  | Tuxtla Gutiérrez    | 16° 45'                   | $93^{\circ}$ 01' | 579          | 936.5        | 1951-1976  | 18   |
| 10 | <b>Villa Flores</b> | 16°12'                    | $93^{\circ} 16'$ | 857          | 1211.0       | 1954-1983  | 25   |
|    | OAXACA:             |                           |                  |              |              |            |      |
| 11 | Ayutla              |                           | 96°04'           |              | 1458.0       | 1957-1977  | 16   |
| 12 | Cantón              | 17°01'                    | 96° 16'          | 2000         | 3584.0       | 1948-1977  | 30   |
| 13 | Huahutla            | 18° 01'                   | 96° 50'          | 42           | 2728.0       | 1957-1977  | 21   |
| 14 | Jacatepec           | $18^{\circ}07'$<br>17°52' | 96°12'           | 1714<br>42   | 3790.0       | 1959-1977  | 19   |
| 15 | Jayacatlán          | 17° 25'                   | 96° 49'          |              | 584.0        | 1957-1977  | 21   |
| 16 | La Estrella         | 17°58'                    | 96° 27'          | 1150         | 4557.0       | 1957-1977  | 21   |
| 17 | Monte Rosa          | 17° 48'                   | 95°56'           | 120<br>51    | 2310.0       | 1956-1973  | 18   |
| 18 | Papaloapan          | 18° 10'                   | 96° 05'          | 22           | 2200.0       | 1948-1977  | 30   |
| 19 | Quiotepec           | 17°54'                    | 96°59'           | 545          | 506.0        | 1948-1977  | 30   |
| 20 | Sn Pedro Nolasco    | 17°18'                    | 96° 25'          | 1800         | 1013,0       | 1958-1977  | 20   |
| 21 | Temascal            | $18^{\circ} 14'$          | 96°25'           | 80           | 2800.0       | 1957-1977  | 19   |
| 22 | Tepelmeme           | 17°53'                    | 97°22'           | 2180         | 524.0        | 1957-1977  | 21   |
| 23 | Tepeuxila           | 17°44'                    | 96° 51'          | 1650         | 952.0        | 1957-1977  | 21   |
| 24 | Villa Alta          | 17°21'                    | 96° 09'          | 1140         | 1561.0       | 1957-1977  | 20   |
|    | PUEBLA:             |                           |                  |              |              |            |      |
| 25 | Caltepec            |                           | 97° 27'          |              | 400.0        | 1957-1978  | 22   |
| 26 | El Carmen           | $18^{\circ} 12'$          | 97°29'           | 1800         | 450.0        | 1962-1977  | 15   |
|    |                     | 18° 32'                   |                  | 1700         |              |            |      |
|    | TABASCO:            |                           |                  |              |              |            |      |
| 27 | Cárdenas            | 18° 01'                   | 93° 22'          | 21           | 1962.0       | 1959-1977  | 25   |
| 28 | Paredón             | 17° 46'.                  | 93° 21'          |              | 2359.5       | 1965-1982  | 13   |
|    | <b>VERACRUZ:</b>    |                           |                  |              |              |            |      |
| 29 | Acayucan            | 17°56'                    | 94° 54'          | 100          | 1794.0       | 1949-1977  | 28   |
| 30 | Azueta              | 18° 05'                   | 95° 43'          | 14           | 1563.0       | 1948-1977  | 29   |
| 31 | Cuatotolapan        | 18° 09'                   | $95^{\circ}$ 18' | 14           | 1370,0       | 1948-1977  | 30   |
| 32 | Orizaba             | $18^{\circ} 51'$          | 97° 05'          | 924          | 2101.0       | 1930-1964  | 25   |

Tabla 3.1 Características de las estaciones utilizadas en el estudio

25

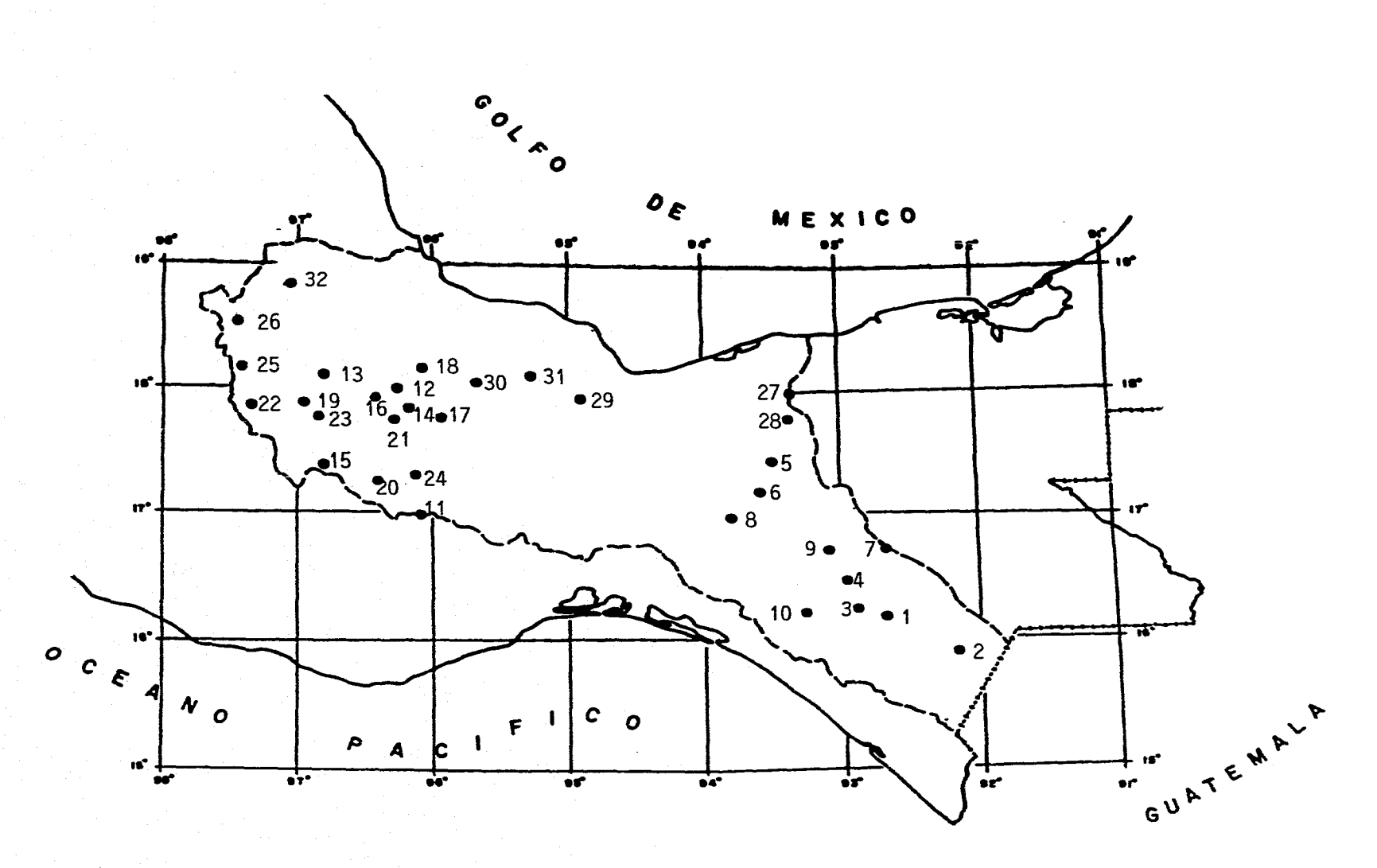

Fig.3.3 Localización de estaciones climatológicas

**26** 

 $\bullet$ 

#### *Distribución Gumbel*

La distribución Gumbel se expresa como:

$$
p(X) = \exp[-\exp(-\alpha(X-\beta))]
$$
 (3.1)

donde *p(X)* es la función de distribución de probabilidad de *X;* a y p son parámetros de escala y ubicación, respectivamente.

La ecuación 3.1 *puede* escribirse *en* términos de *una* variable reducida

$$
y = \alpha(X-\beta) \tag{3.2}
$$

para obtener

$$
p(X) = \exp\{-\exp(-y)\}\tag{3.3}
$$

Si la ecuación anterior se expresa en términos del periodo de retorno *T* (el recíproco de la probabilidad de excedencia anual) resulta

$$
y = -\ln [\ln(T/(T-1))]
$$
 (3.4)

Por lo tanto la ecuación con la que se obtendrán relaciones IDT será

l) resulta  
\ny= -ln [ln(1/(T-1))] (3.4)  
\nue se obtendrán relaciones lDT será  
\n
$$
X = -\frac{1}{\alpha} ln [ln (1/(T-1))] + \beta
$$
\n(3.5)

#### *Estimación de parámetros*

El método adoptado para determinar los parámetros por máxima verosimilitud es el descrito por Kite (1988). Este método es iterativo y requiere valores iniciales de a *y (3* para comenzar los cálculos. Las estimaciones iniciales se calculan con el método de momentos:

$$
\alpha = 1.2825/\sigma \tag{3.6}
$$

$$
\beta = \mu - 0.45\sigma \tag{3.7}
$$

donde µ es la media *y o* es la desviación estándar de los datos.

27

Las ecuaciones simultáneas no lineales para estimar *a* y 13 por el método de máxima verosimilitud son:

$$
\beta = \frac{1}{\alpha} \ln \left[ n / \sum_{i=1}^{n} e^{-\alpha x_i} \right]
$$
 (3.8)

$$
F(\alpha) = \sum_{i=1}^{n} x_i e^{-\alpha x_i} - \left(\mu - \frac{1}{\alpha}\right) \sum_{i=1}^{n} e^{-\alpha x_i} = 0
$$
 (3.9)

Para resolver analíticamente la ecuación 3.9 se usa una expansión de Taylor

(3.10) 
$$
F(\alpha_{j+1}) = F(\alpha_j + h_j)
$$
  

$$
F(\alpha_{j+1}) = F(\alpha_j) + h_j F'(\alpha_j)
$$
 (3.11)

donde  $F'(\alpha_j)$  es la derivada de primer orden de  $F(\alpha)$  con respecto a  $\alpha$ .

$$
F'(\alpha) = -\sum_{i=1}^{n} X_i^2 e^{-\alpha X_i} + \left(\mu - \frac{1}{\alpha}\right) \sum_{i=1}^{n} X_i e^{-\alpha X_i} - \frac{1}{\alpha^2} \sum_{i=1}^{n} e^{-\alpha X_i}
$$
 (3.12)

<sup>y</sup>*a*i y *5,*1 son aproximaciones sucesivas de a. Se inicia con el valor de a estimado con el método de momentos (ec.3.6) y se calcula  $F(\alpha_1)$  y  $F'(\alpha_1)$  con las ecuaciones 3.9 y 3.12, y se obtiene

$$
h_1 = -F(\alpha_1) / F'(\alpha_1) \tag{3.13}
$$

Y

$$
\alpha_2 = \alpha_1 + h_1 \tag{3.14}
$$

Este procedimiento se repite hasta que la diferencia entre  $\alpha_1$  y  $\alpha_2$  es muy pequeña (normalmente se requieren cuatro iteraciones). Posteriormente se obtiene  $\beta$  con la ecuación 3.8.

La intensidad de lluvia de duración d para diferentes periodos de retorno T se obtuvo, para cada estación, aplicando las ecuaciones 3.5, 3.8 y 3.9. El error estándar de los valores estimados se calcula con la expresión utilizada por Oyebande (1982)

$$
SE [X(T)] = [ (\alpha^2/n) (1.1 + 0.52y + 0.61y^2) ]^{1/2}
$$
 (3.15)

donde *X(2)* es el valor estimado con periodo de retorno *T y* y es la variable reducida correspondiente a *T.* 

Para probar la bondad del ajuste se utilizó la prueba **x2** dada por

$$
\chi^2 = \sum_{i=1}^k (O_i - E_i)^2 / E_i
$$
 (3.16)

donde *k* es el número de intervalos de clase,  $O_i$  es la frecuencia observada y  $E_i$  es la frecuencia esperada en el intervalo de clase  $i$ . La hipótesis de que los datos son de una distribución específica se rechaza si

$$
\chi^2 > \chi^2_{1-\alpha+k-h-1}
$$
 (3.17)

donde a es el nivel de significancia y *h* es el número de parámetros de la función de probabilidad Gumbel. El valor  $\chi^2_{1-a,k-h-1}$  se obtiene de tablas (véase por ejemplo la tabla A.4 de Aparicio, 1992) para *k-h-1* grados de libertad.

No hay reglas teóricas para escoger *k* Baghirathan y Shaw (1978) sugieren que para tamaños de muestras entre 20 y 29 años se pueden usar cinco intervalos uniformes. Esta recomendación fue adoptada para nuestro análisis.

Por lo tanto, en el presente estudio con un nivel de significancia del 5%, la hipótesis se rechaza si  $\chi^2$ > 5.99.

Para analizar las 32 estaciones de manera individual, se modificó el programa GUMBEL de la referencia 24, el cual tiene las siguientes funciones:

- 1. Ajusta una distribución Gumbel a series anuales usando el método de máxima verosimilitud (ecs. 3.8 y 3.9).
- 2. Mide la bondad del ajuste con la prueba **x2usando** cinco intervalos de clase (ec.3.16).
- 3. Calcula intensidades de lluvia, para diferentes duraciones, con periodo de retorno de 2, 5, 10, 25, 50, 100 y 200 años (ec. 3.5).
- 4. Obtiene el error estándar para los valores estimados del punto 3 (ec. 3.15).

Para duraciones entre 60 y 120 min, el 90% de los valores estimados se ajustaron con un nivel de significancia del 5%, implicando un ajuste satisfactorio; para duraciones menores a 30 min y 24 h el 70% de los valores estimados se ajustaron con el nivel de significancia mencionado.

En la siguiente tabla se muestra el número de estaciones con cuyos datos se rechazó la hipótesis, tanto para un nivel de significancia del 5% como del 10%.

|         | 5%                                                  | 10% |  |  |  |
|---------|-----------------------------------------------------|-----|--|--|--|
| d (min) | Número de estaciones que<br>rechazaron la hipótesis |     |  |  |  |
| 5       | 13                                                  | 15  |  |  |  |
| 10      | 16                                                  | 18  |  |  |  |
| 15      |                                                     | 9   |  |  |  |
| 30      |                                                     | 12  |  |  |  |
| 60      | 5                                                   |     |  |  |  |
| 80      | 3                                                   | 6   |  |  |  |
| 100     | 3                                                   | 10  |  |  |  |
| 120     | 3                                                   | 5   |  |  |  |
| 1440    | 10                                                  | 13  |  |  |  |

Tabla 3.2. Resumen de la prueba Ji-Cuadrada

Un resumen de las relaciones **IDT** se da en la tabla 3.3 y en la tabla 3.4 se presentan valores estimados para 0.5, 1, 2 y 24 h con periodos de retorno de 50, 100, 200, 500 y 1000 años.

En la tabla 3.5 se presenta un resumen comparativo de los resultados que produce el ajuste con Gumbel con respecto a los datos observados. De las 32 estaciones resultaron

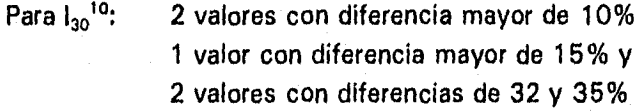

Para  $l_{60}$ <sup>10</sup>: 5 valores con diferencia mayor de 10% 2 valores con diferencia mayor de 15% y 2 valores con diferencias de 32 y 36%

Finalmente, con estos resultados y con los de la prueba  $\chi^2$  se comprueba que los datos se ajustan adecuadamente a la distribución de probabilidad Gumbel con el método de máxima verosimilitud.
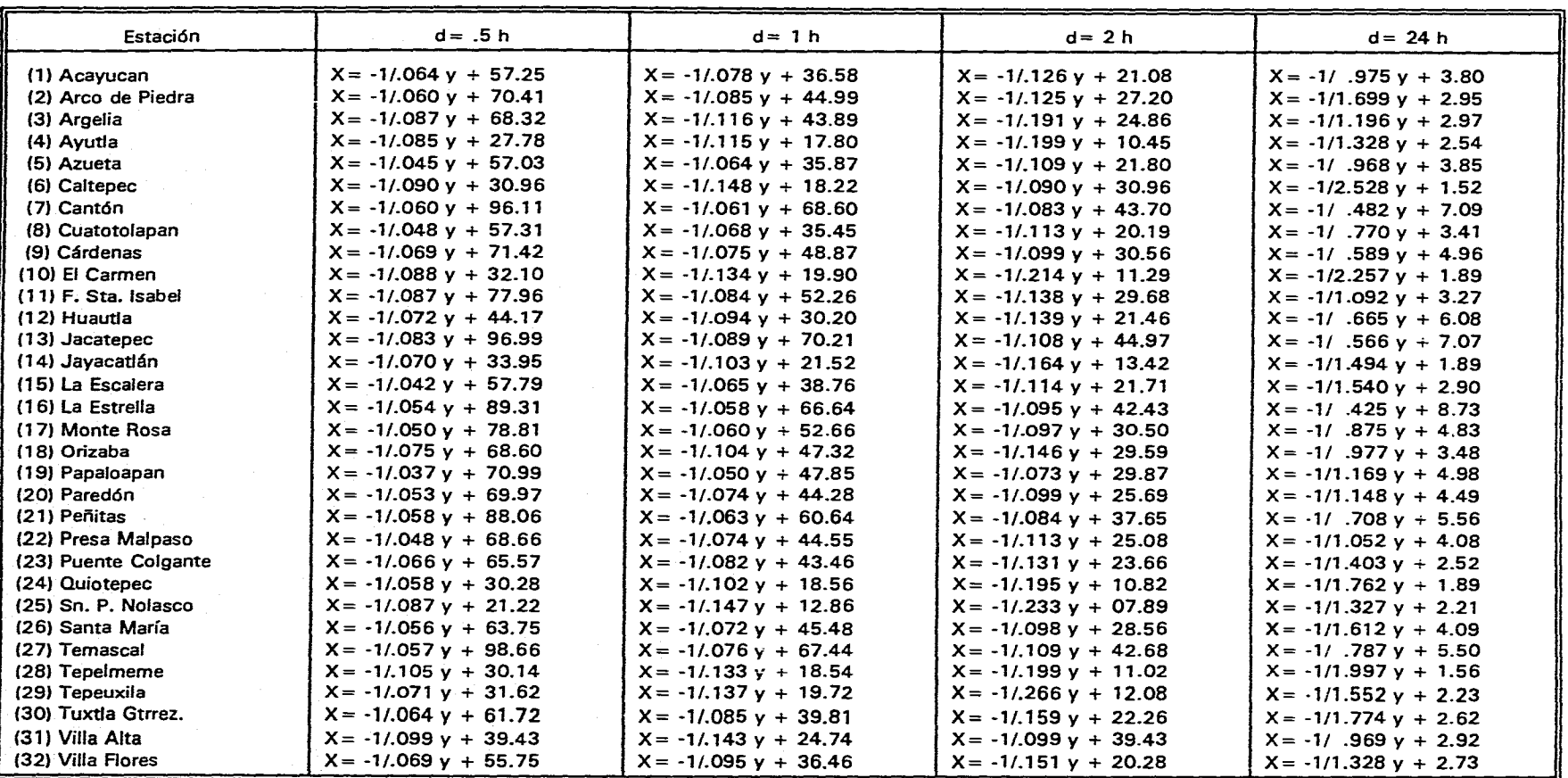

### Tabla 3.3. Ajuste de relaciones IDT para las estaciones individuales

.<br>2006 – 1932 w. Alling Alexandro Alexander Montenando and a same of the product of the state

 $\mathcal{L}$ 

 $X = -1/\alpha$   $y + \beta$ **y= In[In(T/(T-1))]** 

 $\sim$  $\mathcal{L}^{\mathcal{L}}$ 

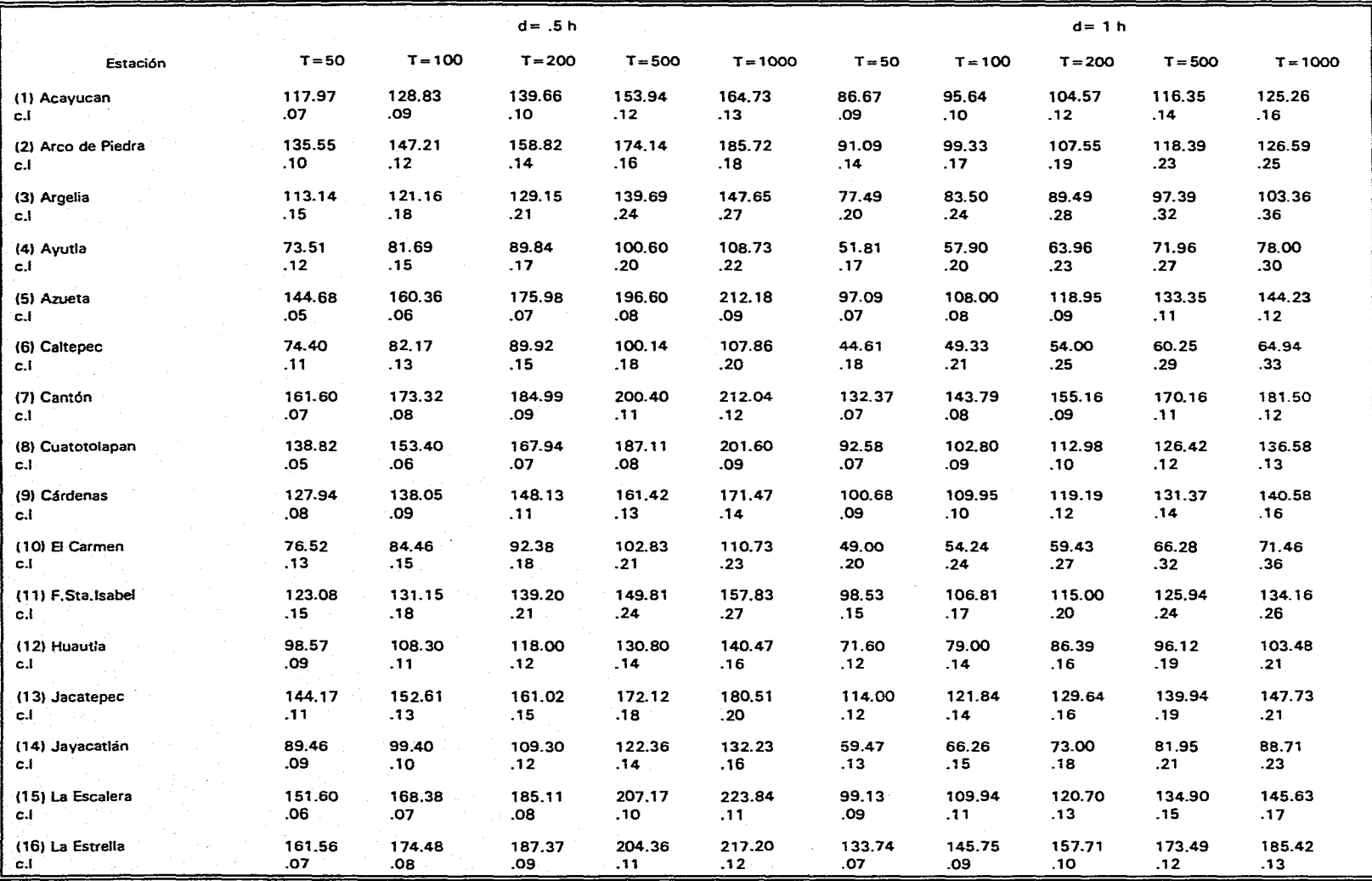

العادل الأواد في العادل بالمستمريات الكتاب والحياسية بكرو والششروس <del>مركوعة مستملة المستمرة من محمودة منشروها م</del>ستم

#### **Tabla 3.4 Relaciones intensidad-duración-periodo de retorno.**

**c.1= 2 x Error Estandar (95% del limite de confianza = estimación de la lluvia ±c.l** 

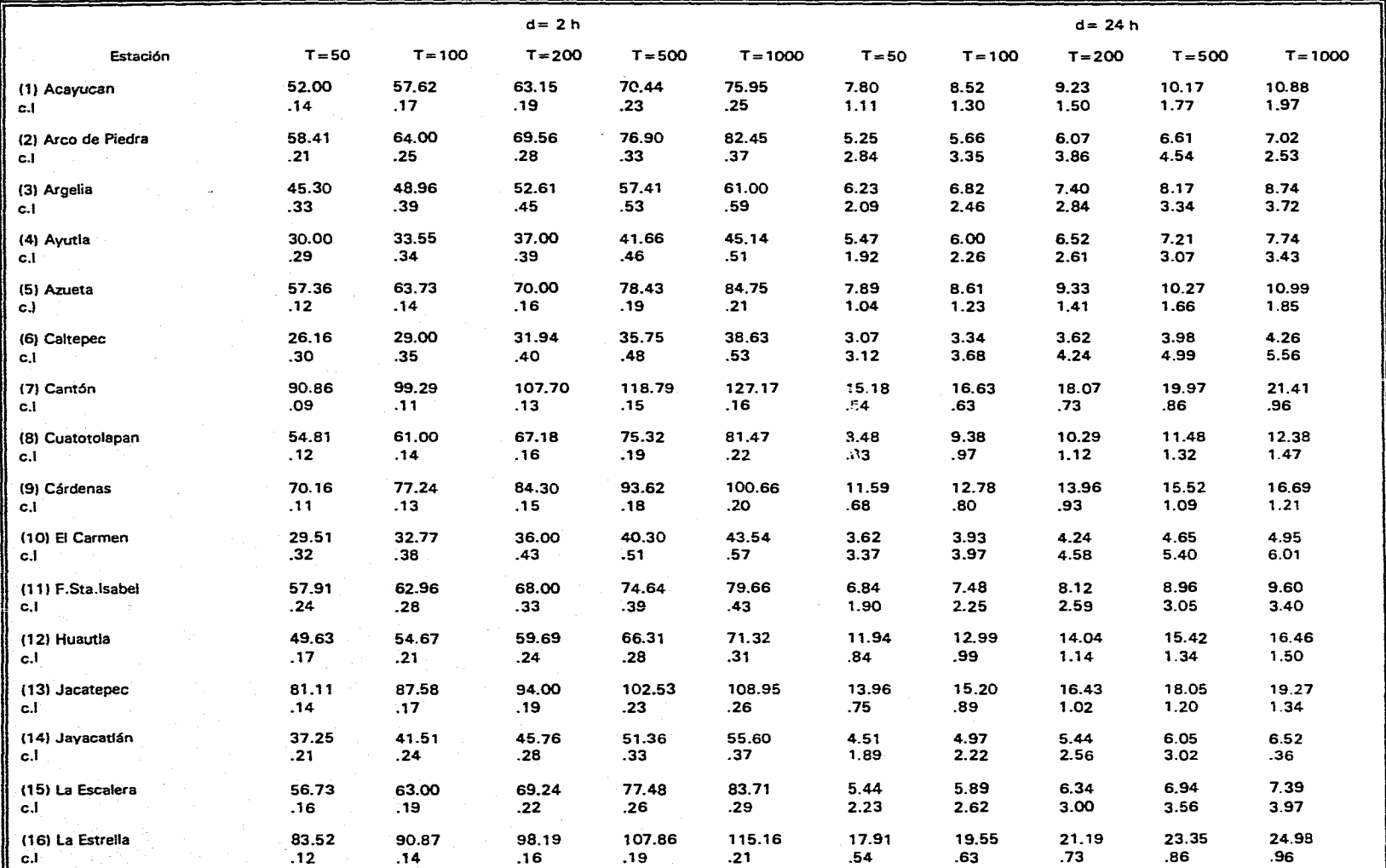

**Tabla 3.4 - Continuación -** 

c.l = 2 x Error Estandar (95% del limite de confianza) = estimación de la lluvia ±c.l

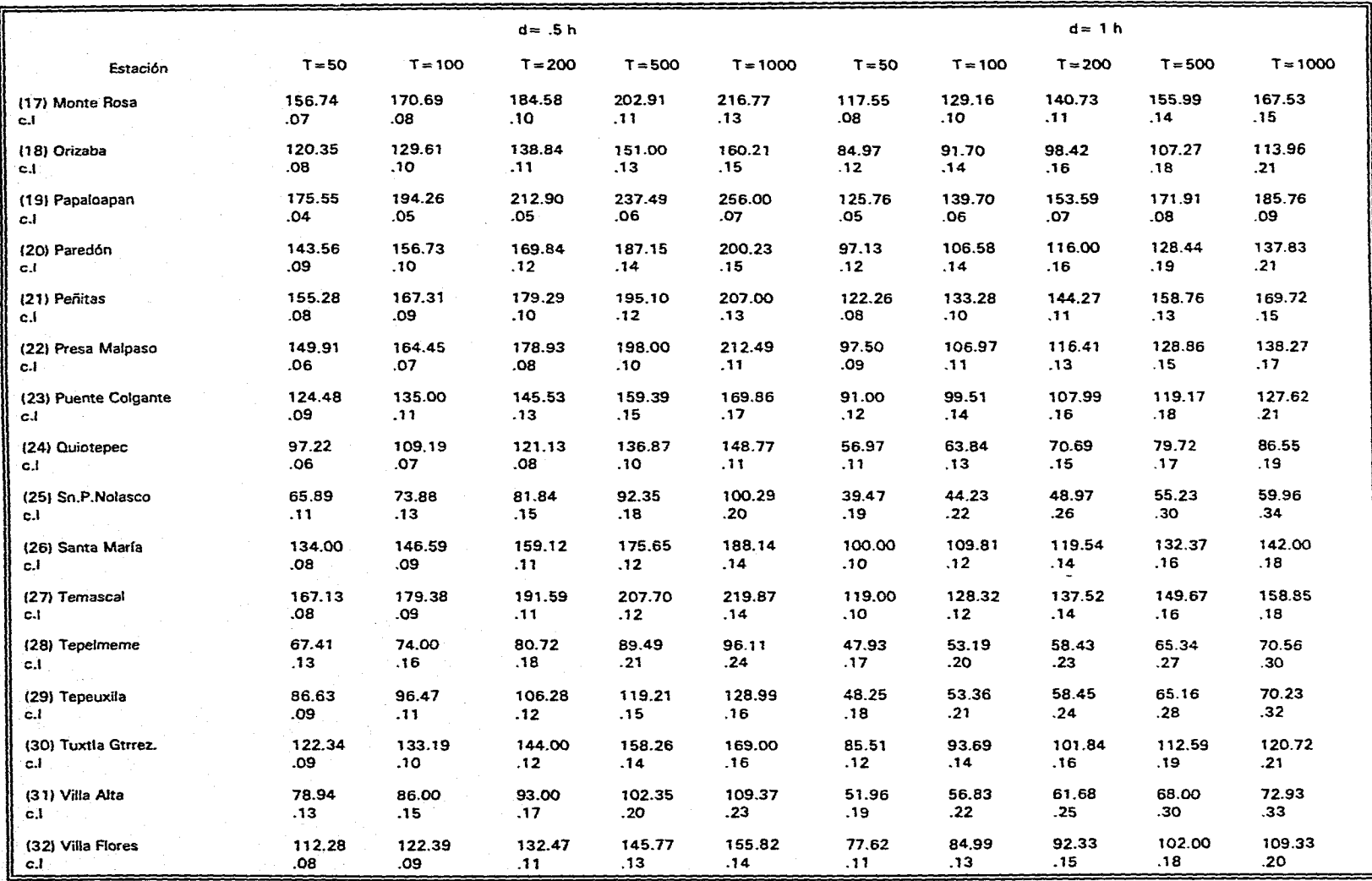

 $\mathcal{L}^{\text{max}}$ 

a deserte a la concerta de

 $\omega = 1.7\,\omega$ 

 $\sim 10$ 

Tabla 3.4 - Continuación -

.<br>Tanzania ina matana kaominina mpikambana amin'ny fivondronan-kaominin'i Amerika

 $\Delta\omega\to\omega$ 

 $c.l = 2$  x Error Estandar (95% del limite de confianza) = estimación de la lluvia  $\pm c.l$ 

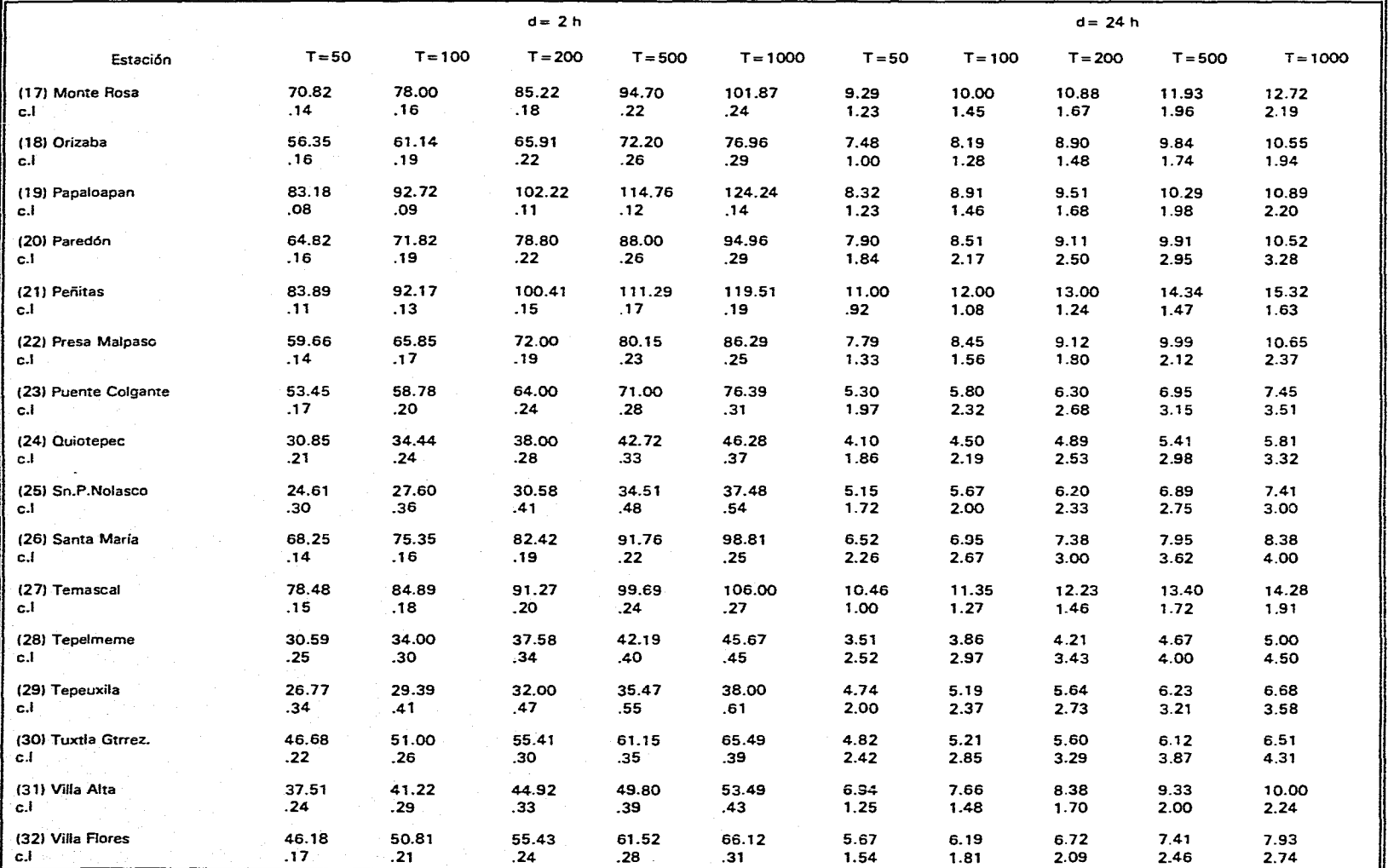

Tabla 3.4 - Continuación -

 $c.l = 2 \times$  Error Estandar (95% del limite de confianza) = estimación de la lluvia  $\pm c.l$ 

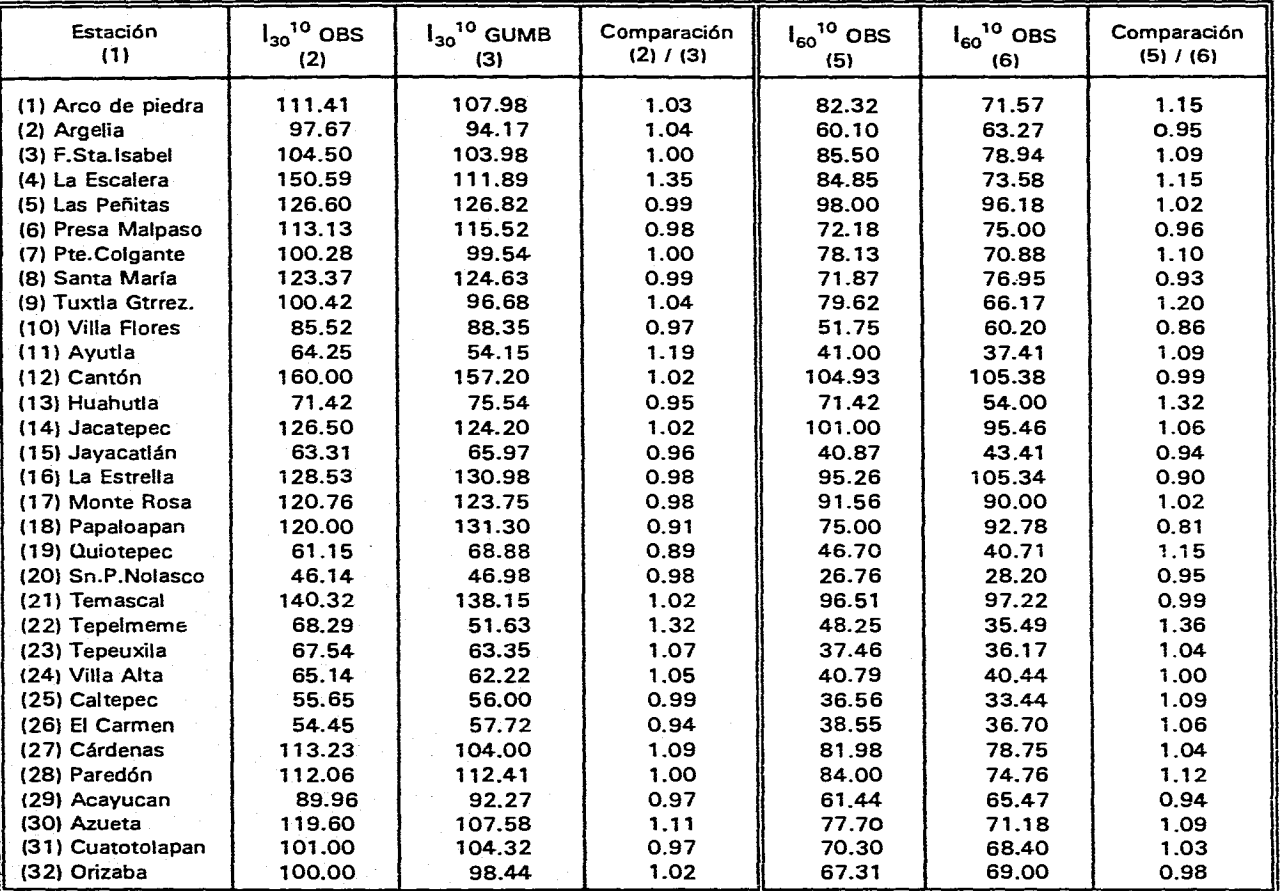

## Tabla 3.5 Comparación de relaciones IDT

#### 3.5 Planos de isoyetas

Se construyeron dos planos de isoyetas que son básicos en la aplicación de la metodología propuesta; uno para d= 1 h (60 min) y el otro para d = 24 h, ambos planos con un periodo de retorno de 10 años, La razón por la que se utilizaron intensidades *de* lluvia de periodo de retorno de 10 años, es que debido al reducido número de años de registro que se tienen, la confiabilidad de extrapolación disminuye considerablemente para periodos de retorno mayores (González, 1972).

Con las ecuaciones presentadas en la tabla 3.3 obtenidas para cada estación, se calculó la intensidad de lluvia correspondiente a una duración de 1 h y periodo de retorno 10 años, y con estos valores se construyó el plano de isoyetas de la figura 3.4. De la misma manera se determinaron intensidades de lluvia de 24 h y periodo de retorno 10 años para construir el plano de isoyetas de la figura 3.5.

#### 3.6 Relaciones altura-duración y altura-periodo de retorno

Con la finalidad de comparar las relaciones encontradas en México y en otros países, y al mismo tiempo confirmar la universalidad de las relaciones propuestas por Beli, se determinaron relaciones altura-duración y altura-periodo de retorno representativas de la zona en estudio.

#### *Relaciones altura-duración*

En este caso, primero se encontraron relaciones intensidad-duración, ya que en el capítulo 5 estos valores son de utilidad, y posteriormente se convirtieron a relaciones altura-duración.

Para las relaciones intensidad-duración, se dividieron los valores de las intensidades con duración 5, 10, 15, 30, 60, 80, 100, 120 min y 24 h, entre las correspondientes a 1 h (60 min) para cada estación y periodo de retorno, tabla 3.6. Los valores promedio resultaron

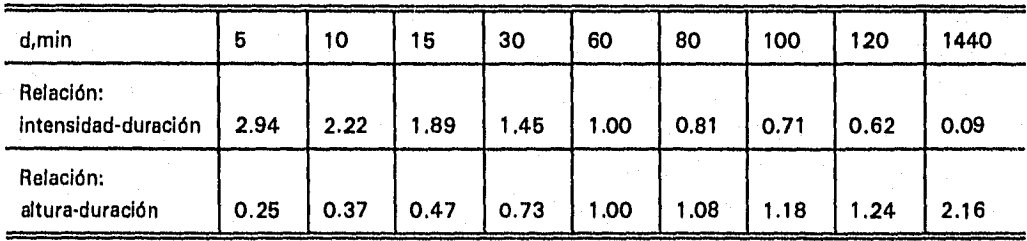

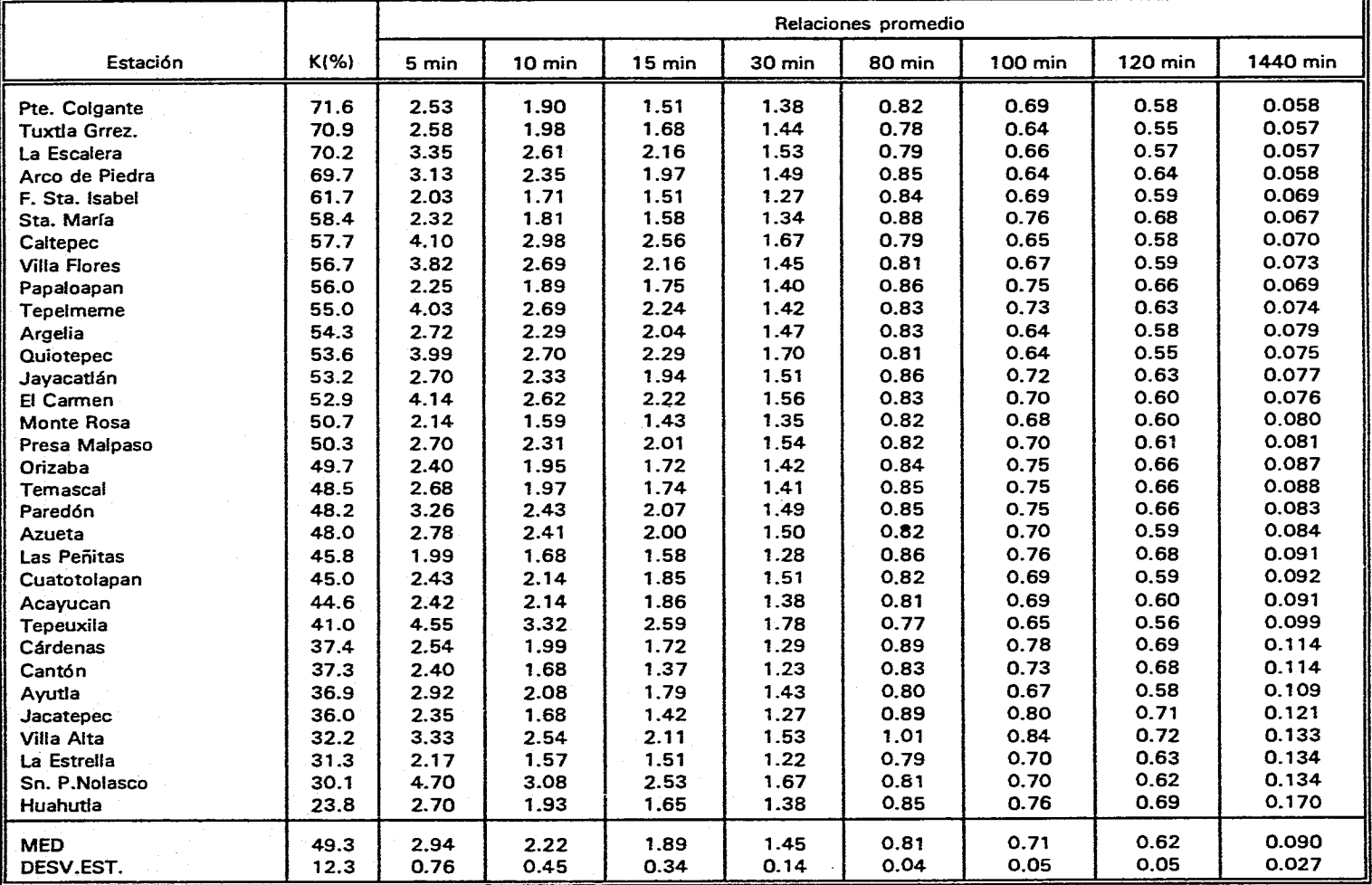

# Tabla 3.6 Relación media entre intensidades de lluvia con duración d e intensidades de lluvia con duración 1 h (l<sub>a</sub><sup>t</sup>/l<sub>1</sub><sup>t</sup>)

للدعاء المتفاعد والمرابط

.<br>1990 - Andrea Maria Maria Alemania - Andrea Andrea Maria Maria Maria Maria Maria 1990

 $\bullet$ 

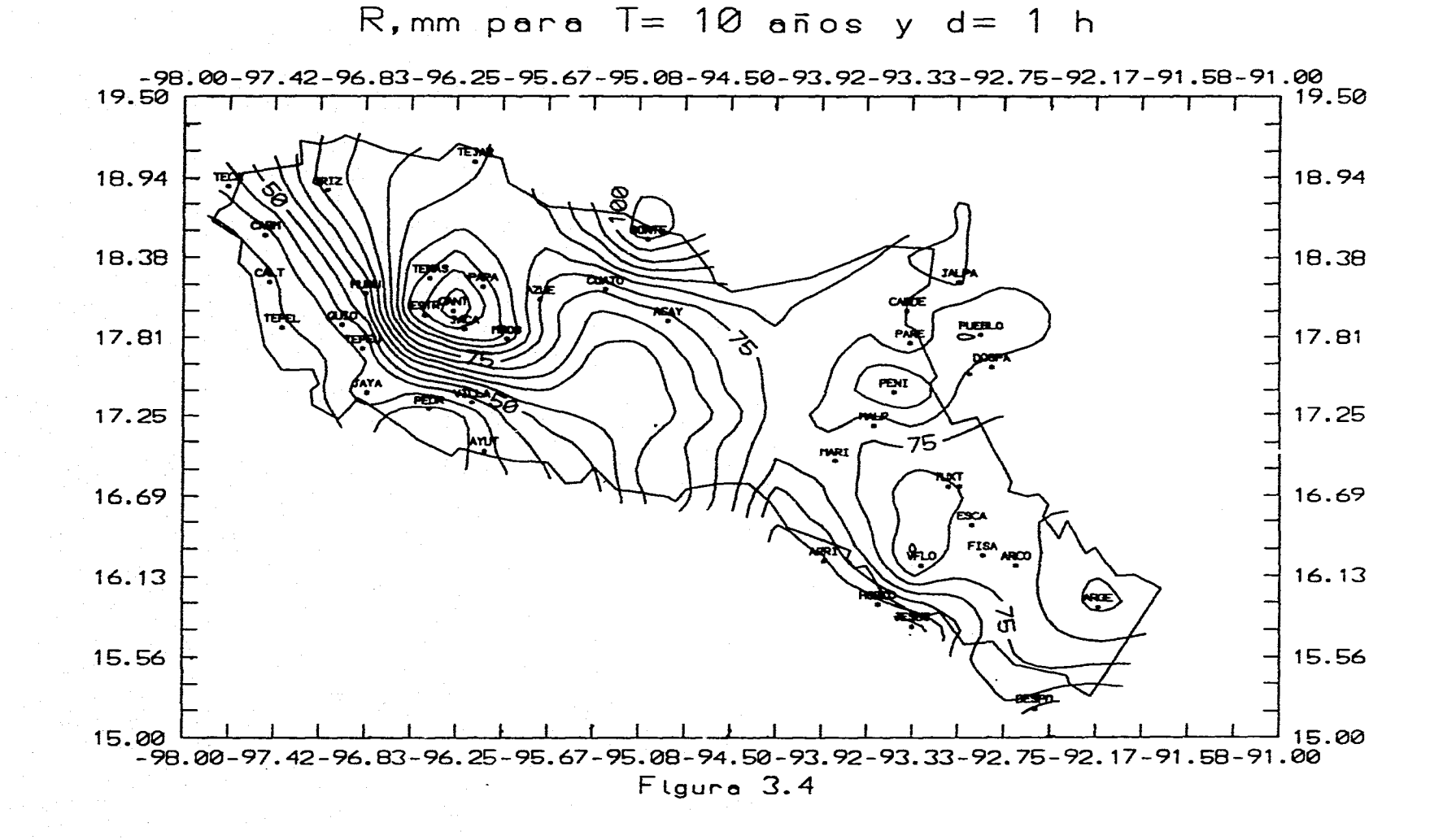

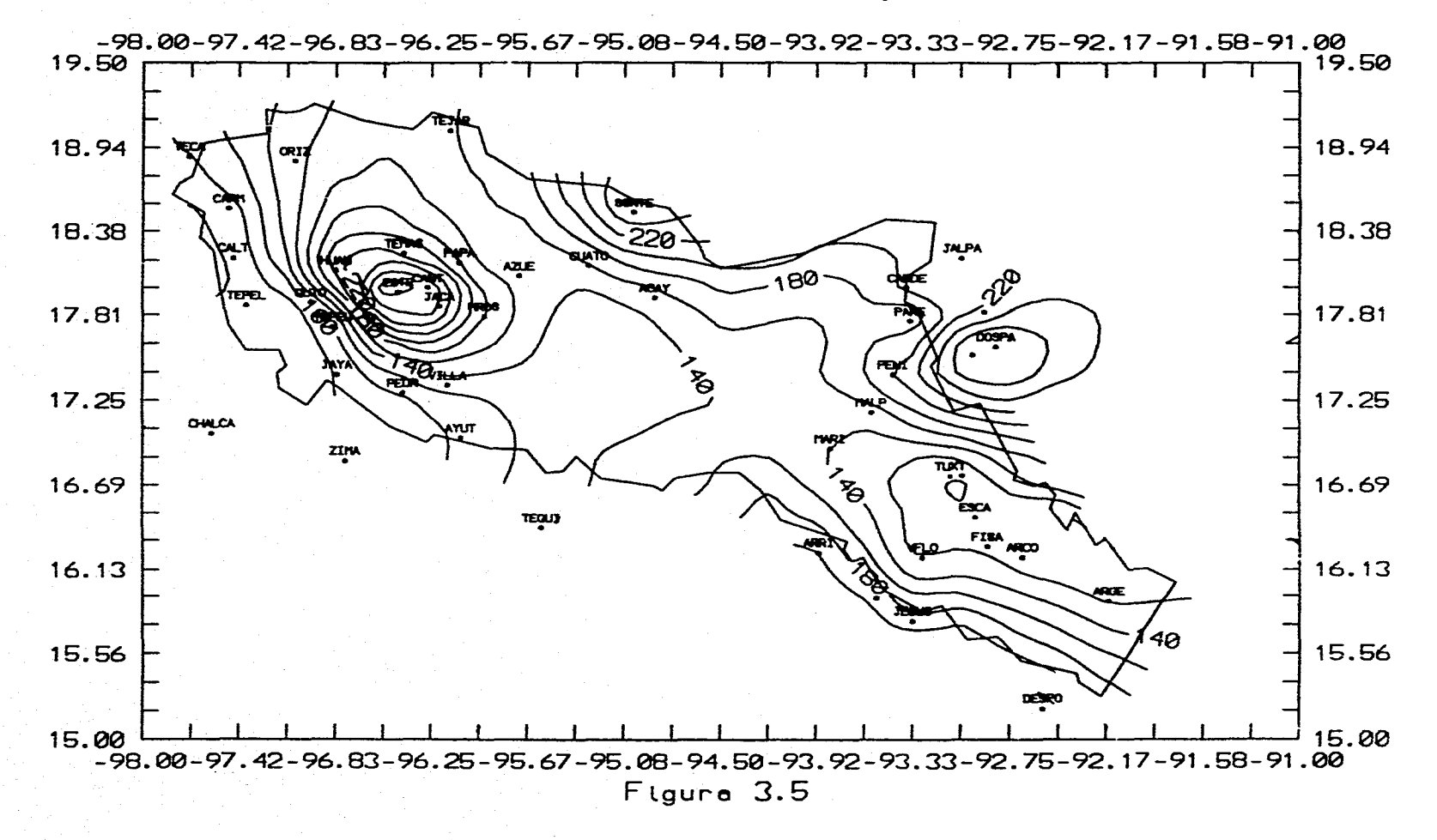

 $R$ , mm para  $T = 10$  años y d= 24 h

#### *Relaciones altura-periodo de retorno*

Se dividieron los valores de las alturas de lluvia con duración 1 h y distintos periodos de retorno entre la altura de lluvia correspondiente a 10 años y 1 h, para cada estación y periodo de retorno, tabla 3.7. Los valores promedio fueron

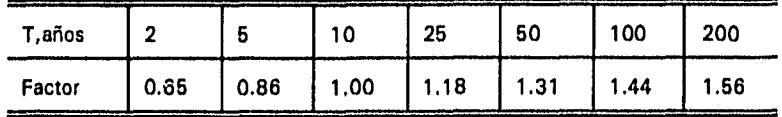

#### 3.6.1 Comparación de relaciones

En las tablas 3.8 y 3.9 se presenta la comparación de las relaciones altura-duración y alturaperiodo de retorno, respectivamente, encontradas en México y en otros países. En las figuras 3.6 y 3.7 se grafican las relaciones altura-duración y altura-periodo de retorno, respectivamente, encontradas en México con las reportadas por Bell. Estos valores muestran que a pesar de la lluvia base que se utiliza para obtener las relaciones, estas son similares en las cuencas, sobre todo en las de altura-periodo de retorno.

Con respecto a los valores de la relación altura-duración, se observan variaciones considerables, sobre todo en duraciones menores de 60 min, lo que confirma que esta relación no es independiente de la geografía. En la relación altura-periodo de retorno no existe diferencia significativa entre los valores presentados, excepto para un periodo de retorno de 200 años.

En la figura 3.6 se observa que la cuenca del Valle de México y la del Lerma (cuenca alta) presentan valores cercanos entre sí y también se observa que la zona en estudio presenta valores similares a los del Papaloapan y a los de Bell, sobre todo en un intervalo de 30≤d,  $min \leq 120$ .

En la figura 3.7 se observa que para un intervalo de  $2 \le T$ , años  $\le 25$  las cuatro cuencas presentan valores similares a los de Bell, y en un intervalo de 25 ≤ T,años ≤ 100 la zona en estudio presenta valores más cercanos a los de Bell. Con respecto a un periodo de retorno de 200 años existe diferencia significativa entre las cuencas de México, pero entre los valores de la cuenca alta del Lerma, Valle de México y la zona en estudio, la diferencia es pequeña.

3.6.2 Verificación de hipótesis

Bell y Chen afirman que la relación altura-duración es independiente del periodo de retorno

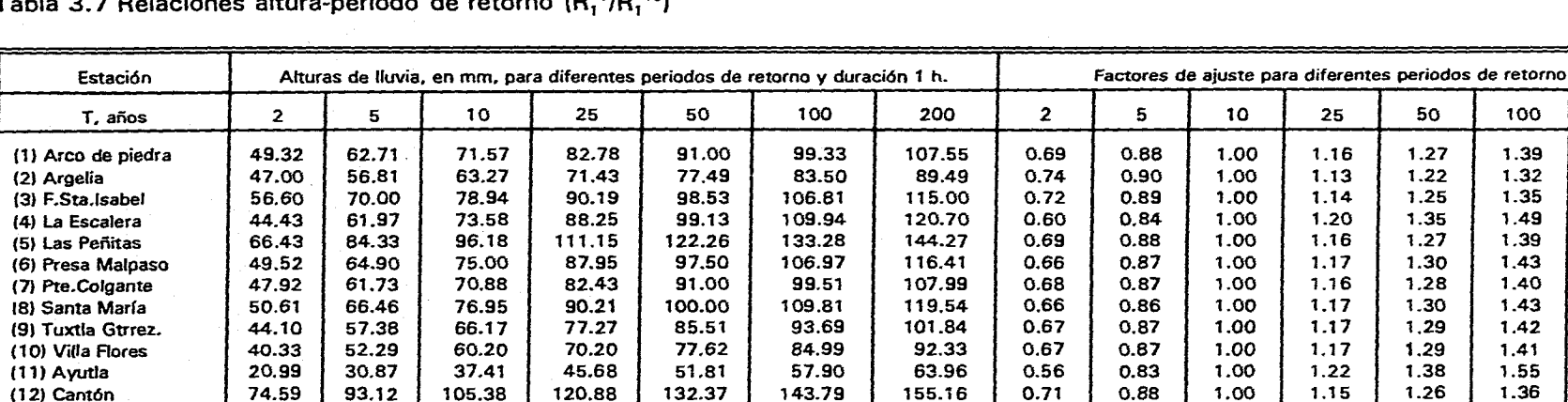

71.60

114.00

59.47 133.74

117.55

125.76

56.97

39.47

119.00

47.93

48.25

51.96

44.61

49.00

97.13

86.67

97.00

92.58

84.97

100.68

143.79

79.00

121.84

66.26

145.75

129.16

139.70

63.84

44.23

128.32

53.19

53.36

56.83

49.33

54.24

109.95

106.58

108.00

102.80

91.70

95.64

 $0.71$ 

 $0.63$ 

 $0.78$ 

0.58

 $0.69$ 

0.65

 $0.59$ 

0.54

 $0.54$ 

 $0.74$ 

0.60

0.62

0.68

0.62

0.62

0.68

 $0.66$ 

0.63

0.58

 $0.60$ 

 $0.74$ 

 $0.65$ 

 $0.06$ 

0.85

 $0.91$ 

 $0.83$ 

0.88

0.86

0.84

 $0.82$ 

 $0.82$ 

0.90

 $0.84$ 

 $0.85$ 

 $0.87$ 

 $0.85$ 

0.85

 $0.87$ 

 $0.86$ 

0.85

 $0.83$ 

 $0.84$ 

0.90

 $0.86$ 

 $0.02$ 

1.00

1.00

1.00

1.00

1.00

1.00

1.00

1.00

1.00

1.00

1.00

1.00

1.00

1.00

1.00

1.00

1.00

1.00

1.00

1.00

1.00

 $0.00$ 

1.19

1.11

 $1.21$ 

1.15

1.18

1.20

 $1.23$ 

 $1.23$ 

1.13

1.20

1.19

1.16

1.19

1.19

1.16

1.17

1.19

1.21

1.20

 $1.13$ 

1.18

 $0.03$ 

 $1.33$ 

1.19

 $1.37$ 

 $1.27$ 

 $1.31$ 

1.36

1.40

1.40

 $1.22$ 

1.35

1.33

1.28

1.33

1.34

1.28

 $1.30$ 

 $1.32$ 1.36

1.35

 $1.23$ 

 $1.31$ 

 $0.05$ 

86.39

129.64

73.00

157.71

140.73

153.59

70.69

48.97

58.43

58.45

61.68

54.00

59.43

119.19

116.00

104.57

118.95

112.98

98.42

137.52

100

1.39

1.32

1.35

 $1.49$ 

1.39

1.43

1.40

1.43

1.42

 $1.41$ 

1.55

1.46

 $1.28$ 

1.53

1.38

1.44

1.51

1.57

1.57

 $1.32$ 

1.50

1.48

 $1.41$ 

1.48

1.48

1.40

 $1.43$ 

1.46

1.52

1.50

1.33

 $1.44$ 

 $0.07$ 

200

1.50

 $1.41$ 

1.46

1.64

1.50

1.55

1.52

1.55

1.54

1.53

 $1.71$ 

 $1.47$ 

1.60

1.36

1.68

1.50

1.56

1.66

1.74

1.74

 $1.41$ 

1.65

1.62

1.53

1.61

 $1.62$ 

1.51

1.55

1.60

1.67

1.65

1.43

1.56

 $0.09$ 

Tabla 3.7 Relaciones altura-neriodo de retorno (R T/D 10)

34.00

74.32

25.00

72.94

58.75

55.17

22.17

15.36

72.29

21.30

22.40

27.30

20.70

22.64

53.74

49.24

41.28

41.62

40.82

50.86

46.11

87.00

36.11

92.44

77.60

77.80

33.32

23.00

87.29

29.84

30.69

35.21

28.36

31.10

68.79

64.59

55.83

59.40

57.41

61.79

105.38

54.00

95.46

43.41

105.34

90.00

92.78

40.71

28.20

97.22

35.49

36.17

40.44

33.44

36.70

78.75

74.76

65.47

71.18

68.40

69.00

64.13

106.11

52.63

121.64

105.85

111.71

50.00

34.67

109.77

42.63

43.11

47.00

39.85

43.78

91.34

87.60

77.64

86.00

82.28

78.18

(12) Cantón

(13) Huahutla

(14) Jacatepec

(15) Javacatlán

(16) La Estrella

(17) Monte Rosa

(18) Papaloapan

(20) Sn.P.Nolasco

(19) Quiotepec

(21) Temascal

(23) Tepeuxila

(24) Villa Alta

(25) Caltepec

(26) El Carmen

(27) Cárdenas

(29) Acayucán

(31) Cuatotolapan

(28) Paredón

(30) Azueta

(32) Orizaba

DESV.EST.

**MEDIA** 

(22) Tepelmeme

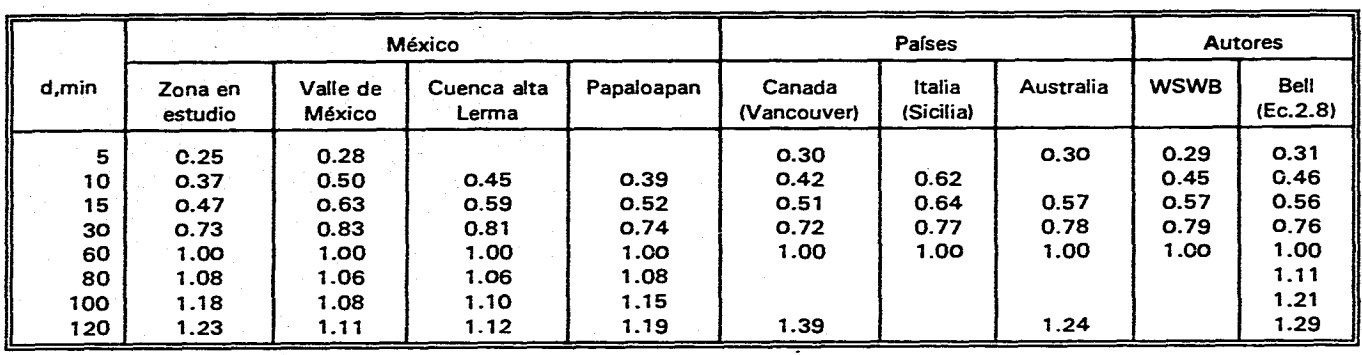

Tabla 3.8 Comparación de relaciones altura-duración (R<sub>a</sub><sup>T</sup>/R<sub>1</sub><sup>T</sup>)

Tabla 3.9 Comparación de relaciones altura-periodo de retorno (R<sub>a</sub>T/R<sub>a</sub><sup>10</sup>)

|         |                    |                    | México               |            |           |             |  |  |  |
|---------|--------------------|--------------------|----------------------|------------|-----------|-------------|--|--|--|
| T, años | Zona en<br>estudio | Valle de<br>México | Cuenca alta<br>Lerma | Papaloapan | Australia | <b>Bell</b> |  |  |  |
|         |                    | 0.51               | 0.60                 |            | 0.52      | 0.54        |  |  |  |
| 2       | 0.65               | 0.63               | 0.65                 | 0.65       | 0.65      | 0.63        |  |  |  |
| 5       | 0.86               | 0.85               | 0.85                 | 0.86       | 0.85      | 0.85        |  |  |  |
| 10      | 1.00               | 1.00               | 1.00                 | 1.00       | 1.00      | 1.00        |  |  |  |
| 25      | 1.18               | 1.19               | 1.19                 |            | 1.18      | 1.17        |  |  |  |
| 50      | 1.31               | 1.36               | 1.34                 | 1.33       | 1.33      | 1.31        |  |  |  |
| 100     | 1.44               | 1.51               | $1.48^{\circ}$       | 1.48       | 1.50      | 1.46        |  |  |  |
| 200     | $-1.56$            | 1.86               | 1.64                 |            |           |             |  |  |  |

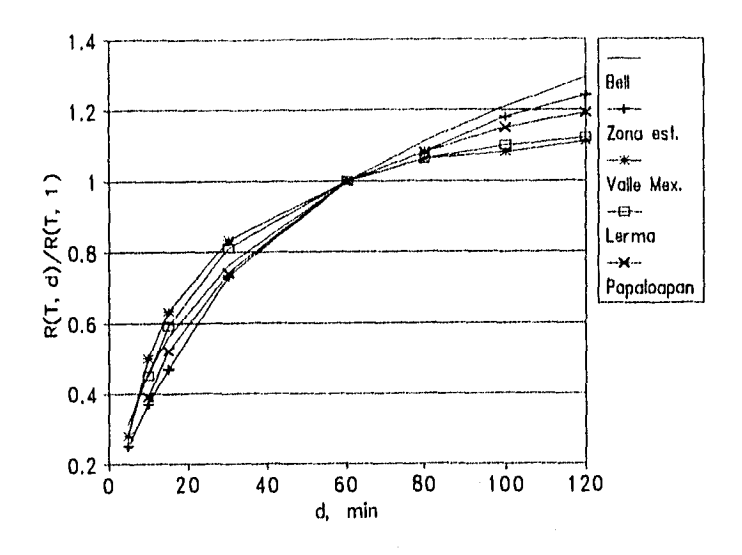

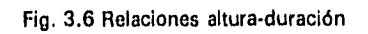

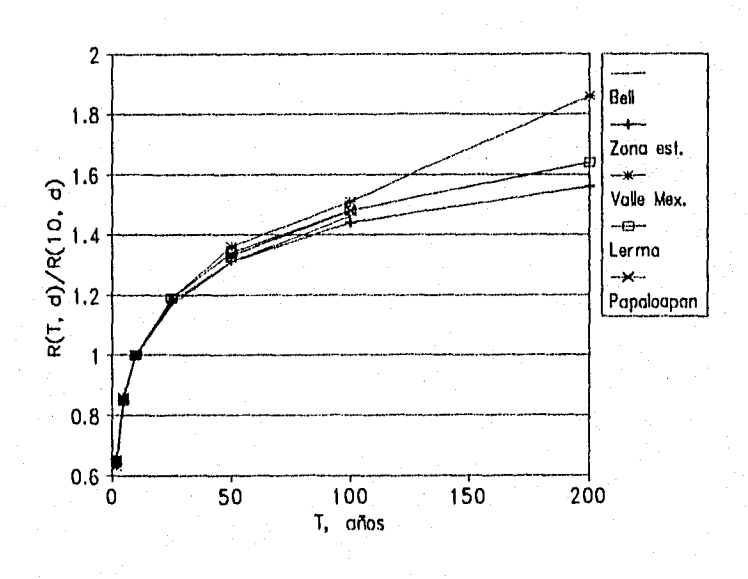

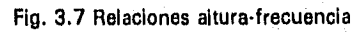

y que la relación altura-periodo de retorno es independiente de la duración. Bell utiliza para la primera relación  $R_{\alpha}^{T}/R_{\beta}^{10}$ , analizando d en un rango de 5 y 120 min, y para la segunda  $R_1^T/R_1^{10}$ , analizando en ambas relaciones T en un rango de 2 a 100 años. Chen utiliza K =  $R_1^T/R_{24}^T$  y F =  $R_d^{100}/R_d^{10}$  para las relaciones altura-duración y altura-periodo de retorno, respectivamente.

#### *Independencia del periodo de retorno*

La hipótesis de la independencia del periodo de retorno, se verifica con la relación alturaduración sugerida por Chen. Para esto se obtiene la relación para cada estación con siete periodos de retorno (5, 10, 25, 50, 100, 200 y 500 años). En la tabla 3.10 se presentan los valores y se observa que no existen diferencias significativas entre los siete valores de cada estación, lo que confirma la independencia del periodo de retorno en la relación alturaduración.

#### *Independencia de la duración*

La hipótesis de la independencia de la duración en la relación altura-periodo de retorno también se verificó con la relación de Chen;  $R_d^T/R_d^{10}$ , pero utilizando cuatro periodos de retorno 5, 50, 100 y 200 años. En las tablas 3.11, 3.12, 3.13 y 3.14 se presentan los valores para el periodo de retorno indicado, y se observa que tampoco existen diferencias significativas entre los ocho valores lo que comprueba la validez de la hipótesis.

Se elaboró un plano de isoyetas con los valores de  $K = R_1^T/R_{24}^T$  para T igual a 10 años, figura 3.8, descartando los valores extremos (0.24 y 0.72). Esto con el fin de encontrar algunos parámetros que explicaran si el comportamiento de K determinaba las características de la precipitación. Lo que se observó fue una cierta tendencia de que los puntos con valores menores de 0.50 están ubicadas en las zonas de mayor precipitación media anual (1000 a 4600 mm), por lo tanto *en* climas húmedos; y los valores de K mayores a 0.50 se presentaron en zonas de clima subhúmedo con precipitaciones anuales entre 400 y 2350 mm.

Al graficar los valores de K con su altitud correspondiente, se observó que la altura sobre el nivel del mar no determina las características de la precipitación, ya que se observan puntos con igual precipitación anual y altitud totalmente diferente. Esto último también lo afirmaron Domínguez y Ríos (1991). Campos (1990) afirma que a mayor altitud K es más grande y viceversa; en el presente estudio esta afirmación no se cumple como se puede ver en la figura 3.9.

|                    | Periodo de retorno T, en años |      |      |      |      |      |      |  |  |
|--------------------|-------------------------------|------|------|------|------|------|------|--|--|
| Estación           | 5                             | 10   | 25   | 50   | 100  | 200  | 500  |  |  |
| (1) Arco de piedra | 0.68                          | 0.70 | 0.71 | 0.72 | 0.73 | 0.74 | 0.75 |  |  |
| (2) Argelia        | 0.56                          | 0.54 | 0.53 | 0.52 | 0.51 | 0.50 | 0.50 |  |  |
| (3) F.Sta.Isabel   | 0.63                          | 0.62 | 0.61 | 0.60 | 0.59 | 0.59 | 0.59 |  |  |
| (4) La Escalera    | 0.66                          | 0.70 | 0.74 | 0.76 | 0.78 | 0.79 | 0.81 |  |  |
| (5) Las Peñitas    | 0.46                          | 0.46 | 0.46 | 0.46 | 0.46 | 0.46 | 0.46 |  |  |
| (6) Presa Malpaso  | 0.49                          | 0.50 | 0.51 | 0.52 | 0.53 | 0.53 | 0.54 |  |  |
| (7) Pte.Colgante   | 0.72                          | 0.72 | 0.72 | 0.72 | 0.71 | 0.71 | 0.71 |  |  |
| (8) Santa María    | 0.55                          | 0.58 | 0.62 | 0.64 | 0.66 | 0.67 | 0.69 |  |  |
| (9) Tuxtla Gtrrez. | 0.69                          | 0.71 | 0.73 | 0.74 | 0.75 | 0.76 | 0.77 |  |  |
| (10) Villa Flores  | 0.56                          | 0.57 | 0.57 | 0.57 | 0.57 | 0.57 | 0.57 |  |  |
| (11) Ayutla        | 0.35                          | 0.37 | 0.39 | 0.39 | 0.40 | 0.41 | 0.41 |  |  |
| (12) Cantón        | 0.38                          | 0.37 | 0.37 | 0.36 | 0.36 | 0.36 | 0.36 |  |  |
| (13) Huahutla      | 0.23                          | 0.24 | 0.25 | 0.25 | 0.25 | 0.26 | 0.26 |  |  |
| (14) Jacatepec     | 0.37                          | 0.36 | 0.35 | 0.34 | 0.33 | 0.33 | 0.32 |  |  |
| (15) Jayacatlán    | 0.52                          | 0.53 | 0.54 | 0.65 | 0.55 | 0.56 | 0.56 |  |  |
| (16) La Estrella   | 0.31                          | 0.31 | 0.31 | 0.31 | 0.31 | 0.31 | 0.34 |  |  |
| (17) Monte Rosa    | 0.49                          | 0.61 | 0.52 | 0.53 | 0.54 | 0.54 | 0.54 |  |  |
| (18) Papaloapan    | 0.52                          | 0.56 | 0.60 | 0.63 | 0.65 | 0.67 | 0.70 |  |  |
| (19) Quiotepec     | 0.51                          | 0.54 | 0.56 | 0.58 | 0.59 | 0.60 | 0.61 |  |  |
| (20) Sn.P.Nolasco  | 0.29                          | 0.30 | 0.31 | 0.32 | 0.33 | 0.33 | 0.33 |  |  |
| (21) Temascal      | 0.49                          | 0.49 | 0.48 | 0.47 | 0.47 | 0.47 | 0.47 |  |  |
| (22) Tepelmeme     | 0.54                          | 0.55 | 0.56 | 0.57 | 0.57 | 0.57 | 0.58 |  |  |
| (23) Tepeuxila     | 0.40                          | 0.41 | 0.42 | 0.42 | 0.43 | 0,43 | 0.43 |  |  |
| (24) Villa Alta    | 0.33                          | 0.31 | 0.32 | 0.31 | 0.31 | 0.31 | 0.30 |  |  |
| (25) Caltepec      | 0.56                          | 0.58 | 0.60 | 0.62 | 0.62 | 0.62 | 0.63 |  |  |
| (26) El Carmen     | 0.51                          | 0.53 | 0.55 | 0.56 | 0.57 | 0.58 | 0.59 |  |  |
| (27) Cárdenas      | 0.38                          | 0.37 | 0.37 | 0.36 | 0.36 | 0.36 | 0.35 |  |  |
| (28) Paredón       | 0.46                          | 0.48 | 0.50 | 0.51 | 0.52 | 0.53 | 0.54 |  |  |
| (29) Acayucan      | 0.44                          | 0.45 | 0.46 | 0.46 | 0.47 | 0.47 | 0.48 |  |  |
| (30) Azueta        | 0.46                          | 0.48 | 0.50 | 0.51 | 0.52 | 0.53 | 0.54 |  |  |
| (31) Cuatotolapan  | 0,45                          | 0.45 | 0.45 | 0.45 | 0.46 | 0.46 | 0.46 |  |  |
| (32) Orizaba       | 0.51                          | 0.50 | 0.48 | 0.47 | 0.47 | 0.46 | 0.45 |  |  |
| <b>MEDIA</b>       | 0.48                          | 0.49 | 0.50 | 0.51 | 0.51 | 0.62 | 0.62 |  |  |
| DESV.EST.          | 0.12                          | 0.12 | 0.13 | 0.14 | 0.14 | 0.14 | 0.15 |  |  |

Tabla 3.10 Relaciones altura-duración ( $K = R_1^T/R_{24}^T$ )

|                    | Duración d, en min |      |      |       |      |      |      |      |
|--------------------|--------------------|------|------|-------|------|------|------|------|
| Estación           | 5                  | 10   | 15   | 30    | 60   | 80   | 100  | 120  |
| (1) Arco de piedra | 0.86               | 0.87 | 0.88 | 0.88  | 0.88 | 0.87 | 0.87 | 0.87 |
| (2) Argelia        | 0.92               | 0.91 | 0.90 | .0.91 | 0.90 | 0.89 | 0.91 | 0.89 |
| (3) F.Sta.Isabel   | 0.93               | 0.93 | 0.93 | 0.92  | 0.89 | 0.88 | 0.88 | 0.88 |
| (4) La Escalera    |                    | 0.83 | 0.83 | 0.84  | 0.84 | 0.84 | 0.84 | 0.84 |
| (5) Las Peñitas    | 0.93               | 0.92 | 0.91 | 0.90  | 0.88 | 0.87 | 0.87 | 0.86 |
| (6) Presa Malpaso  |                    | 0.86 | 0.86 | 0.86  | 0.87 | 0.86 | 0.86 | 0.85 |
| (7) Pte.Colgante   | 0.90               | 0.91 | 0.93 | 0.89  | 0.87 | 0.87 | 0.87 | 0.86 |
| (8) Santa María    | 0.88               | 0.88 | 0.88 | 0.87  | 0.86 | 0.86 | 0.85 | 0.86 |
| (9) Tuxtla Gtrrez. | 0.87               | 0.89 | 0.90 | 0.88  | 0.87 | 0.87 | 0.87 | 0.87 |
| (10) Villa Flores  |                    | 0.84 | 0.86 | 0.88  | 0.87 | 0.86 | 0.86 | 0.86 |
| (11) Ayutla        | 0.85               | 0.86 | 0.85 | 0.84  | 0.83 | 0.82 | 0.82 | 0.83 |
| (12) Cantón        | 0.89               | 0.91 | 0.95 | 0.91  | 0.88 | 0.88 | 0.88 | 0.87 |
| (13) Huahutla      | 0.89               | 0.89 | 0.89 | 0.86  | 0.85 | 0.86 | 0.86 | 0.86 |
| (14) Jacatepec     | 0.92               | 0.96 | 0.95 | 0.93  | 0.91 | 0.90 | 0.90 | 0.89 |
| (15) Jayacatlán    |                    | 0.86 | 0.85 | 0.84  | 0.83 | 0.83 | 0.83 | 0.83 |
| (16) La Estrella   | 0.88               | 0.92 | 0.90 | 0.89  | 0.88 | 0.89 | 0.88 | 0.88 |
| (17) Monte Rosa    | 0.90               | 0.93 | 0.92 | 0.88  | 0.86 | 0.89 | 0.86 | 0.86 |
| (18) Papaloapan    | 0.88               | 0.87 | 0.86 | 0.85  | 0.84 |      | 0.83 | 0.83 |
| (19) Quiotepec     |                    |      | 0.82 | 0.81  | 0.82 | 0.82 | 0.83 | 0.83 |
| (20) Sn.P.Nolasco  | 0.82               | 0.82 | 0.82 | 0.82  | 0.82 | 0.82 | 0.82 | 0.82 |
| (21) Temascal      | 0.89               | 0.90 | 0.90 | 0.90  | 0.90 | 0.90 | 0.89 | 0.89 |
| (22) Tepelmeme     | 0.88               | 0.88 | 0.86 | 0.86  | 0.84 | 0.84 | 0.83 | 0.83 |
| (23) Tepeuxila     | 0.85               | 0.84 | 0.84 | 0.83  | 0.85 | 0.86 | 0.86 | 0.86 |
| (24) Villa Alta    | 0.91               | 0.89 | 0.89 | 0.88  | 0.87 | 0.86 | 0.86 | 0.86 |
| (25) Caltepec      | 0.87               | 0.87 | 0.86 | 0.85  | 0.85 | 0.85 | 0.85 | 0.84 |
| (26) El Carmen     | 0,86               | 0.85 | 0.85 | 0.85  | 0.85 | 0.84 | 0.84 | 0.84 |
| (27) Cárdenas      | 0.87               | 0.88 | 0.89 | 0.90  | 0.87 | 0.86 | 0.86 | 0.86 |
| (28) Paredón       | 0.87               | 0.88 | 0.88 | 0.87  | 0.86 | 0.86 | 0.85 | 0.84 |
| (29) Acayucan      | 0.91               | 0.89 | 0.88 | 0.87  | 0.85 | 0.85 | 0.85 | 0.85 |
| (30) Azueta        | 0,88               | 0.86 | 0.86 | 0.84  | 0.83 | 0.83 | 0.84 | 0.84 |
| (31) Cuatotolapan  | 0.90               | 0.88 | 0.87 | 0.85  | 0.84 | 0.84 | 0.83 | 0.83 |
| (32) Orizaba       | 0.89               | 0.90 | 0.90 | 0.90  | 0.90 | 0.89 | 0.89 | 0.89 |
| MEDIA              | 0.89               | 0.88 | 0.88 | 0.87  | 0.86 | 0.86 | 0.86 | 0.86 |
| DESV.EST.          | 0.03               | 0.03 | 0.03 | 0.03  | 0.02 | 0.02 | 0.02 | 0.02 |

Tabla 3.11 Relaciones altura-periodo de retorno  $(R_d^T/R_d^{10}, T = 5$  años)

|                    | Duración d, en min |      |      |      |      |      |                   |      |  |
|--------------------|--------------------|------|------|------|------|------|-------------------|------|--|
| Estación           | 5                  | 10   | 15   | 30   | 60   | 80   | 100               | 120  |  |
| (1) Arco de piedra | 1.32               | 1.28 | 1.26 | 1.26 | 1.27 | 1.28 | 1.29              | 1.29 |  |
| (2) Argelia        | 1.27               | 1.20 | 1,21 | 1.20 | 1.22 | 1.23 | 1.20              | 1.24 |  |
| (3) F.Sta.Isabel   | 1.15               | 1.15 | 1.16 | 1.18 | 1.25 | 1.26 | 1.26              | 1.26 |  |
| (4) La Escalera    |                    | 1.38 | 1.37 | 1.35 | 1.35 | 1.35 | 1.35              | 1.35 |  |
| (5) Las Peñitas    | 1.16               | 1.18 | 1.20 | 1.22 | 1.27 | 1.28 | 1.29              | 1.30 |  |
| (6) Presa Malpaso  |                    | 1.31 | 1.30 | 1.30 | 1.30 | 1.31 | 1.32              | 1.33 |  |
| (7) Pte.Colgante   | 1.21               | 1.19 | 1.16 | 1.25 | 1.28 | 1.29 | 1.29              | 1.31 |  |
| (8) Santa María    | 1.27               | 1.26 | 1.26 | 1.29 | 1.30 | 1.32 | 1.32              | 1.33 |  |
| (9) Tuxtla Gtrrez. | 1.29               | 1.24 | 1.22 | 1.27 | 1.29 | 1.29 | 1.29              | 1.28 |  |
| (10) Villa Flores  |                    | 1.34 | 1,32 | 1.27 | 1.29 | 1.30 | 1.31              | 1.31 |  |
| (11) Ayutla        | 1.32               | 1.31 | 1.32 | 1.36 | 1.38 | 1.39 | 1.39              | 1.38 |  |
| $(12)$ Cantón      | 1.25               | 1.20 | 1.12 | 1.21 | 1.26 | 1.26 | 1.27              | 1.28 |  |
| (13) Huahutla      | 1.25               | 1.23 | 1.25 | 1.30 | 1.33 | 1.31 | 1.31              | 1.32 |  |
| (14) Jacatepec     | 1.17               | 1.09 | 1.10 | 1.16 | 1.19 | 1.22 | 1.23              | 1.23 |  |
| (15) Jayacatlán    |                    | 1.31 | 1.33 | 1.36 | 1.37 | 1.38 | 1.37              | 1.37 |  |
| (16) La Estrella   | 1.26               | 1.19 | 1.23 | 1.23 | 1.27 | 1.24 | 1.26              | 1.26 |  |
| (17) Monte Rosa    | 1.21               | 1.15 | 1.18 | 1.27 | 1.31 | 1.31 | 1.31              | 1.32 |  |
| (18) Papaloapan    | 1.26               | 1.29 | 1.31 | 1.34 | 1.36 |      | 1.37              | 1.37 |  |
| (19) Quiotepec     |                    |      | 1.40 | 1.41 | 1.40 | 1.39 | 1.38              | 1.38 |  |
| (20) Sn.P.Nolasco  | 1.41               | 1.39 | 1,40 | 1.40 | 1.40 | 1.40 | 1.40              | 1,40 |  |
| (21) Temascal      | 1.25               | 1.22 | 1.22 | 1.21 | 1.22 | 1.22 | 1.24              | 1.24 |  |
| (22) Tepelmeme     | 1.26               | 1.27 | 1.30 | 1.31 | 1.35 | 1.36 | 1.37              | 1.37 |  |
| (23) Tepeuxila     | 1.34               | 1.35 | 1.35 | 1.37 | 1.33 | 1.31 | 1.31              | 1.30 |  |
| (24) Villa Alta    | 1.19               | 1.23 | 1.24 | 1.27 | 1.28 | 1.31 | 1.30              | 1.31 |  |
| (25) Caltepec      | 1.28               | 1.29 | 1.31 | 1.33 | 1.33 | 1.33 | 1.33              | 1.35 |  |
| (26) El Carmen     | 1.32               | 1.32 | 1.33 | 1.33 | 1.34 | 1.35 | 1.35              | 1.35 |  |
| (27) Cárdenas      | 1,30               | 1,26 | 1.25 | 1.23 | 1.28 | 1.30 | 1.31              | 1.31 |  |
| (28) Paredón       | 1.28               | 1.27 | 1.26 | 1.28 | 1.30 | 1.32 | 1.33              | 1.34 |  |
| (29) Acayucan      | 1.19               | 1.25 | 1.26 | 1.28 | 1.32 | 1.33 | 1.33 <sub>1</sub> | 1.34 |  |
| (30) Azueta        | 1.26               | 1.32 | 1.31 | 1.34 | 1.36 | 1.36 | 1.36              | 1.36 |  |
| (31) Cuatotolapan  | 1.23               | 1.27 | 1.29 | 1.33 | 1.35 | 1.36 | 1.36              | 1.36 |  |
| (32) Orizaba       | 1.25               | 1.23 | 1.22 | 1.22 | 1.23 | 1.24 | 1.25              | 1.25 |  |
| <b>MEDIA</b>       | 1.26               | 1.26 | 1.26 | 1.29 | 1.31 | 1.31 | 1.31              | 1.32 |  |
| DESV.EST.          | 0.06               | 0.07 | 0.07 | 0.06 | 0.05 | 0.05 | 0.05              | 0.05 |  |

Tabla 3.12 Relaciones altura-periodo de retorno  $(R_d^T/R_d^{10}, T = 50$  años)

|                    | Duración d, en min |      |      |      |      |                   |      |      |  |
|--------------------|--------------------|------|------|------|------|-------------------|------|------|--|
| Estación           | 5                  | 10   | 15   | 30   | 60   | 80                | 100  | 120  |  |
| (1) Arco de piedra | 1.45               | 1.40 | 1.37 | 1.36 | 1.39 | 1.40              | 1.41 | 1.42 |  |
| (2) Argelia        | 1.24               | 1.29 | 1.30 | 1.29 | 1.32 | 1.33              | 1.28 | 1.34 |  |
| (3) F.Sta.Isabel   | 1.21               | 1.21 | 1.22 | 1.26 | 1.35 | 1.37              | 1.37 | 1.37 |  |
| (4) La Escalera    |                    | 1.55 | 1.53 | 1.50 | 1.49 | 1.50              | 1.50 | 1.50 |  |
| (5) Las Peñitas    | 1.23               | 1.25 | 1.29 | 1.32 | 1.38 | 1.40              | 1.42 | 1.43 |  |
| (6) Presa Malpaso  |                    | 1.44 | 1.43 | 1.42 | 1.42 | 1.44              | 1.45 | 1.46 |  |
| (7) Pte.Colgante   | 1.30               | 1.27 | 1.22 | 1.36 | 1.40 | 1.42              | 1,42 | 1.44 |  |
| (8) Santa María    | 1.39               | 1.37 | 1.36 | 1.40 | 1.43 | 1.45              | 1.46 | 1.46 |  |
| (9) Tuxtla Gtrrez. | 1.41               | 1.35 | 1.32 | 1.38 | 1.42 | 1.41              | 1.41 | 1.40 |  |
| (10) Villa Flores  |                    | 1.49 | 1.45 | 1.39 | 1.41 | 1.43              | 1.43 | 1.44 |  |
| (11) Ayutla        | 1.46               | 1.45 | 1.46 | 1.51 | 1.55 | 1.55              | 1.55 | 1.54 |  |
| (12) Cantón        | 1.35               | 1.28 | 1.17 | 1.29 | 1.36 | 1.37              | 1.38 | 1.40 |  |
| (13) Huahutla      | 1.35               | 1.33 | 1.35 | 1.43 | 1.46 | 1.44              | 1.44 | 1.45 |  |
| (14) Jacatepec     | 1.25               | 1.12 | 1.15 | 1.23 | 1.28 | 1.31              | 1.33 | 1.33 |  |
| (15) Jayacatlán    |                    | 1.44 | 1.46 | 1.51 | 1.53 | 1.54              | 1.53 | 1.53 |  |
| (16) La Estrella   | 1.37               | 1.27 | 1.33 | 1.33 | 1.38 | 1.35              | 1.36 | 1.37 |  |
| (17) Monte Rosa    | 1.30               | 1.22 | 1.25 | 1.38 | 1.44 | 1.44              | 1.45 | 1.45 |  |
| (18) Papaloapan    | 1.38               | 1.41 | 1.44 | 1.48 | 1.50 |                   | 1.52 | 1.53 |  |
| (19) Quiotepec     |                    |      | 1.57 | 1.58 | 1.57 | 1.55              | 1.55 | 1.54 |  |
| (20) Sn.P.Nolasco  | 1.58               | 1,56 | 1.57 | 1.57 | 1.57 | 1.56              | 1.57 | 1.57 |  |
| (21) Temascal      | 1.36               | 1.31 | 1.31 | 1.30 | 1.32 | 1.32              | 1.34 | 1.34 |  |
| (22) Tepelmeme     | 1.37               | 1.39 | 1.43 | 1.43 | 1.50 | 1.52 <sub>1</sub> | 1.53 | 1.52 |  |
| (23) Tepeuxila     | 1.48               | 1.50 | 1.50 | 1.52 | 1.48 | 1.45              | 1.44 | 1.43 |  |
| (24) Villa Alta    | 1.27               | 1.33 | 1.34 | 1.38 | 1.41 | 1.43              | 1.43 | 1.43 |  |
| (25) Caltepec      | 1.40               | 1.42 | 1.44 | 1.47 | 1.47 | 1.47              | 1.47 | 1.50 |  |
| (26) El Carmen     | 1.45               | 1.46 | 1.46 | 1.46 | 1.48 | 1.50              | 1.50 | 1.50 |  |
| (27) Cárdenas      | 1.42               | 1.37 | 1.36 | 1.33 | 1.40 | 1.42              | 1.44 | 1.45 |  |
| (28) Paredón       | 1.39               | 1.38 | 1.37 | 1.39 | 1.43 | 1.46              | 1.47 | 1.49 |  |
| (29) Acayucán      | 1.27               | 1.35 | 1.37 | 1.40 | 1.46 | 1.47              | 1.47 | 1.48 |  |
| (30) Azueta        | 1.37               | 1.44 | 1.44 | 1.49 | 1.52 | 1.52              | 1.51 | 1.51 |  |
| (31) Cuatotolapan  | 1.32               | 1.39 | 1.40 | 1.47 | 1.50 | 1.51              | 1.52 | 1.52 |  |
| (32) Orizaba       | 1.35               | 1.32 | 1,31 | 1.32 | 1.33 | 1.33              | 1,35 | 1,36 |  |
| MEDIA:             | 1.36               | 1.37 | 1.37 | 1.40 | 1.43 | 1.44              | 1.45 | 1.45 |  |
| DESV.EST.          | 0.08               | 0.10 | 0.11 | 0.09 | 0.09 | 0.07              | 0.07 | 0.07 |  |

Tabla 3.13 Relaciones altura-periodo de retorno  $(R_d^T/R_d^{10}, T = 100$  años)

|                    | Duración d, en min |      |      |      |      |      |      |      |  |
|--------------------|--------------------|------|------|------|------|------|------|------|--|
| Estación           | 5                  | 10   | 15   | 30   | 60   | 80   | 100  | 120  |  |
| (1) Arco de piedra | 1.58               | 1.52 | 1.48 | 1.47 | 1.50 | 1.52 | 1.53 | 1.54 |  |
| (2) Argelia        | 1.31               | 1.38 | 1.39 | 1.37 | 1.41 | 1.43 | 1.36 | 1.43 |  |
| (3) F.Sta.Isabel   | 1.27               | 1.28 | 1.29 | 1.34 | 1.46 | 1.48 | 1.48 | 1.48 |  |
| (4) La Escalera    |                    | 1.71 | 1.69 | 1.65 | 1.64 | 1.64 | 1.65 | 1.65 |  |
| (5) Las Peñitas    | 1.30               | 1.33 | 1.37 | 1.41 | 1.50 | 1.51 | 1.54 | 1.56 |  |
| (6) Presa Malpaso  |                    | 1.57 | 1.55 | 1.55 | 1.55 | 1.57 | 1.59 | 1.60 |  |
| (7) Pte.Colgante   | 1.39               | 1.35 | 1.29 | 1.46 | 1.52 | 1.54 | 1.54 | 1.57 |  |
| (8) Santa María    | 1.51               | 1.48 | 1.47 | 1.53 | 1.55 | 1.58 | 1.59 | 1.60 |  |
| (9) Tuxtla Gtrrez. | 1.53               | 1.45 | 1.41 | 1.49 | 1.54 | 1.53 | 1.53 | 1.52 |  |
| (10) Villa Flores  |                    | 1.63 | 1.59 | 1.50 | 1.53 | 1.55 | 1.56 | 1.57 |  |
| (11) Ayutla        | 1.60               | 1.58 | 1.59 | 1.66 | 1.71 | 1.71 | 1.71 | 1.70 |  |
| (12) Cantón        | 1.46               | 1.36 | 1.22 | 1.38 | 1.47 | 1.48 | 1.49 | 1.52 |  |
| (13) Huahutla      | 1.45               | 1.43 | 1.45 | 1.56 | 1.60 | 1.57 | 1.57 | 1.58 |  |
| (14) Jacatepec     | 1.32               | 1.16 | 1.19 | 1.30 | 1.36 | 1.40 | 1.42 | 1.43 |  |
| (15) Jayacatlán    |                    | 1.57 | 1.60 | 1.66 | 1.68 | 1.70 | 1.69 | 1.68 |  |
| (16) La Estrella   | 1.48               | 1.34 | 1.42 | 1.43 | 1.50 | 1.45 | 1.47 | 1.48 |  |
| (17) Monte Rosa    | 1.39               | 1.28 | 1.33 | 1.49 | 1.56 | 1.57 | 1.58 | 1.59 |  |
| (18) Papaloapan    | 1.49               | 1.53 | 1.57 | 1.62 | 1.66 |      | 1.68 | 1.69 |  |
| (19) Quiotepec     |                    |      | 1.74 | 1.76 | 1.74 | 1.72 | 1.71 | 1.70 |  |
| (20) Sn.P.Nolasco  | 1.75               | 1.72 | 1.74 | 1.74 | 1.74 | 1.73 | 1.74 | 1.74 |  |
| (21) Temascal      | 1.47               | 1.40 | 1.40 | 1.39 | 1.41 | 1.41 | 1.43 | 1.44 |  |
| (22) Tepelmeme     | 1.37               | 1.50 | 1.56 | 1.56 | 1.65 | 1.67 | 1.69 | 1.68 |  |
| (23) Tepeuxila     | 1.62               | 1.65 | 1.65 | 1.68 | 1.62 | 1.58 | 1.57 | 1.56 |  |
| (24) Vilia Alta    | 1.36               | 1.43 | 1.45 | 1.49 | 1.53 | 1.57 | 1.56 | 1.56 |  |
| (25) Caltepec      | 1.52               | 1.54 | 1.57 | 1.61 | 1.61 | 1.62 | 1.61 | 1.65 |  |
| (26) El Carmen     | 1.58               | 1.60 | 1.60 | 1.60 | 1.62 | 1.64 | 1.65 | 1.65 |  |
| (27) Cárdenas      | 1.55               | 1.49 | 1.46 | 1.42 | 1.51 | 1.55 | 1.57 | 1.58 |  |
| (28) Paredón       | 1.51               | 1.50 | 1.48 | 1.51 | 1.55 | 1.59 | 1.61 | 1.63 |  |
| (29) Acayucán      | 1.36               | 1.46 | 1.47 | 1.51 | 1.60 | 1.60 | 1.61 | 1.62 |  |
| (30) Azueta        | 1.48               | 1.57 | 1.57 | 1.64 | 1.67 | 1.67 | 1.66 | 1.65 |  |
| (31) Cuatotolapan  | 1.42               | 1.51 | 1.53 | 1.61 | 1.65 | 1.66 | 1.67 | 1.67 |  |
| (32) Orizaba       | 1.46               | 1.42 | 1.40 | 1.41 | 1.43 | 1.44 | 1.46 | 1.46 |  |
| <b>MEDIA</b>       | 1.46               | 1.47 | 1.49 | 1.53 | 1.56 | 1.57 | 1.58 | 1.59 |  |
| DESV.EST.          | 0.11               | 0.13 | 0.14 | 0.12 | 0.09 | 0.09 | .09  | .08  |  |

Tabla 3.14 Relaciones altura-periodo de retorno  $(R_d^T/R_d^{10}, T= 200$  años)

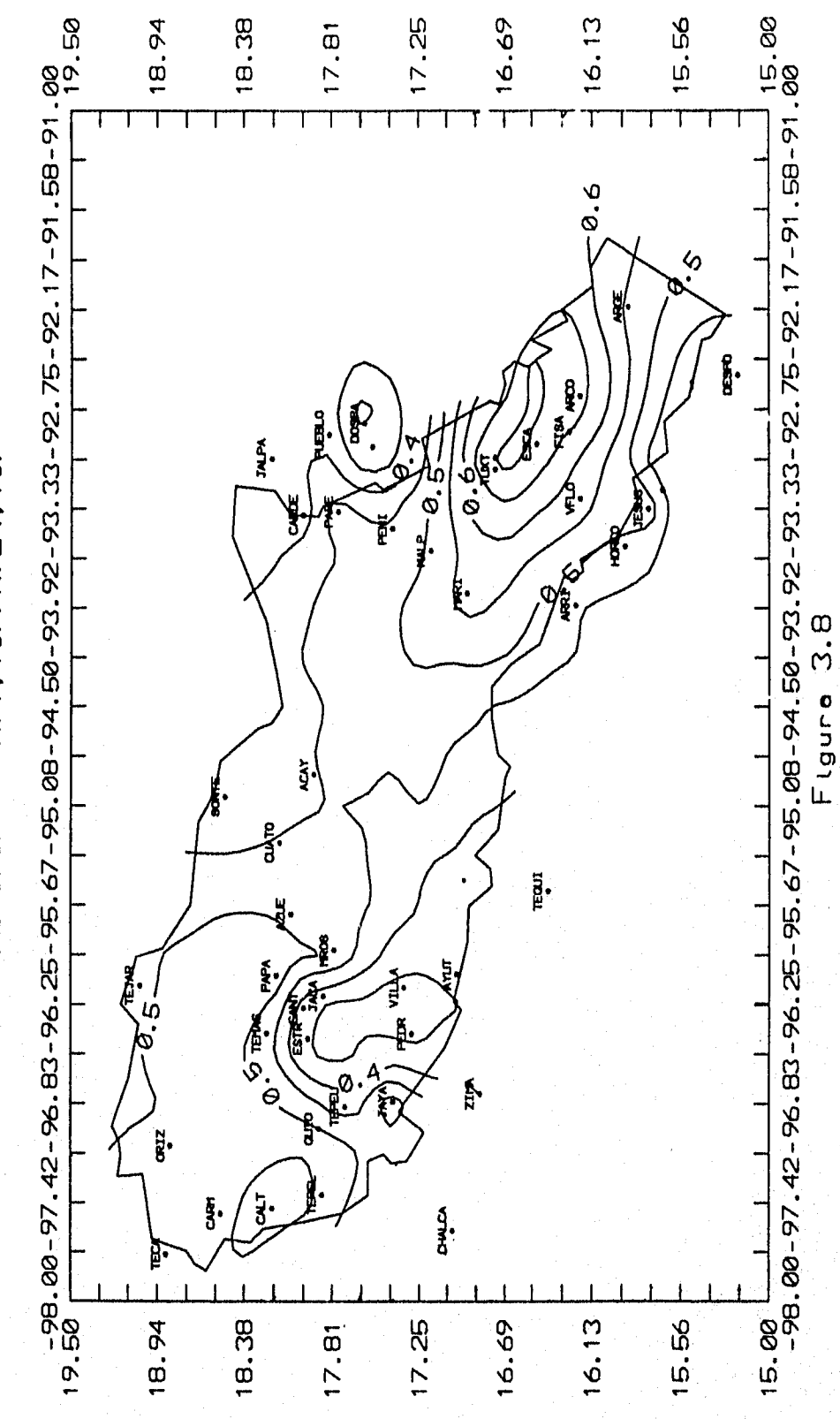

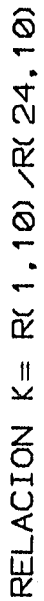

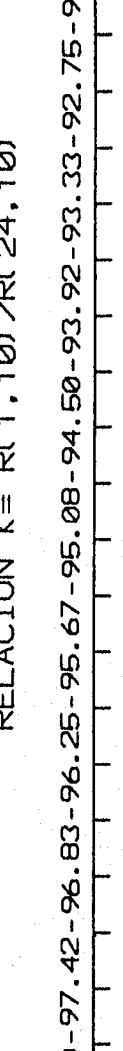

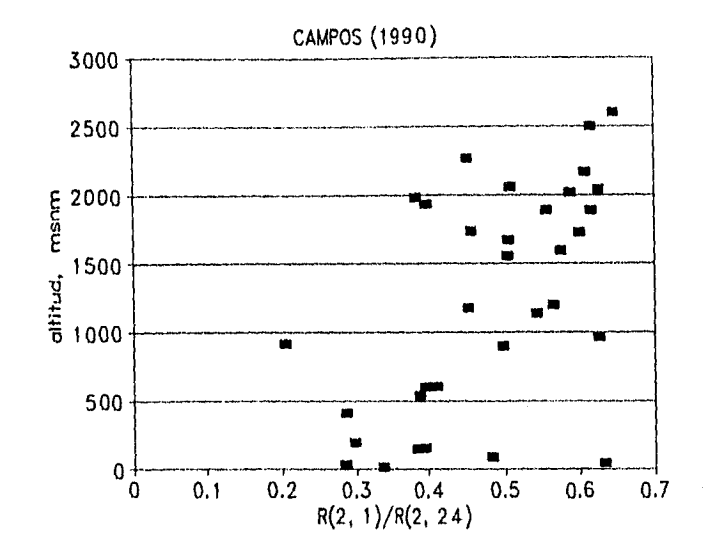

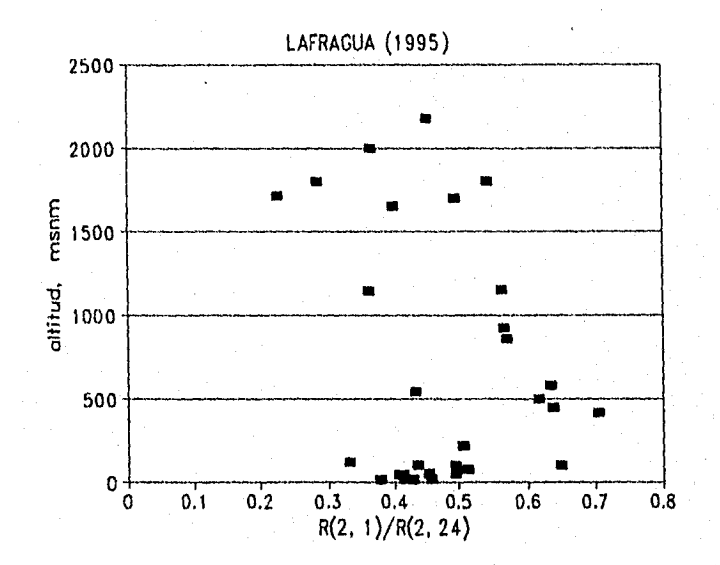

Fig. 3.9 Variación de la relación altura-duración con la altitud.

 $\boxed{52}$ 

#### 4. FORMULAS EMPIRICAS PARA DETERMINAR CURVAS IDT

#### 4.1 Fórmula de Chen Cheng-Lung

Chen (1983) utiliza tres alturas de lluvia: 10 años 1h ( $R_1^{10}$ ), 10 años 24h ( $R_{24}^{10}$ ) y 100 años 1h (R<sub>1</sub><sup>100</sup>) para describir la variación geográfica de la lluvia, en términos de la relación alturaduración ( $R_1^T/R_{24}^T$ ) para cualquier periodo de retorno T y de la relación altura-periodo de retorno (R<sub>d</sub><sup>100</sup>/R<sub>d</sub><sup>10</sup>) para cualquier duración d.

Chen indica que, en los Estados Unidos de América (EUA), la relación altura-duración varía aproximadamente del 10 al 60%, con un valor medio de 40%, y la relación altura-periodo de retorno varía entre 1.33 y 1.63 con un valor medio de 1.48.

Para conocer el comportamiento de las relaciones anteriores de la zona en estudio, se determinó para cada estación la relación altura-duración K como  $R_1^{10}/R_{24}^{10}$  y la relación altura-periodo de retorno F como  $R_1^{100}/R_1^{10}$ . Los rangos encontrados fueron: para K de 24 a 72% con un valor medio de 49%; y para F de 1.28 a 1.57 con un valor medio de 1.43 (tabla 4.1).

A continuación se presenta un cuadro comparativo de las relaciones anteriores:

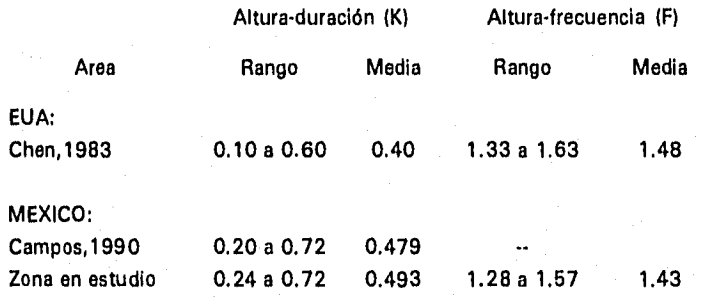

En lo que respecta a la relación altura-duración, en la tabla 4.1 se observa que para cada rango de valores de K, es decir, de 30 a 40%, 40 a 50% y 50 a 60% se identifican dos grupos de estaciones, uno con altitudes altas y precipitaciones bajas y otro con altitudes bajas y precipitaciones altas.

| Estación               | Altitud | P, mm  | ĸ      | F                 |
|------------------------|---------|--------|--------|-------------------|
| <b>Puente Colgante</b> | 418     | 948    | 0.716  | 1.40              |
| Tuxtla Gtrrez.         | 579     | 936.5  | 0.709. | 1.42              |
| La Escalera            |         | 1012.7 | 0.702  | 1.49              |
| Arco de Piedra         | 450     | 1281.7 | 0.697  | 1.39              |
| F.Sta. Isabel          | 100     | 1461   | 0.617  | 1.35              |
| Sta. María             | 220     | 1847   | 0.584  | 1.43              |
| Caltepec               | 1800    | 400    | 0.577  | 1.47              |
| Villa Flores           |         | 1211   | 0.567  | 1.41              |
| Papaloapan             | 22      | 2200   | 0.560  | 1.50              |
| Tepelmeme              | 2060    | 524    | 0.550  | 1.50              |
| Argelia                | 500     | 1097   | 0.543  | 1.32              |
| Quiotepec              | 545     | 506    | 0.536  | 1.57              |
| Jayacatlán             | 1150    | 584    | 0.532  | 1.53              |
| El Carmen              | 1700    | 400    | 0.529  | 1.48              |
| Monte Rosa             | 51      | 2310   | 0.507  | 1.44              |
| Presa Malpaso          | 98      | 2200   | 0.503  | 1.42              |
| Orizaba                | 924     | 2101   | 0.497  | 1.33              |
| Temascal               | 80      | 2800   | 0.485  | 1.32              |
| Paredón                |         | 2359.5 | 0.482  | 1.43              |
| Azueta                 | 14      | 1563   | 0.480  | 1.52              |
| Las Peñitas            | 50      | 3172   | 0.458  | 1.38              |
| Cuatotolapan           | 14      | 1370   | 0.450  | 1.50              |
| Acayucan               | 100     | 1794   | 0.446  | 1.46              |
| Tepeuxila              | 1650    | 952    | 0.410  | 1.48              |
| Cárdenas               | 21      | 1962   | 0.374  | 1.40              |
| Cantón                 | 42      | 3584   | 0.373  | 1.36              |
| Ayutla                 | 2000    | 1458   | 0.369  | 1.55              |
| Jacatepec              | 42      | 3790   | 0.360  | 1.28              |
| Villa Alta             | 1140    | 1561   | 0.322  | 1.41              |
| La Estrella            | 120     | 4557   | 0.313  | 1.38 <sup>°</sup> |
| Sn. P. Nolasco         | 1800    | 1013   | 0.301  | 1.57              |
| Huahutla               | 1714    | 2728   | 0.238  | 1.46              |
| <b>MEDIA</b>           |         |        | 0.493  | 1.43              |
| DESV.EST.              |         |        | 0.123  | 0.07              |

Tabla 4.1 Relaciones altura-duración y altura-periodo de retorno

Relación altura-duración K = R<sub>t</sub>1º/R<sub>24</sub>1º<br>Relación altura-periodo de retorno F = R<sub>t</sub>1ºº/R<sub>1</sub>1º

*Fórmula empírica intensidad-duración* 

Chen (1983) usó la siguiente fórmula empírica intensidad-duración:

$$
I = \frac{a}{(d+b)^c} \tag{4.1}
$$

donde / es la intensidad de lluvia, en mm/h; *d* la duración de la lluvia en min; *y a, b y c*  los parámetros de tormenta. Estos parámetros varían con las condiciones meteorológicas.

La relación intensidad-duración independiente del periodo de retorno se puede expresar como

$$
\frac{I_d^T}{I_1^T} = \frac{a_1}{(d+b_1)^{c_1}}
$$
 (4.2)

donde  $I_d^T$  es la intensidad de lluvia para *T* años y *d* minutos, en mm/h;  $I_1^T$  la intensidad de lluvia para *T* años y 1 h de lluvia; y  $a_1$ ,  $b_1$  y  $c_1$  los parámetros de tormenta estándar.

La ecuación 4.2 se puede expresar como

$$
I_d^T = \frac{I_1^T a_1}{(d + b_1)^{c_1}}
$$
 (4.3)

Las ecuaciones 4.1 y 4.3 son idénticas, comparando los parámetros de ambas ecuaciones:

$$
a = a_1 I_1^T
$$
  $b = b_1$   $c = c_1$ 

Para evaluar los parámetros *a, b y c ,* la ecuación 4.1 se expresa en forma logarítmica

$$
\log I = \log a - c \log (d+b) \tag{4.4}
$$

Con el método de mínimos cuadrados y una técnica de optimización, similar al método de máximo descenso para optimizar un problema sin restricciones, se determinan los parámetros. El problema de optimización equivale a encontrar los valores de *a, b y c* minimizando

$$
F(a,b,c) = \sum_{j=1}^{n} [\log I_j - \log a + c \log(d_j+b)]^2
$$
 (4.5)

Chen (1983) parte de la relación desarrollada por Chow, 1953:

$$
R_d^T = \alpha \log T_p + \beta \tag{4.6}
$$

donde  $R_d^T$  es la altura de lluvia para  $T$  años y  $d$  minutos, en mm;  $\alpha$  y  $\beta$  son parámetros desconocidos que se determinan con los datos de lluvia; y *r* el periodo de retorno para series de excedentes anuales.

Para determinar  $\alpha$  y  $\beta$  selecciona alturas de lluvia para dos periodos de retorno  $T=10$  y 100 años para la misma duración y los sustituye en la ecuación 4.6

$$
R_d^{10} = \alpha \log 10 + \beta \tag{4.7}
$$

$$
R_d^{100} = \alpha \log 100 + \beta \tag{4.8}
$$

Resolviendo el sistema de ecuaciones (ecs. 4.7 y 4.8 para  $\alpha$  y  $\beta$ ) se encuentra que

$$
\alpha = R_d^{100} - R_d^{10} = R_d^{10}(X-1) \tag{4.9}
$$

$$
\beta = 2 R_d^{10} - R_d^{100} = R_d^{10} (2 - X) \tag{4.10}
$$

donde

$$
X = R_d^{100} / R_d^{10}
$$
 (4.11)

Sustituyendo las ecuaciones 4.9 y 4.10 en la ecuación 4.6 resulta

$$
\frac{R_d^T}{R_d^{10}} = \log (10^{2-X} T_p^{X-1})
$$
\n(4.12)

Como  $R_d^T/R_d^{10} = I_d^T/I_d^{10}$   $\gamma$   $R_d^{100}/R_d^{10} = I_d^{100}/I_d^{10}$  para la misma duración, la ecuación 4.12 resulta

$$
\frac{I_d^T}{I_d^{10}} = \log (10^{2-X} T_p^{X-1})
$$
\n(4.13)

Con la siguiente relación teórica se puede expresar la ecuación anterior utilizando periodos de retorno para series máximas anuales  $T_{\rm g}$  (Chen, 1983)

$$
\frac{1}{T_p} = \ln\left(\frac{T_a}{T_a - 1}\right) \tag{4.14}
$$

Por lo tanto la ecuación 4.13 resulta

$$
\frac{I_d^T}{I_d^{10}} = \log \left[ 10^{2-x} \ln \left( \frac{T_a}{T_a - 1} \right)^{-(X-1)} \right]
$$
 (4.15)

## Fórmula generalizada intensidad de lluvia-duración-periodo de retorno

Para incorporar la ecuación 4.15 con la ecuación 4.3 la fórmula intensidad-periodo de retorno se debe expresar en términos de  $d$  igual a 1 h.

$$
\frac{I_d^T}{I_1^{10}} = \log \left[ 10^{2-x} \ln \left( \frac{T_a}{T_a - 1} \right)^{-(x-1)} \right]
$$
 (4.16)

donde

$$
X = R_1^{100} / R_1^{10}
$$
 (4.17)

Sustituyendo la ecuación 4.16 en la ecuación 4.3 resulta

$$
I_d^T = \frac{a_1 I_1^{10} \log \left\{ 10^{2-x} \left[ \ln \left( \frac{T_a}{T_a - 1} \right) \right]^{-(X-1)} \right\}}{(d + b_1)^{c_1}}
$$
(4.18)

Con la ecuación 4.18 se obtienen relaciones 1DT usando series máximas anuales, válida para  $T>1$  año y para 5 min  $\leq d \leq 24$  h. Para aplicarla se requieren tres valores de lluvia  $R_1^{10}$ ,  $R_{24}^{10}$ y  $R_1^{10}$ ; así como el valor de los parámetros de tormenta  $a_1$ ,  $b_1$  y  $c_1$ .

4.2 Fórmula de F.C. Bell

## Relaciones altura-duración

Bell (1969) utilizó 157 estaciones de los EUA con más de 40 años de información y encontró el valor medio de la altura de lluvia de 2 h entre la altura de lluvia de 1 h (R<sub>2</sub>/R<sub>1</sub>). Este valor resultó igual a 1.25.

Para demostrar la hipótesis de que las relaciones altura-duración pueden ser válidas a través del mundo, utilizó información de Hawail, Alaska y Puerto Rico; así como de Australia, y sur

y norte de Africa. Para Australia utilizó 7 estaciones distribuidas en el este y sur del país con más de 30 años de información. Estimó relaciones medias  $R_t^T/R_t^T$ con tres periodos de retorno diferentes (2, 10 y 25 años) y los comparó con las relaciones de los EUA, los valores fueron similares. En la siguiente tabla se muestra la comparación.

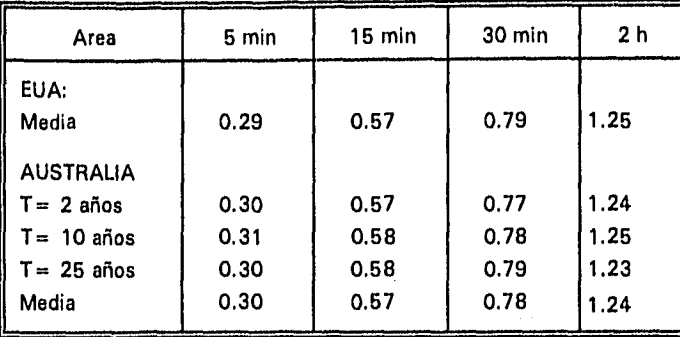

#### Tabla 4.2 Relaciones altura•duración

#### *Relaciones altura-frecuencia*

Bell utiliza los registros de las 157 estaciones de los EUA para obtener relaciones altura-frecuencia, graficando en las ordenadas, alturas de lluvia de duración 1 h para un periodo de retorno T y en las abscisas, alturas de lluvia de duración 1 h para un periodo de retorno básico que puede ser 2 o 10 años.

También graficó datos correspondientes a Australia usando todas las estaciones disponibles con más de 20 años de registro y los valores resultaron similares. En la siguiente tabla se muestran las relaciones correspondientes a EUA y Australia tomando como valor básico 10 años.

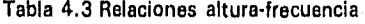

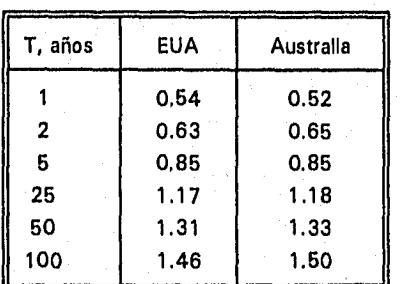

Al graficar en papel Gumbel las relaciones altura-frecuencia estas tienden a ajustarse a una línea recta. Bell indica que estas relaciones pueden ser descritas por la siguiente ecuación

$$
\frac{R_d^T}{R_d^{10}} = 0.21 \text{ ln } T + 0.52 \tag{4.19}
$$

donde  $R_d^T/R_d^{10}$  es la relación de la altura de lluvia de *T* años y *d* min a la altura de lluvia de 10 años y *d* min, y In *T* es el logaritmo natural del periodo de retorno en años, considerando series de excedentes anuales.

Para la relación altura-duración propone

$$
\frac{R_d^T}{R_1^T} = 0.54 \ d^{0.25} - 0.50 \tag{4.20}
$$

donde  $R_d^T$  es la altura de lluvia de *T* años y *d* min, y  $R_1^T$  es la altura de lluvia de *T* años y 1 h de lluvia.

Combinando las ecuaciones 4.19 y 4.20 resulta

$$
R_d^T = (0.21 \text{ in } T + 0.52)(0.54 \ d^{0.25} - 0.5) R_1^{10}
$$
 (4.21)

Si en lugar de la altura de lluvia correspondiente a 10 años y una hora de duración ( $R_1^{10}$ ) se utiliza la altura de lluvia de 2 años y duración una hora  $(R_1^2)$ , la función generalizada altura-duración-periodo de retorno resulta

$$
R_d^T = (0.35 \text{ ln } T + 0.76)(0.54 \text{ d}^{0.25} - 0.5) R_1^2 \qquad (4.22)
$$

Las ecuaciones 4.21 y 4.22 son válidas para  $2 \le T \le 100$  años y  $5 \le d \le 120$  min

Para obtener intensidades de lluvia las ecuaciones 4.21 y 4.22 se deben multiplicar por el factor d/60.

Es importante reconocer que para aplicar la fórmula de Chen (ec.4.18) se requieren tres alturas de lluvia, y para aplicar la de Bell lec. 4.21 ó 4,22) se necesita solamente una.

4,3 Verificación de las fórmulas de F.C. Bell y C.L. Chen.

La eficiencia de las ecuaciones descritas anteriormente se evalúa con un análisis de correlación lineal simple. Se grafican los valores observados (variable independiente) contra los valores

calculados con la ecuación interesada (variable dependiente) para visualizar la dispersión de los puntos alrededor de una línea de ajuste perfecto, ver figuras 4.1 a 4.5; y para medir númericamente la correlación entre los valores observados ( $I_d^T$  *OBS*) y los calculados <sup>1</sup> *1d CALC)* se determina el coeficiente *de* correlación *r* expresado como (Raudkivi, 1979)

$$
r = \frac{n\sum XY - \sum x\sum y}{\left\{ [n\sum X^2 - (\sum X)^2] [n\sum Y^2 - (\sum Y)^2] \right\}^{\frac{1}{2}}}
$$
(4.23)

donde  $n$  es el número de datos; X la variable independiente y Y la variable dependiente.

Al mismo tiempo se estima un *error E* entre ambos valores (observados y calculados) representado como

$$
E(\%) = \left| 100 \left[ \frac{(I_d^T)OBS - (I_d^T)CALC}{(I_d^T)OBS} \right] \right| \tag{4.24}
$$

En resumen, el análisis para evaluar la eficiencia de las ecuaciones consiste *en* lo siguiente:

- Elaborar la gráfica mencionada anteriormente (valores observados contra valores calculados).
	- Calcular el coeficiente de correlación *r* con la ecuación 4.23.
- Calcular el error *E* con la ecuación 4.24

Se realizaron dos análisis: uno para  $T \le 30$  años, utilizando tres periodos de retorno (ver tabla 4.4) y el otro para periodos de retorno de 50, 100 y 200 años. Ambos análisis se llevaron a cabo por duración y para cada una de las estaciones.

Dado que el segundo análisis trata con periodos de retorno mayores al número de años disponibles de información, el término  $I_d^T$  *OBS* de la ecuación 4.24 se sustituyó por  $I_d^T$  *GUMB*, que corresponde al valor estimado con Gumbel. En este caso se grafican valores estimados con Gumbel contra valores calculados con la ecuación interesada.

Para aplicar la fórmula propuesta por Chen, ecuación 4.18, se requieren las siguientes alturas de lluvia:  $R_1^{10}$ ,  $R_1^{100}$  y  $R_{24}^{10}$ ; y en la de Bell, se requiere  $R_1^2$  para la ecuación 4.22 y  $R_1^{10}$  para la ecuación 4.21, estos datos se tomaron de las relaciones IDT obtenidas en el Inciso 3.4. En la tabla 4.4 se presentan los datos requeridos en las fórmulas; así como los periodos de retorno seleccionados para el primer análisis de cada una de las estaciones.

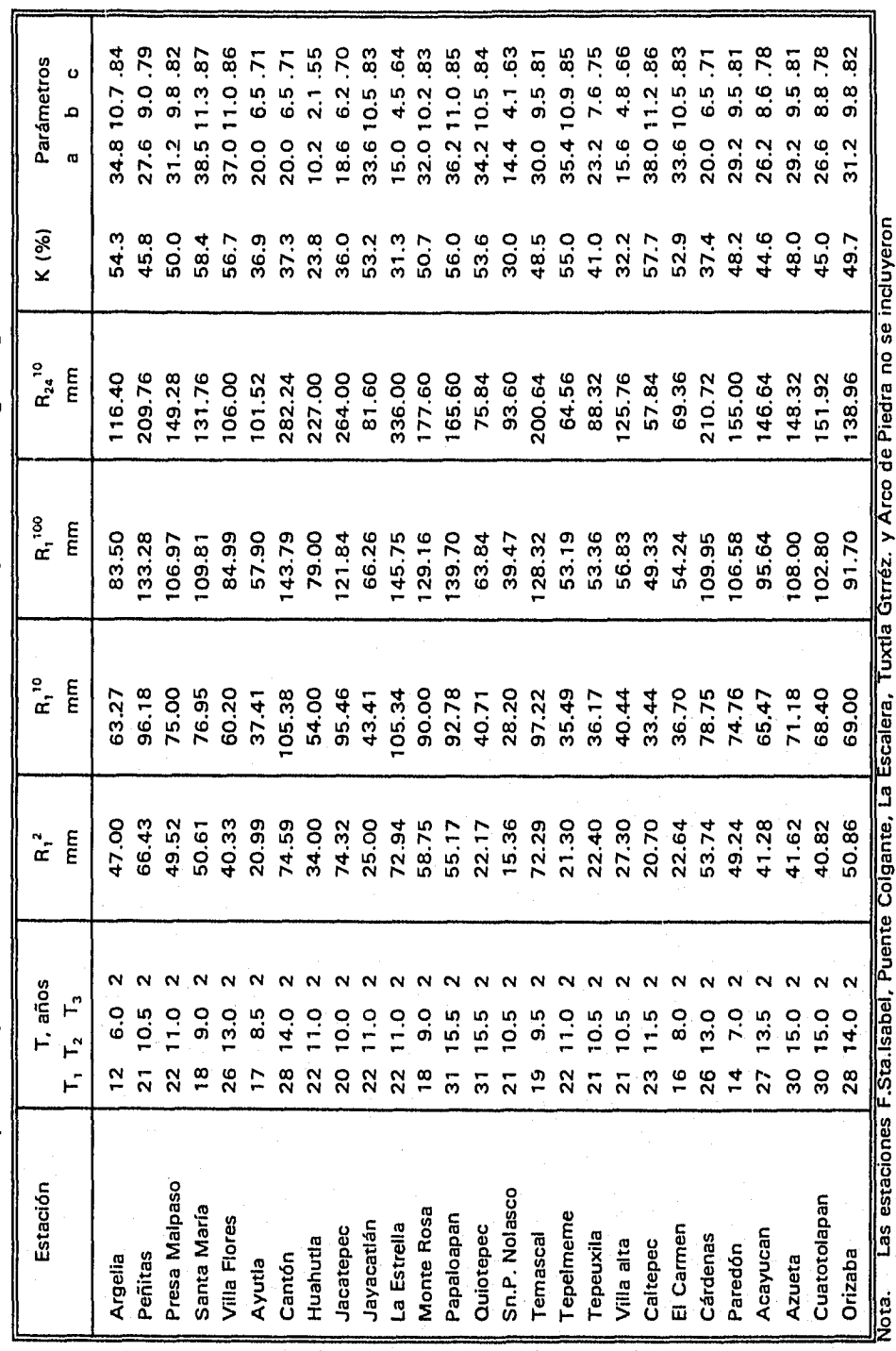

Tabla 4.4 Datos para la aplicación de las fórmulas de F.C. Bell y Chen Cheng-Lung

Las estaciones F.Sta.Isabel, Puente Colgante, La Escalera, Tuxtla Gtrréz. y Arco de Piedra no se incluyeron.<br>por tener un valor de K mayor al 60%.

 $\overline{6}$ 

 $\begin{array}{c} 1 \\ 1 \\ 2 \end{array}$ 

 $\ddot{\ddot{\tau}}$ 

ś j En las figuras 4.1 a 4.5 se muestra la correlación de las ecuaciones 4.18 (Chen) y 4.21 (Bell). Los resultados de ambos análisis para cada una de las duraciones se presentan en la tabla 4.5. De esta tabla se concluye que:

- Los errores más grandes se presentaron en duraciones de 5, 10 y 15 min con coeficientes de correlación menores al 85%
- Los errores más pequeños se presentaron en duraciones entre 30 y 120 min; dos fórmulas presentaron errores cercanos entre sí, ecuación 4.18 y 4.21. Con estas ecuaciones los errores resultaron menores del 15% con un coeficiente de correlación mayor al 90%
- Para  $d = 60$  min con las tres ecuaciones analizadas el error fue menor al 10% con un coeficiente de correlación mayor al 95%; excepto para la ecuación 4.22 en 50 ≤ T ≤ 200 años, ya que se obtuvo un error del 14% con coeficiente de correlación de 93.7%.
	- Para una duración de 24 h la ecuación de Chen resultó mejor con un error menor al 13% en T≤30 años y 5% en 50 ≤T ≤ 200 años con coeficientes de córrelación mayores al 90%.
- La ecuación que más sobreestimó los valores fue la de Bell, la que utiliza la altura de lluvia de 2 años y 60 min, ecuación 4.22.

*En* general con la ecuación de Chen, ecuación 4.18, se obtuvo el error más pequeño y consecuentemente un coeficiente de correlación mayor. Posteriormente le siguió la ecuación 4.21.

Es conveniente resaltar que para aplicar la ecuación 4.18 se requiere más información que con la de Bell (ec.4.21). Sin embargo, hay que tener cuidado de aplicar esta última ecuación fuera de sus límites; es decir en duraciones mayores de 120 min y periodos de retorno mayores a 100 años. En el presente estudio al aplicarla en duraciones de 24 h los errores estimados fueron mayores al 30% con coeficientes de correlación menores al 80%.

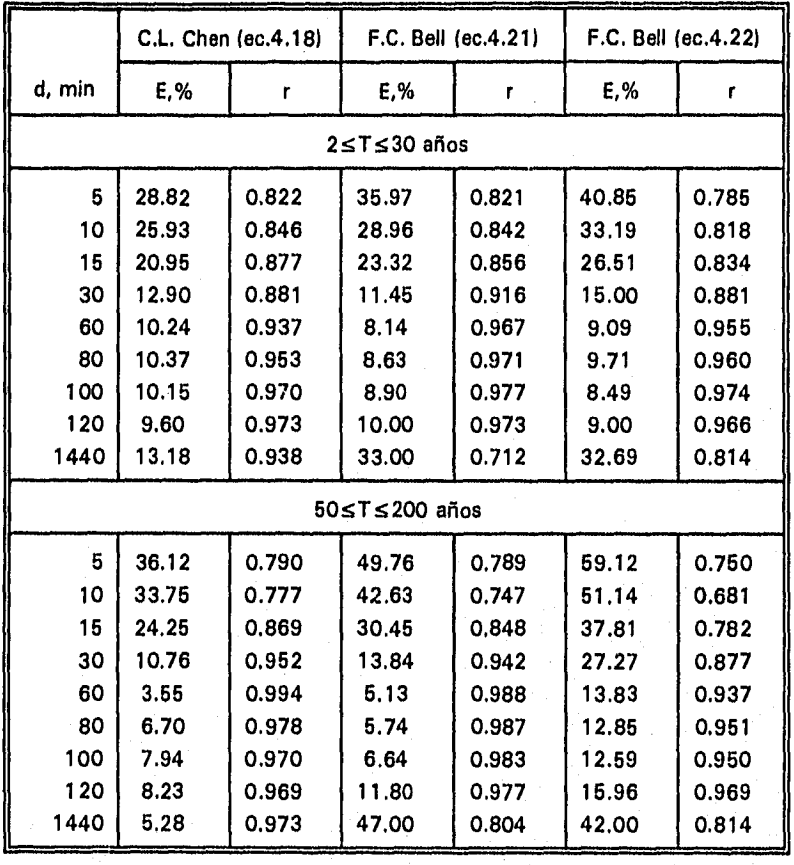

## **Tabla 4.5** Errores promedio y coeficientes de correlación al aplicar las fórmulas de Bell y Chen

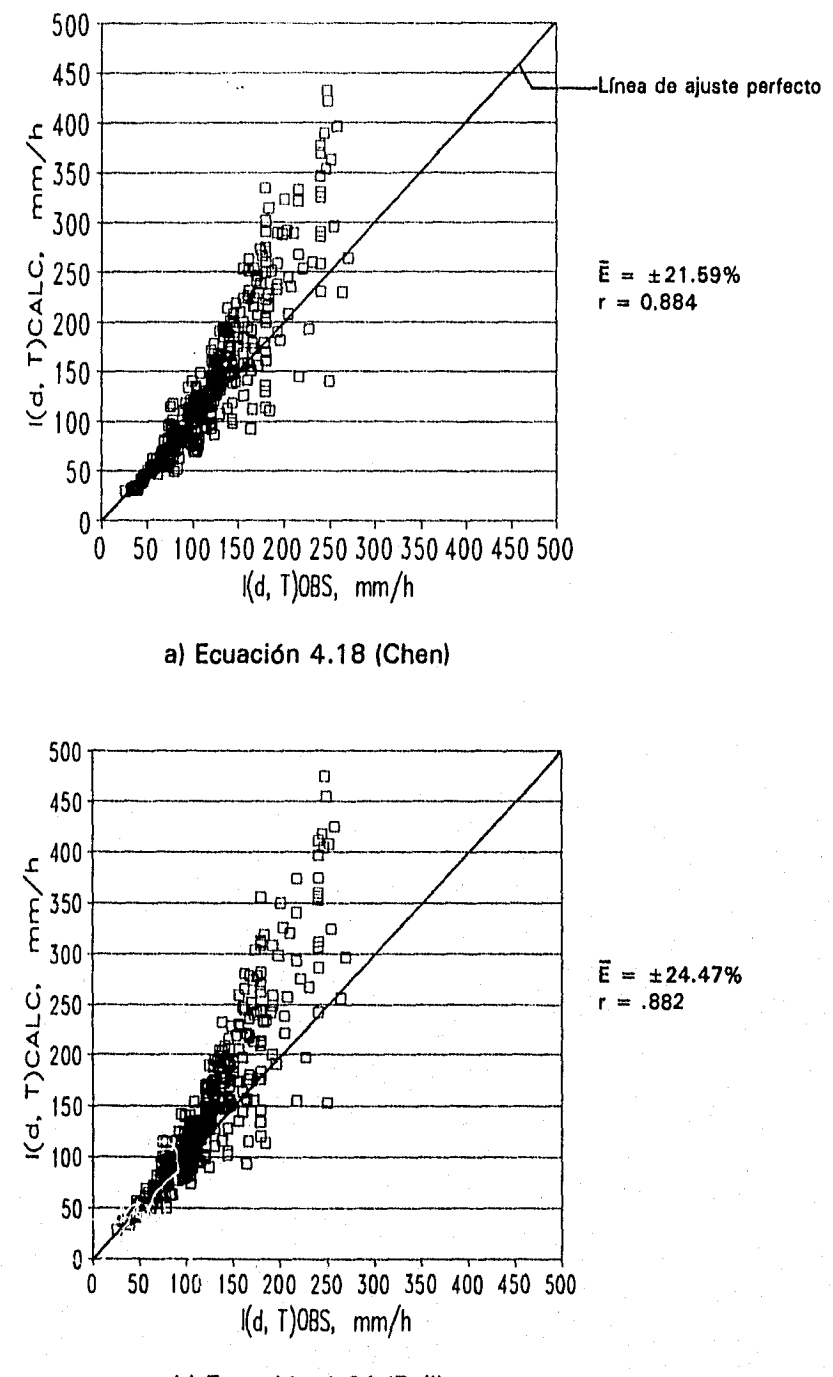

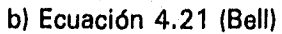

Fig. 4.1 Valores observados y valores calculados de  $I_d^T$  con la ecuación indicada.

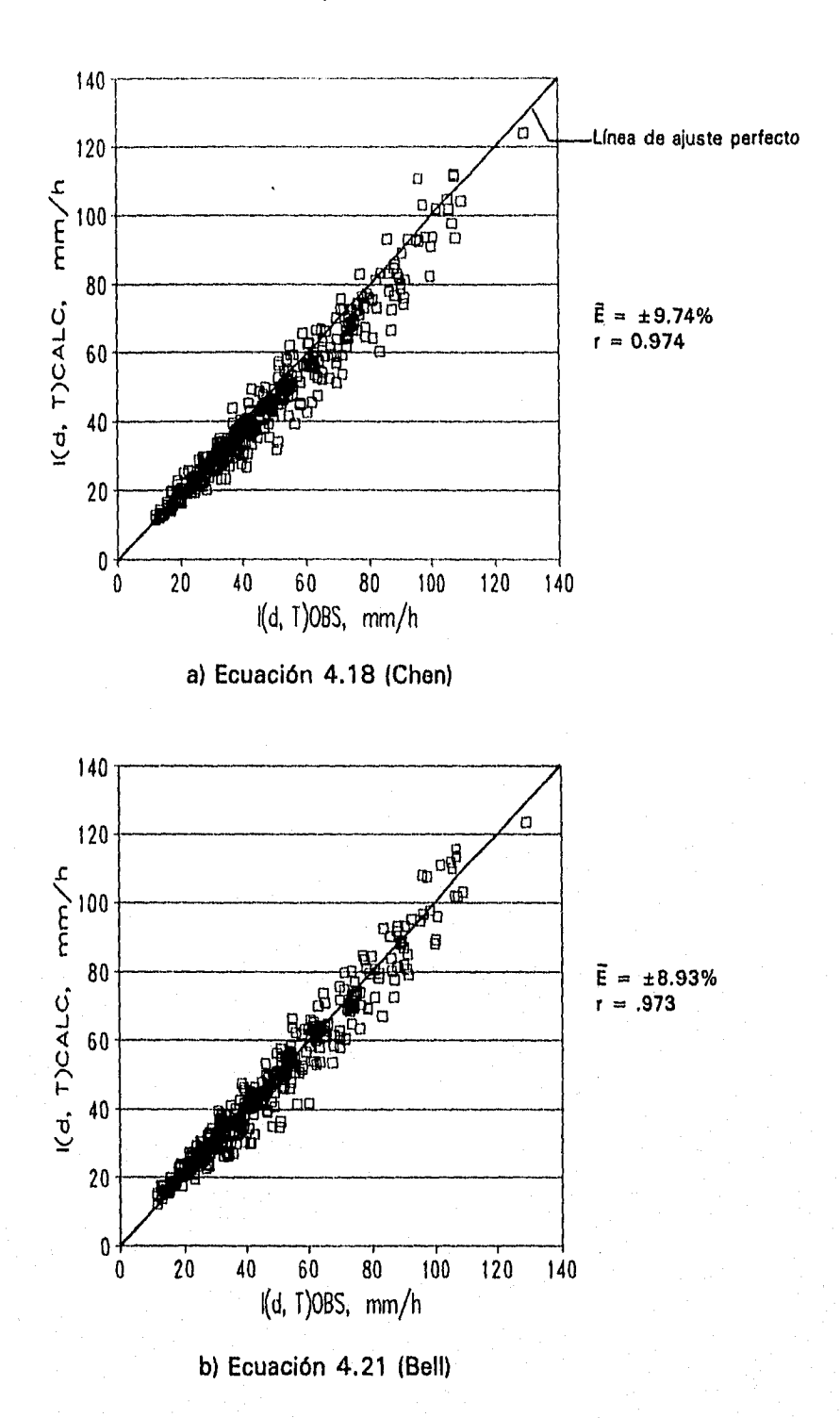

Fig. 4.2 Valores observados y valores calculados de  $l_d^T$  con la ecuación indicada.

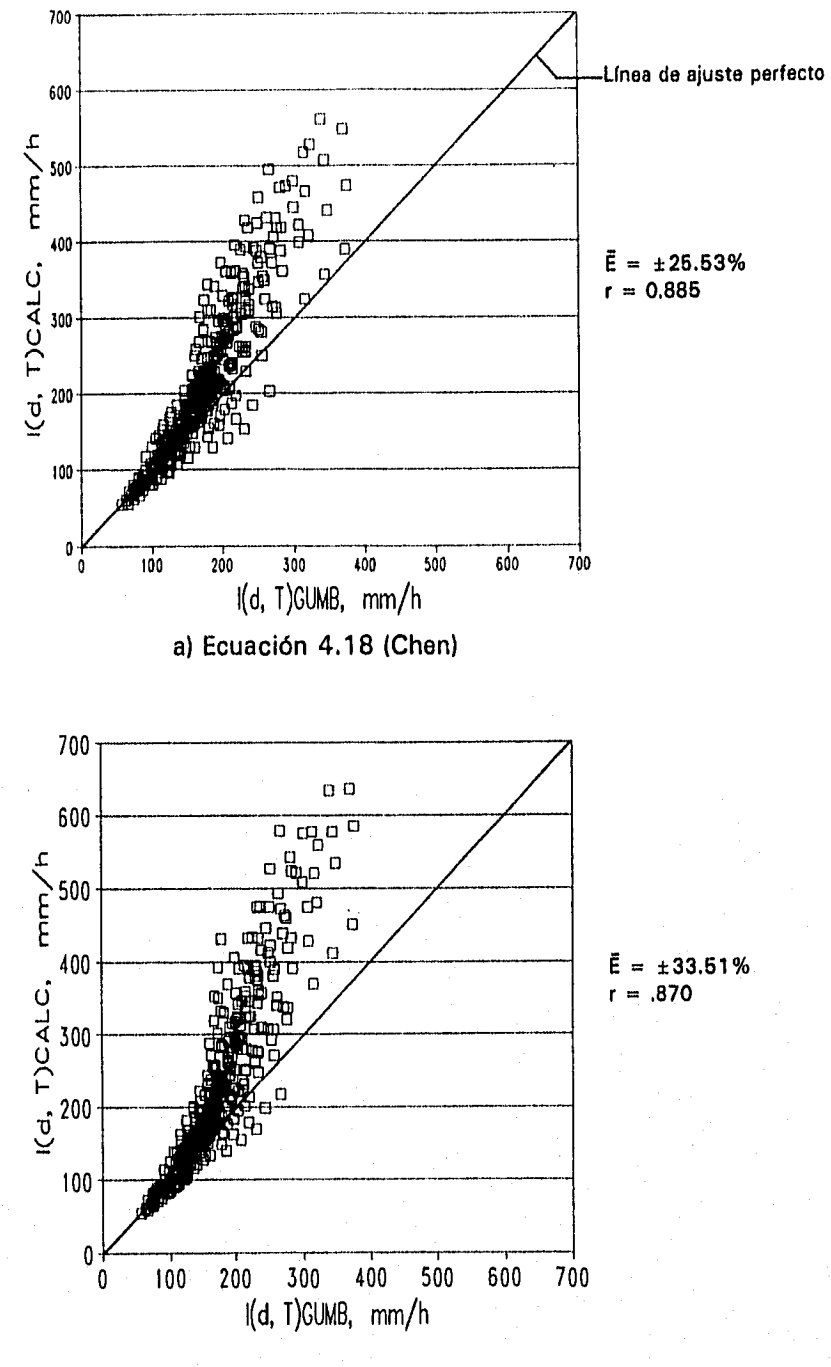

#### 5 ≤ d ≤ 30 min y 50 ≤ T ≤ 200 años

b) Ecuación 4.21 (Bell)

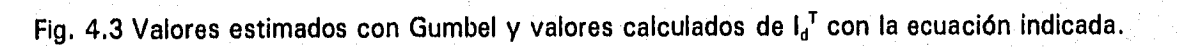
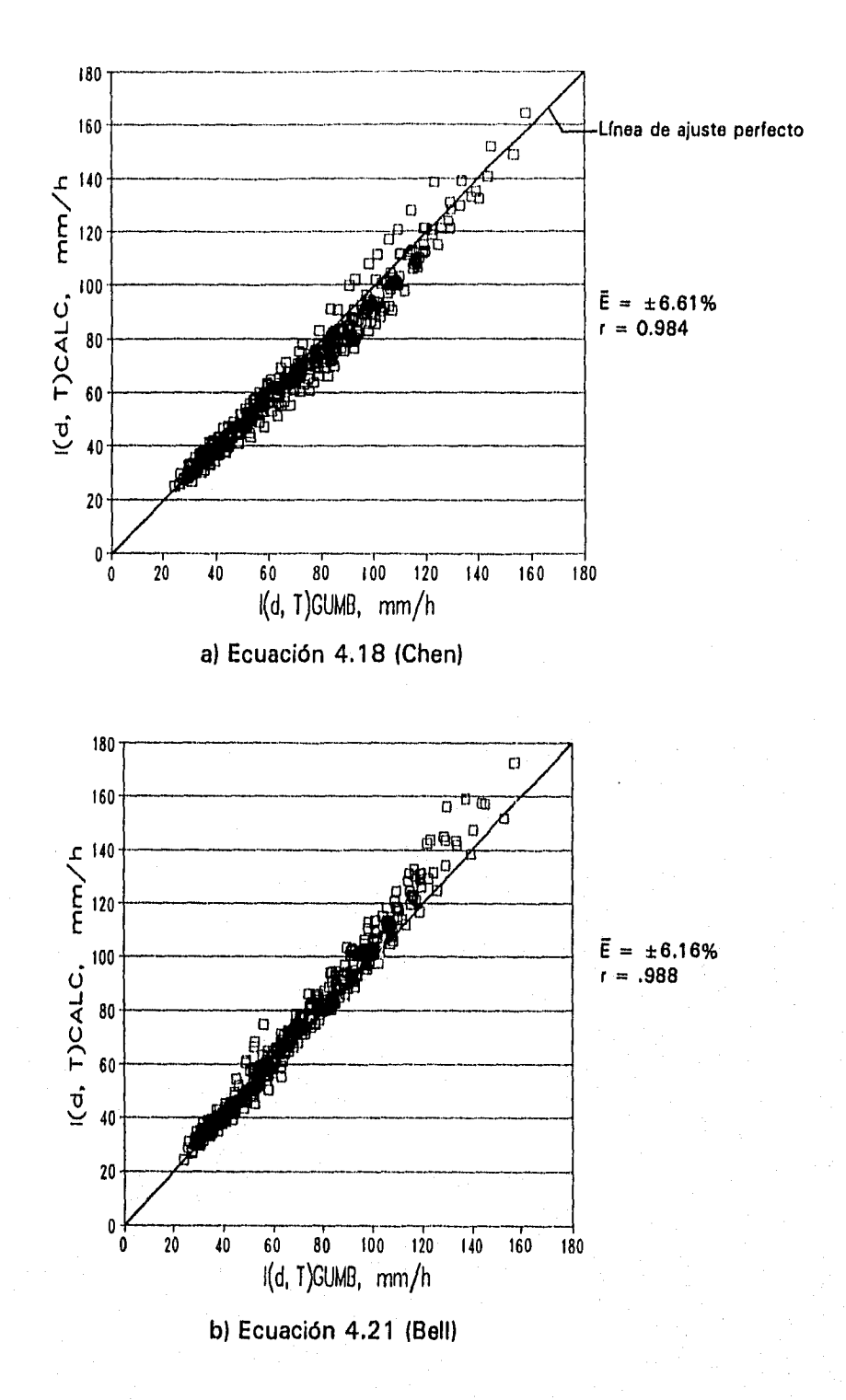

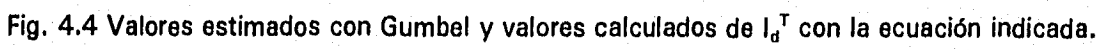

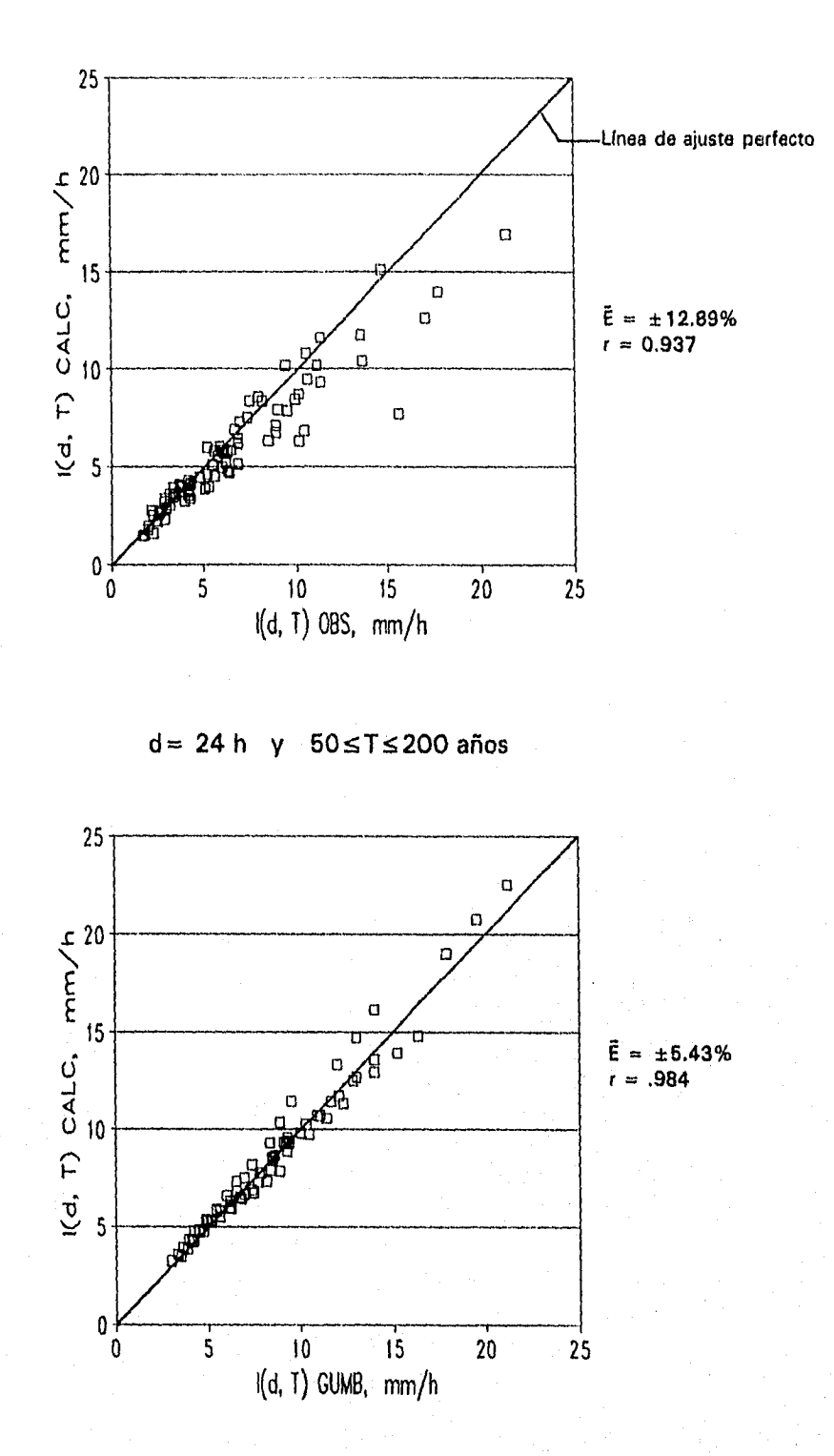

 $d = 24 h$  y  $5 \le T \le 30$  años

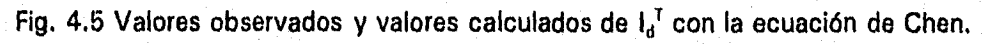

ager.

Chen (1983), presenta un diagrama para obtener valores de los parámetros de tormenta para un rango de 10 ≤ K ≤ 60%, donde K =  $R_1^{T}/R_{24}^{T}$  (fig. 5.1). Sin embargo, dentro de la zona de estudio cinco estaciones presentaron valores de K mayores al 60%, razón por la cual se determinaron parámetros de tormenta estándar con los datos de lluvia observados en la zona.

# 5.1 Parámetros de tormenta estándar

Siguiendo la metodología de Chen se determinaron relaciones promedio entre intensidades de lluvia de 60 min y lluvia de duración d ( $I_d^T/I_{60}^T$ ) para el mismo periodo de retorno (ver tabla 3.6).

Se agruparon estaciones con valores de K ( $R_1^{10}/R_{24}^{10}$ ) entre 30, 40, 50 y 60%; y se promedió tanto el valor de K como el de las relaciones promedio, excepto las estaciones con valores extremos de K por ser estaciones únicas, resultando los valores señalados en la tabla 5.1.

| d     | K (%) |       |       |       |       |       |  |  |
|-------|-------|-------|-------|-------|-------|-------|--|--|
| (min) | 23.80 | 34.50 | 46.40 | 54.40 | 67.20 | 71.60 |  |  |
| 5.    | 2.70  | 2.92  | 2.81  | 3.17  | 2.83  | 2.53  |  |  |
| 10    | 1.93  | 2.07  | 2.26  | 2.35  | 2.22  | 1.90  |  |  |
| 15    | 1.65  | 1.78  | 1.93  | 2.01  | 1.88  | 1.51  |  |  |
| 30    | 1.38  | 1.38  | 1.47  | 1.49  | 1.43  | 1.38  |  |  |
| 60    | 1.00  | 1.00  | 1.00  | 1.00  | 1.00  | 1.00  |  |  |
| 80    | 0.85  | 0.86  | 0.83  | 0.83  | 0.83  | 0.82  |  |  |
| 100   | 0.76  | 0.75  | 0.72  | 0.69  | 0.66  | 0.69  |  |  |
| 120   | 0.69  | 0.66  | 0.63  | 0.61  | 0.60  | 0.58  |  |  |
| 1440  | 0.170 | 0.123 | 0.089 | 0.075 | 0.060 | 0.058 |  |  |

Tabla 5.1 Relaciones promedio de intensidades de lluvia de duración d entre intensidades de 1h

Aplicando el método de mínimos cuadrados y la ecuación 4.5 a cada uno de los seis conjuntos de la tabla anterior para las relaciones de K dadas, se obtuvieron los valores de los parámetros  $a_1$ ,  $b_1$  y  $c_1$ , mostrados en la tabla 5.2.

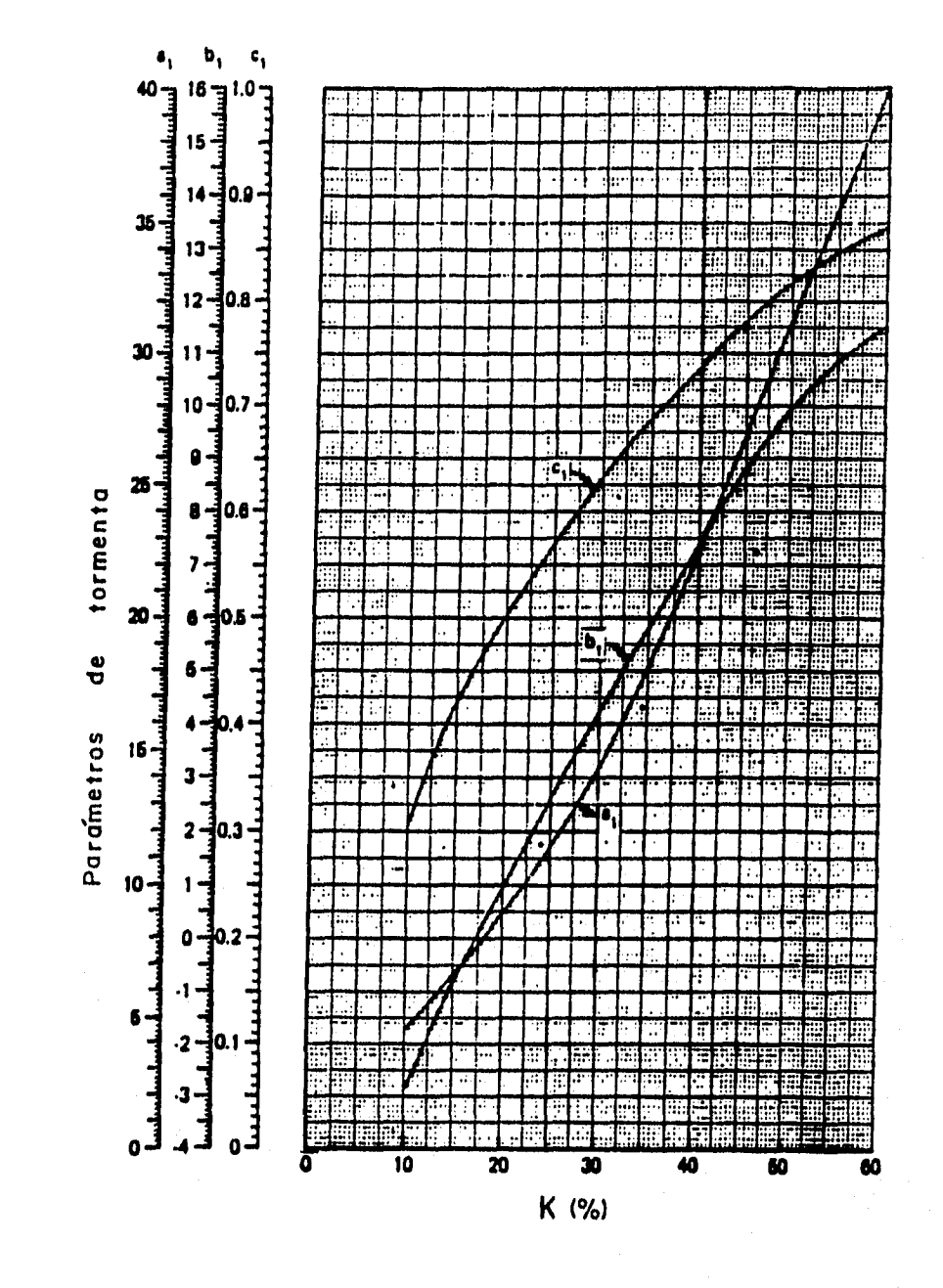

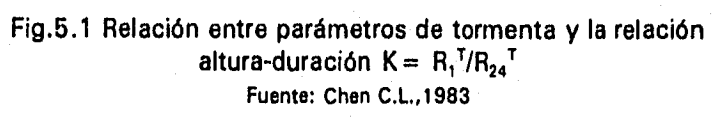

|                           | K (%)                  |                         |                         |                                                                                                    |                         |  |
|---------------------------|------------------------|-------------------------|-------------------------|----------------------------------------------------------------------------------------------------|-------------------------|--|
| Parámetros de<br>tormenta | 23.80                  | 34.50                   | 46.40                   | 54.40<br>the contract of the contract of the contract of the contract of the contract of the contract of the contract of | 67.20                   |  |
| а,<br>D,<br>c,<br>---     | 10.31<br>7.50<br>0.561 | 19.27<br>12.50<br>0.694 | 36.00<br>18.50<br>0.822 | 51.96<br>19.00<br>0.906                                                                                                  | 70.57<br>22.50<br>0.962 |  |

Tabla 5.2 Parámetros de tormenta estándar para la zona estudiada.

Los valores de a<sub>1</sub>, b<sub>1</sub> y c<sub>1</sub> se graficaron junto con los valores de K; es decir en el eje horizontal se grafica K, y en el eje vertical se localizan tres escalas diferentes que corresponden a cada uno de los parámetros. Finalmente se obtuvo un diagrama, figura 5.2, que presenta forma similar al diagrama de Chen (1983).

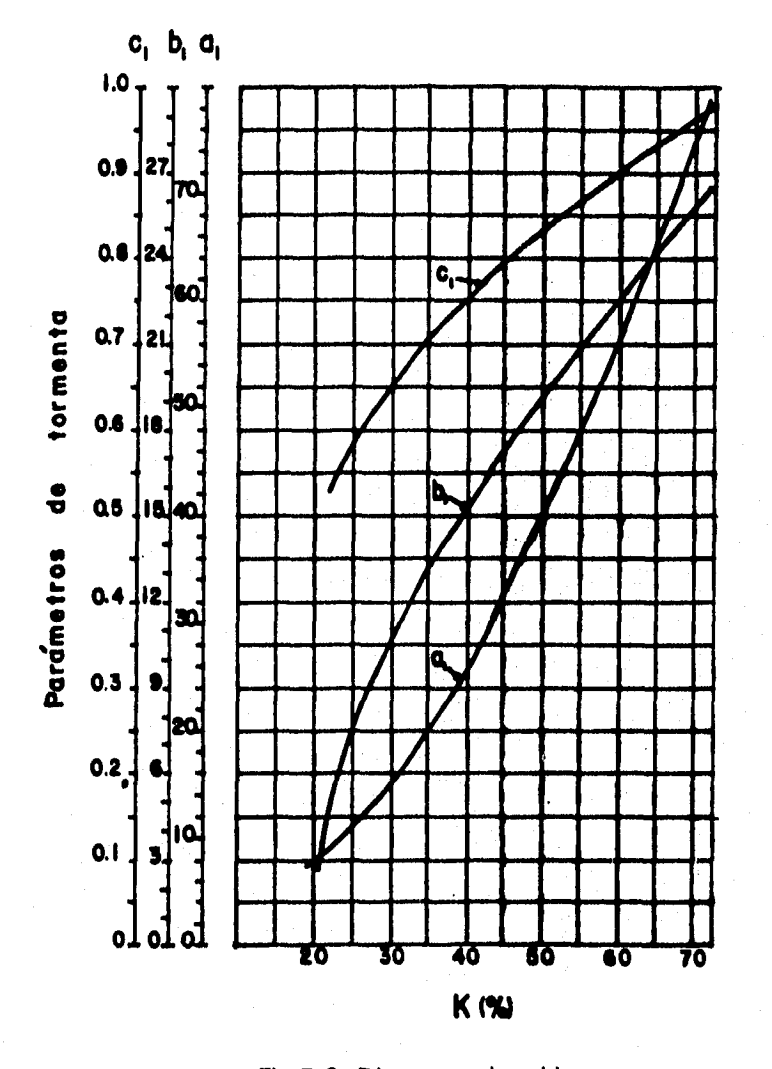

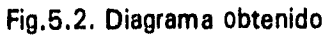

#### 5.1.1 Verificación de los parámetros obtenidos

La verificación se realizó de la misma manera *que* en el inciso 4.3. Para periodos de retorno menores a 30 años se graficaron intensidades de lluvia observadas contra intensidades calculadas con la ecuación 4.18, pero utilizando los parámetros obtenidos. Para periodos *de*  retorno entre 50 y 200 años las intensidades de lluvia observadas se sustituyeron por las estimadas con Gumbel. Se calculó *r ,* con la ecuación 4.23 *y, E* con la 4.24,

Los datos requeridos *en* la ecuación mencionada, también se obtuvieron *de* los valores estimados en el inciso 3.4. La verificación se realizó con las 27 estaciones indicadas en la tabla 4.4. En la tabla 5.3 se presentan los parámetros de tormenta, tanto de Chen como los obtenidos de la figura 5.2, en ésta tabla se observa que el valor obtenido de b se duplica con respecto al *de* Chen.

En las figuras 5.3 a 5.7 se presentan las gráficas. En la tabla 5.4 se muestran los resultados al aplicar la fórmula de Chen utilizando los parámetros obtenidos y se comparan con los resultados de la tabla 4.5.

En la tabla 5.4 se observa que con los parámetros obtenidos se reduce el error promedio, sobre todo en duraciones menores o iguales a 15 min.

| Estación              | K,%  | Parámetros<br>de C.L. Chen | Parámetros<br>obtenidos |  |  |
|-----------------------|------|----------------------------|-------------------------|--|--|
|                       |      | b<br>Ċ<br>a                | þ<br>c<br>a             |  |  |
| (1) Argelia           | 54.3 | 34.8 10.7 .84              | 47.3 20.75 .88          |  |  |
| (2) Peñitas           | 45.8 | 9.0, 79<br>27.6            | 34.0 17.75 .80          |  |  |
| (3) Presa Malpaso     | 50.0 | 9.8.82<br>31.2             | 40.7 19.25 .84          |  |  |
| (4) Santa María       | 58.4 | 38.5 11.3 .87              | 54.0 22.00 .91          |  |  |
| (5) Villa Flores      | 56.7 | 37.0 11.0 .86              | 51.3 21.50 .89          |  |  |
| (6) Ayutla            | 36.9 | 20.0<br>6.5 .71            | 22.3 14.00 .73          |  |  |
| (7) Cantón            | 37.3 | 20.0<br>6.5 .71            | 22.3 14.00 .73          |  |  |
| (8) Huahutla          | 23.8 | .55<br>10.2<br>2.1         | 10.7<br>7.00.57         |  |  |
| (9) Jacatepec         | 36.0 | 6.2 .70<br>18.6            | 20.7 13.50 .72          |  |  |
| (10) Jayacatlán       | 53.2 | 33.6 10.5 .83              | 45.3 20.25 .87          |  |  |
| (11) La Estrella      | 31.3 | 4.5 .64<br>15.0            | 16.0 11.25 .66          |  |  |
| (12) Monte Rosa       | 50.7 | 32.0<br>$10.2$ .83         | 42.0 19.50 .85          |  |  |
| (13) Papaloapan       | 56.0 | 36.2 11.0 .85              | 50.0 21.25 .88          |  |  |
| (14) Quiotepec        | 53.6 | 34.2 10.5 84               | 47.3 20.75 .88          |  |  |
| (15) Sn Pedro Nolasco | 30.0 | .63<br>14.4<br>4.1         | 15.3 11.00 .65          |  |  |
| (16) Temascal         | 48.5 | 9.5 .81<br>30.0            | 38.0 18.50 .83          |  |  |
| (17) Tepelmeme        | 55.0 | 35.4 10.9 .85              | 48.7 21.00 .88          |  |  |
| (18) Tepeuxila        | 41.0 | 23.2<br>7.6 .75            | 26.7 15.75 .77          |  |  |
| (19) Villa Alta       | 32.2 | 4.8 .66<br>15.6            | 16.7 11.75 .68          |  |  |
| (20) Caltepec         | 57.7 | 38.0<br>$11.2$ .86         | 54.0 22.00 .91          |  |  |
| (21) El Carmen        | 52.9 | 33.6 10.5<br>.83           | 45.3 20.25 .87          |  |  |
| (22) Cárdenas         | 37.4 | 20.0<br>6.5 .71            | 22.3 14.00 .73          |  |  |
| (23) Paredón          | 48.2 | 9.5 .81<br>29.2            | 38.0 18.50 .83          |  |  |
| (24) Acayucan         | 44.6 | 26.2<br>$8.6$ .78          | 32.7 17.50 .80          |  |  |
| (25) Azueta           | 48.0 | 29.2<br>9.5.81             | 38.0 18.50 .83          |  |  |
| (26) Cuatotolapan     | 45.0 | 8.8.78<br>26.6             | 32.7 17.50 .80          |  |  |
| (27) Orizaba          | 49.7 | 31.2<br>9.8.82             | 40.7 19.25 .84          |  |  |

Tabla 5.3 Parámetros de tormenta para la aplicación de la fórmula de C.L. Chen.

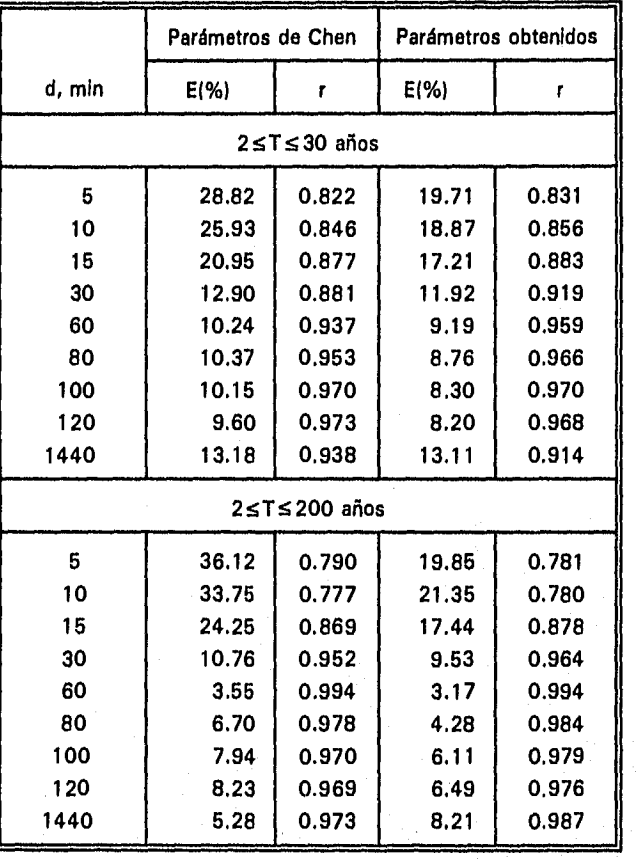

Tabla 5.4 Errores estimados al aplicar la fórmula de C.L. Chen

A.  $\sim$  7

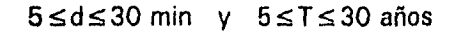

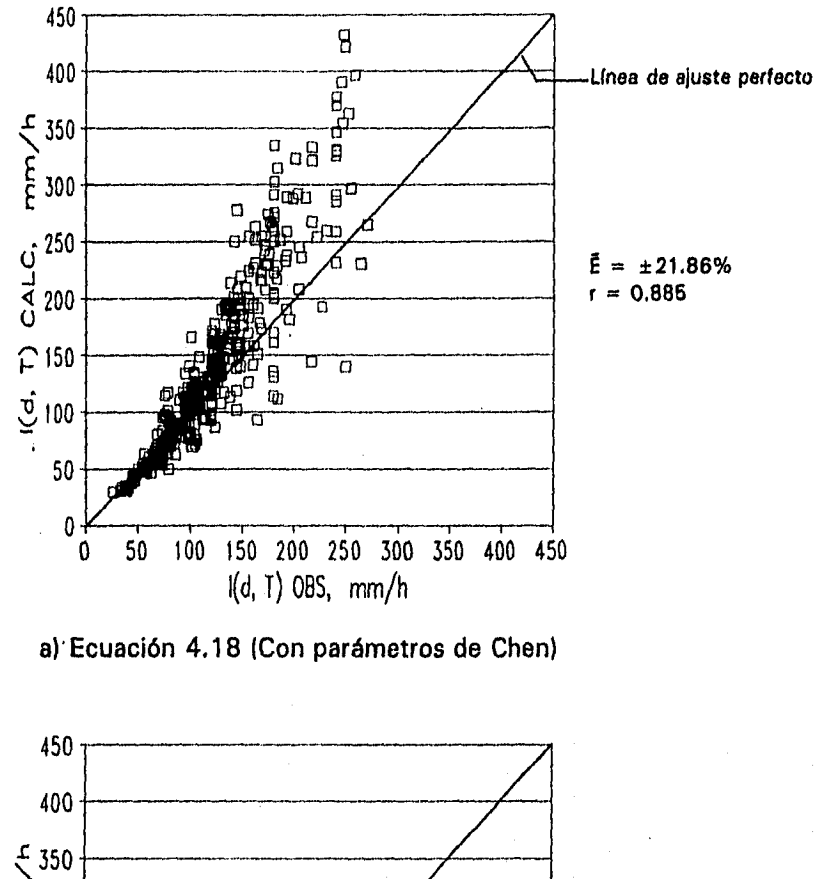

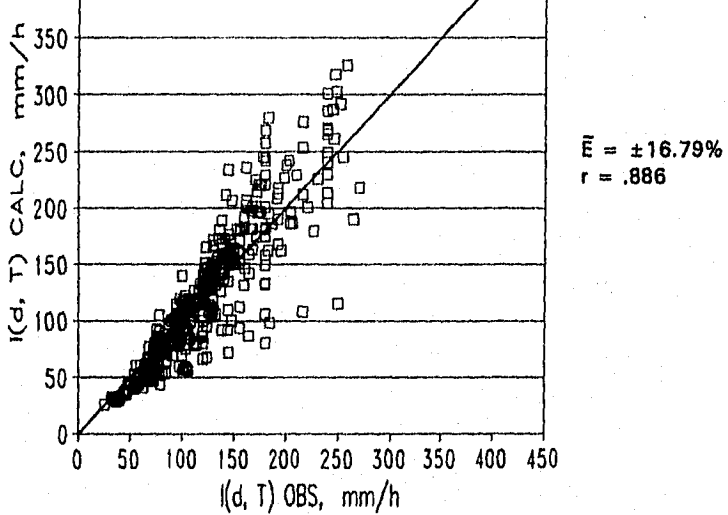

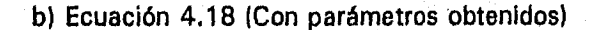

Fig. 5.3 Valores observados y valores calculados de l<sub>a</sub><sup>7</sup> con la ecuación indicada.

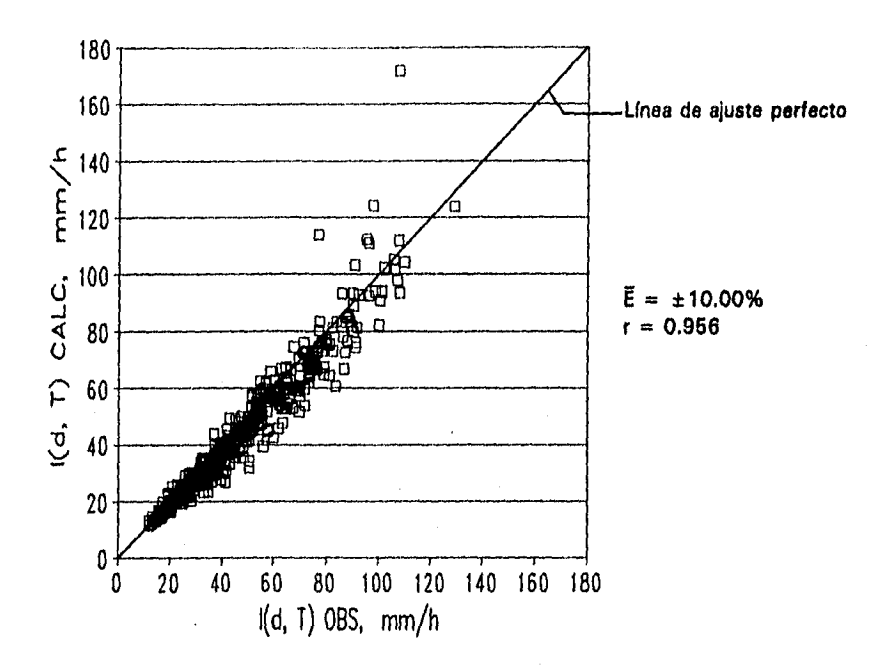

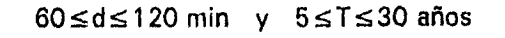

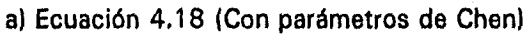

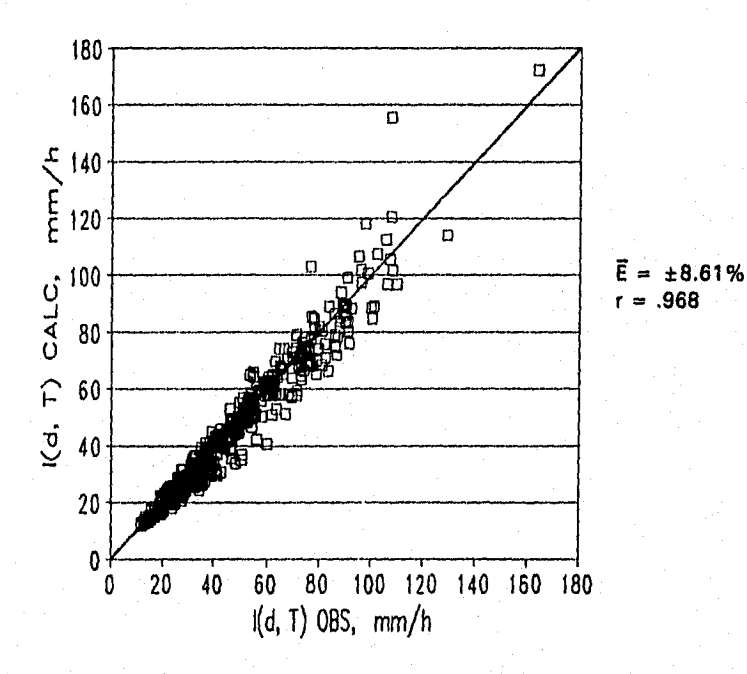

b) Ecuación 4.18 (Con parámetros obtenidos)

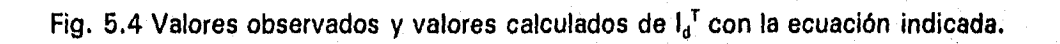

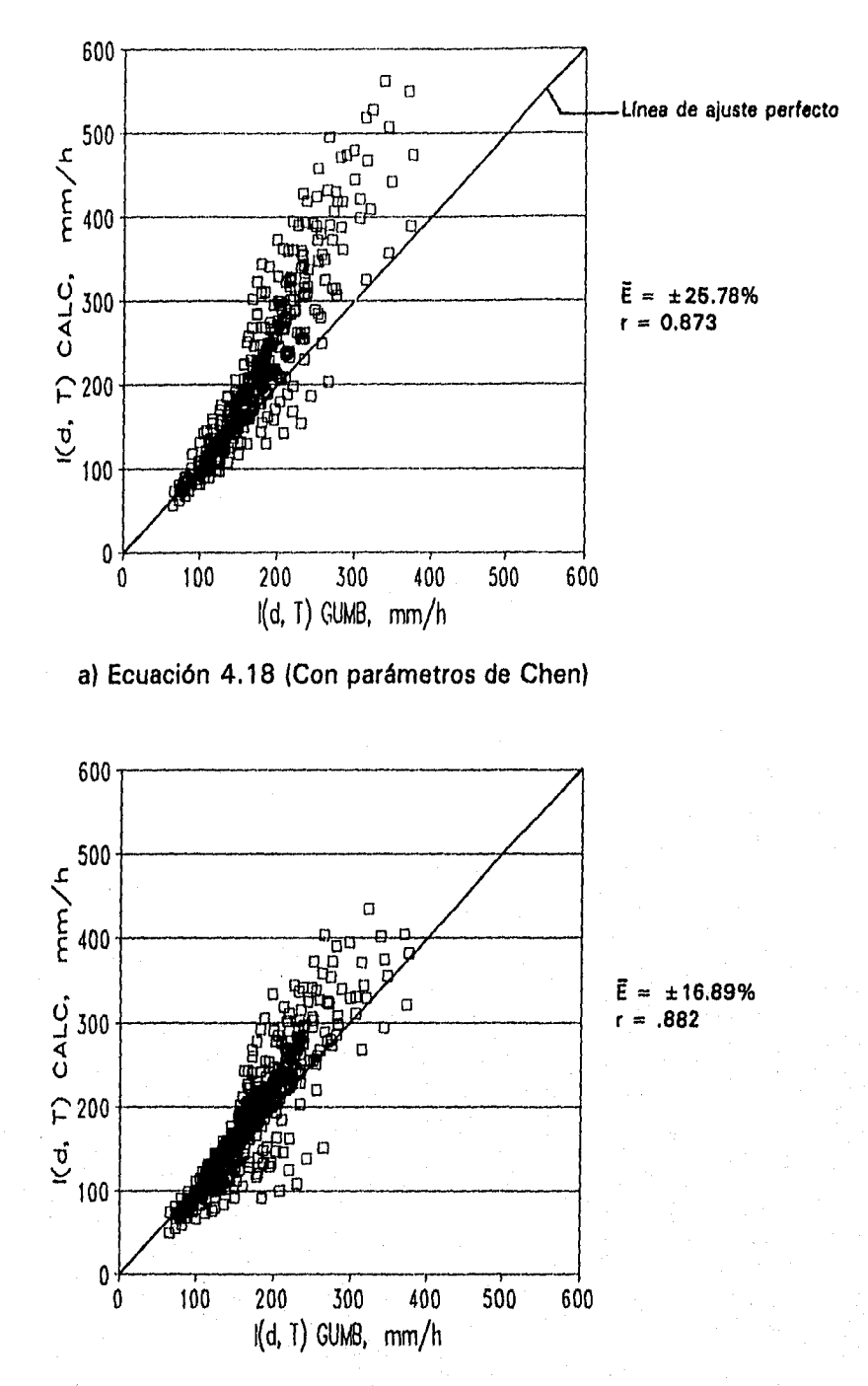

b) Ecuación 4.18 (Con parámetros de Chen)

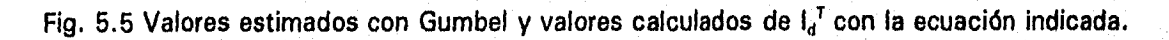

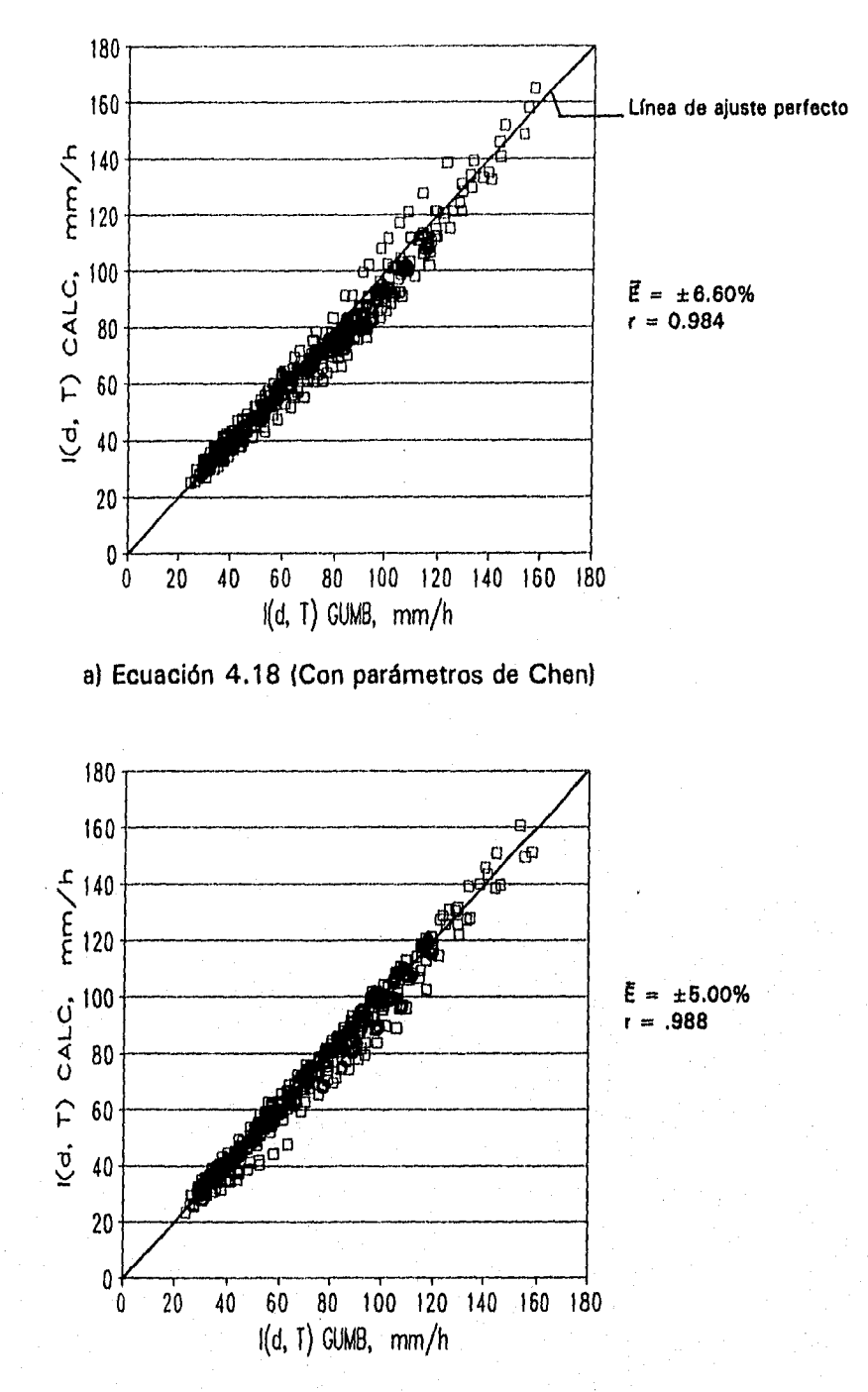

b) Ecuación 4.18 (Con parámetros obtenidos)

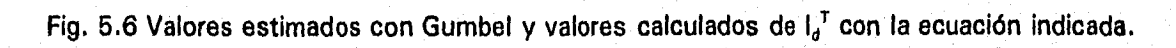

d = 24 h y  $5 \le T \le 200$  años 537A TEEKS SALIA DE

NB BIGX  $\mathbf{L}^{\mathrm{A}}_{\mathrm{m}}$ BIBLIOTECA

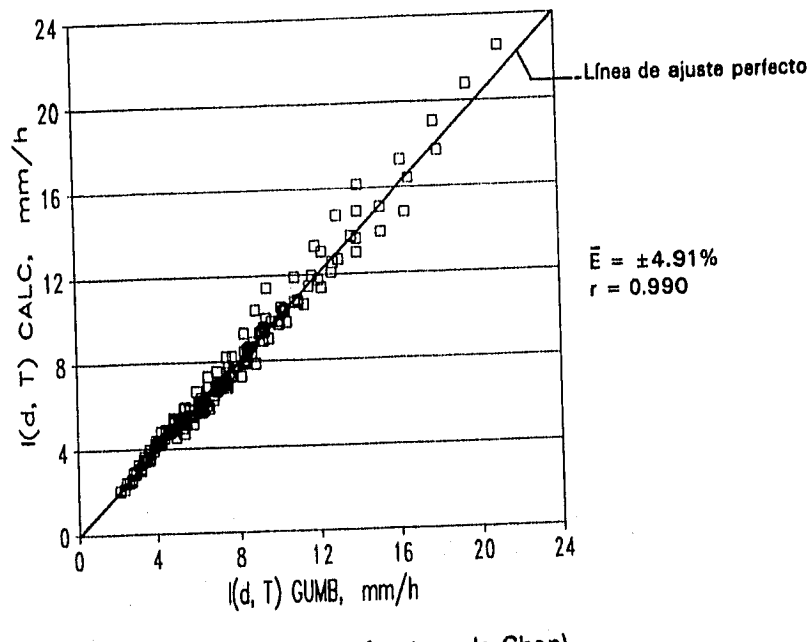

a) Ecuación 4.18 (Con parámetros de Chen)

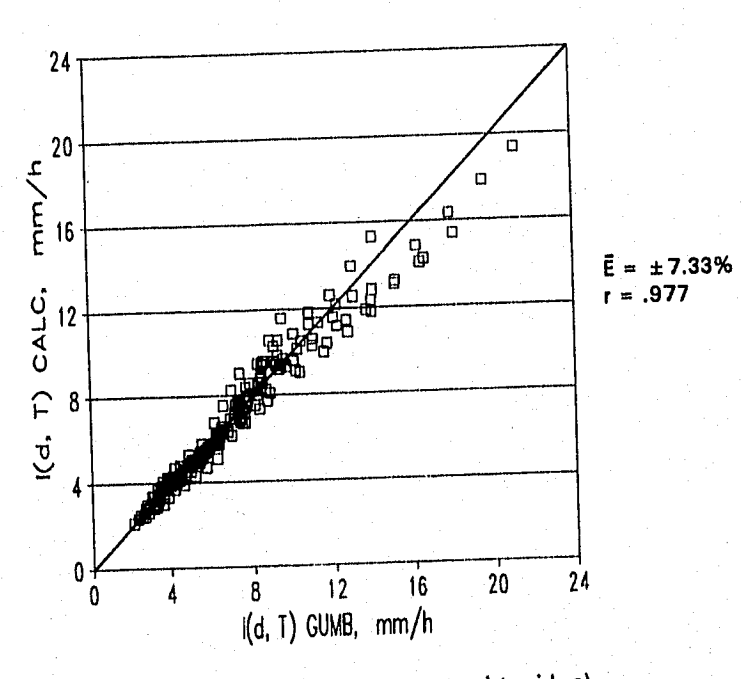

b) Ecuación 4.18 (Con parámetros obtenidos)

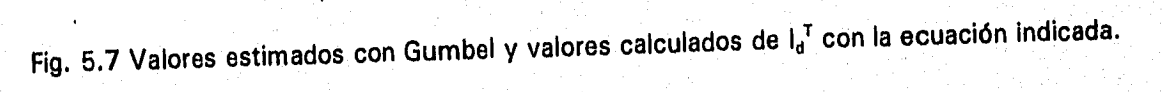

# 5.2 Relaciones altura-periodo de retorno

En el Inciso 4.3 se demostró que con la fórmula de Chen las intensidades máximas estimadas son mejores en comparación con las de Bell, y en el Inciso 5.1.1 se demostró que las estimaciones mejoran si se utilizan en la fórmula de Chen parámetros representativos de la zona. Sin embargo los datos requeridos en la ecuación 4.18  $(R_1^{10}, R_1^{100} y R_2^{10})$  no siempre están disponibles, por lo que es necesario desarrollar relaciones empíricas que permitan obtener los datos faltantes para su aplicación.

Suponiendo conocida la altura de lluvia  $R_1^{10}$ , ya que ésta se puede obtener de las isoyetas publicadas por SCT (1990), y la altura de lluvia R<sub>24</sub><sup>10</sup>obtenida de los pluviómetros, solo faltaría conocer la altura de lluvia  $R_1^{100}$ .

Se consideró importante comparar la altura de lluvia R<sub>1</sub><sup>10</sup> publicada por SCT con la obtenida en el Inciso 3.4. Se encontraron dos valores con diferencias mayores del 10% (Cantón y Acayucan); tres valores con diferencias mayores del 20% (Sn.P.Nolasco, Villa Alta), y un valor mayor del 25% (La Escalera). En la tabla 5.5 se muestra esta comparación.

Siguiendo la metodología de Bell, se graficaron alturas de lluvia de duración 1 h y periodo de retorno de 10 años en las absisas, y alturas de lluvia de duración 1 h y periodo de retorno T, en las ordenadas, figura 5.8. Se graficaron los datos de las 32 estaciones y se determinaron relaciones altura-periodo de retorno  $R_1^T/R_1^{10}$  para periodos de retorno de 100 y 2 años, resultando

$$
R_1^{100} = 1.408 R_1^{10}
$$
 (5.1)

$$
R_1^2 = 0.672 R_1^{10} \tag{5.2}
$$

Las relaciones promedio propuestas por Bell para periodos de retorno de 100 y 2 años son 1.46 y 0.63, respectivamente, utilizando como denominador la misma altura de lluvia R<sub>1</sub><sup>10</sup>.

En la tabla 5.6 se presenta un resumen comparativo de datos obtenidos en el Inciso 3.4 contra datos calculados usando las relaciones anteriores. Para la altura de lluvia  $R_1^{100}$ , las diferencias fueron menores del 10%; y para  $R_1^2$ , 10 valores presentaron diferencias mayores del 10% pero menores del 20%.

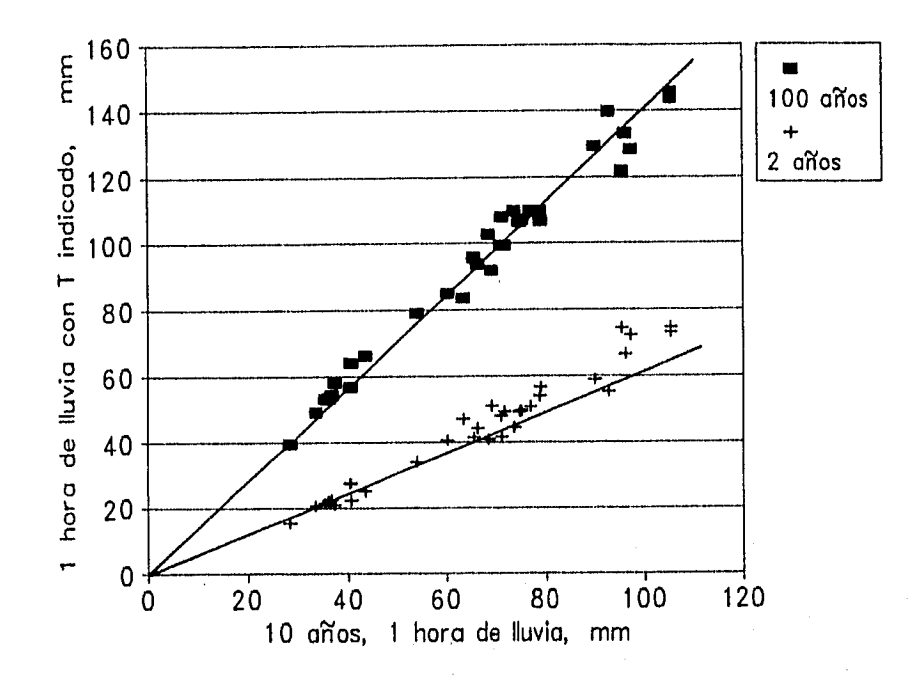

Fig. 5.8. Relaciones altura-periodo de retorno para 2 y 100 años

Tabla 5.5 Comparación de la altura de lluvia  $R_1^{10}$ , mm

|                                     | $R, {}^{10}$ , mm |                   |                        |
|-------------------------------------|-------------------|-------------------|------------------------|
| Estación<br>(1)                     | Gumbel<br>(2)     | <b>SCT</b><br>(3) | Comparación<br>(2)/(3) |
| CHIAPAS:                            |                   |                   |                        |
| (1) Arco de Piedra                  | 71.57             | 77.00             | 0.93                   |
| (2) Argelia                         | 63.27             | 60,00             | 1.05                   |
| (3) F.Sta.Isabel<br>(4) La Escalera | 78.94<br>73.58    | 77.00<br>99.00    | 1.03<br>0.74           |
| (5) Las Peñitas                     | 96.18             | 91.00             | 1.06                   |
| (6) Presa Malpaso                   | 75.00             | 77.00             | 0.97                   |
| (7) Puente Colgante                 | 70.88             | 69.00             | 1.03                   |
| (8) Santa María                     | 76.95             | 70.00             | 1.09                   |
| (9) Tuxtla Gtrrez.                  | 66.17             | 65.00             | 1.02                   |
| (10) Villa Flores                   | 60.20             | 60.00             | 1.00                   |
| OAXACA:                             |                   |                   |                        |
| (11) Ayutla                         | 37.41             | 34.90             | 1.07                   |
| $(12)$ Cantón                       | 105,38            | 93.00             | 1.13                   |
| (13) Huahutla                       | 54.00<br>95.46    | 49.50<br>93.00    | 1.09<br>1.03           |
| (14) Jacatepec<br>(15) Jayacatlán   | 43.41             | 41.50             | 1.05                   |
| (16) La Estrella                    | 105.34            | 100.00            | 1,05                   |
| (17) Monte Rosa                     | 90.00             | 90.00             | 1.00                   |
| (18) Papaloapan                     | 92.78             | 85.00             | 1.09                   |
| (19) Quiotepec                      | 40.71             | 41.80             | 0.97                   |
| (20) Sn. P. Nolasco                 | 28.20             | 34.50             | 0.82                   |
| (21) Temascal                       | 97.22             |                   |                        |
| (22) Tepelmeme                      | 35.49             |                   |                        |
| (23) Tepeuxila                      | 36.17             |                   |                        |
| (24) Villa Alta                     | 40.44             | 49.00             | 0.83                   |
| PUEBLA:                             |                   |                   |                        |
| (25) Caltepec                       | 33.44             | 42.00             | 0.80                   |
| (26) El Carmen                      | 36.70             |                   |                        |
| TABASCO:                            |                   |                   |                        |
| (27) Cárdenas                       | 78.75             | 82.00             | 0.96<br>0.92           |
| (28) Paredón                        | 74.76             | 81.10             |                        |
| <b>VERACRUZ:</b>                    |                   |                   |                        |
| (29) Acayucan                       | 65.47<br>71.18    | 59.00             | 1.11                   |
| (30) Azueta<br>(31) Cuatotolapan    | 68.40             | 77.00<br>67.00    | 0.92<br>1.02           |
| (32) Orizeba                        | 69.00             | 66.40             | 1.04                   |
|                                     |                   |                   |                        |

Gumbel = valor estimado con la distribución Gumbel (Inciso 3.4)

SCT= valor publicado por la Secretaría de Comunicaciones y Transportes,1990

|                                                                                                    | $R_1^{10}$ , mm                                                                                                    | $R_1^{100}$ , mm                                                                                                    |                                                                                                    |                                                                                                    | $R_1^2$ , mm                                                                                                    |                                                                                                    |                                                                                                    |
|----------------------------------------------------------------------------------------------------|----------------------------------------------------------------------------------------------------|----------------------------------------------------------------------------------------------------|----------------------------------------------------------------------------------------------------|----------------------------------------------------------------------------------------------------|----------------------------------------------------------------------------------------------------|----------------------------------------------------------------------------------------------------|----------------------------------------------------------------------------------------------------|
| Estación<br>{1}                                                                                                    | Gumb<br>(2)                                                                                                    | Gumb<br>(3)                                                                                                    | Calc<br>(4)                                                                                                    | Comp<br>(3)/(4)                                                                                                    | Gumb<br>(6)                                                                                                    | Calc<br>(7)                                                                                                    | Comp<br>$(6)/(\dot{7})$                                                                                              |
| CHIAPAS:<br>(1) Arco de Piedra<br>(2) Argelia<br>(3) F.Sta.Isabel<br>(4) La Escalera<br>(5) Las Peñitas<br>(6) Presa Malpaso<br>(7) Pte. Colgante<br>(8) Santa María<br>(9) Tuxtla Gtmez.                                                                                                    | 71.57<br>63.27<br>78.94<br>73.58<br>96.18<br>75.00<br>70.88<br>76.95<br>66.17                                                         | 99.33<br>83,50<br>106.81<br>109.94<br>133.28<br>106.97<br>99.51<br>109.81<br>93.69                                                        | 100.77<br>89.00<br>111.15<br>103.60<br>135.42<br>105.60<br>99.80<br>108.35<br>93.17                                                       | 0.98<br>0.94<br>0.96<br>1.06<br>0.98<br>1.00<br>1,00<br>1.00<br>1.00                                                 | 49.32<br>47.00<br>56.60<br>44.43<br>66.43<br>49.52<br>47.92<br>50.61<br>44.10                                                       | 48.10<br>42.52<br>53.00<br>49.45<br>64.63<br>50.40<br>47.63<br>51.71<br>44.47                                                       | 1.02<br>1.10<br>1.07<br>0.90<br>1.03<br>0.98<br>1.00<br>0.98<br>0.99                                                 |
| (10) Villa Flores<br><b>OAXACA:</b><br>(11) Ayutla<br>$(12)$ Cantón<br>(13) Huahutla<br>(14) Jacatepec<br>(15) Jayacatlán<br>(16) La Estrella<br>(17) Monte Rosa<br>(18) Papaloapan<br>(19) Quiotepec<br>(20) Sn, P. Nolasco<br>(21) Temascal<br>(22) Tepelmeme<br>(23) Tepeuxila<br>(24) Villa Alta | 60,20<br>37.41<br>105,38<br>54.00<br>95.46<br>43,41<br>105.34<br>90.00<br>92.78<br>40.71<br>28.20<br>97.22<br>35.49<br>36.17<br>40.44 | 84.99<br>57,90<br>143.79<br>79.00<br>121.84<br>66.26<br>145.75<br>129.16<br>139.70<br>63.84<br>39.47<br>128.32<br>53.19<br>53.36<br>56.83 | 84.76<br>52.67<br>148.38<br>76.00<br>134,41<br>61.12<br>148.32<br>126.72<br>130.63<br>57.32<br>39.71<br>136.89<br>49.97<br>50.93<br>56.94 | 1.00<br>1.09<br>0.97<br>1.04<br>0.91<br>1.08<br>0.98<br>1.02<br>1.07<br>1.11<br>0.99<br>0.94<br>1.06<br>1.05<br>0.99 | 40.33<br>20.99<br>74.59<br>34.00<br>74.32<br>25.00<br>72.94<br>58.75<br>55.17<br>22.17<br>15,36<br>72.29<br>21.30<br>22.40<br>27.30 | 40.45<br>25,14<br>70.81<br>36.29<br>64.15<br>29.17<br>70.79<br>60.48<br>62.35<br>27.36<br>18.96<br>65.33<br>23.85<br>24.31<br>27.18 | 0.99<br>0.83<br>1.05<br>0.94<br>1.16<br>0.86<br>1.03<br>0.97<br>0.88<br>0.81<br>0.81<br>1.11<br>0.89<br>0.92<br>1.00 |
| PUEBLA:<br>(25) Caltepec<br>(26) El Carmen<br>TABASCO:<br>(27) Cárdenas<br>(28) Paredón                                                                                                    | 33.44<br>36.70<br>78.75<br>74.76                                                                                                    | 49.33<br>54.24<br>109.95<br>106.58                                                                                                    | 47.00<br>51.67<br>110.88<br>105.26                                                                                                    | 1.05<br>1.05<br>0.99<br>1.00                                                                                         | 20.70<br>22.64<br>53.74<br>49.24                                                                                                    | 22.47<br>24.66<br>52.96<br>50.24                                                                                                    | 0.92<br>0.92<br>1.01<br>0.98                                                                                         |
| <b>VERACRUZ:</b><br>(29) Acayucan<br>(30) Azueta<br>(31) Cuatotolapan<br>(32) Orizaba                                                                                                    | 65.47<br>71.18<br>68,40<br>69.00                                                                                                    | 95.64<br>108.00<br>102,80<br>91.70                                                                                                    | 92.18<br>100.22<br>96.31<br>97.15                                                                                                    | 1.04<br>1.08<br>1.07<br>0.94                                                                                         | 41.28<br>41.62<br>40.82<br>50.86                                                                                                    | 44,00<br>47.83<br>45.96<br>43,37                                                                                                    | 0.94<br>0.87<br>0.89<br>1.17                                                                                         |

Tabla 5.6. Comparación de las alturas de lluvia  $R_1^{100}$  y  $R_1^2$ , mm

Gumb = valor estimado con la distribución Gumbel (Inciso 3.4).

Comp = comparación entre valores estimados con Gumbel y valores calculados,

col.(4) calculada con la ec. 6.1.

col.(7) calculada con la ec. 5.2.

# 6. PROCEDIMIENTO PROPUESTO PARA LA OBTENCION DE RELACIONES IDT

**Para cualquier sitio dentro de la zona de estudio.** 

*1. Método de intensidad de lluvia-periodo de retorno.* 

Si se cuenta con información pluviográfica

a) Ajustar a los datos una distribución Gumbel con el método de máxima verosimilitud (ecs. 3.5, 3.8 y 3.9). El análisis se realiza para cada duración, tal como se indica en el Inciso 2.1

# *2. Método empírico.*

Si se cuenta sólo con lluvia máxima en 24h

- 2.1 Obtener:
- a) La altura de lluvia R<sub>1</sub><sup>10</sup> de las isoyetas de la figura 3.4.
- b) La altura de Iluvia R<sub>24</sub><sup>10</sup> ajustando a los datos de Iluvia máxima en 24 h una distribución Gumbel con el método de máxima verosimilitud para un T = 10 años.
- c) La altura de lluvia  $R_1^{100}$  con la ecuación

$$
R_1^{100} = 1.408 R_1^{10}
$$

d) Los parámetros de tormenta  $a_1$ ,  $b_1$ ,  $y_1$  c<sub>1</sub> con la figura 5.2, entrando con  $K = R_1^{10}/R_{24}^{10}$ .

2.2 Aplicar la fórmula de Chen Cheng-Lung, ecuación 4.18, válida para

5 min $\leq d \leq 24$  h  $T > 1$  año

# 6.1 Aplicación del método empírico propuesto

Se aplicó el método empírico a 27 estaciones ubicadas dentro de la zona en estudio; tres de las cuales no fueron utilizadas en la obtención de la figura 5.2; F.Sta. Isabel, Coixtlahuaca y El Tejar. En la siguiente tabla se presentan las estaciones y su correspondiente región hidrológica.

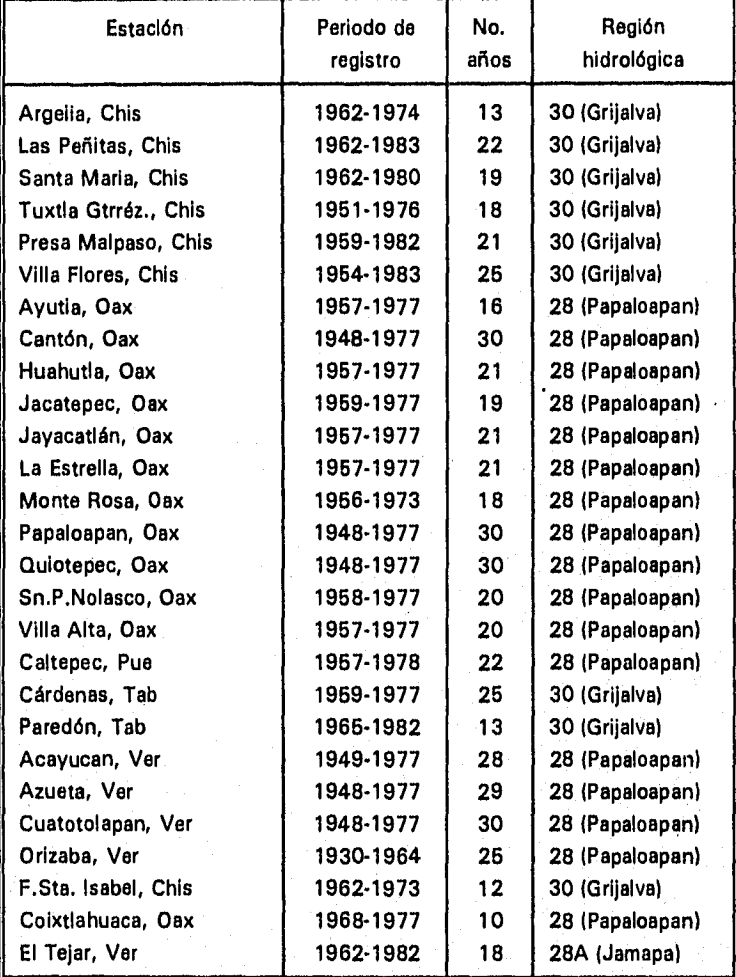

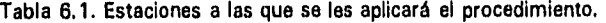

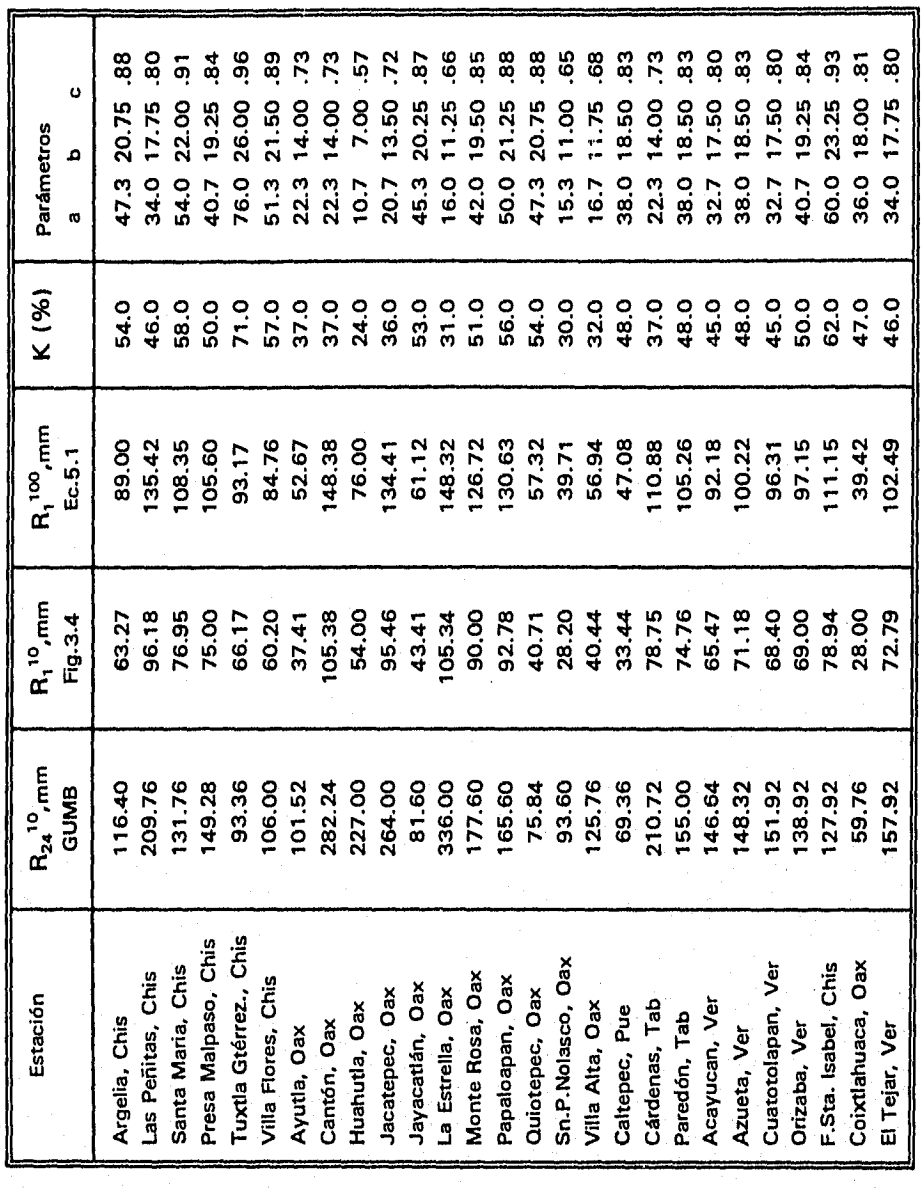

Tabla 6.2. Datos para la aplicación del método empírico

j,

 $K = R_1^{10}/R_2^{10}$ ,  $R_1^{100} = 1.408 R_1^{10}$ <br>Nota: Las tres últimas estaciones no fueron utilizadas en la obtención de la fig. 5.2

Siguiendo el procedimiento, se obtuvo la altura de lluvia R<sub>1</sub><sup>10</sup> de la figura 3.4; los datos de precipitación máxima en 24 h se ajustaron a una distribución Gumbel con el método de máxima verosimilitud, para obtener la altura de iluvia  $R_{24}^{10}$  (Inciso 3.4); se calculó la altura de lluvia R<sub>1</sub><sup>100</sup>, ecuación 5.1; se determinó la relación K (R<sub>1</sub><sup>10</sup>/R<sub>24</sub><sup>10</sup>) para encontrar los parámetros de tormenta y finalmente se aplicó la fórmula de Chen, ecuación 4.18. En la tabla 6.2 se presentan los datos requeridos en la aplicación de la fórmula, yen las figuras 6.1a a 6.3d se muestran las curvas IDT para las estaciones Monte Rosa, Oax., Argelia, Chis. y Paredón, Tab., utilizando los valores calculados con el método empírico propuesto, así como los valores estimados con Gumbel. En estas figuras se observa una diferencia grande entre valores en d≤30 min, y una diferencia pequeña en el rango 60≤d≤1 20 min y en d= 24 h la diferencia también es pequeña.

#### 6.2 Comparación de resultados

#### *Gumbel Vs Método empírico propuesto*

Para medir la precisión del método empírico, se construyeron gráficas de intensidades de lluvia estimadas con Gumbel contra los valores calculados con el método empírico propuesto, figuras 6.4 y 6.5, y se determinó el error promedio *E* y el coeficiente de correlación *r* (ver inciso 4.3). Se analizó un rango de  $5 \le T \le 200$  años y  $5 \le d \le 120$  min y d = 24 h.

Se elaboró una gráfica de duraciones d contra el error promedio *E ,* fig.6.6, y se observó lo siguiente:

- El error mínimo se presentó en  $d = 60$  min y fue menor del 7%.
- En el rango  $60 \le d \le 120$  min el error promedio resultó menor del 7%.
- Apartir de d = 10 min a d = 1 20 min,  $\overline{E}$  disminuye considerablemente.
- Para periodos de retorno menores o iguales a 25 años el error máximo promedio se presentó en  $d = 5$  min resultando menor del 20%.
	- Para periodos de retorno mayores de 25 años y menores o iguales a 200 años el error máximo promedio se presentó en  $d = 10$  min resultando menor del 25%.

#### *Gumbel Vs método tradicional*

Se consideró importante calcular los errores promedio que se obtienen al aplicar la ecuación 2.7 comúnmente usada en el país. Utilizando el programa I-Tr-D de la referencia 24, se obtuvieron para 22 estaciones los parámetros de la ecuación mencionada, en la tabla 6.3 se presentan los parámetros correspondientes a cada una de las estaciones.

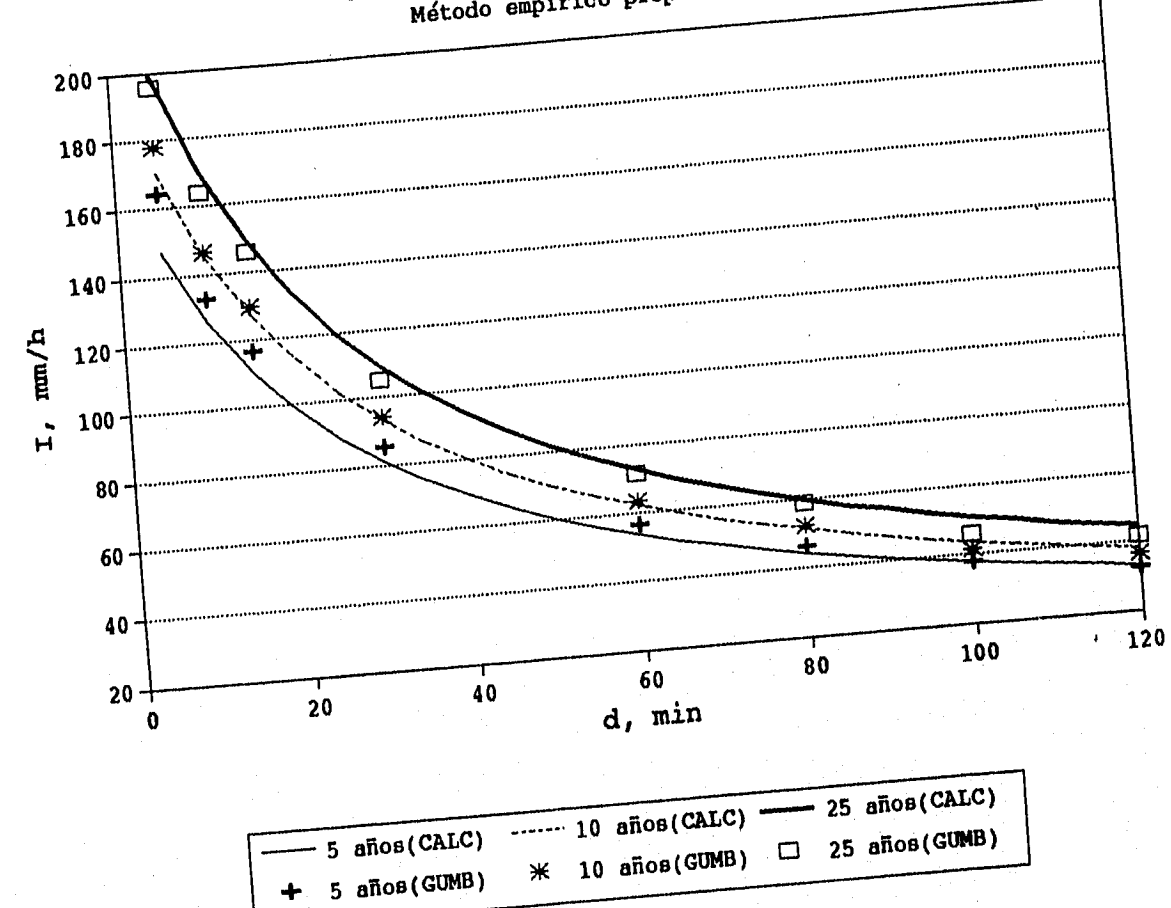

# CURVAS IDT: Argelia, Chiapas<br>Método empírico propuesto

Fig.6.1a. Curvas IDT para 5≤d,min≤120 y T = 5, 10 y 25 años

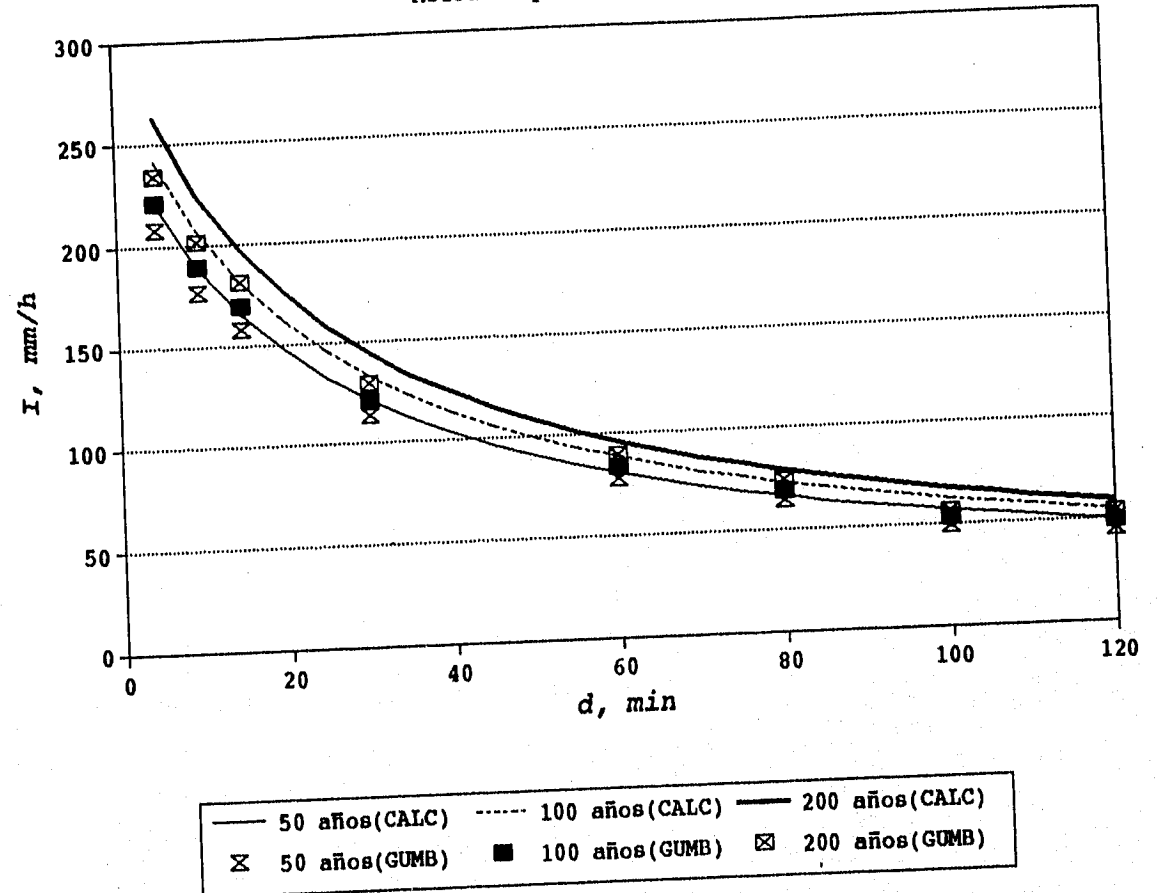

## **CURVAS IDT: Argelia, Chiapas Metddo empírico propuesto**

**Fig.6.1b.** Curvas IDT para 5≤d,min≤120 y T=50, 100 y 200 años

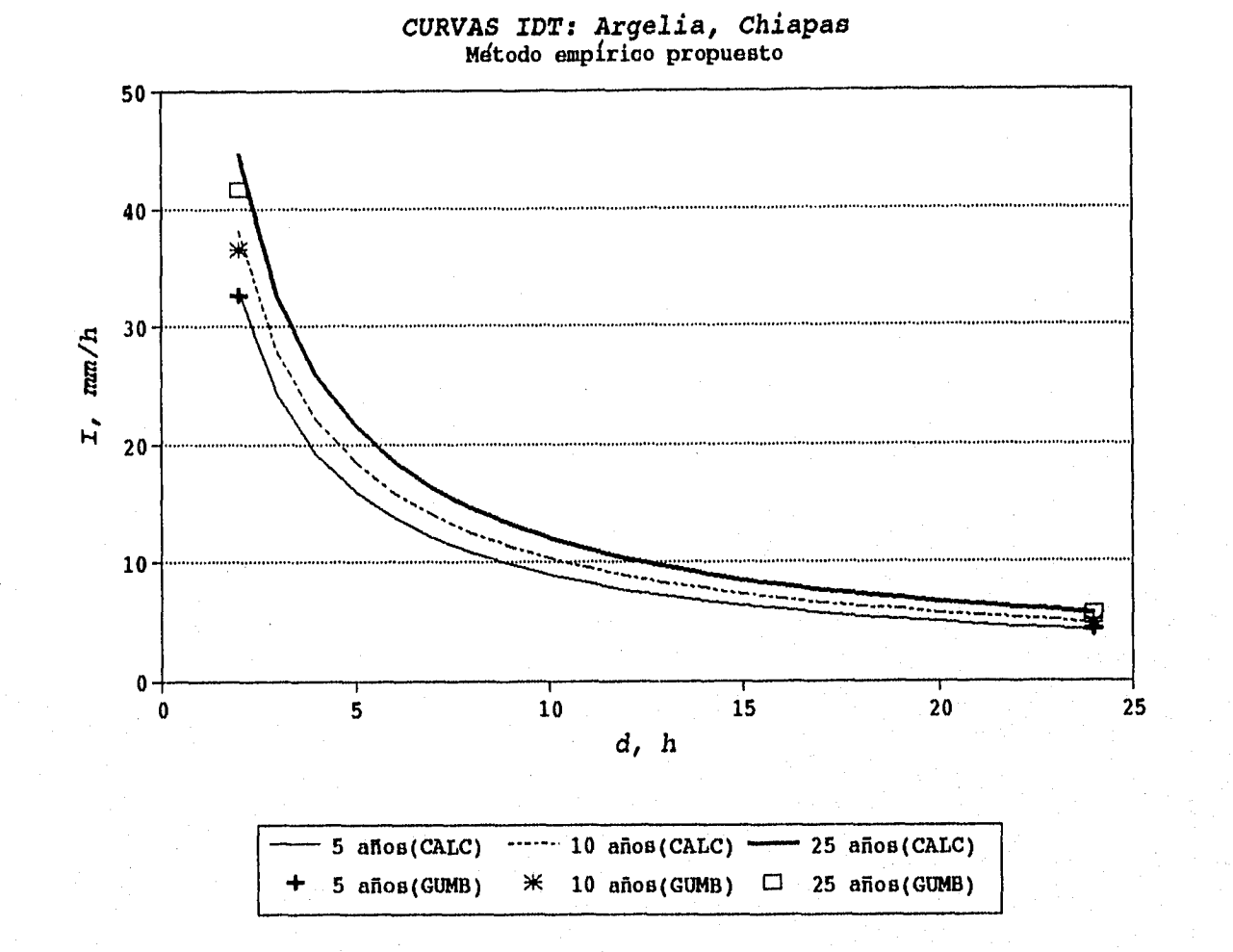

# Fig.6.1c. Curvas IDT para 2≤d,h≤24 y T= 5, 10 y 25 años

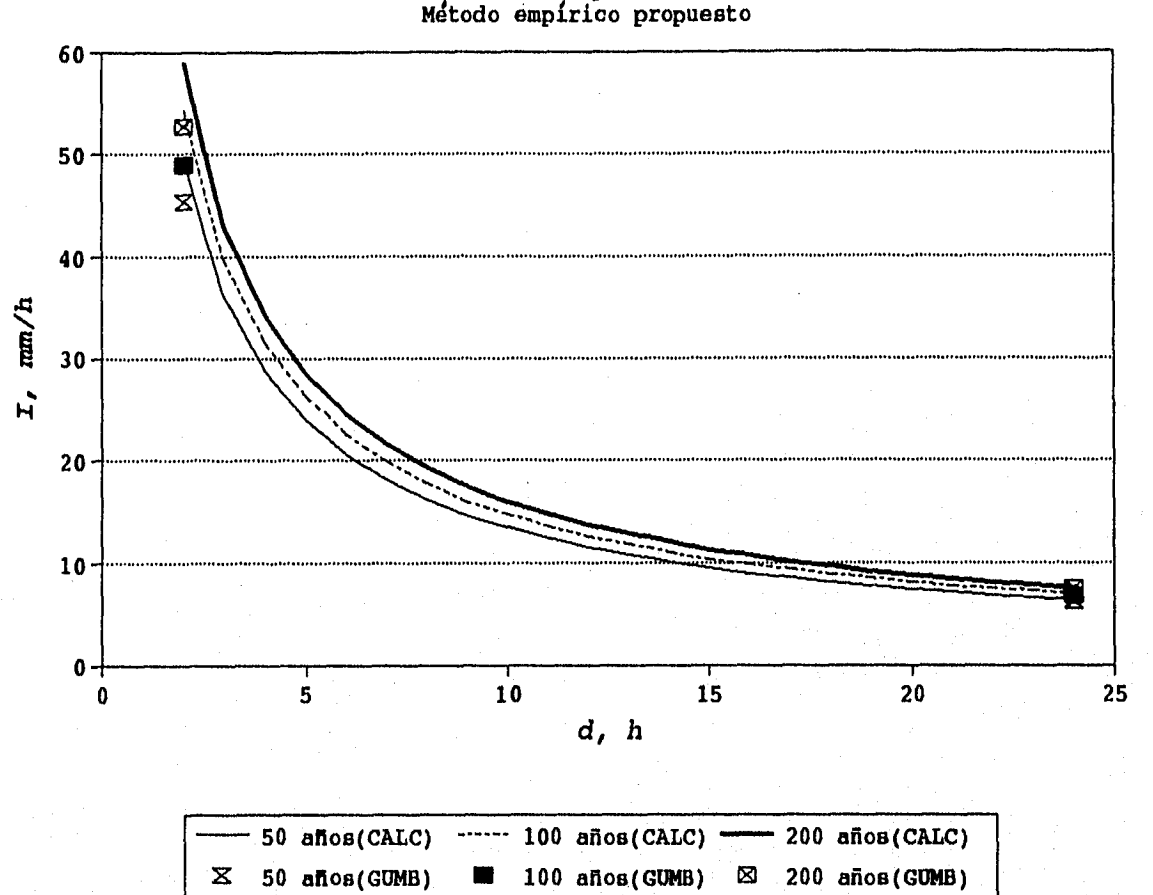

*CURVAS IDT: Argelia, Chiapas* 

**Fig.6.1 d. Curvas IDT para 2 5d,h524 y T=50, 100 y 200 años** 

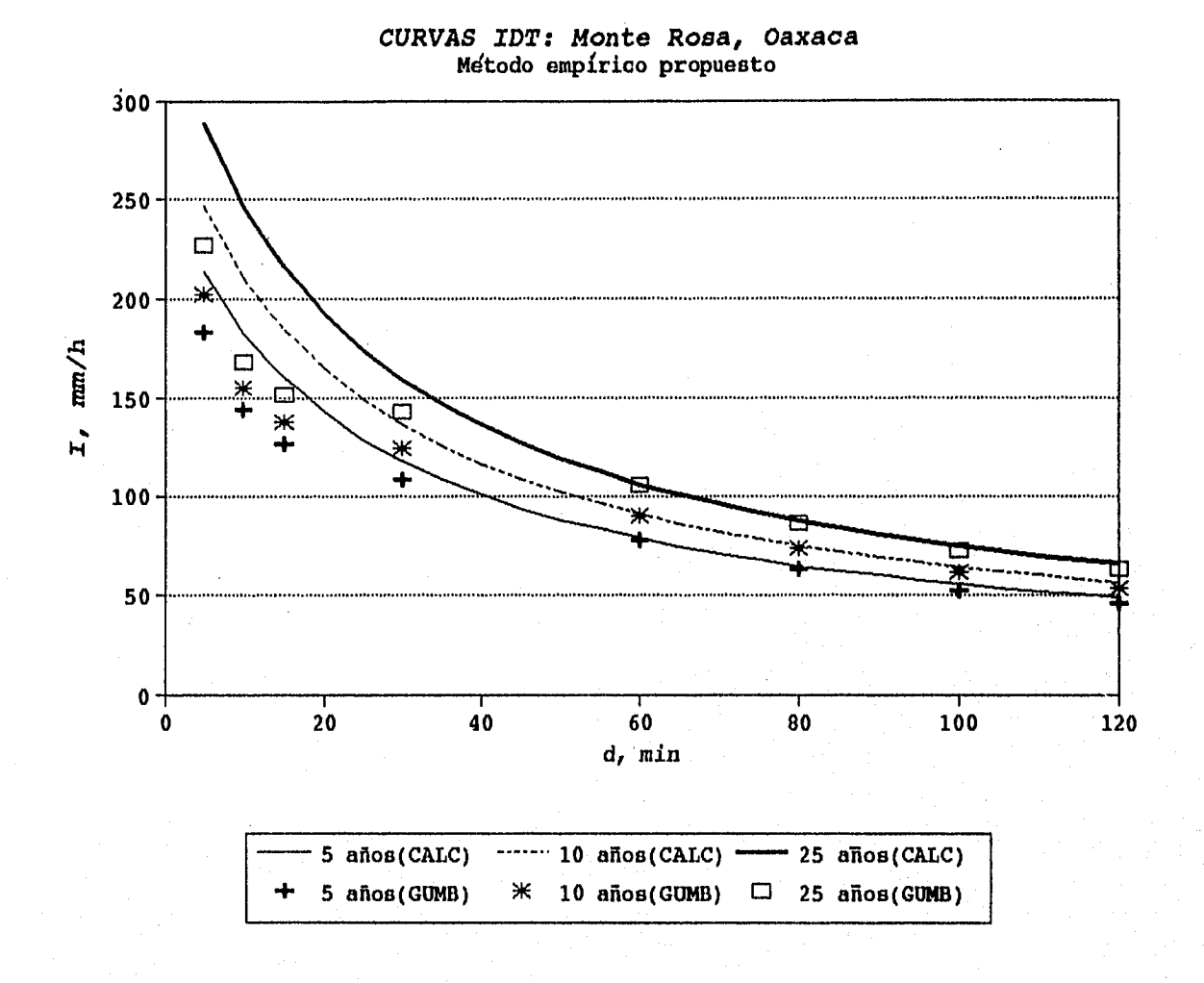

Fig.6.2a. Curvas IDT para  $5 \le d$ , min $\le 120$  y T= 5, 10 y 25 años

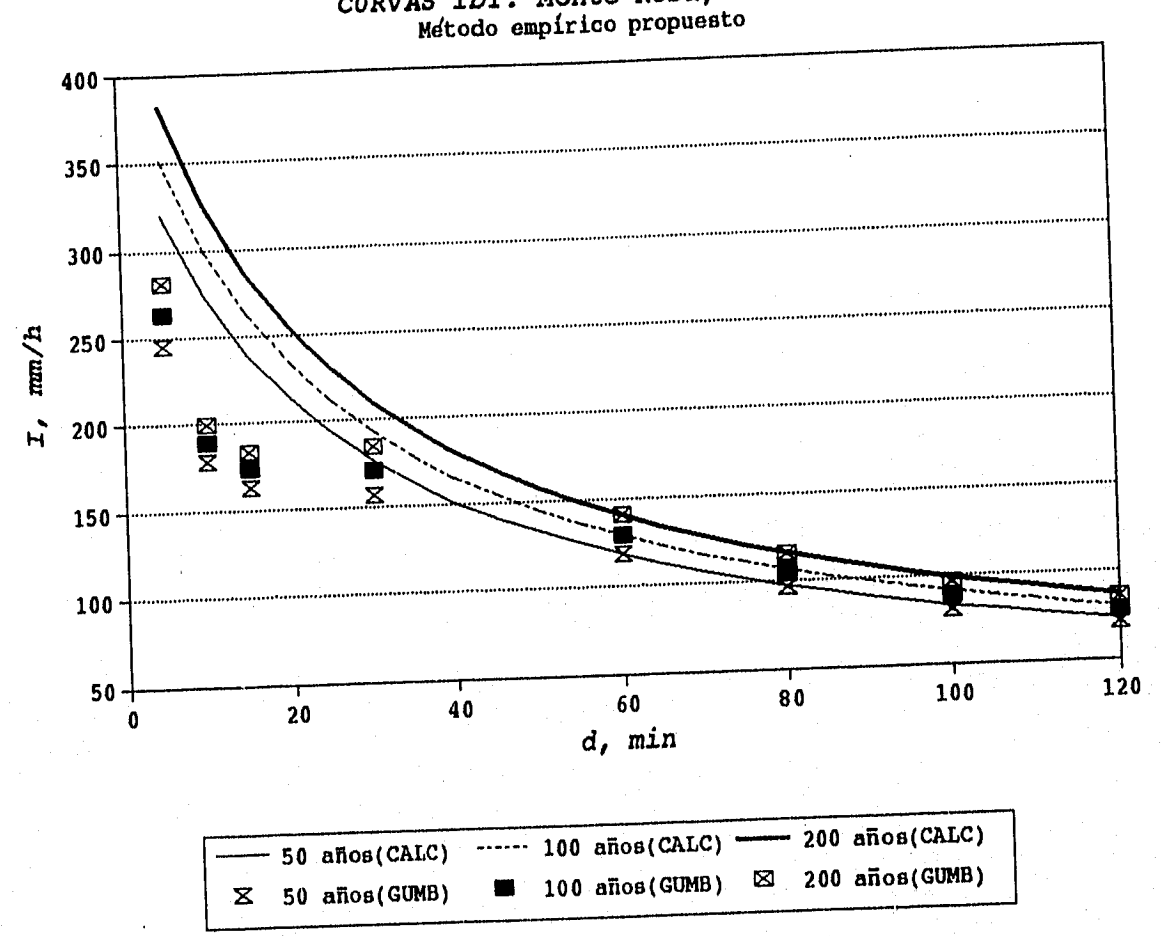

**CURVAS IDT: Monte Rosa, Oaxaca** 

Fig.6.2b. Curvas IDT para  $5 \le d$ ,min  $\le 120$  y T = 50, 100 y 200 años

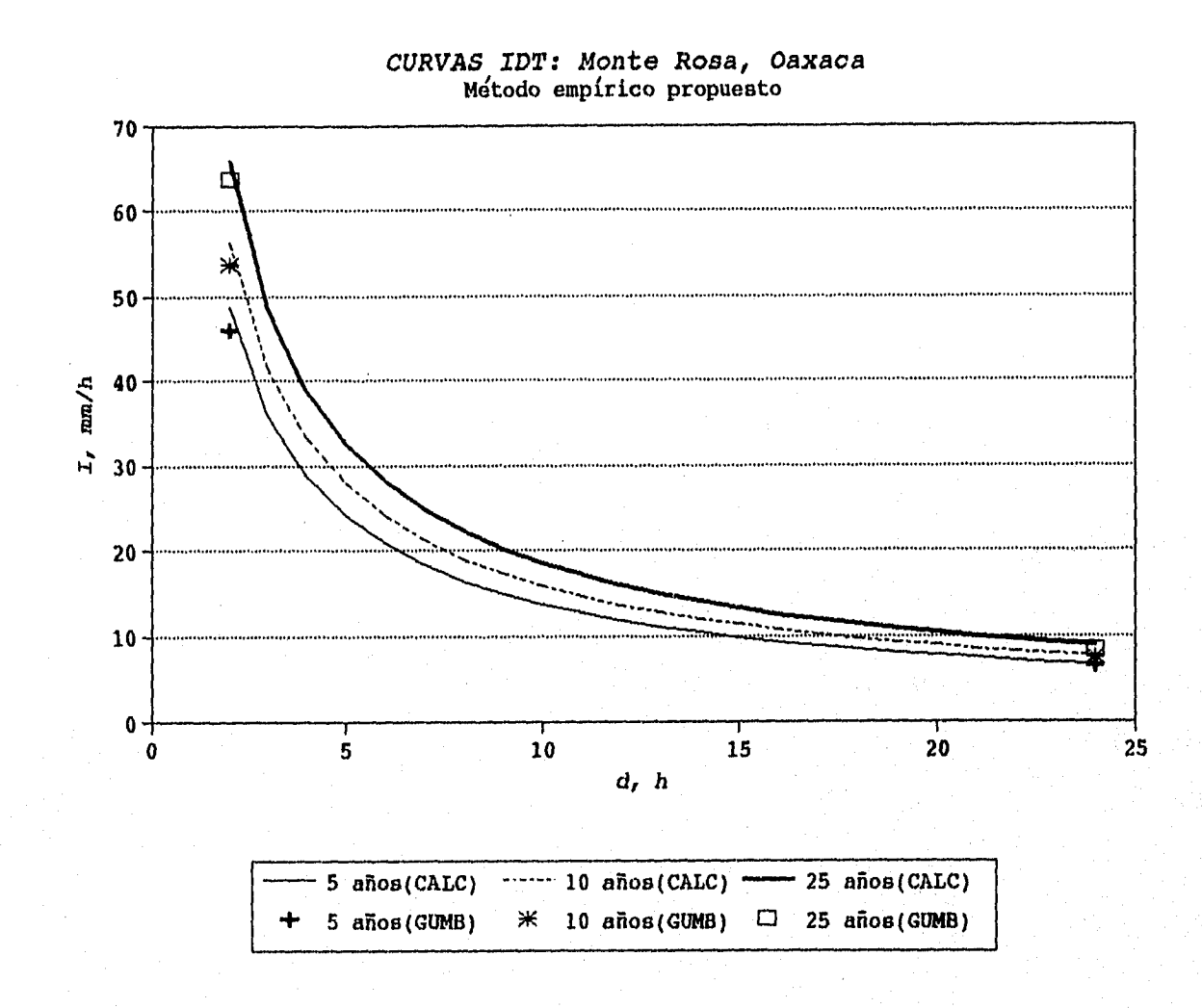

Fig.6.2c. Curvas IDT para  $2 \le d, h \le 24$  y T = 5, 10 y 25 años

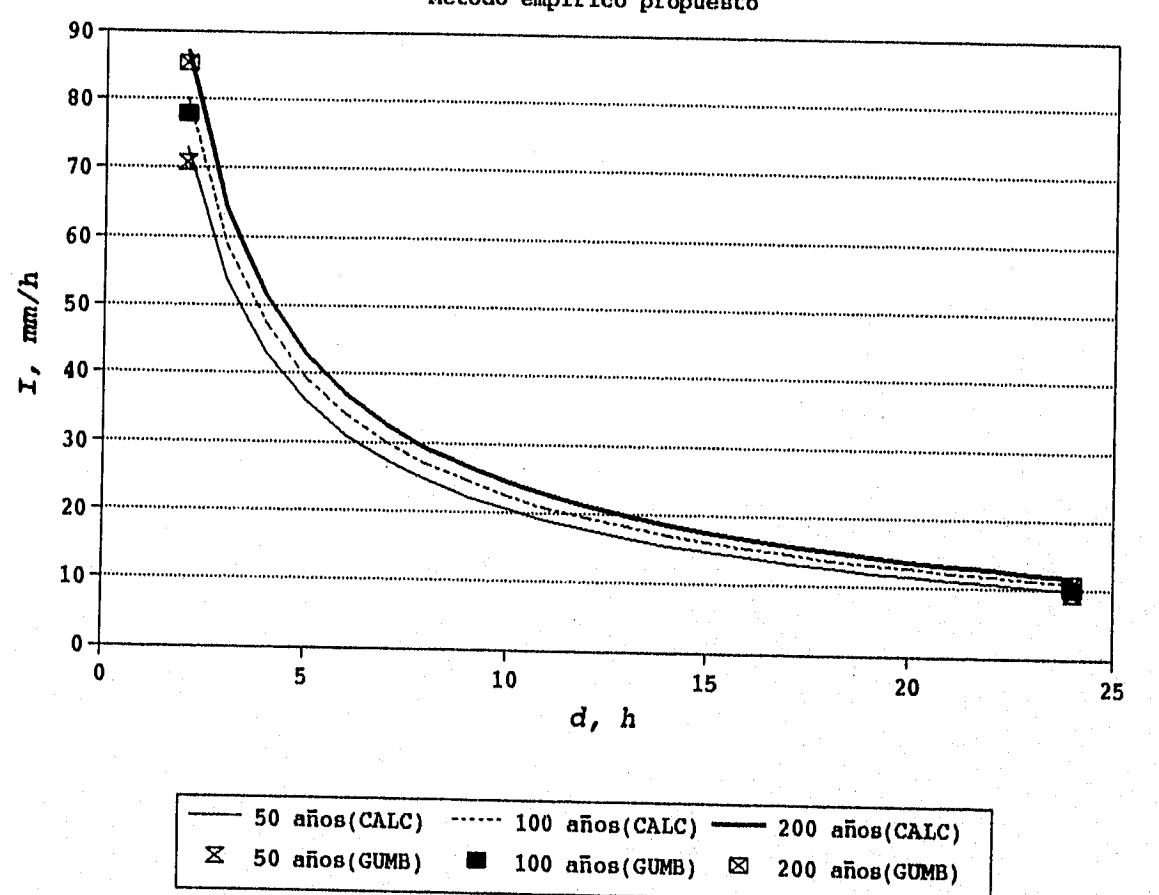

### *CURVAS IDT: Monte Rosa, Oaxaca*  **Método empírico propuesto**

Fig.6.2d. Curvas IDT para  $2 \le d, h \le 24$  y T = 50, 100 y 200 años

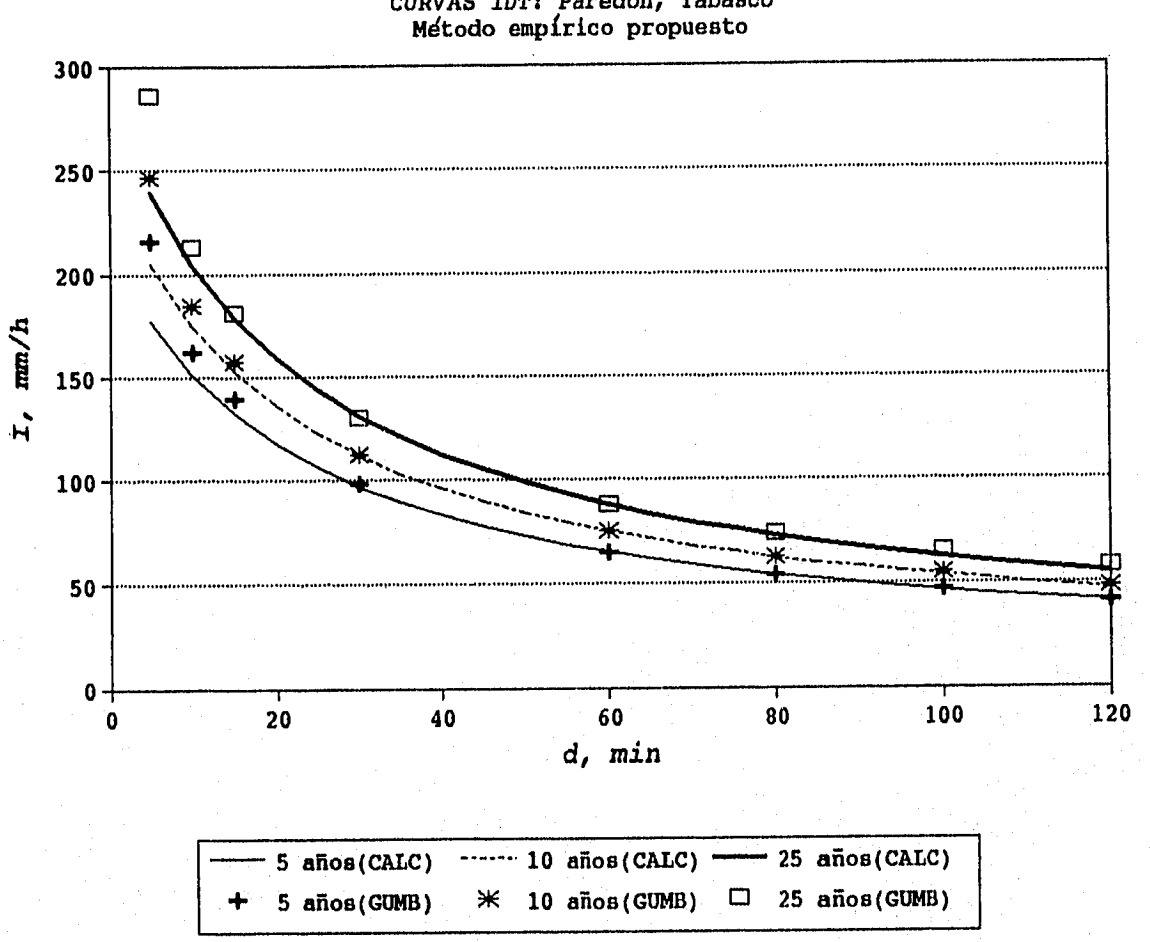

**CURVAS IDT: Paredón, Tabasco** 

Fig.6.3a. Curvas IDT para 5 ≤d,min ≤ 120 y T = 5, 10 y 25 años

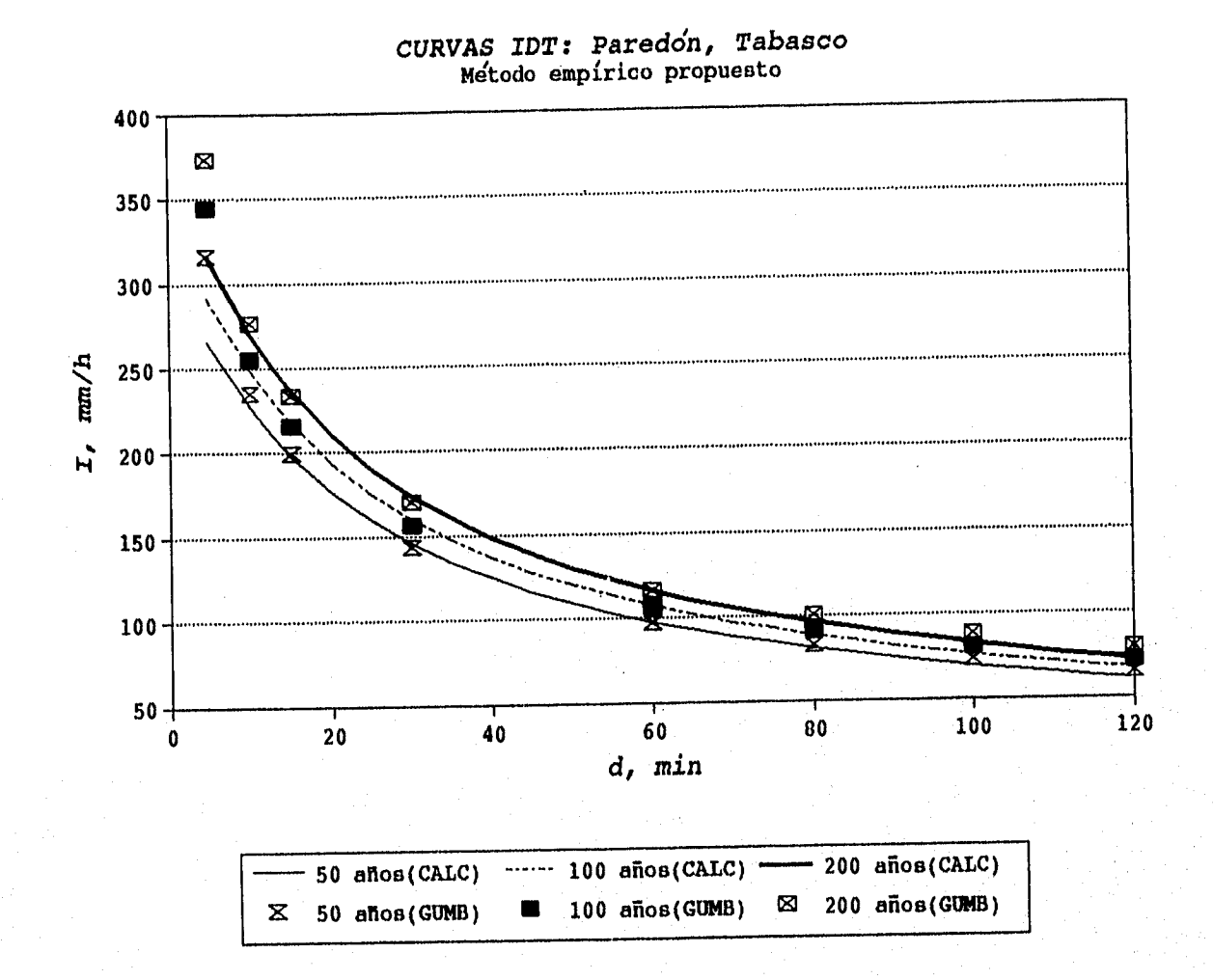

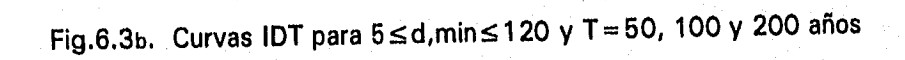

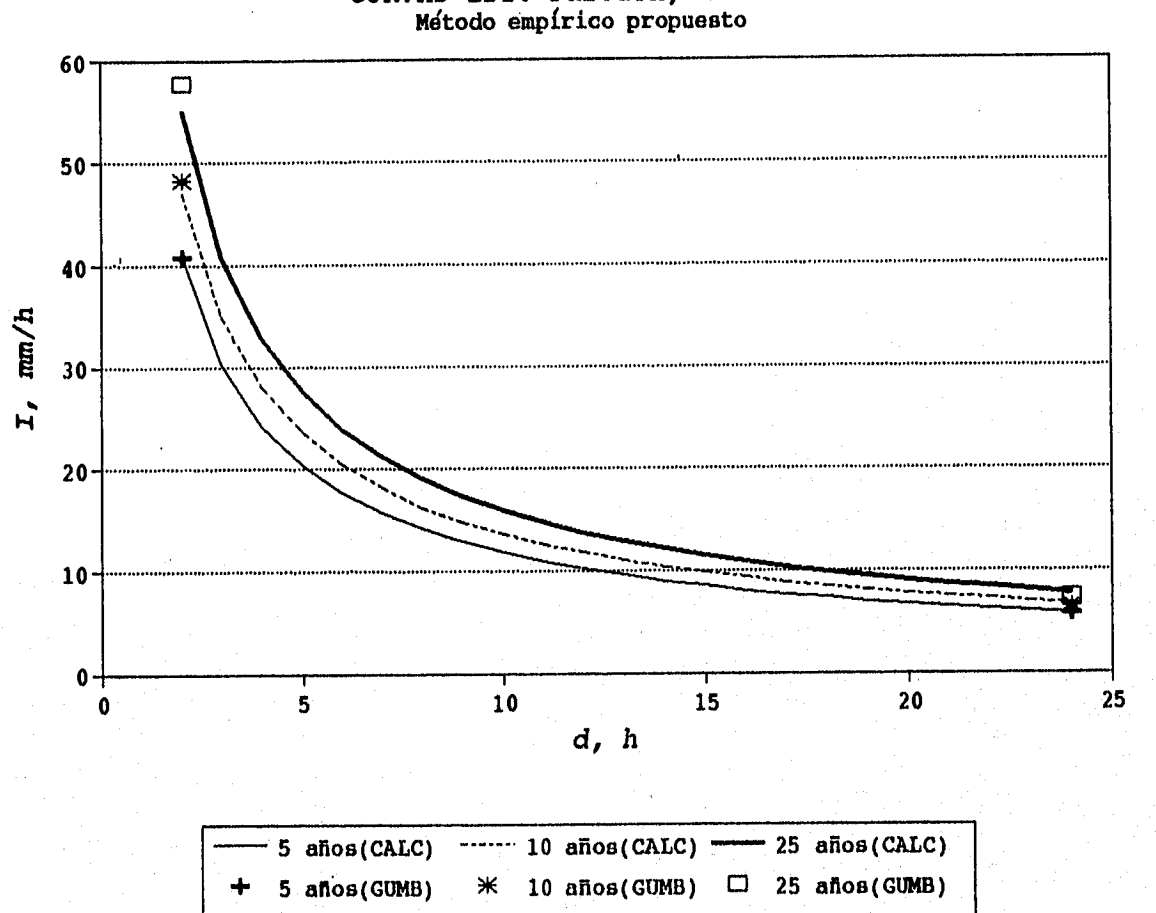

**CURVAS IDT: Paredón, Tabasco** 

Fig.6.3c. Curvas IDT para  $2 \le d,h \le 24$  y T = 5, 10 y 25 años

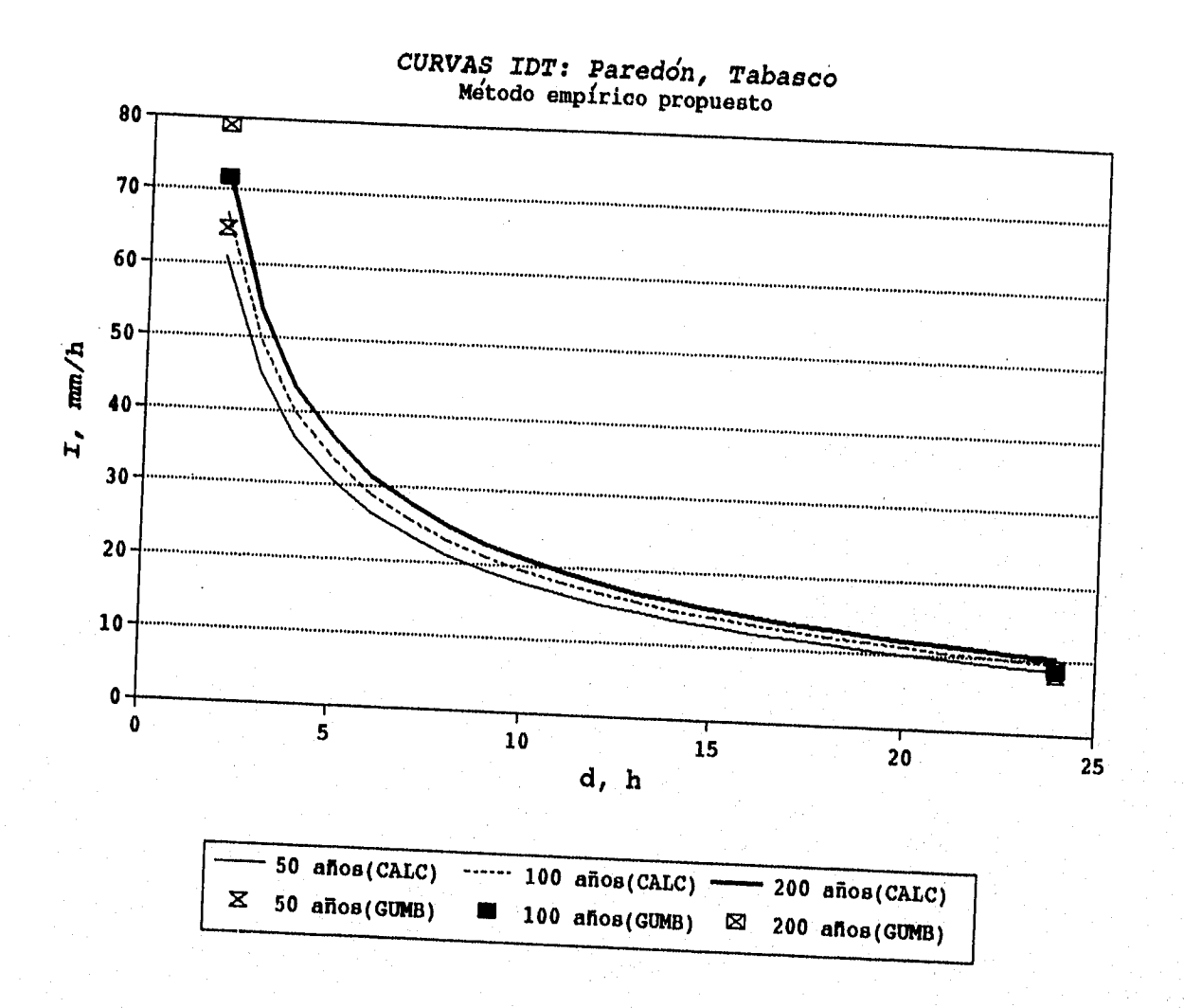

**Fig.6.3d. Curvas IDT para 2 5 d,h 5 24 y T=50, 100 y 200 años** 

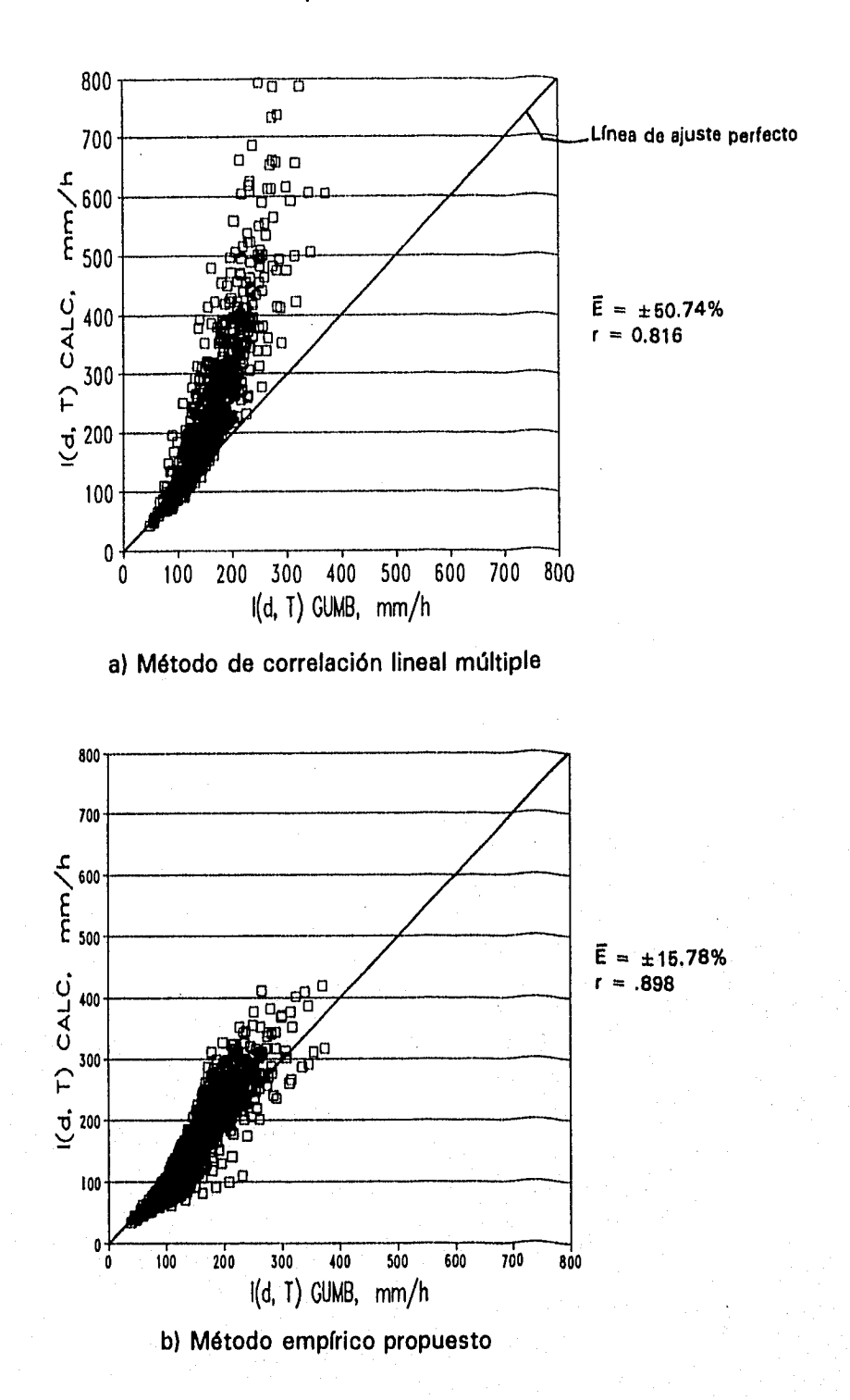

5 ≤ d ≤ 30 min y 5 ≤ T ≤ 200 años

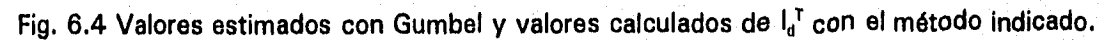

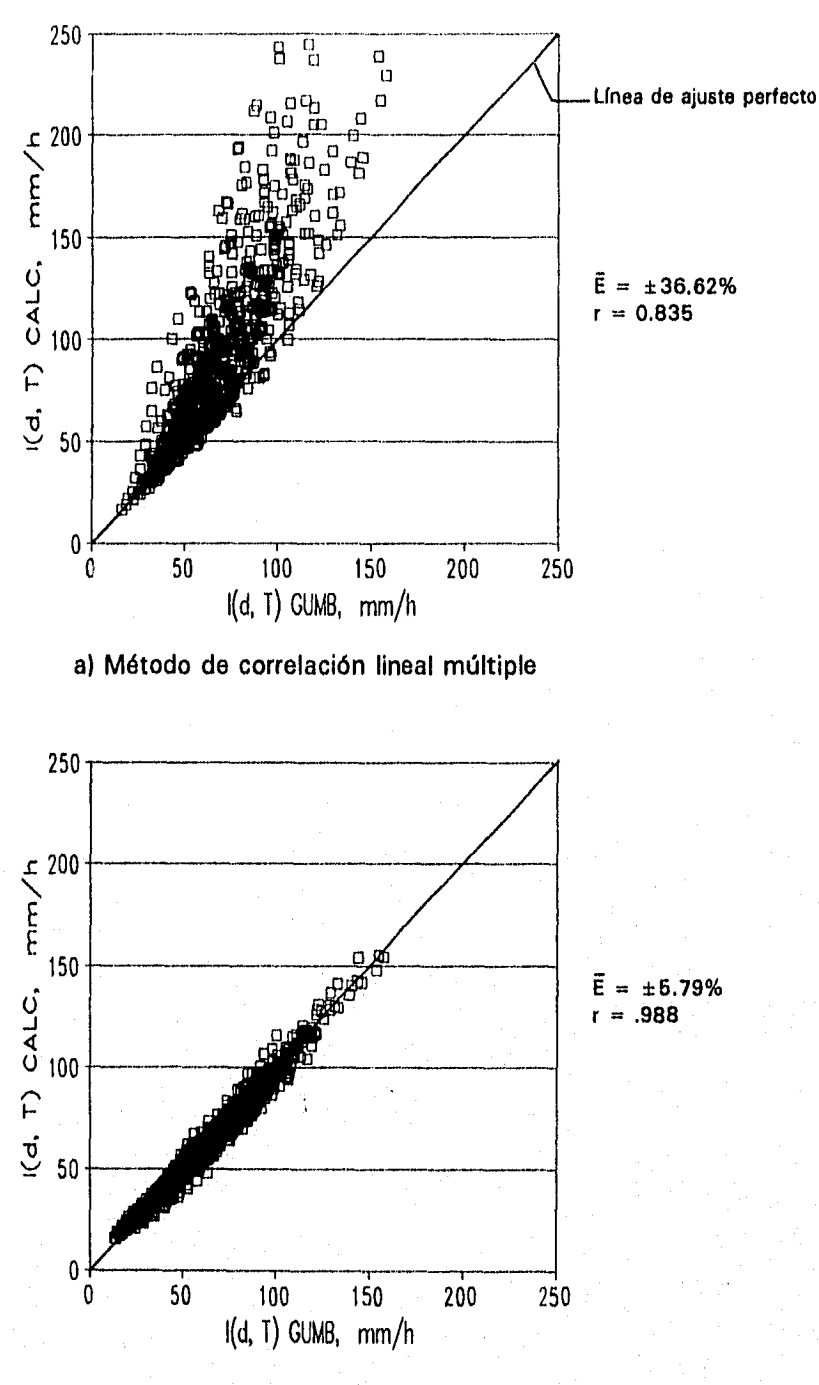

60≤d≤120 min y 5≤T≤200 años

b) Método empírico propuesto

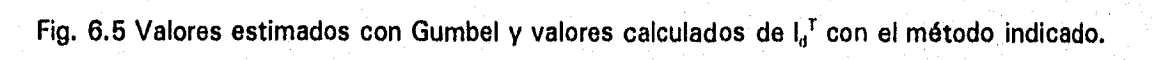

 $101$ 

est :

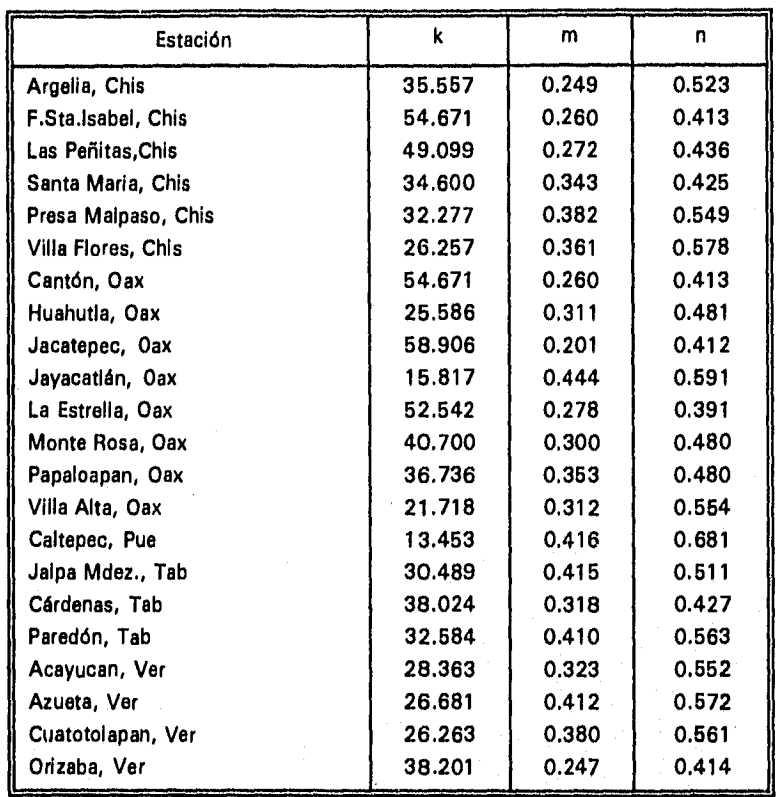

#### Tabla 6.3 Parámetros de la ecuación 2.7

Se elaboraron gráficas de intensidades estimadas con Gumbel contra los valores calculados con el método de correlación lineal múltiple, figuras 6.4 y 6.5, y se calculó  $\overline{E}$  y r. También se construyó una grafica de duraciones contra errores promedio (figura 6.7).

De la figura 6.7 se concluye lo siguiente:

El error promedio máximo en el intervalo de  $5 \le T \le 25$  años se presentó en d=5 min alcanzando un valor del 50%, y el error mínimo en d = 60 min fue menor del 20%.

Para 50≤T≤200 años también el error máximo se presentó en d = 5 min, pero alcanzó valores superiores al 100%; el error mínimo en d =60 min presentó valores superiores al 30%.

En el Anexo A se presentan los errores estimados por duración y periodo de retorno para cada una de las estaciones, tanto para el método empírico propuesto como para el método de correlación lineal múltiple.
En la tabla 6.4 se presenta la comparación *de* errores promedio y coeficientes de correlación entre ambos métodos. En la tabla 6.5 se muestran los errores promedio máximos y mínimos. En ambas tablas se observa que con el método empírico propuesto se obtienen mejores resultados.

| 5≤T≤200 años |                                    |       |                                                |       |  |  |  |
|--------------|------------------------------------|-------|------------------------------------------------|-------|--|--|--|
| d, min       | Método empírico<br>propuesto (MEP) |       | Método de correlación<br>lineal múltiple (MCL) |       |  |  |  |
|              | E, %                               | . г   | E. %                                           |       |  |  |  |
| 5            | 18.64                              | 0.838 | 69.98                                          | 0.725 |  |  |  |
| 10           | 18.87                              | 0.850 | 54.88                                          | 0.786 |  |  |  |
| 15           | 16.07                              | 0.895 | 45.76                                          | 0.785 |  |  |  |
| 30           | 9.87                               | 0.960 | 34.74                                          | 0.788 |  |  |  |
| 60           | 4.23                               | 0.991 | 32.18                                          | 0.812 |  |  |  |
| 80           | 5.67                               | 0.984 | 34.00                                          | 0.830 |  |  |  |
| 100          | 6.42                               | 0.981 | 37.94                                          | 0.834 |  |  |  |
| 120          | 6.83                               | 0.980 | 42.14                                          | 0.836 |  |  |  |

Tabla 6.4 Errores promedio E y coeficientes de correlación r

Tabla 6.5 Errores máximos y mínimos promedio, indicando la duración en donde se presentaron.

|                      |                          | Error máximo, %         |                    | Error mínimo, %          |  |
|----------------------|--------------------------|-------------------------|--------------------|--------------------------|--|
| T, años              | <b>MEP</b>               | <b>MCL</b>              | <b>MEP</b>         | <b>MCL</b>               |  |
| $5 \leq T \leq 25$   | 20<br>$(5 \text{ min})$  | 50<br>$(5 \text{ min})$ | $(60 \text{ min})$ | 20<br>$(60 \text{ min})$ |  |
| $50 \leq T \leq 200$ | 25<br>$(10 \text{ min})$ | 70<br>$(5 \text{ min})$ | $(60 \text{ min})$ | 60<br>$(60 \text{ min})$ |  |

*Método empírico propuesto Vs valores publicados por SCT* 

Al comparar intensidades de lluvia para una duración de 240 minutos (4 h) y periodos de retorno de 10, 25 y 50 años con las publicadas por SCT, tabla 6.6, se encontraron:

- 2 valores con diferencias mayores del 10%
- 5 valores con diferencias mayores del 15%
- 3 valores con diferencias mayores del 20%
- 2 valores con diferencias mayores del 30% y
- 1 valor con diferencia mayor del 35%.

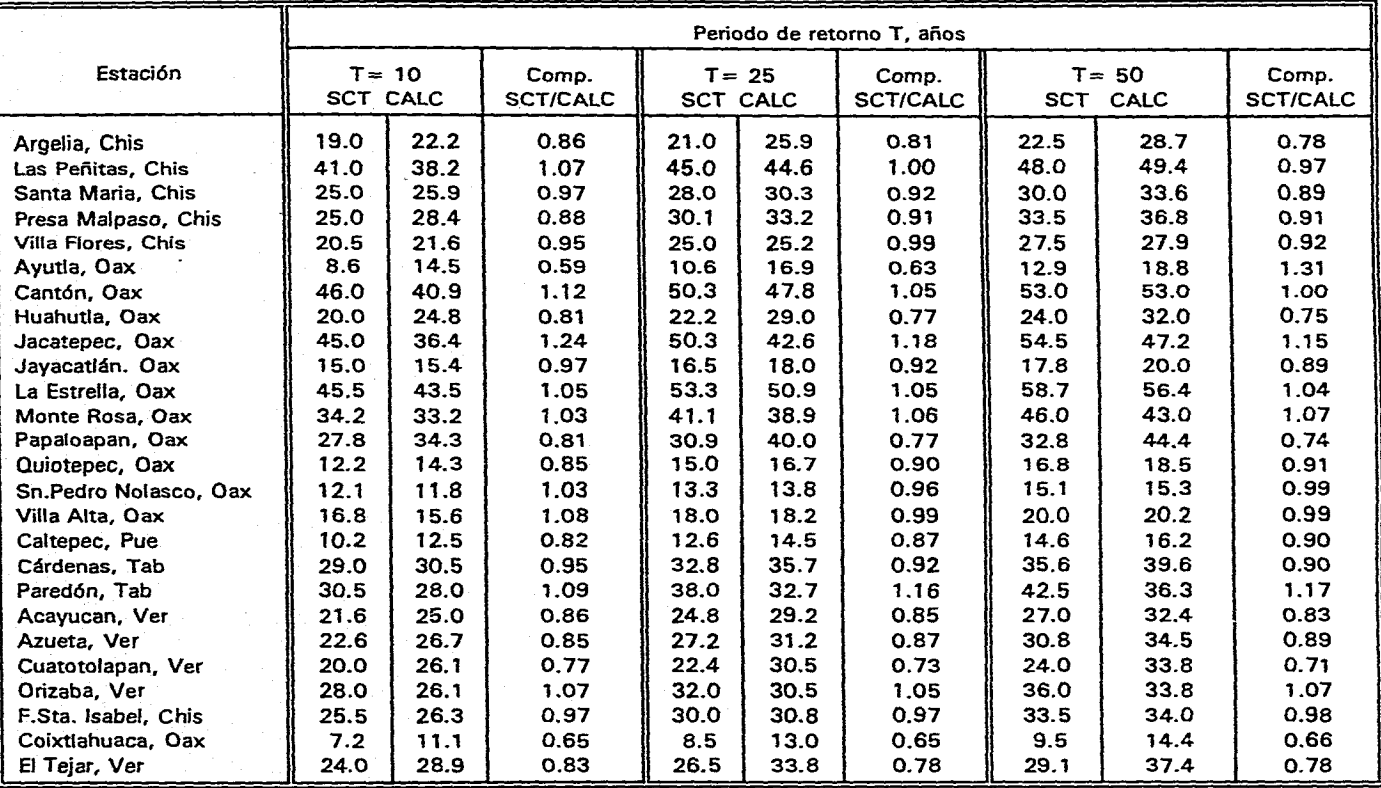

## Tabla 6.6. Comparación de relaciones IDT para d = 240 minutos

 $\bar{f}$ 

Comp.= Comparación entre valores de SCT y CALC

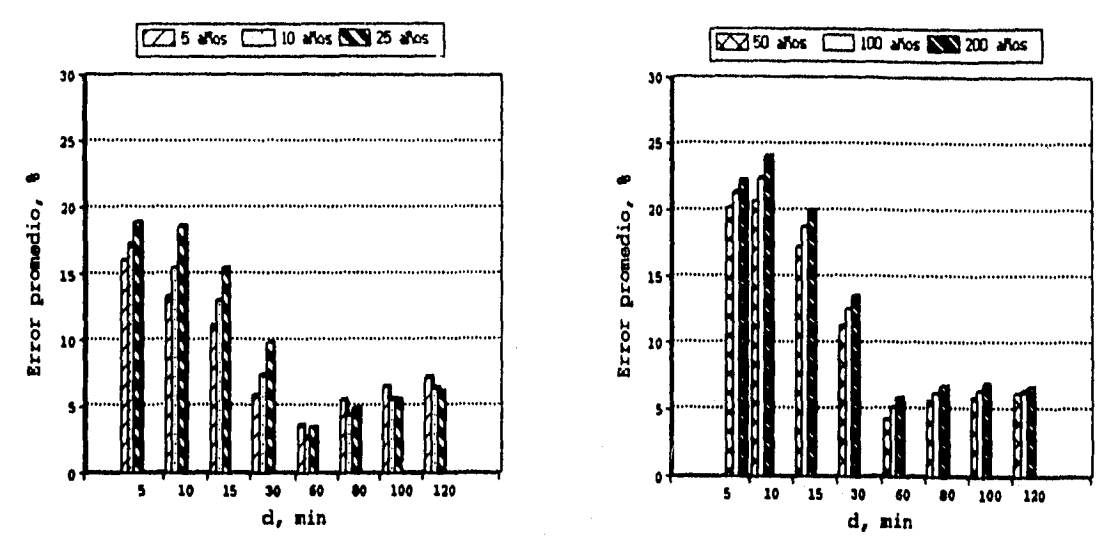

Fig.6.6 Errores promedio al aplicar el método empírico propuesto

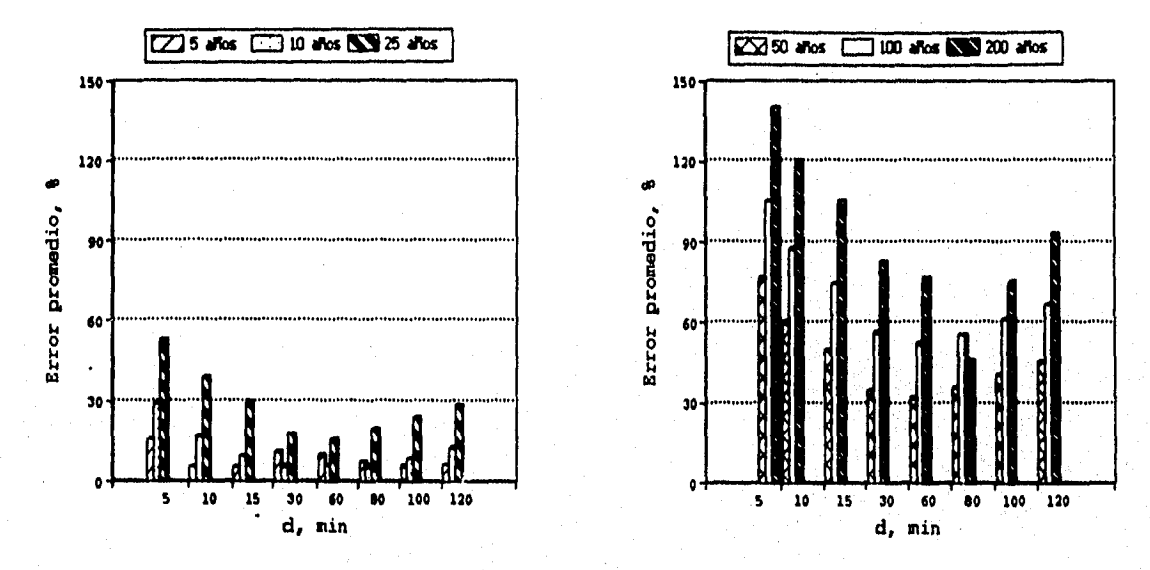

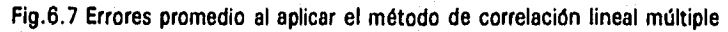

#### *Método empírico propuesto Vs estudios publicados*

Se consideró importante comparar los resultados del método empírico propuesto con resultados de estudios previos.

Pineda y Reyes (1985) realizaron un estudio en la planicie costera del Golfo de México, en el estado de Veracruz, con el fin de definir la infraestructura de drenaje más adecuada para eliminar o reducir los problemas de inundaciones en la cuenca del arroyo Ixcualco, evacuando los excesos de agua en lapsos que no afecten el desarrollo de los cultivos. Para cumplir su objetivo calcularon, entre otras cosas, intensidades de lluvia máximas y determinaron el hidrograma representativo del arroyo mencionado, mediante registros históricos de las estaciones hidrométricas Paso del Toro y El Tejar.

Para estimar las intensidades máximas correspondientes a diferentes periodos de retorno y tiempos de duración, aplicaron Gumbel a la información pluviográfica de la estación El Tejar. Los resultados de esta aplicación es lo que nos interesa comparar.

En la tabla 6.7 se presentan los valores calculados por Pineda y *Reyes y* los obtenidos con el método empírico propuesto. Se observó lo siguiente:

En duraciones igual a 10 y 15 min la diferencia entre los valores presentados en la referencia 29 y los obtenidos con el método propuesto, fue mayor del 18% pero menor del 30%.

Para 30 min ≤ d ≤ 24 h y 10 ≤ T ≤ 100 años la diferencia fue menor o igual al 10%

Para T= 2 y 5 años las diferencias fueron mayores al 15% en todas las duraciones.

#### 6.3 Aplicación de las curvas IDT

Para ilustrar la utilidad de las curvas IDT se estimará el gasto máximo que se puede esperar para un periodo de retorno de 50 años en la cuenca del río Tecoloapa, hasta la estación hidrométrica Angel R. Cebadas.

La cuenca se ubica dentro de la región hidrológica No.28 correspondiente a la cuenca del río Papaloapan, en el estado de Veracruz. El sitio de análisis se situa a orillas de la población Angel R. Cebadas a 18°23'latitud norte y 95°26'longitud oeste (fig.6.8).

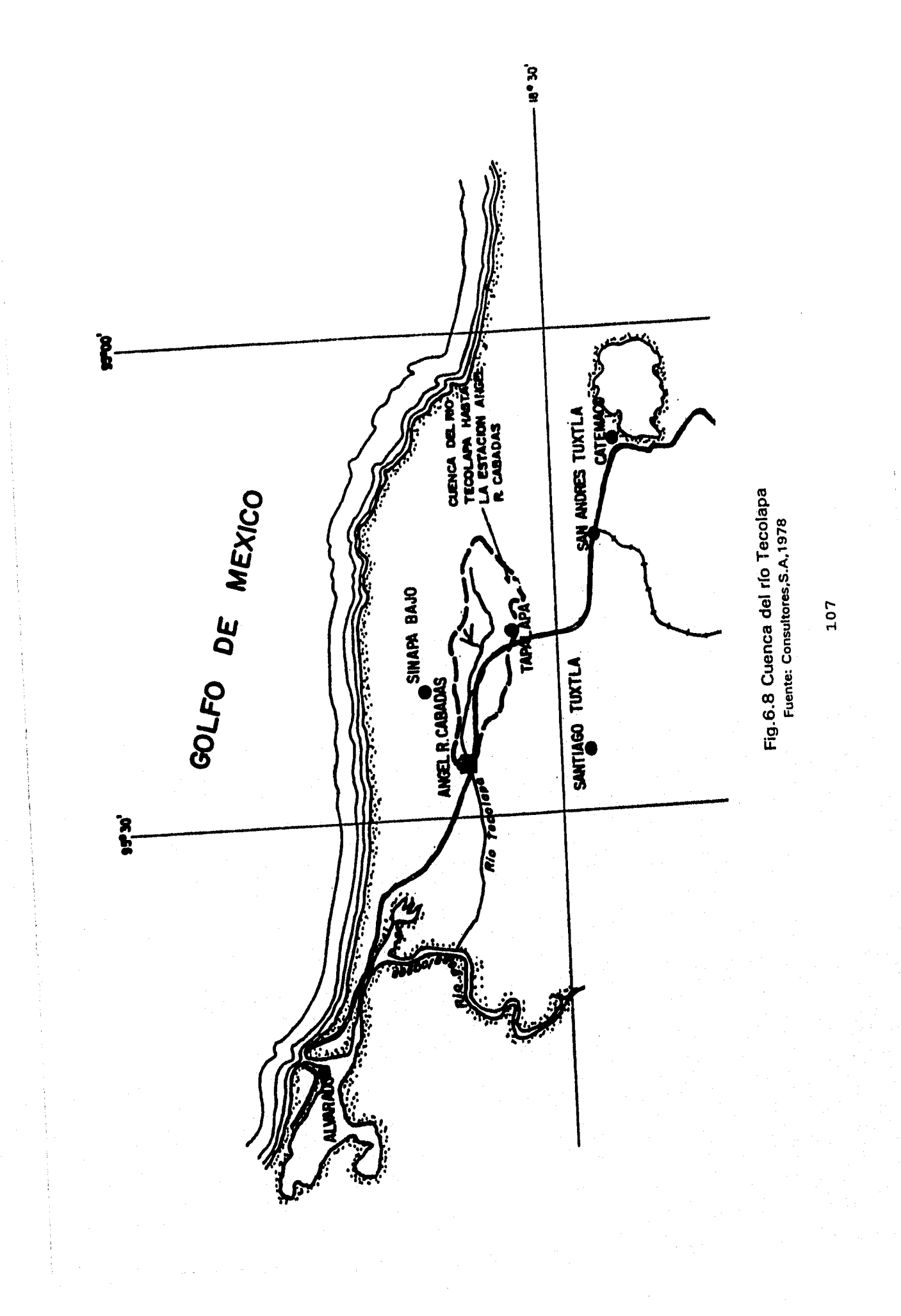

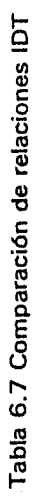

 $\overline{\phantom{a}}$ 

 $\ddot{\phantom{a}}$ 

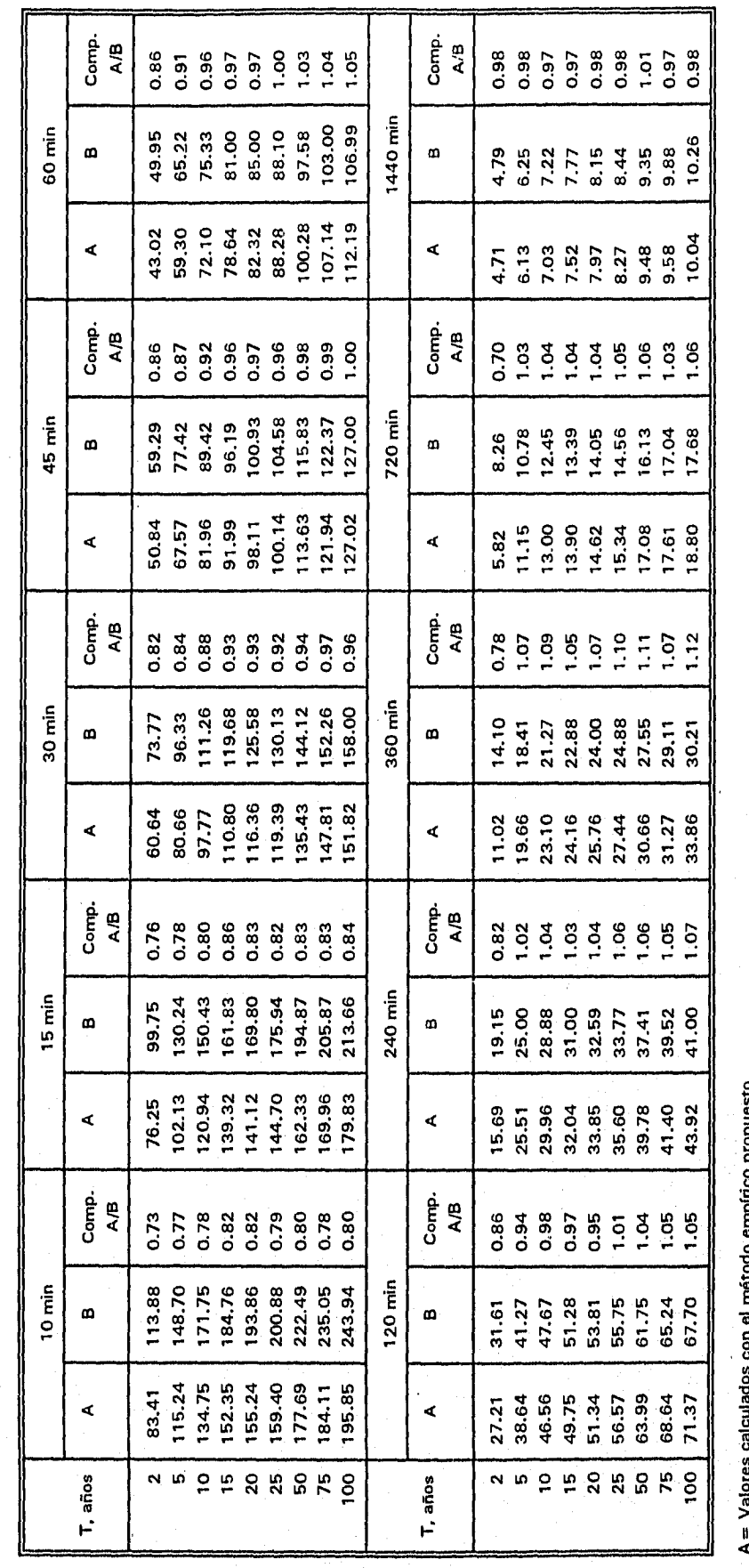

o **o**  co propi<br>| 985)<br>| ao EI **<sup>O</sup> O CC ).**  03 E ig o นlados<br>ficados<br><del>ra</del>ción ្គ **ភូ** ភ្ល

م ⊤ة<br>¢  $\frac{1}{2}$   $\frac{1}{2}$   $\frac{1}{2}$ 

្តី ∥ូទី

omparación ent<br>I

108

Las características de la cuenca son (Consultores,S.A, 1978):

Area 124.7 km2 Pendiente media 8.9% Longitud del cauce principal 32 km Pendiente media del cauce principal 1.62%

## *Solución:*

Se utilizará el método empírico del hidrograma unitario triangular (sintético) y el resultado se comparará con el gasto de diseño calculado en la referencia 12.

Procedimiento:

1. Cálculo de la intensidad de lluvia de diseño con el método empírico propuesto, para T= 50 años y d =  $t_c$ .

1.1. Determinación del tiempo de concentración con la fórmula de Kirpich<br> $t = 0.000325 \frac{L^{0.77}}{L}$ 

$$
t_c = 0.000325 \frac{L^{0.77}}{S^{0.385}}
$$
 (6.1)

r,

donde

*r,* tiempo de concentración, en h

*L* longitud del cauce principal, en m

*S* pendiente media del cauce principal, en porcentaje

2. Cálculo del gasto pico con la fórmula

$$
q_p = 0.208 \frac{A_c}{t_p}
$$
 (6.2)

donde

*qp* gasto pico, en m3/s/mm

 $A_c$  área de la cuenca, en km<sup>2</sup>

 $t_n$  tiempo pico, en h

2.1 Cálculo del tiempo pico con la fórmula ?

$$
t_p = \sqrt{t_c + 0.6} t_c
$$

• Fórmulas tomadas de la ref.1

(6.3)

3. Cálculo de la precipitación efectiva con la fórmula

$$
P_e = \frac{(P_T - \frac{508}{N} + 5.08)^2}{P_T + \frac{2032}{N} - 20.32}
$$
 (6.4)

donde

 $P_e$  precipitación efectiva, en cm

 $P_T$  precipitación total, en cm

*N* número de escurrimiento

31 Cálculo del número de escurrimiento *N,* que depende del tipo y uso del suelo. Si existen diferentes tipos de suelo en la cuenca, el valor de *N* se determina con un promedio pesado con la ecuación siguiente

$$
N = \frac{N_1 A_1 + N_2 A_2 + \dots + N_n A_n}{A_c}
$$
 (6.5)

4. Cálculo del gasto de diseño

$$
Q_d = q_p P_e \tag{6.6}
$$

donde

 $Q_d$  gasto de diseño, en m<sup>3</sup>/s

 $P_e$  precipitación efectiva, en mm

*Sustituyendo los datos de la cuenca del río Tecolapa se obtiene:* 

De la ecuación 6.1  $t_c = 4.67$  h

Aplicando el método empírico propuesto:

De la figura 3.4  $R_1^{10} = 87$  mm De la figura 3.5 **R2410=** 210 mm De la figura 5.2 para K = 41.0:  $a = 26.7$ ,  $b = 15.75$ ,  $c = 0.77$ De la ecuación 5.1  $R_1^{100} = 122.50$  mm De la ecuación 4.18 para d = 4.67 h (280 min) y T = 50 años; l = 37.31 mm/h ( $P_T$  = 174 mm)

110

De la ecuación 6.3  $t_p = 5 h$ 

De la ecuación 6.2  $q_p = 5 \text{ m}^3/\text{s/mm}$ 

Determinación de N: El tipo y uso de suelo se determinaron con las cartas edafólogica y uso del suelo y vegetación de INEGI, clasificadas como E15-1-4 a escala 1: 250 000.

Tipo de suelo: El suelo es de origen volcánico, compuesto por material orgánico y minerales. Es un suelo bastante arcilloso, pero tambíen existen mezclas de arenas muy finas y limos orgánicos. Por lo tanto el tipo de suelo se encuentra entre B y C, según la tabla 3.10 de la referencia 24.

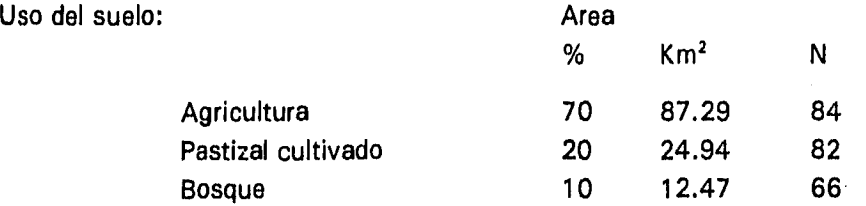

De la ecuación 6.5 *N =* 82

De la ecuación 6.4  $P_e = 12.13 \text{ cm} = 121.3 \text{ mm}$ 

Finalmente, de la ecuación 6.6  $Q_d = 607$  m<sup>3</sup>/s

El gasto de diseño anterior se obtiene con dos métodos empíricos: uno es el método del hidrograma unitario triangular, que considera características fisiográficas y topográficas de la cuenca y el otro, el procedimiento empírico propuesto para estimar la lluvia de diseño. Consultores, S.A. (1978), estimó un gasto de diseño igual a 581 m<sup>3</sup>/s determinado con información hidrómetrica. Al comparar este gasto con el obtenido con la metodología descrita anteriormente existe una diferencia del 4%.

En la tabla 6.8 se muestra el cálculo de gastos máximos para otros periodos de retorno y se observa una diferencia menor del 10%. Por lo tanto la aplicación de los dos métodos empíricos se considera aceptable para la cuenca del río Tecolapa.

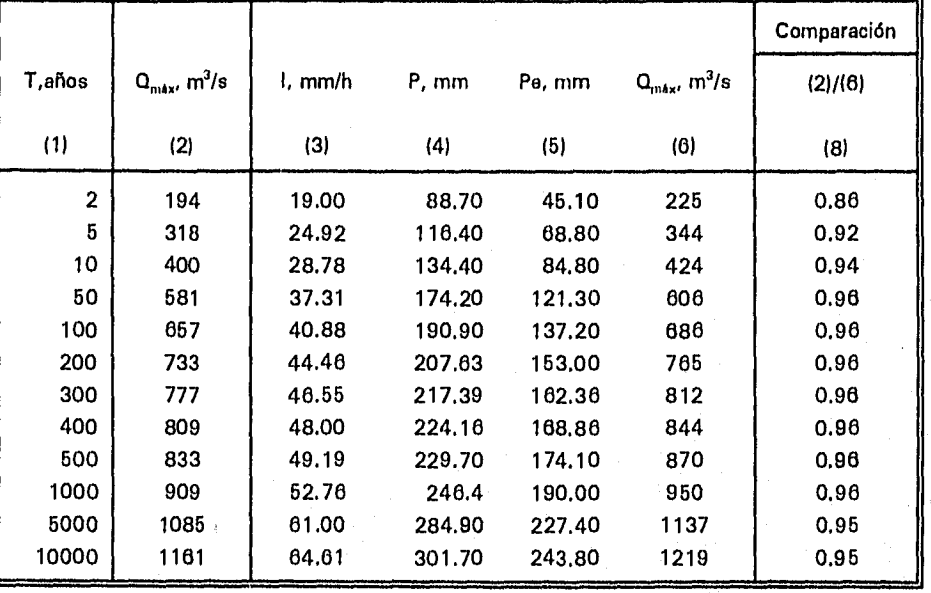

# Tabla 6.8 Estimación de gastos máximos para diferentes periodos de retorno, en la cuenca del río Tecolapa.

Co1.2= Gasto máximo estimado con la distribución Gumbel (Consultores,S.A.,1978). Co1.3= Intensidad de lluvia de diseño calculada con el método empírico propuesto. Co1.8= Gasto máximo estimado con el procedimiento presentado en el Inciso 6.3.

### 7. CONCLUSIONES Y RECOMENDACIONES

En general, la información básica para estimar curvas IDT es de tipo pluviográfica. Si se cuenta con esta información se pueden utilizar los métodos mencionados en el capítulo 2; el método *de* intensidad de lluvia-periodo de retorno y el método de correlación lineal múltiple. Sin embargo, se ha demostrado, en el presente trabajo, que éste último sobrestima más del 30% los valores de intensidades máximas de lluvia, inclusive alcanzando valores superiores del 50% en duraciones de 5 y 10 min (ver tabla 6.4).

Cuando en México no se cuenta con suficiente información pluviográfica se estiman curvas IDT utilizando la fórmula de Bell, ecuación 4.22. Sin embargo se ha demostrado que ésta ecuación es la que más sobrestima los valores de intensidades de lluvia con relación a la de Chen.

Al revisar estudios previos tanto en México como en otros países, la mayoría de los autores exploran la utilidad de algunas relaciones universales y/o proponen metodologías para estimar intensidades de lluvia con un mínimo de datos. En lugares, donde los datos de intensidades de lluvia máximas son indadecuados o no existen, con las metodologías descritas en el capítulo 2 se pueden estimar valores que puedan ser útiles para la planeación y diseño de proyectos hidráulicos.

En México se ha trabajado en metodologías basadas en la regionalización y en la aplicación del análisis de frecuencia a la información pluviográfica disponible. Las cuencas que se han estudiado son: Cuenca del Valle de México, Lerma (cuenca alta) y Papaloapan. Para estas cuencas se dispone de factores por duración y periodo de retorno, con los cuales se determinan valores de alturas o intensidades máximas de lluvia a partir de una altura o intensidad de lluvia conocida.

Con la información disponible de las 32 estaciones pluviógraficas distribuidas en la zona de estudio, se realizó un análisis de frecuencia utilizando la distribución de valores extremos Gumbel con el método de máxima verosimilitud para duraciones de 5 a 120 min, incluyendo la duración de 24 h. La bondad del ajuste se verificó con la prueba Ji-cuadrada resultando satisfactorio, con un 90% de límite de confianza en los resultados.

Se obtuvieron relaciones promedio altura-duración  $(R_t^T/R_1^T)$  para 5, 10, 15, 30, 60, 80, 100 y 120 min con seis periodos de retorno, las relaciones fueron 0.25, 0.37, 0.47, 0.73, 1.08, 1.18 y 1.28, respectivamente. Al comparar estos valores con los encontrados en México y en otros países, se observaron diferencias considerables, sobre todo en duraciones menores de 60 min, lo que parece confirmar que lluvias de corta duración no son independientes de factores geográficos.

La variación de los valores altura-duración ( $K = R_1^{10}/R_{24}^{10}$ ) en la zona en estudio se debe principalmente a las características climáticas, influenciadas principalmente por el régimen pluviométrico. En la figura 3.8 se observa que los puntos con valores menores de 0.50 están ubicadas en las zonas de mayor precipitación media anual (1000 a 4600 mm) por lo tanto en climas húmedos y los valores mayores a 0.50 se presentaron en zonas con precipitación media anual entre 400 y 2350 mm, ubicados en clima subhúmedo. La altura sobre el nivel del mar no es un factor que determine las características de la precipitación (fig.3.9).

Se obtuvieron relaciones promedio altura-frecuencia ( $F = R_1^T/R_1^{10}$ ) para T = 2, 5, 10, 25, 50, 100 y 200 años resultando igual a 0,65, 0.86, 1.00, 1.18, 1.31, 1.44 y 1.56, respectivamente. Estos valores fueron similares a los reportados tanto en México como en otros países, lo que confirma la universalidad de los valores encontrados por Bell.

Se confirmó la independencia tanto del periodo de retorno como de la duración en las relaciones altura-duración y altura-periodo de retorno, respectivamente. Es decir cualquier periodo de retorno se puede utilizar para la primera relación y cualquier duración para la segunda. Sin embargo, se sugiere utilizar un periodo de retorno de 10 años para la relación altura-duración; y 60 min (1 h) para la relación altura-periodo de retorno, ya que con esto se disminuye tanto la confiabilidad de extrapolación como los errores de estimación.

Al verificar con la información de las 32 estaciones las fórmulas de Bell y Chen se encontraron los siguientes errores promedio (en %):

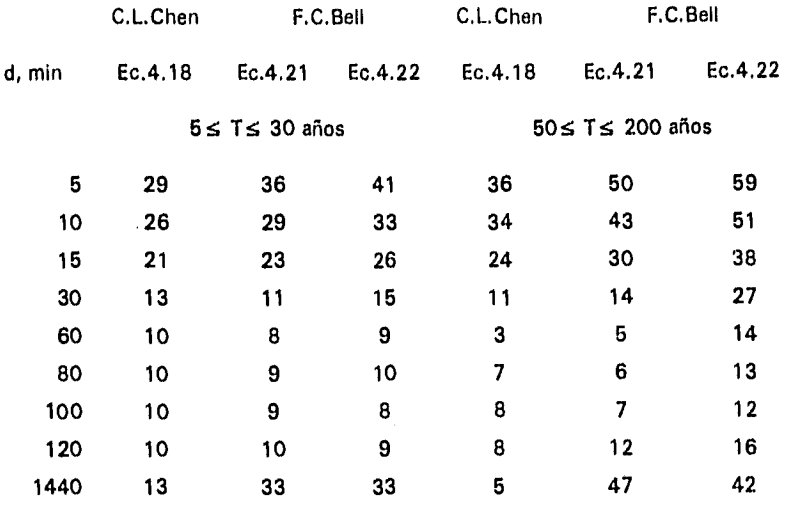

Los errores promedio más grandes se presentarón en duraciones de 5, 10 y 15 min. Esto probablemente se deba a errores de precisión a la hora de extraer la información de la banda pluviográfica.

La fórmula de Chen (ec.4.18) es la que presentó el error promedio más pequeño y la fórmula de Bell (ec. 4.22), la que utiliza la altura de lluvia de 2 años y duración 1 h ( $R_1^2$ ) es la que más sobrestima los valores. Por lo tanto si se pretende seguir utilizando la fórmula de Bel' en la estimación de curvas IDT se recomienda utilizar la ecuación 4.21.

Con los resultados anteriores se acepta lo que Campos sugirió en su estudio, la utilización de la fórmula de Chen para obtener curvas IDT, ya que se obtienen mejores estimaciones. Sin embargo, se requiere más información que con la de Bell.

Al obtener los parámetros de tormenta con información propia de la zona en estudio los errores promedio disminuyeron considerablemente, sobre todo en duraciones de 5, 10 y 15 min.

Considerando que la información pluviográfica no siempre está disponible en el sitio de proyecto, se propone aplicar el método empírico descrito en el capítulo 6. Con la aplicación del método empírico se obtendran relaciones IDT con errores promedio menores del 20% en duraciones de 5, 10 y 15 min y menores del 10% en duraciones entre 60 y 120 min. El error promedio en duraciones igual a 24 h también sería menor del 10% en la zona en estudio.

115

Al aplicar el método de correlación lineal múltiple a 22 estaciones ubicadas en la zona de estudio, se encontraron errores superiores al 30%.

Los errores máximos obtenidos al aplicar tanto el método empírico propuesto (MEP) como el de correlación lineal múltiple (MCL) fueron:

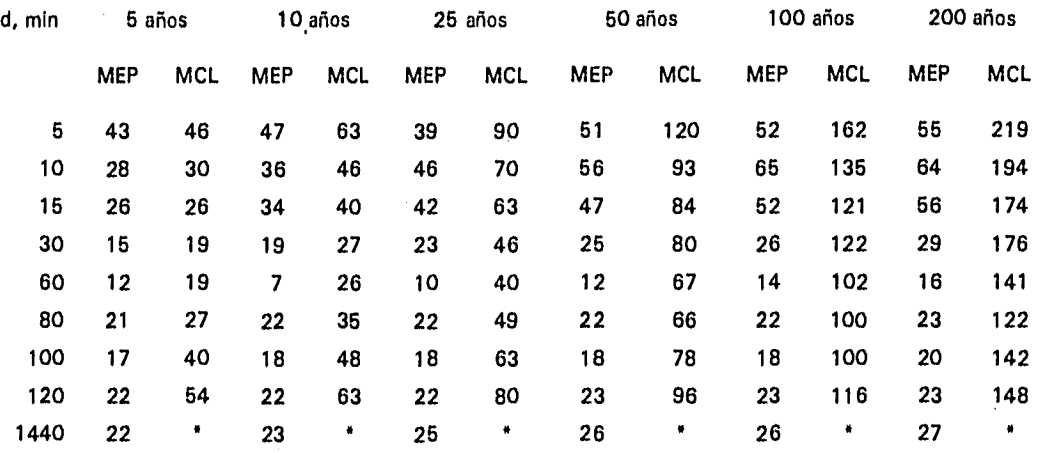

La correlación entre valores estimados con Gumbel (inciso 3.4) y valores calculados con el procedimiento empírico propuesto resultó mayor del 90% para duraciones entre 30 y 120 min,  $incluyendo d = 24 h.$  Para duraciones menores o iguales a 15 min el coeficiente de correlación resulté mayor del 80%. En el caso de valores calculados con el método de correlación lineal múltiple para duraciones entre 60 y 120 min resultó aproximadamente igual al 80% y para duraciones menores o iguales a 30 min mayor al 70%, pero menor al 80%.

Al observar la representación gráfica de los errores promedio para cada periodo de retorno se concluye que el método de correlación lineal múltiple es válido para periodos de retorno menores o iguales a 10 años.

Uno de los principales resultados del trabajo es la obtención del diagrama de la figura 5.2, que representa la variación de los parámetros a, b y c con la relación altura-duración  $R_1^T/R_{24}^T$ . Otro resultado fue la relación empírica altura-periodo de retorno para obtener la altura de lluvia R<sub>1</sub>100. Los resultados obtenidos en los capítulos anteriores son aplicables a cualquier sitio de la zona estudiada.

" No se aplicó el MCL a la duración de 24 h.

En conclusión, se ha propuesto una metodología para obtener curvas IDT de una manera sencilla. Esta metodología consiste básicamente en aplicar la fórmula de Chen. Sin embargo esta fórmula requiere para su aplicación tres alturas de lluvia: R<sub>1</sub><sup>10</sup>, R<sub>1</sub><sup>100</sup> y R<sub>24</sub><sup>10</sup>. En la metodología se da por hecho que se conocen las alturas de lluvia  $R_1^{10}$  y  $R_{24}^{10}$ . Esta última se obtiene de la información pluviométrica disponible y cercana al sitio de interés. Solamente faltaría la altura de lluvia R,<sup>100</sup> la cual se determina con la ecuación 5.1, obtenida al seguir la metodología de Bell.

Para aplicar la metodología, presentada en el capítulo 6, a otras regiones diferentes a la estudiada se propone lo siguiente: obtener a nivel regional y posteriormente por cuencas la relación altura-duración K como  $R_1^{10}/R_{24}^{10}$  y la relación altura-periodo de retorno F como R<sub>1</sub><sup>100</sup>/R<sub>1</sub><sup>10</sup>. Con esta información se aplicaría la ecuación de Chen (Ec.4.18) en la estimación de curvas IDT con mayor confiabilidad. Los parámetros de tormenta se obtendrían de la figura 5. 1 , mientras se determina un diagrama propio de cada región hidrológica. Sin embargo, se recomienda no utilizar esta figura fuera de sus límites; es decir, para K menor de 0.10 y mayor de 0.60.

También se propone obtener patrones de lluvia por región hidrológica para conocer el origen de las lluvias presentadas en cada región.

En cuanto a recomendaciones respecto a la escasez de información, es necesario elaborar un programa permanente destinado al rescate de pluviógrafos; que incluya operación y mantenimiento de los existentes y rehabilitación de los que están fuera de servicio, así como un programa para la difusión y accesibilidad a la información registrada en la banda pluviográfica.

# **ANEXO A**

**Errores promedio obtenidos con el método empírico propuesto y con el método de correlación lineal múltiple.** 

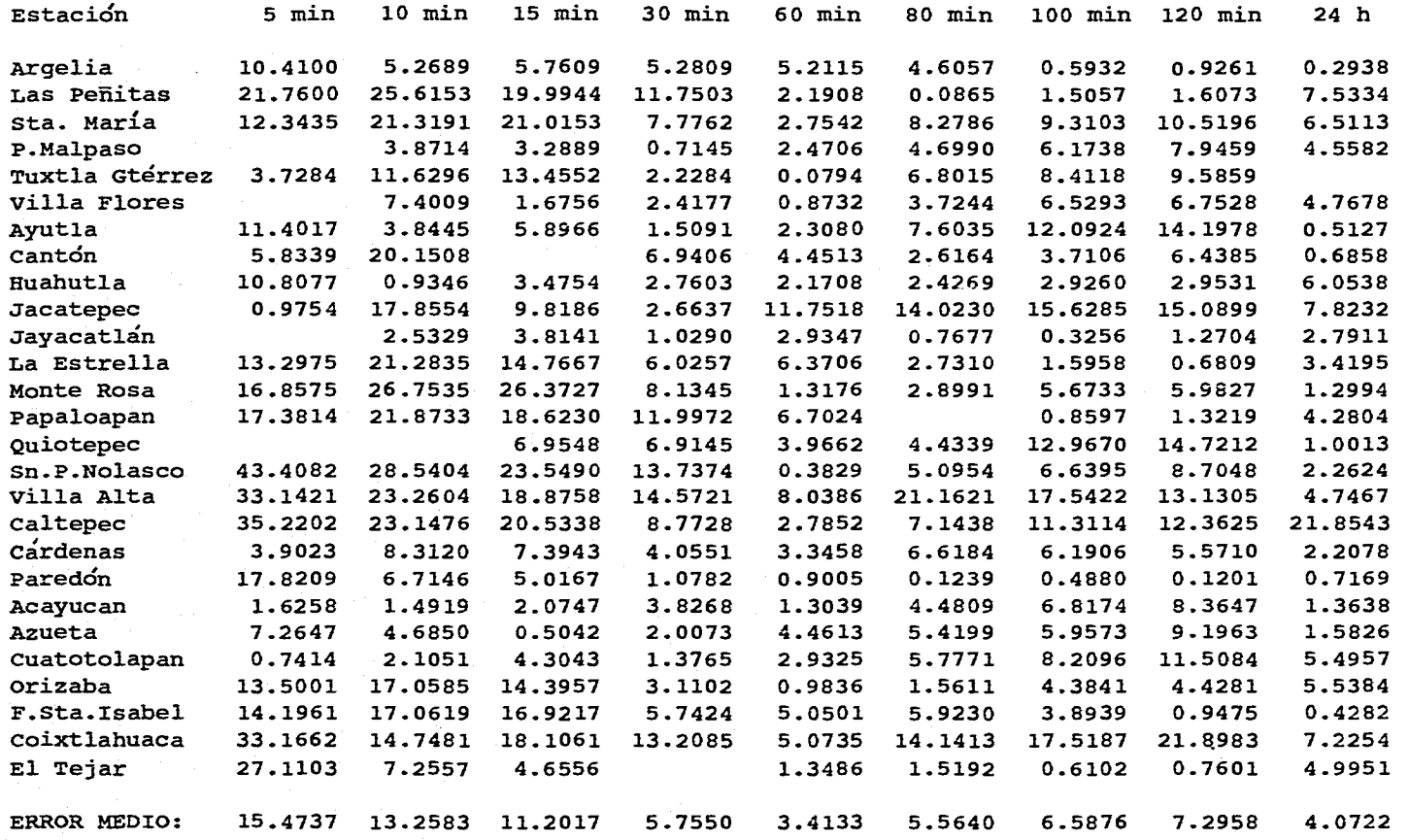

 $\langle \omega_{\rm{max}} \rangle$  and  $\langle \omega_{\rm{max}} \rangle$  and

 $\sim$ 

ERRORES ESTIMADOS EN % AL APLICAR EL METODO EMPIRICO PROPUESTO PARA T= 5 AROS

Service Control

and such a statement and so that is a statement of the statement of the statement of the

 $\ddot{\phantom{a}}$ 

119

 $\blacksquare$ 

#### ERRORES ESTIMADOS EN % AL APLICAR EL PROCEDIMIENTO EMPIRICO PROPUESTO PARA T= 10 AÑOS

the contract of the company of the contract of the contract contract of the contract of the company of

**College** 

الوارد المناسب

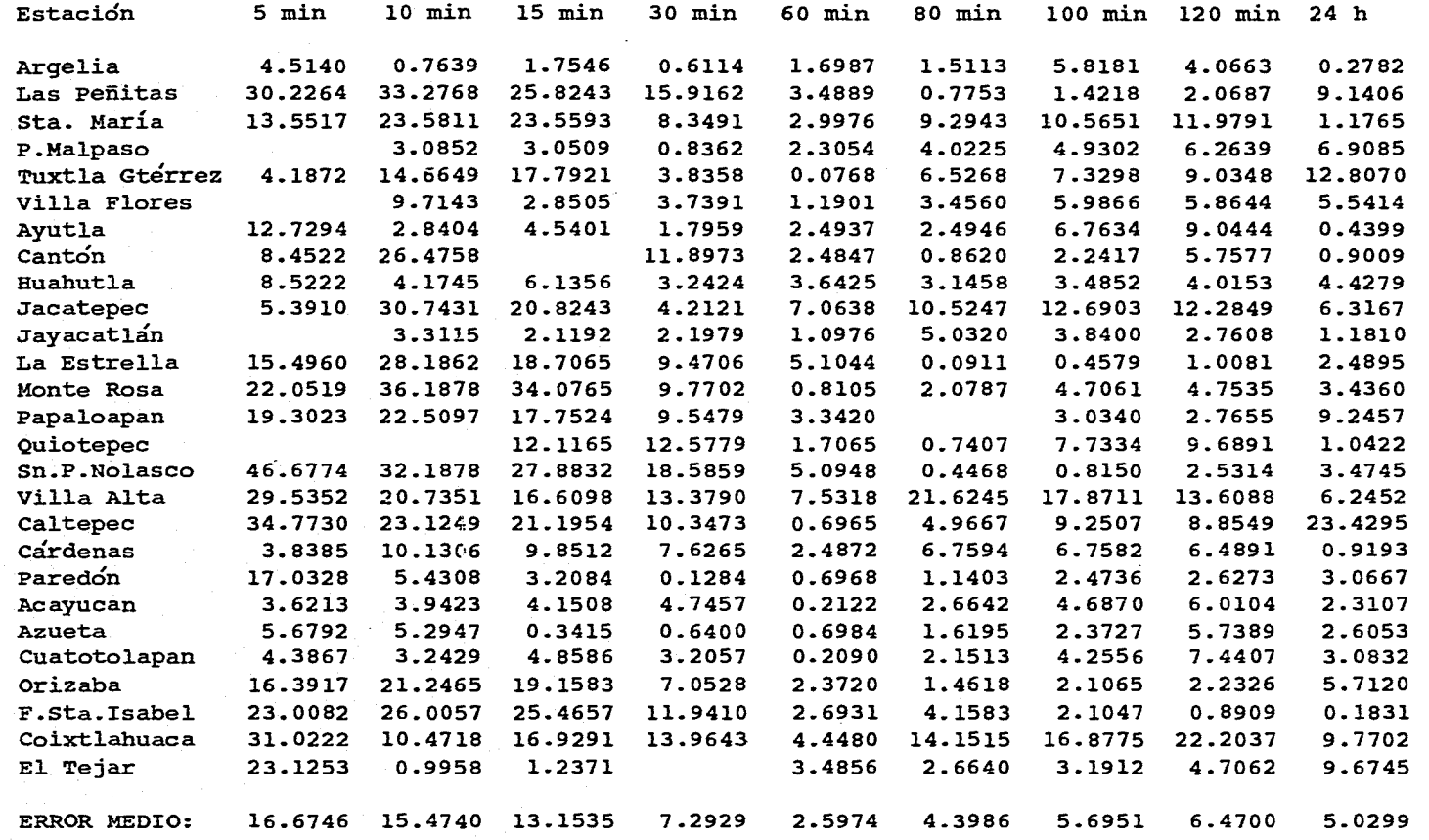

 $\mathbf{r}$ 

#### Estación 5 min 10 min 15 min 30 min 60 min 80 min 100 min 120 min 24 h Argelia 1.7444 3.8557 2.3136 4.1929 1.8311 1.5704 11.2214 7.1855 0.8192 Las Perlitas 39.2849 41.3396 31.8144 20.1038 4.7333 1.5949 1.3431 2.4963 10.6879 Sta. María 14.7054 25.7745 26.0376 8.8905 3.2241 10.2241 11.7077 13.3018 4.3953 P.Malpaso 2.3607 2.8293 0.9496 2.1513 3.3977 3.7932 4.7374 9.2045 Tuxtla Gtérrez 4.6199 17.6569 22.1596 5.3857 0.2233 6.9506 7.8287 9.6241 15.9937 Villa Flores 11.7760 3.9243 5.0064 1.4884 3.2062 5.4839 5.0466 6.2754 Ayutla 13.9357 1.9186 3.3024 4.6982 6.5941 1.8634 2.2183 4.6283 0.3716 Cantón 11.0212 33.0255 16.9681 0.5706 0.8372 0.8267 5.1119 1.1030 guahutla 6.2760 7.3988 8.7506 3.6889 4.9795 3.8086 4.0024 4.9879 2.8554 Jacatepec 12.1340 45.6389 33.3211 11.5845 2.2045 6.9848 9.7506 9.4882 4.8624 Jayacatlán 4.0286 0.5832 5.0348 4.5932 8.7015 7.4347 6.2512 0.2800 La Estrella 17.6310 35.3934 22.6444 12.9016 3.8887 2.5110 2.4579 2.6407 1.6033 Monte Rosa 27.3464 46.3781 42.1835 11.3456 0.3408 1.3231 3.8173 3.6294 5.5177 Papaloapan 21.1569 23.1110 16.9496 7.3522 0.3849 6.4132 6.3009 14.3378 Quiotepec 16.4516 17.2848 6.4791 5.1371 3.2590 5.3663 1.0805 Sn.P.Nolasco 49.4109 35.2776 31.5147 22.6521 9.7034 5.1263 4.0848 2.6400 4.5813 villa Alta 25.7906 18.2180 14.3728 12.2325 7.0528 22.0522 18.1764 14.0514 7.6047 34.3491 23.1037 21.8043 Cárdenas 3.7789 11.8877 12.2531 11.1960 1.6702 6.8908 7.2829 7.3317 0.2568 Paredón 16.2818 4.1978 1.4535 0.7768 0.5070 2.2941 4.2603 4.8610 6.8762 Acayucan 9.0622 6.3439 6.1706 5.6201 1.5898 1.0213 2.7699 3.8991 3.2125 Azueta 4.1464 5.8580 1.1198 2.9946 2.5837 1.6953 0.7672 2.6976 3.5807 Cuatotolapan 8.0434 4.3303 5.3824 4.8563 2.9785 1.0221 0.8101 3.8960 0.9245 Orizaba 19.2328 25.4441 23.9864 11.0233 5.7232 4.4623 0.1242 0.0857 5.8749 F.Sta.Isabel 32.5769 35.7031 34.6700 18.4345 0.3801 2.4467 0.3698 2.6733 0.7616 Coixtlahuaca 28.8884 6.0648 15.7972 14.6594 3.8697 14.1610 16.2841 22.4908 12.2622 El Tejar 18.9825 5.6754 7.4485 8.4565 6.9115 7.0196 8.6874 14.4450 ERROR MEDIO: 18.2782 18.5292 15.7399 9.6771 3.3105 4.9694 5.5888 6.2918 6.1003

المناول والمستنبذ والمناول والمستور والمحتمل والمتحدين والمتعاد

#### ERRORES ESTIMADOS EN % AL APLICAR EL METODO EMPIRICO PROPUESTO PARA T= 25 AÑOS

121

 $\cdot$ 

#### ERRORES ESTIMADOS EN % AL APLICAR EL METODO EMPIRICO PROPUESTO PARA T= 50 AÑOS

<u>. . . . . . . . . . . . . . .</u>

the contract and

and company

 $\sim$ 

وعاوية فقفات والأرام والمتار

and a strip of the state

.<br>Potre del resolució con una del territoria este considerativa a laborata del composición el segundo de segundo

 $\sim$ 

 $\sim$ 

 $\langle \omega_{\rm{max}} \rangle_{\rm{max}}$  ,  $\omega_{\rm{max}}$  , and

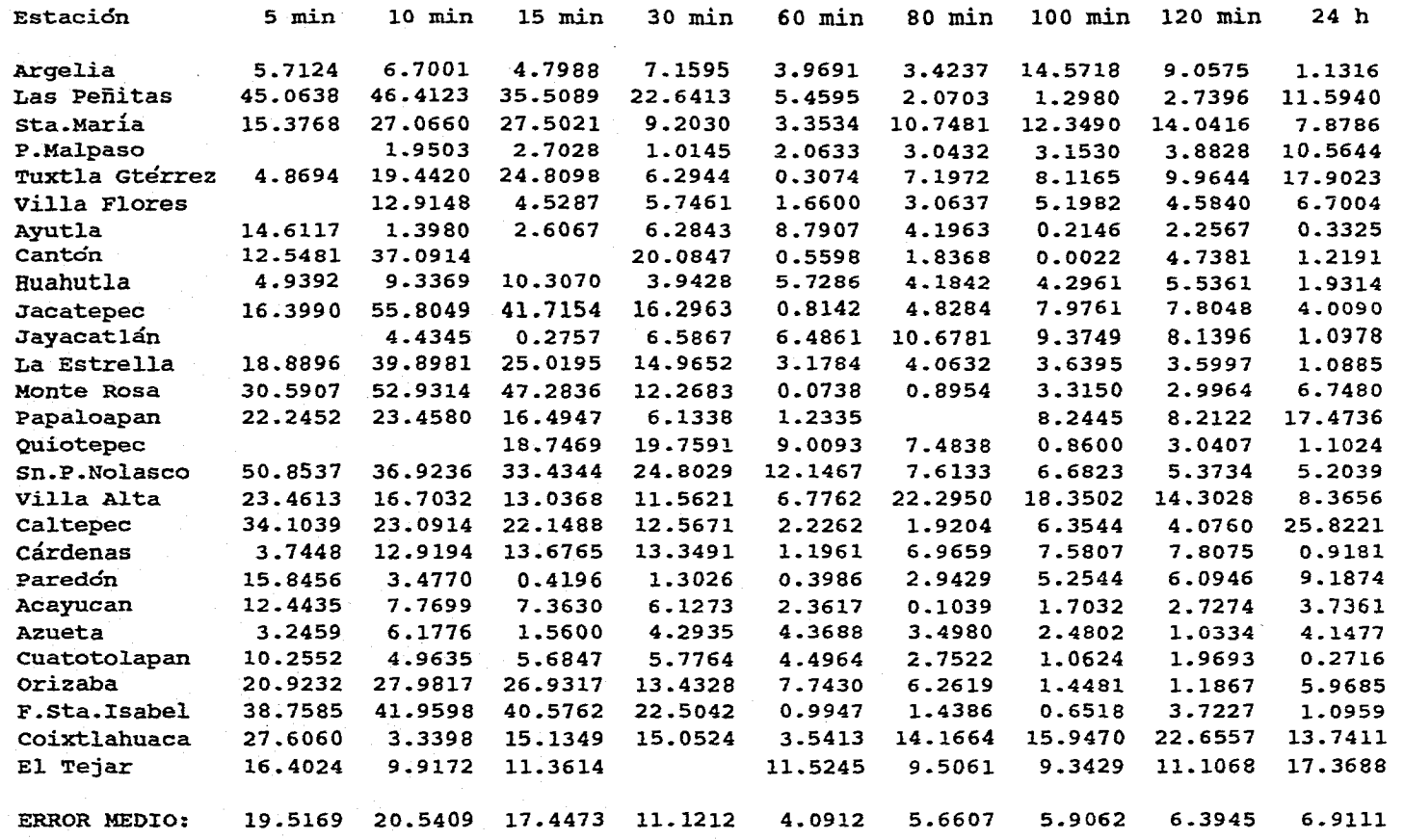

يدوعا مهجان داخريون ومساور

- 45 A التواصل والمحافظ والمحافظ

 $\sim 10^7$ 

.<br>The second contract of the contract of the present of the first second contract of the first second contract of

#### **ERRORES ESTIMADOS EN % AL APLICAR EL METODO EMPIRICO PROPUESTO PARA T= 100 AROS**

الجاريان المحامس السامس المسادديان السماديات والهاملة والمحمد وممالح والمحمد والمستحدث والمسماء والمهادية للدواء الماديات المسلم

 $\alpha(\omega) = \beta(\omega)$ 

 $\mathcal{A}$  and  $\mathcal{A}$  are  $\mathcal{A}$  . The set of  $\mathcal{A}$ 

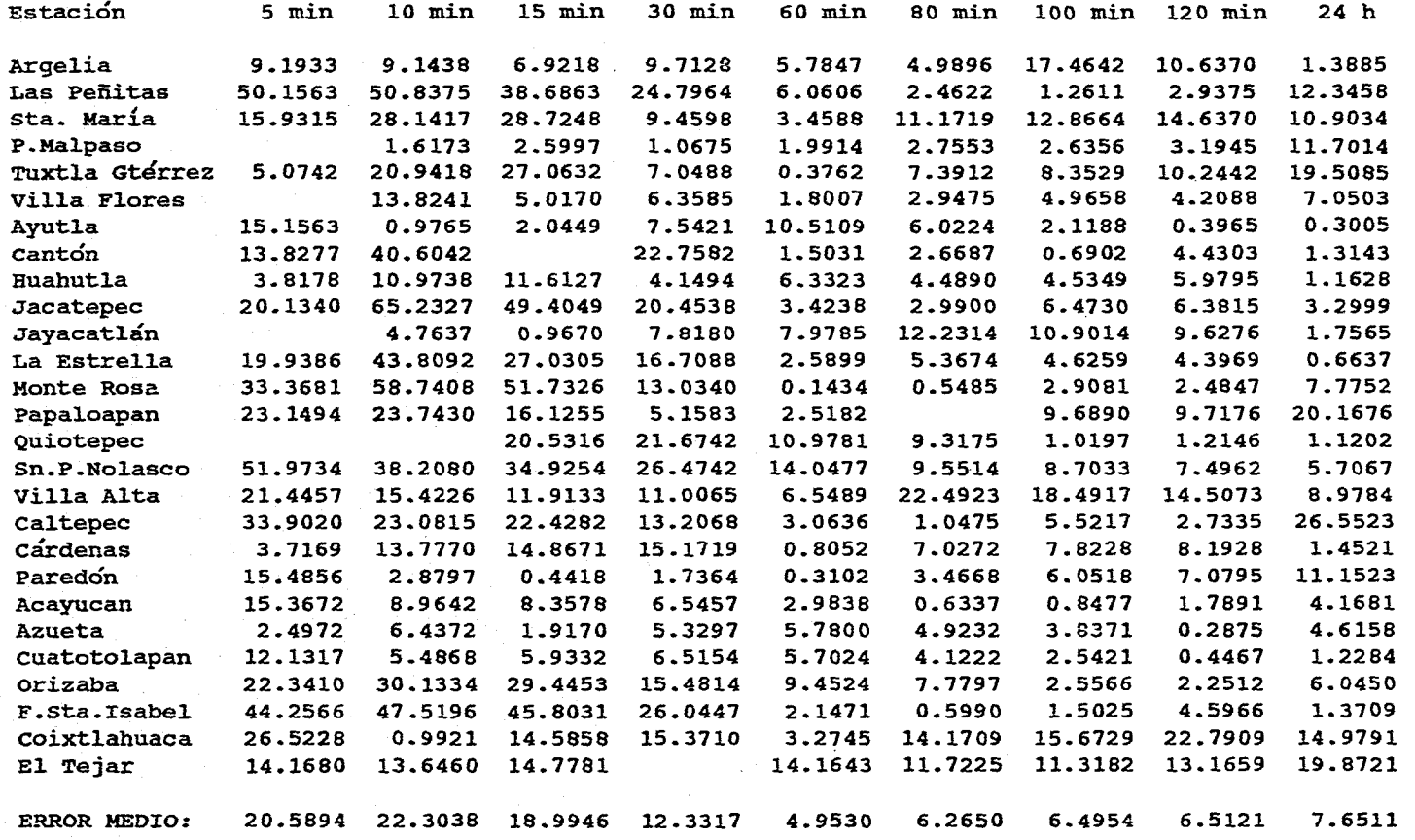

 $\ddot{\phantom{a}}$ 

المتحدث أبالته

and and an

started and control of the company of the second started of the

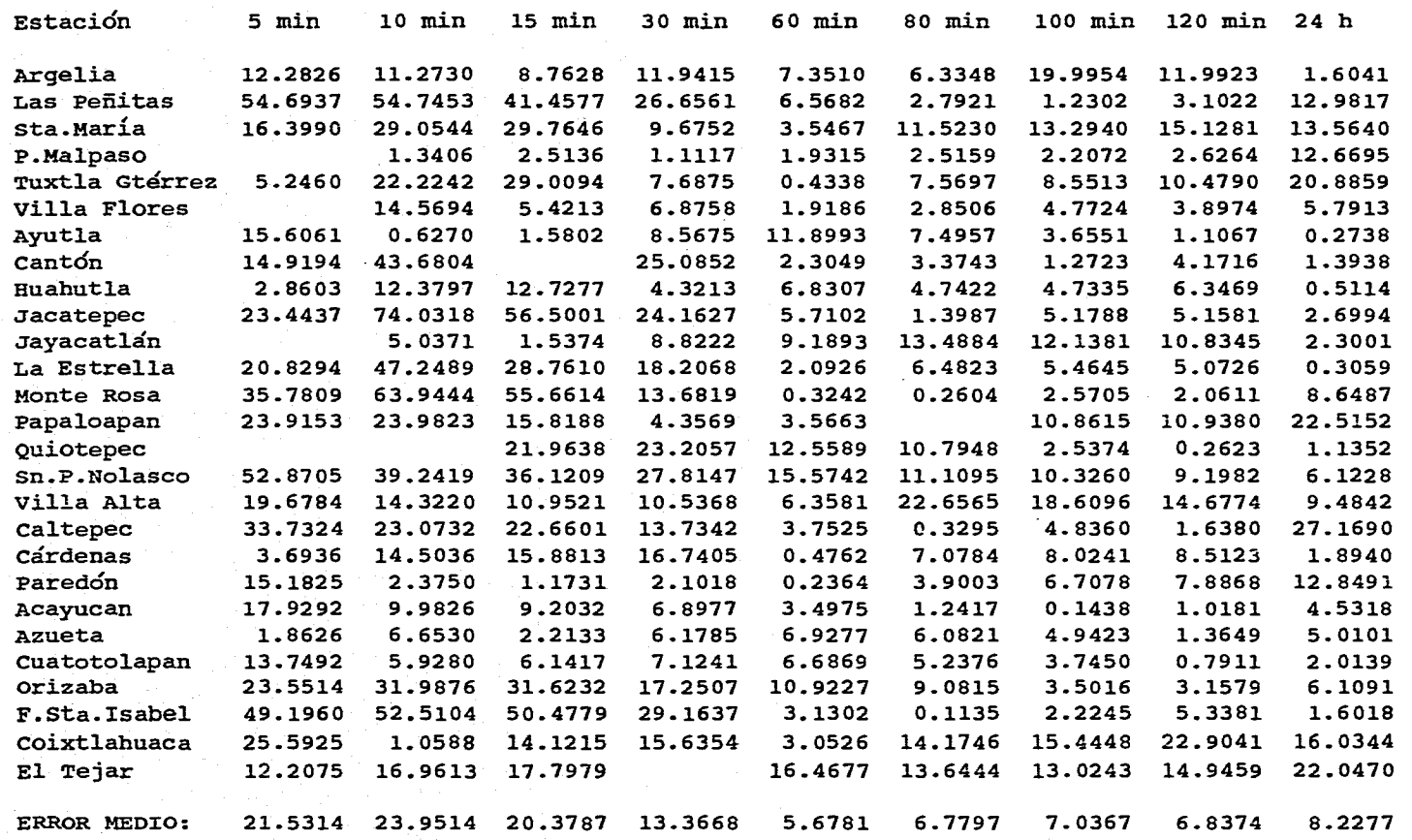

**ERRORES ESTIMADOS EN % AL APLICAR EL METODO EMPIRICO PROPUESTO PARA T= 200 AÑOS** 

.<br>Sa bana na mata sa sana sa sa sa sa sa sa sa sa sa sa sa na mata an a

i.

in a

 $\ddot{\phantom{1}}$ 

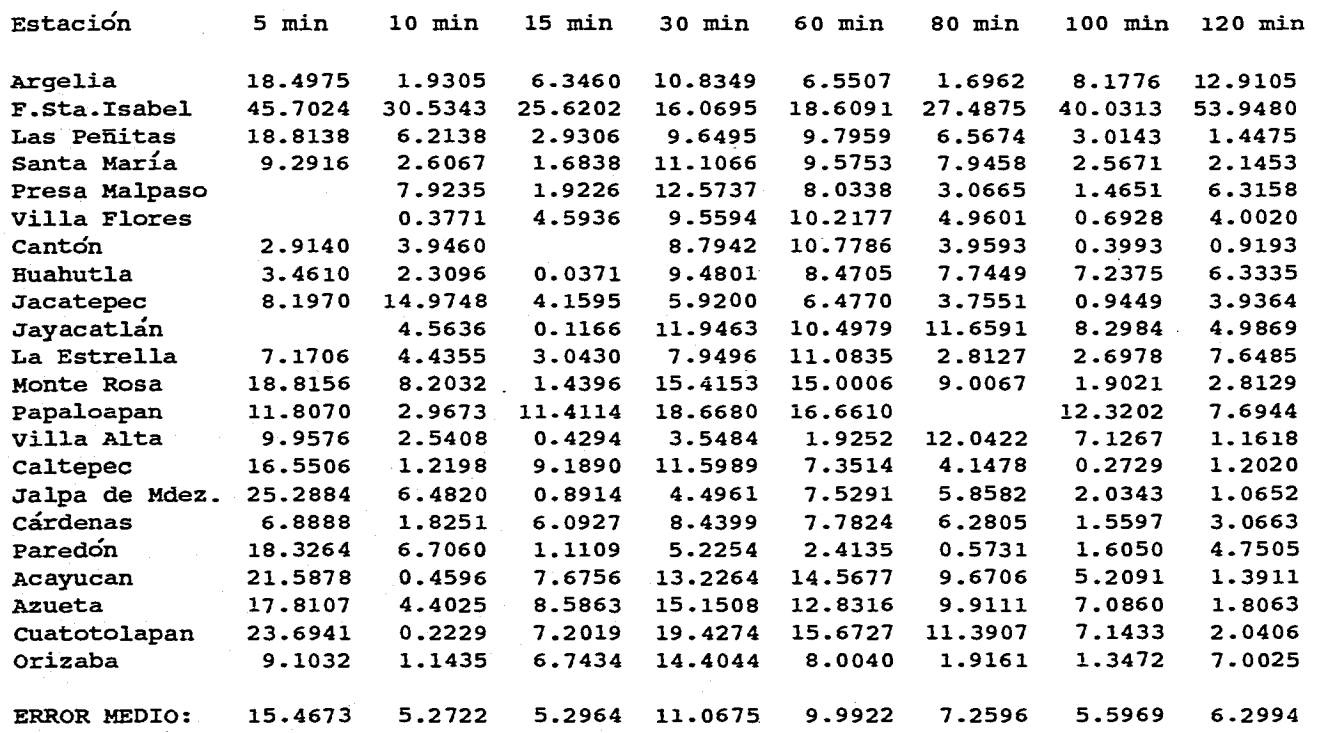

الفراديات والمتقلة

ERRORES ESTIMADOS EN % AL APLICAR EL METODO DE CORRELACION LINEAL MULTIPLE PARA T= 5 AROS

and a gallage and the morning and the

and the second company of the second

أوالمتوري والمتواصف والمتوارد والمتورد والموالية والمتواطن والمتواط والمتحال والمتحدة والمتقرم متعارب

**Contractor** 

۰.

**COL** 

القادمات التفاسية فالديمان

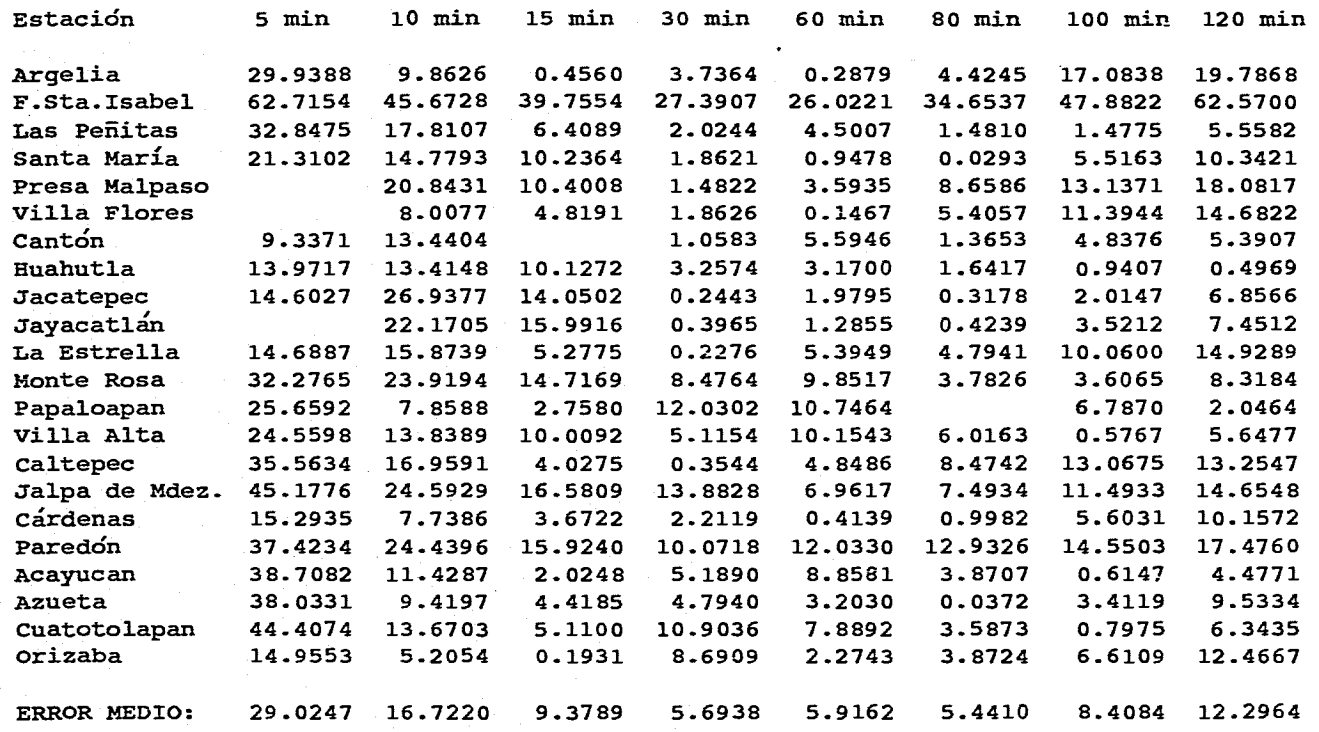

and a state

**ERRORES ESTIMADOS EN % AL APLICAR EL METODO DE CORRELACION LINEAL MULTIPLE PARA T= 10 AÑOS** 

**College Advise** 

 $\sim$   $\sim$ 

 $\ddot{\phantom{0}}$ 

contractor and con-

means and construction of the

**126** 

**Service State** 

 $\sim$ 

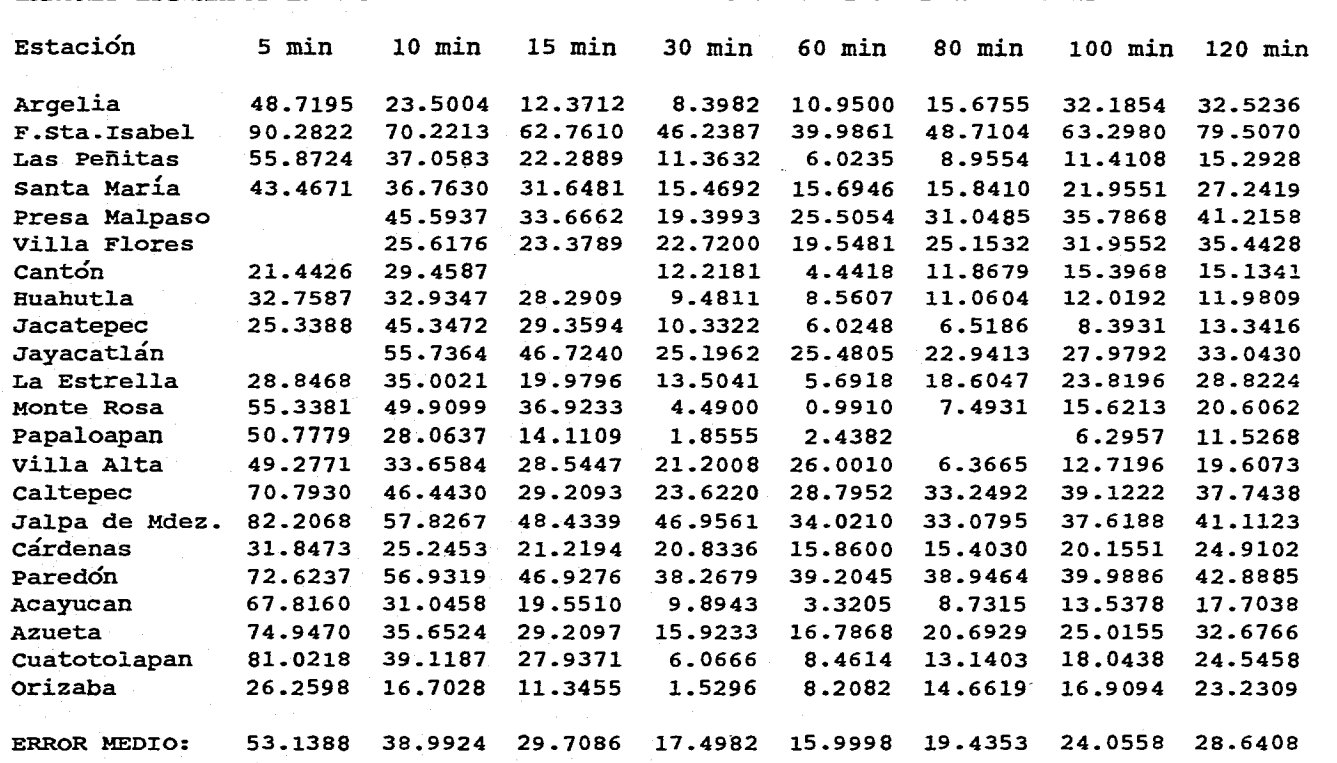

**ERRORES ESTIMADOS EN % AL APLICAR EL METODO DE CORRELAC/ON LINEAL MULTIPLE PARA T= 25 AÑOS** 

and accompanies were always in the second companion of the companion of the second control of the second companion of the second control of the second control of the second control of the second control of the second contr

**127** 

 $\mathcal{L}$ 

٠.

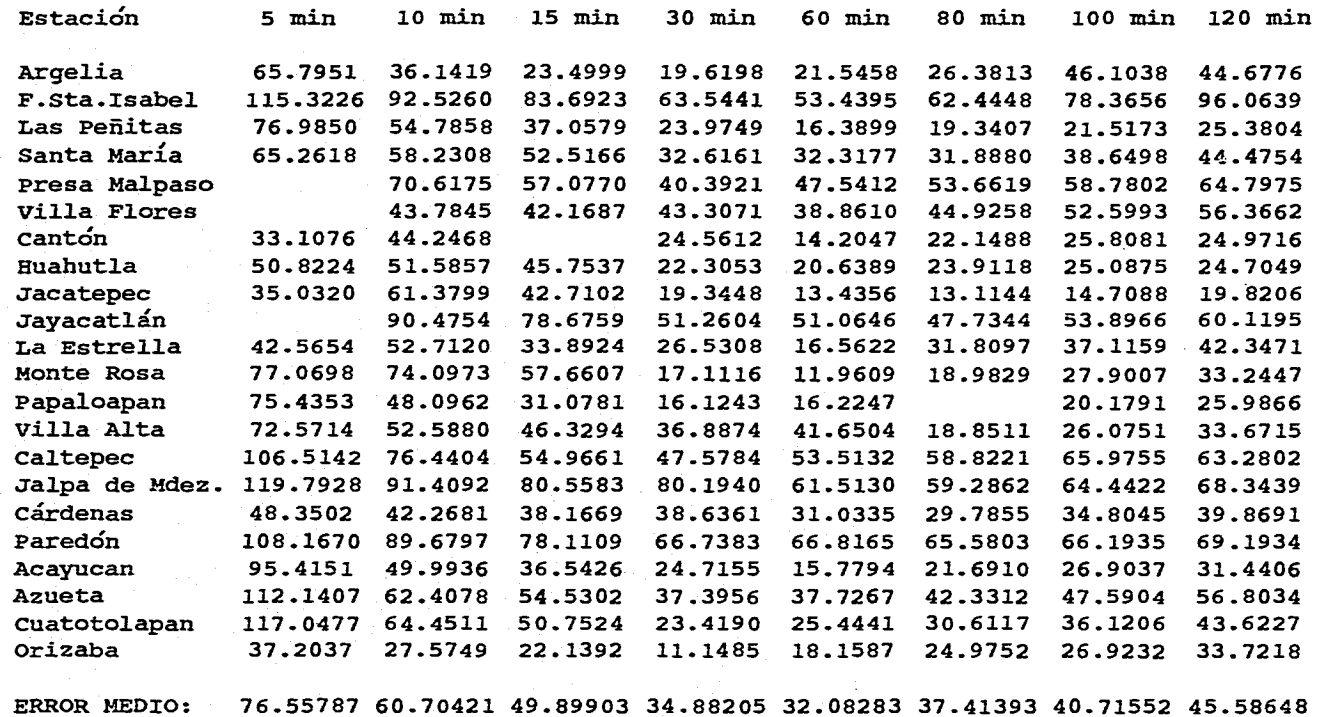

ERRORES ESTIMADOS EN % AL APLICAR EL METODO DE CORRELACION LINEAL MULTIPLE PARA T= 50 AÑOS

.<br>Headstift of the composition of the composition of the company state of the second contract of the composition of the second composition of the second composition of the second contract of the second contract of the seco

and the company of

 $\ddot{\phantom{0}}$ 

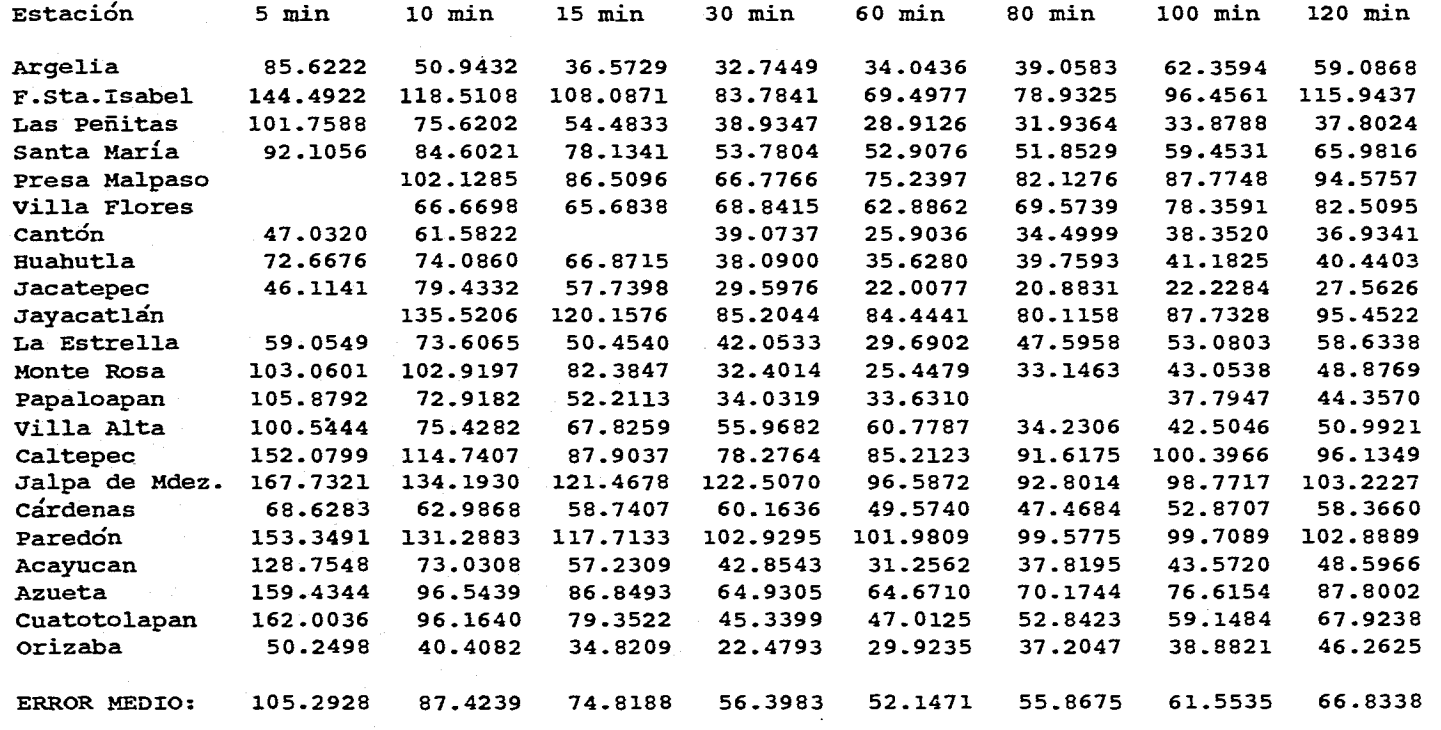

**ERRORES ESTIMADOS EN % AL APLICAR EL METODO DE CORRELACION LINEAL MULTIPLE PARA T=100 AÑOS** 

 $\sim 100$ 

 $\sim 100$  m s  $^{-1}$ 

ה היה המוניקה ביניה המונייה מחדיפת בתוכנות המונימים שלפי המונימים לאישיים שאת המונימים שתושים המונימים בעצמת לאמת השת

**129** 

**Service** St

 $\blacksquare$ 

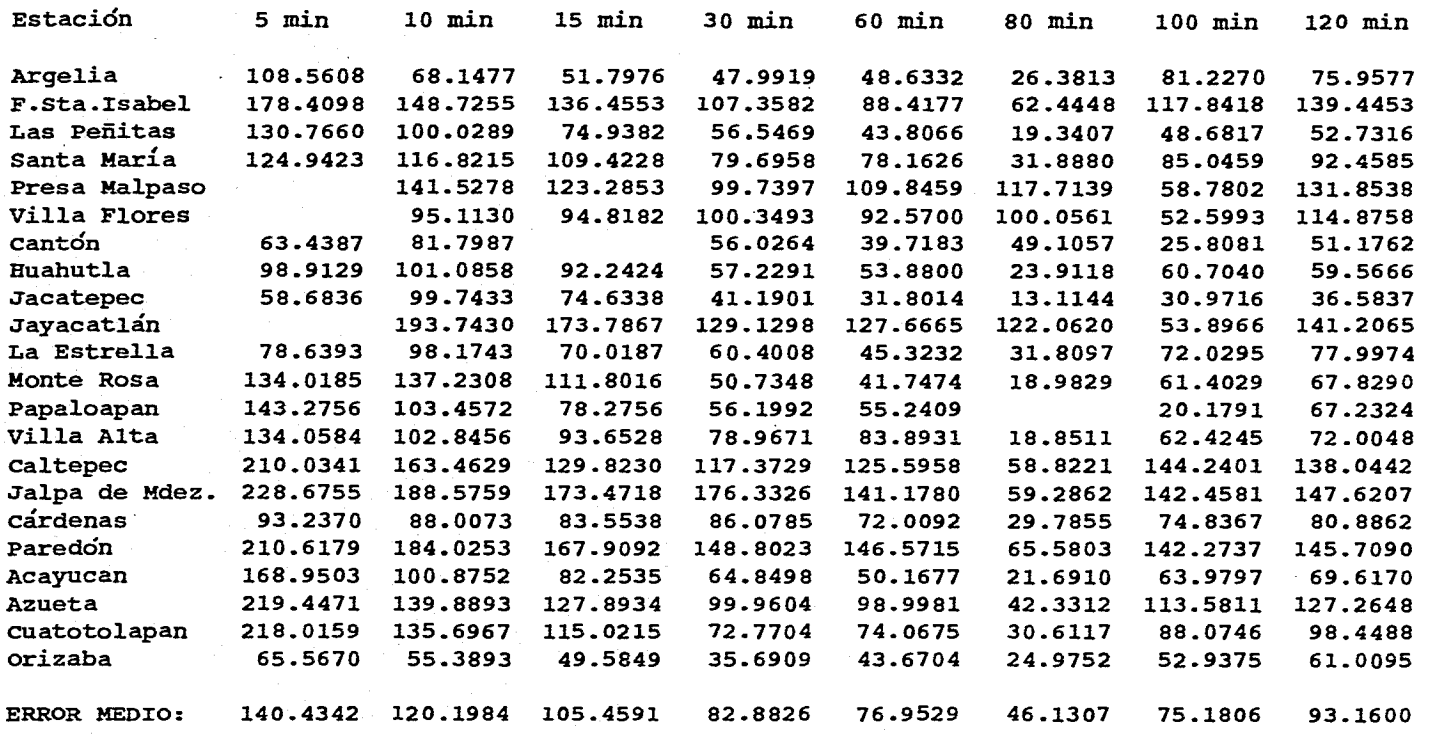

**ERRORES ESTIMADOS EN % AL APLICAR EL METODO DE CORRELACION LINEAL MÚLTIPLE PARA T= 200 AÑOS** 

 $\alpha$  ,  $\alpha$  ,  $\alpha$  ,  $\alpha$ 

an berakan bagian dan banyak dan bagian dan bertukur dalam bagian dalam bagian dalam dalam dalam dalam dan dan

A.  $\sim$  2  $\sigma$ 

 $\sim$ 

 $\sim$ 

#### 8. REFERENCIAS

- 1, Aparicio, M.F.J., *Fundamentos de hidrología de superficie,* LIMUSA, 1992.
- 2. Baghirathan, V.R., y Shaw, E.M., *Rainfall depth-duration-frequency studies for Sri Lanka,* Journal of Hydrology No.37, 1978.
- 3. Barrios, D.J., y Domínguez, M.R., *Regionalización de precipitaciones máximas en cuencas donde predominan las tormentas de tipo convectivo,* IX Congreso Nacional de Hidráulica, Querétaro, Qro., 1986.
- 4. Bedient, P.B., Huber, W.C., *Hydrology and flood plain analysis,* 1988
- 5. Bell, F.C., *Generalized rainfall-duration-frequency relationships. J.Hydr.* Engrg., ASCE, Vol.95, No. HY1,january, 1969.
- 6. Campos, A.D.F., *Manual para la estimación de avenidas de diseño en cuencas menores de 15 km',* Subdirección Regional Noreste de Obras Hidráulicas e Ingeniería Agrícola para el Desarrollo Rural, SARH, San Luis Potosí, SLP, México, 1984.
- 7. Campos, A.D.F., *Procedimiento para obtener curvas I-D-Tr a partir de registros pluviométricos,* Ingeniería Hidráulica en. México, mayo-agosto, 1990.
- 8. Chow, V.T., *Handbook of hydrology,* Secc. 9-1, McGraw-Hill, 1964
- 9. Chow, V.T., Maidment D.R., Mays L.W., *Applied hydrology,* McGraw-Hill, 1988.
- 10. Chen, C.L., *Rainfall intensity-duration-frequency formulas, J.* Hydr. Engrg., ASCE, Vol.109, No. 12, december, 1983.
- 11. Comisión del Papaloapan, *Boletín hidromátrico núm. 22: Cuenca del Papaloapan,* 1977.
- 12. Consultores, S.A., *Recomendaciones para el diseño y revisión de estructuras para el control de avenidas,* México, 1978.
- 13. Dennis, P.L. y Stephen, J.B., *Gumbel's extreme value I distribution: a new look,*  Journal of the Hydraulics Division, ASCE, Vol. 108, No HY4, april, 1982.
- 14. Domínguez, M.R., Ríos C.A., *Regionalización de las características hidrometeorológicas de la cuenca del río Papaloapan,* Centro Nacional de Prevención de Desastres,

131

Coordinación de Investigación Riesgos Hidrometeorológicos, México, 1991.

- 15. Ferreri, G.B., and Ferro, V., *Short-Duration Rainfalls in Sicily,* J. Hydr. Engrg., ASCE, Vol. 116, No. 3, march, 1990.
- 16. Franco, V., Domínguez, M.R., *Precipitación,* capítulo A1.2 del Manual de Diseño de Obras Civiles, Comisión Federal de Electricidad, México, 1981.
- 17. Franco, V., Domínguez, M.R., *Manual de hidráulica urbana,* tomo 1, Dirección General de Construcción *y* Operación Hidráulica del Departamento del Distrito Federal (DGCOH-DDF), septiembre, 1982.
- 18. Froehlich D.C., *Short-duration-rainfall intensity equations for drainage design,* Journal of Irrigation and Drainage Engineering, ASCE, Vol. 119, No. 5, september/october, 1993.
- 19. González, V.F.J., *Estudio de regionalización y predicción de tormentas y avenidas de diseño,* Secretaría de Recursos Hidráulicos-Instituto de Ingeniería, UNAM, México, 1972.
- 20. Goswami, A.C., *Short Duration Rainfall Depth-Duration-Frequency Map of India,* Proc. of the Second International Symposium in Hydrology, theme: Decisions with Inadequate Hydrologic Data, Fort Collins, Colorado, USA, sept. 1972.
- 21. Haan, C.T., *Statistical methods in hydrology,* Iowa State Univ. Press, Iowa. 1977
- 22. Hall M.J., *Urban hydrology,* N.Y., USA, 1984.
- 23. Hargreaves G.H., *Simplified method for rainfall intensities,* Journal of Irrigation and Drainage Engineering, ASCE, Vol. 107, No. IR3, september, 1981.
- 24. Instituto de Ingeniería, U.N.A.M., *Manual de Ingeniería de Rios: Estudio hidrológico para obras de protección,* Capítulo 3, Comisión Nacional del Agua, 1993.
- 25. Instituto de Geografía, U.N.A.M., *Atlas Nacional de México,* Vol. 11:'Naturaleza y sus recursos, México, 1990.
- 26, Kothyari, U.C., and Garde, R.J., *Rainfall intensity-duration-frequency formulas for India, J.* Hydr.Engrg., ASCE, Vol. 118, No. 2, february, 1992.

132

- 27. Kite, G.W., *Frequency and risk analyses in hidrology,* Water Resources Publications, Colorado, USA, 1988.
- 28. Oyebande, *L.,Deriving rainfallintensity-duration-frequency relationships and estimates for regions with inadequate data,* Hydrological Sciences Journal, No. 27, 1982.
- 29. Pineda, B.V., Reyes R. B., *Manejo del agua mediante inundaciones controladas como una solución a los problemas de exceso de húmedad en áreas agrícolas de topografía plana. Estudio de caso: Proyecto lxcualco.* VIII Congreso Nacional de Hidráulica, Toluca, México, 1985.
- 30. Raudkivi A.J., *Hydro/ogy.* Pergamon Press, 1979.
- 31. Secretaría de Recursos Hidráulicos (SRH), *Boletín hidrológico núm. 43, Región Hidrológica núm. 28 (Parcial) Ríos Actopan, La Antigua y Jamapa.* Jefatura de Irrigación y Control de Ríos, México, D.F. 1981.
- 32. Secretaría de Recursos Hidráulicos (SRH), *Boletín hidrológico núm. 37, Región Hidrológica núm. 29 Río Coatzacoalcos.* Jefatura de Irrigación y Control de Ríos, México, D.F. 1970.
- 33. Secretaría de Recursos Hidráulicos (SRH), *Boletín hidrológico núm. 38, Región Hidrológica núm. 30 Ríos Grijalva-Usumacinta.* Jefatura de Irrigación y Control de Ríos, México, D.F. 1971.
- 34. Secretaría de Agricultura y Recursos Hidráulicos (SARH), *Boletín climatológico núm. Región Hidrológica núm. 27 y 28: Actopan-Jamapa-Antigua.* Subdirección de Hidrología de la Subsecretaría de Planeación, México, D.F. 1980.
- 35. Secretaría de Comunicaciones y Transportes (SCT), *Isoyetas de intensidad-duraciónfrecuencia de la República Mexicana,* México D.F., 1990.
- 36. Viessman W., Lewis G.L., Knapp J.W., *Introduction to hydrology,* N.Y., 1977.
- 37. Vijay P. Singh, *Elementary hydrology.* Department of Civil Engineering Louisiana State University, 1992.
- 38. Wisler C.O., y Brater E.F., *Hidrology,* New York, 1949.